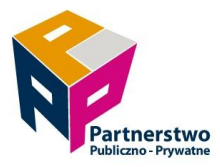

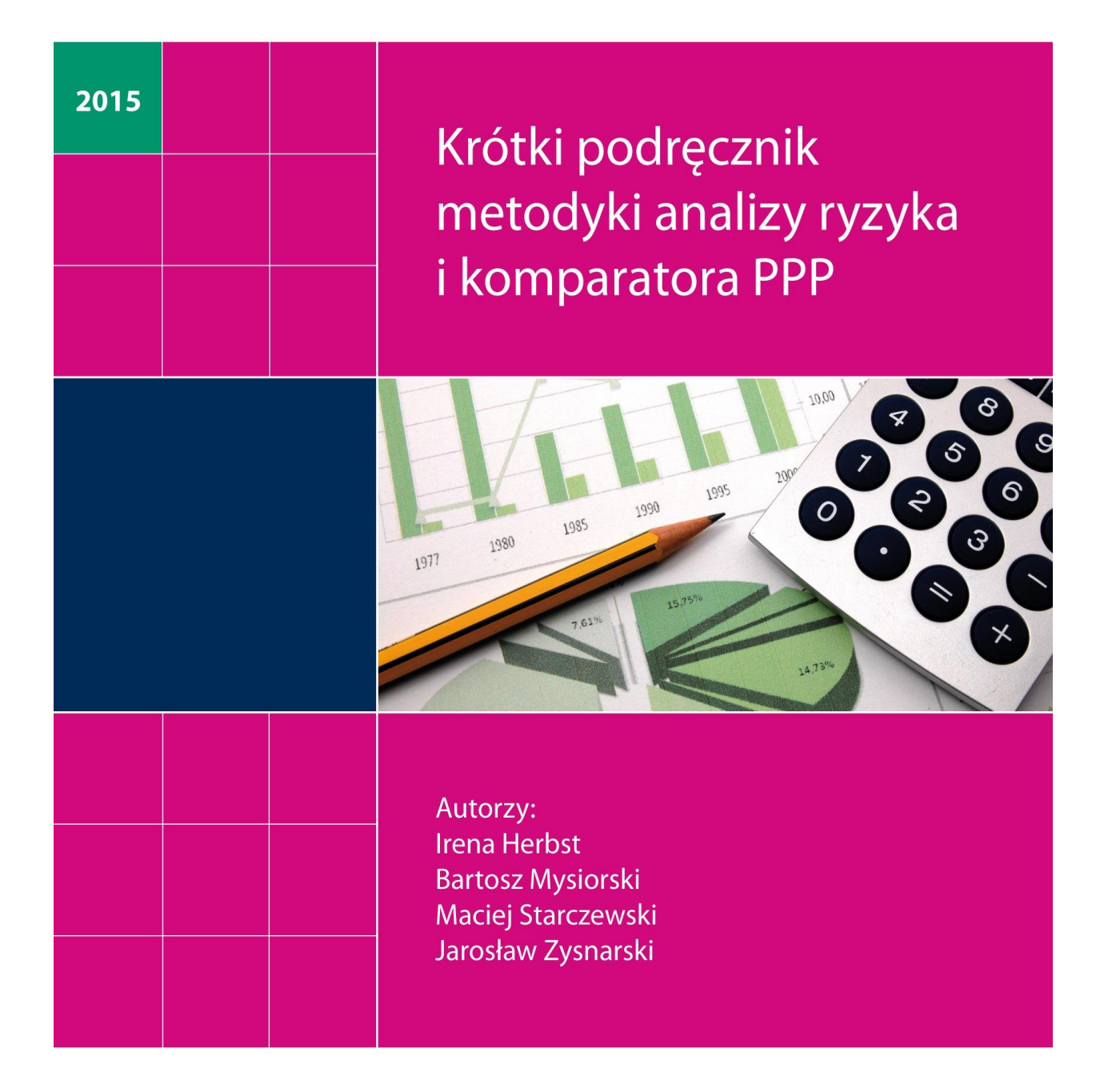

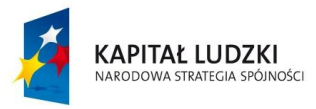

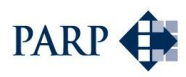

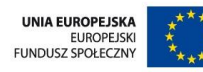

# Podręcznik metodyki komparatora PPP i analizy ryzyka wraz z narzędziami analitycznymi

Polska Agencja Rozwoju Przedsiębiorczości

Warszawa 2015

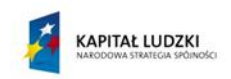

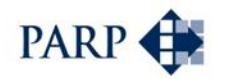

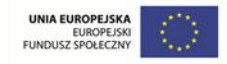

Publikacja została opracowana w ramach projektu "Partnerstwo publiczno-prywatne", który jest współfinansowany ze środków Europejskiego Funduszu Społecznego w ramach Programu Operacyjnego Kapitał Ludzki, Działanie 2.1 "Rozwój kadr nowoczesnej gospodarki", Poddziałanie 2.1.3. "Wsparcie systemowe na rzecz zwiększania zdolności adaptacyjnych pracowników i przedsiębiorstw".

#### **Autorzy:**

Irena Herbst Bartosz Mysiorski Maciej Starczewski Jarosław Zysnarski

Poglądy i opinie wyrażone przez autorów publikacji nie muszą odzwierciedlać stanowiska Polskiej Agencji Rozwoju Przedsiębiorczości.

#### **Opracowanie:**

Fundacja Centrum PPP Doradca Consultants Ltd. sp. z o.o.

#### **Wydawca:**

Polska Agencja Rozwoju Przedsiębiorczości ul. Pańska 81/83 00-834 Warszawa [www.parp.gov.pl](http://www.parp.gov.pl/)

© Copyright by Polska Agencja Rozwoju Przedsiębiorczości, Warszawa 2015

Publikacja bezpłatna ISBN: 978-83-7633-321-2 Wydanie I

> Publikacja współfinansowana przez Unię Europejską w ramach Europejskiego Funduszu Społecznego

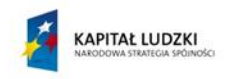

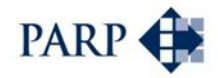

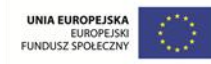

## **Spis treści**

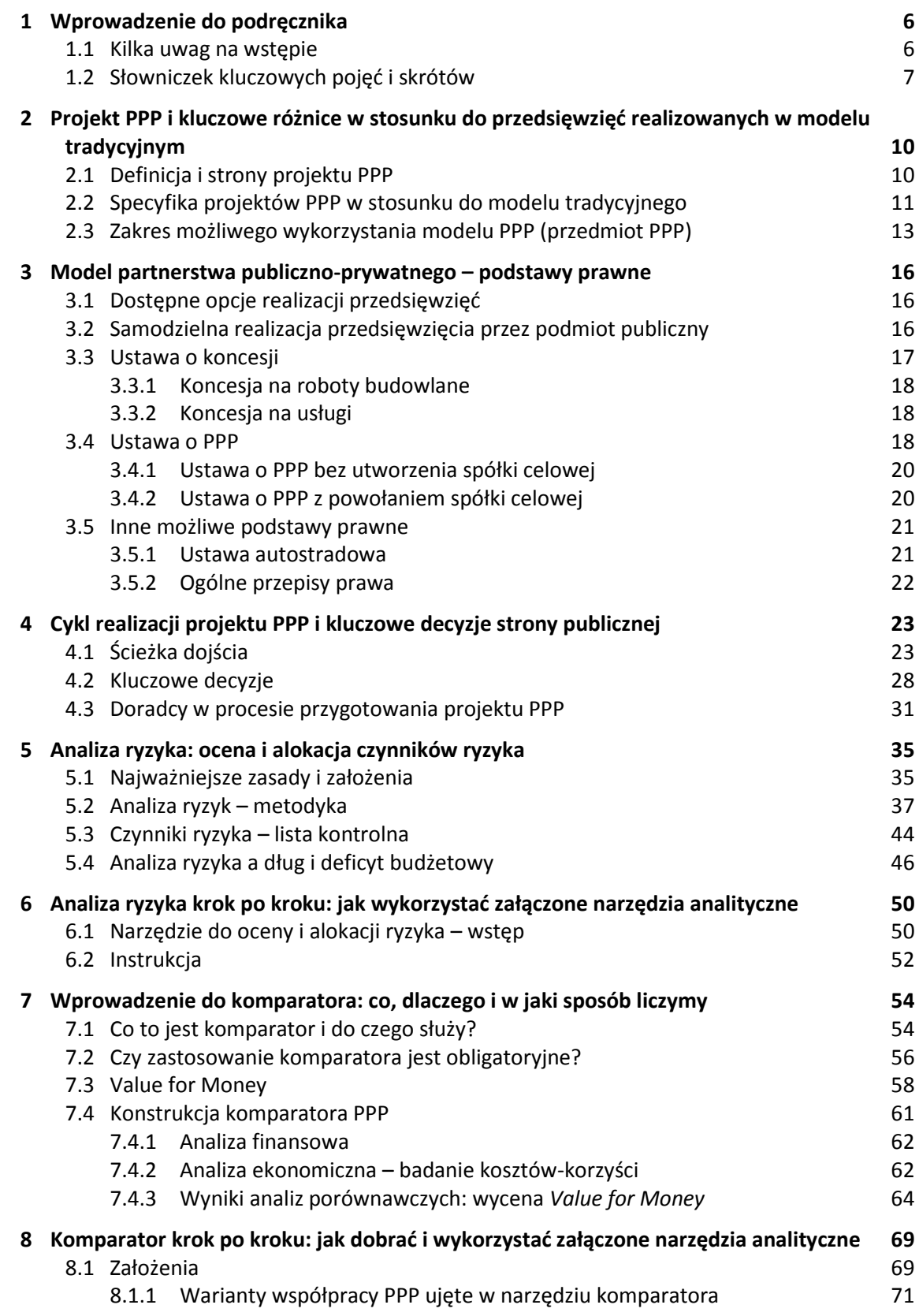

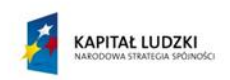

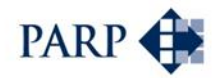

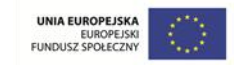

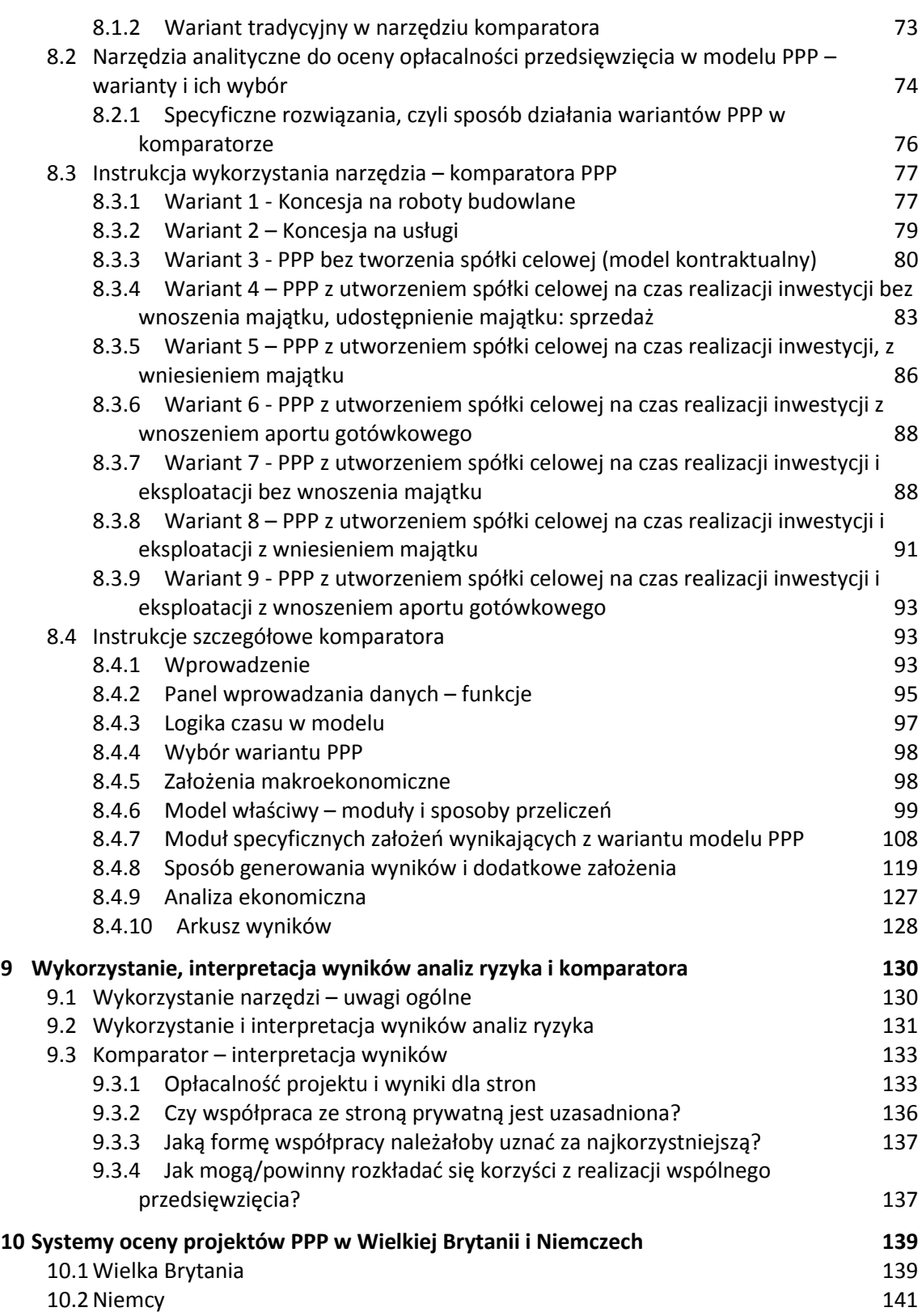

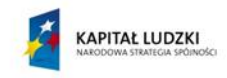

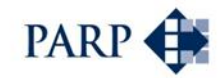

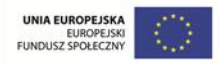

## <span id="page-5-0"></span>**1 Wprowadzenie do podręcznika**

Podręcznik został opracowany przez ekspertów Fundacji Centrum Partnerstwa Publiczno-Prywatnego oraz zaangażowanej w projekty PPP od lat 90. spółki Doradca Consultants Ltd., na zlecenie Polskiej Agencji Rozwoju Przedsiębiorczości. Ewentualne błędy obciążają wyłącznie autorów podręcznika.

#### <span id="page-5-1"></span>**1.1 Kilka uwag na wstępie**

Intencją autorów oraz Polskiej Agencji Rozwoju Przedsiębiorczości było opracowanie i przedstawienie w formie podręcznika metodologii komparatora – modelu ekonomicznego, które pozwoli na weryfikację zasadności realizacji przedsięwzięcia w formule partnerstwa publiczno-prywatnego (PPP), wraz z zestawem narzędzi analitycznych, opracowanych w arkuszu kalkulacyjnym.

Partnerstwo publiczno-prywatne od kilkunastu lat jest obecne w Polsce w publicznym dyskursie oraz do pewnego stopnia także w rzeczywistości gospodarczej. Liczba realizowanych w tym modelu projektów jest jednak wciąż daleka od pierwotnych oczekiwań oraz potrzeb sektora publicznego. Do pewnego stopnia wiąże się to z niewystarczającym dostępem do wiedzy, dobrych praktyk, wzorców i przydatnych w procesie przygotowania partnerstwa narzędzi. Niniejszy podręcznik stanowi próbę zmierzenia się z tym problemem.

Zakładano, że opracowane i przedstawione w podręczniku narzędzia powinny spełniać następujące wymagania:

- uniwersalny charakter w przeciwieństwie do "narzędzi sektorowych", możliwych do wykorzystania tylko w określonych branżach;
- "przyjazność" dla użytkownika, co determinuje wykorzystanie niekoniecznie specjalistycznego języka (choć bez uproszczeń pod względem metodologicznym) i sugeruje, że narzędzia analityczne powinny być dostępne dla osób bez specjalistycznej wiedzy informatycznej i finansowej;
- przyjęcie perspektywy strony publicznej założono, że to instytucje publiczne będą w pierwszej kolejności odbiorcami podręcznika; jest to ponadto zgodne z wytycznymi Komisji Europejskiej, wskazującymi, że to strona publiczna powinna uzyskać dzięki zastosowaniu modelu PPP wyższą niż w tradycyjnych projektach dodaną wartość ekonomiczną;
- wielowariantowość, uwzględniająca najczęściej spotykane opcje / modele PPP (w wersji maksimum narzędzia powinny pokrywać wszystkie możliwe opcje – jest to jednak z uwagi na zróżnicowanie dostępnych modeli praktycznie niewykonalne);
- dostępność w formie elektronicznej, co determinuje formę ich przygotowania w arkuszu kalkulacyjnym.

Czytelnicy i użytkownicy narzędzi z pewnością ocenią, na ile udało się te założenia spełnić.

Efektem prac jest przedstawienie w wersji elektronicznej podręcznika, zawierającego metodologię komparatora PPP, zestawu narzędzi do oceny ekonomicznej (tzw. *value for* 

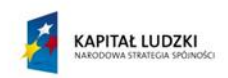

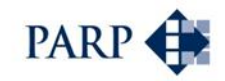

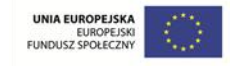

*money*), a wcześniej – finansowej, typowych projektów PPP – w arkuszu kalkulacyjnym, a także narzędzia ułatwiającego analizę i alokację czynników ryzyka dla projektów PPP. Opracowano także – na potrzeby publikacji drukowanej – skróconą wersję opracowania: *Krótki podręcznik metodyki analizy ryzyka i komparatora PPP*, dostępną za pośrednictwem PARP.

W pracy nad podręcznikiem i narzędziami oparto się na praktycznych doświadczeniach – z jednej strony fundacji, wspierającej od lat rozwój idei PPP i reprezentującej dziesiątki podmiotów, zainteresowanych partnerstwem; z drugiej – firmy, która opracowała dziesiątki modeli ekonomiczno-finansowych oraz analiz ryzyka dla projektów PPP.

Metodologia jest oparta na przepisach prawnych według stanu na wrzesień 2015 r., z uwzględnieniem aktów prawnych wydanych przez Unię Europejską.

Intencją autorów było pokazanie metodologii komparatora w kontekście całego cyklu projektu PPP. Podręcznik oczywiście koncentruje się na sposobie wyceny dodatkowej wartości ekonomicznej (*value for money*) oraz ocenie ryzyka, ale omawia też zwięźle cały cykl życia przedsięwzięcia PPP, z dostępnymi opcjami, kluczowymi konsekwencjami wyboru opcji, odpowiadającymi im procedurami wyboru partnera, przebiegiem wdrożenia projektu aż do jego zamknięcia. Dodatkowo pokazano, w charakterze punktu odniesienia, przykłady podejścia do oceny projektów PPP, pochodzące z wybranych krajów UE.

#### <span id="page-6-0"></span>**1.2 Słowniczek kluczowych pojęć i skrótów**

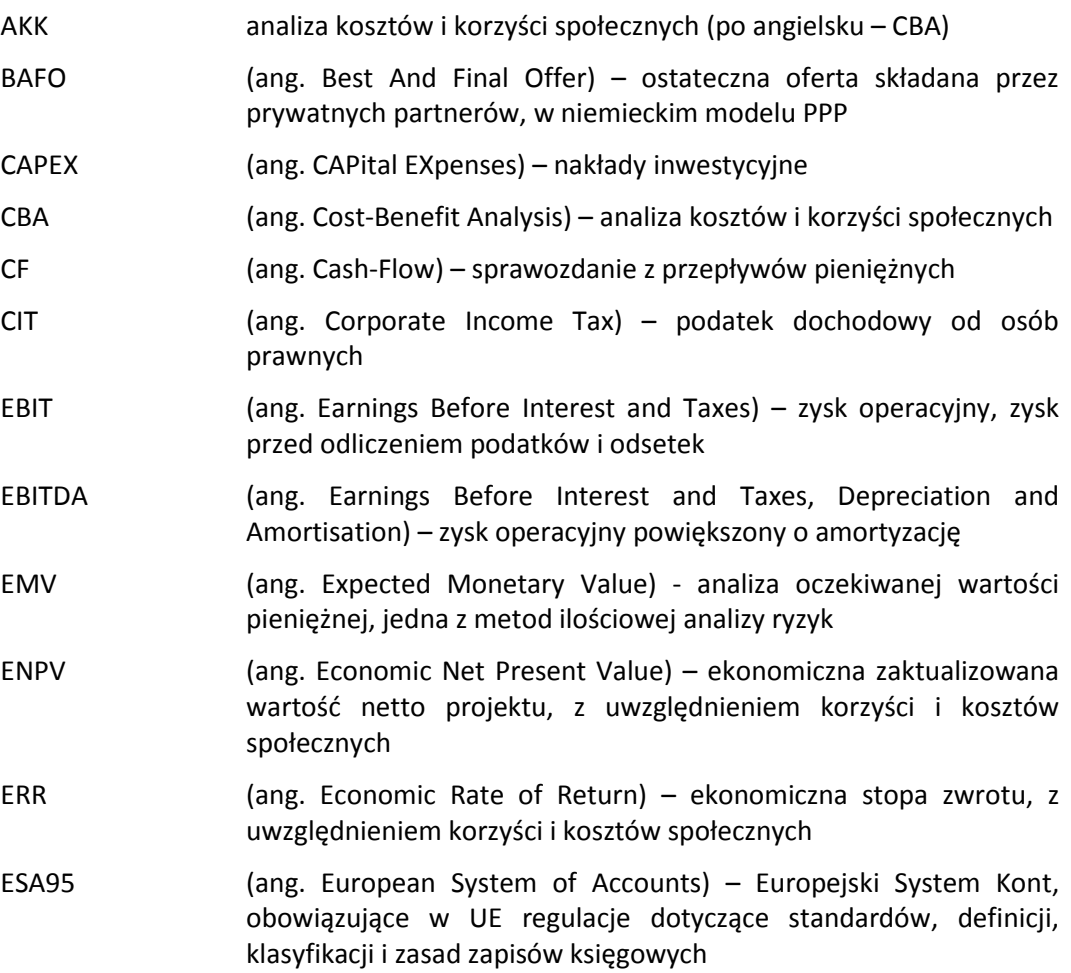

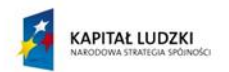

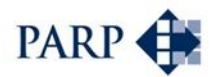

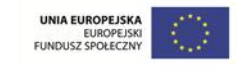

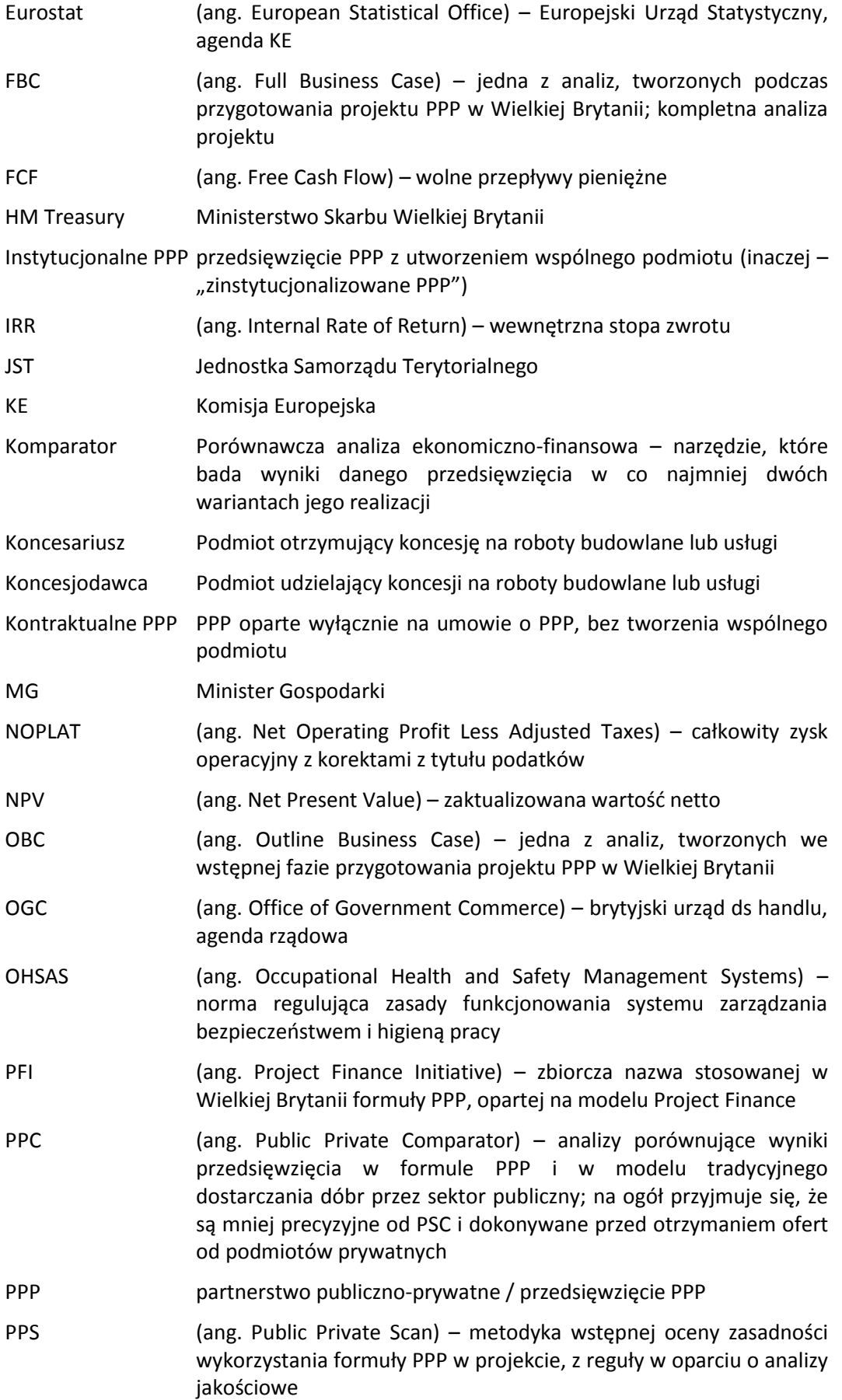

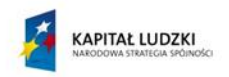

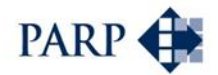

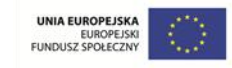

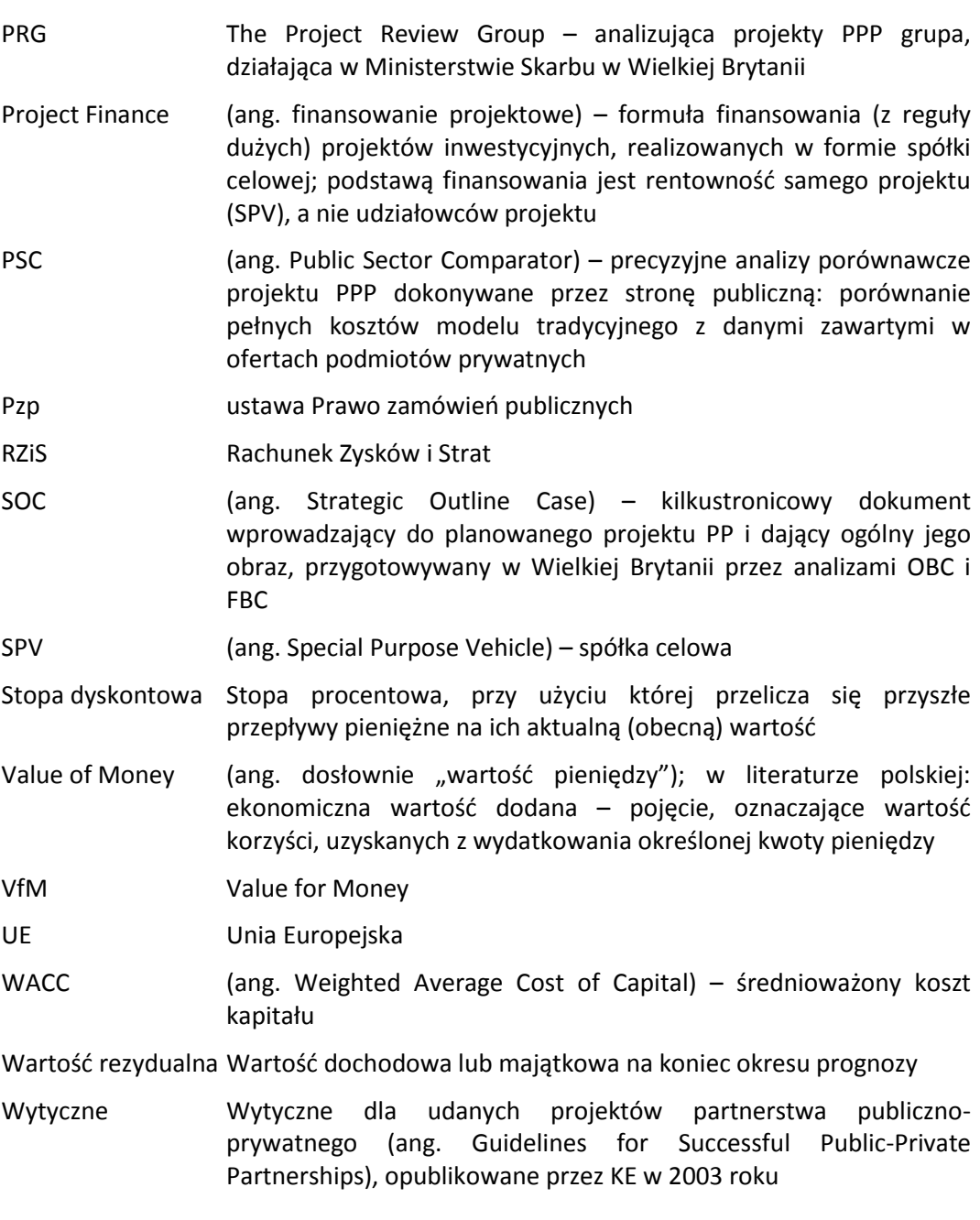

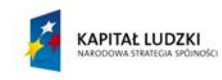

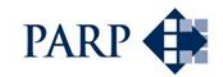

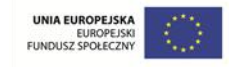

## <span id="page-9-0"></span>**2 Projekt PPP i kluczowe różnice w stosunku do przedsięwzięć realizowanych w modelu tradycyjnym**

#### <span id="page-9-1"></span>**2.1 Definicja i strony projektu PPP**

**.** 

Partnerstwo publiczno-prywatne, jak sugeruje sama nazwa, dotyczy różnych form współpracy między podmiotami publicznymi i prywatnymi. Nie każdy przejaw współpracy zasługuje jednak na to miano. Po pierwsze, musi dotyczyć realizacji zadań publicznych, czy też – jak ujmuje to Komisja Europejska – prowadzenia projektów lub dostarczania usług tradycyjnie wykonywanych przez sektor publiczny<sup>1</sup>. Po drugie, musi mieć charakter długo-, a co najmniej – średnioterminowy. Nie ma wątpliwości, że jednorazowa transakcja nie będzie przejawem partnerstwa. Partnerstwo z samej istoty wymaga współdziałania, a więc istotnego zaangażowania obu stron w przedsięwzięcie: podziału odpowiedzialności oraz ryzyka.

Polskie przepisy nie definiują szczegółowo przedsięwzięcia PPP. Zgodnie z zapisem zawartym w ustawie o partnerstwie publiczno-prywatnym, przedmiotem PPP jest wspólna realizacja przedsięwzięcia oparta na podziale zadań i ryzyk pomiędzy podmiotem publicznym i partnerem prywatnym, bez wskazania zakresu czy też katalogu możliwych przedsięwzięć.

Podział zadań i ryzyka w ramach projektów PPP nie jest z góry zdefiniowany przepisami prawa, bywa jednak najczęściej pochodną kompetencji i zakresu odpowiedzialności każdej ze stron. Strona publiczna z reguły odpowiada za zdefiniowanie celów przedsięwzięcia, a także za monitoring i kontrolę zgodności działań z interesem publicznym. Z kolei partner prywatny jest najczęściej odpowiedzialny za działania wykonawcze, w tym w fazie budowy i eksploatacji.

Skoro przywołano już ustawę o partnerstwie publiczno-prywatnym, warto przypomnieć podstawy prawne dla przedsięwzięć PPP. Obecnie w Polsce obowiązują dwie ustawy, specyficznie regulujące sferę PPP:

- ustawa o partnerstwie publiczno-prywatnym, zwana dalej "ustawą o PPP";
- ustawa o koncesji na roboty budowlane lub usługi, zwana niekiedy w tekście podręcznika "ustawą koncesyjną".

Projekty PPP można też realizować na podstawie ustawy o autostradach płatnych i Krajowym Funduszu Drogowym, a także na podstawie ogólnych przepisów prawa – z wyłączeniem wskazanych wyżej dwóch ustaw. Nieco szerzej problematykę podstaw prawnych dla projektów PPP przedstawiono w rozdziale [3](#page-15-0) podręcznika.

Definiując PPP mówimy o podmiotach reprezentujących sektor publiczny oraz prywatny. Po stronie sektora publicznego mogą występować jednostki administracji centralnej (rządowej), a także różnego szczebla jednostki samorządu terytorialnego i ich związki, jak również inne podmioty należące – szeroko ujmując – do sfery finansów publicznych. Podmiotami prywatnymi mogą być wszelkie podmioty prowadzące działalność

<sup>1</sup> *Guidelines for Successful Public-Private Partnerships (Wytyczne dla udanych projektów partnerstwa publiczno-prywatnego),* European Commission, Directorate-General Regional Policy, marzec 2003 r., s. 16.

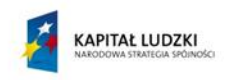

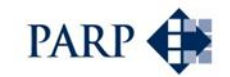

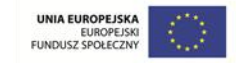

gospodarczą, niezależnie od formy jej prowadzenia. Nie ma ograniczeń co do liczby podmiotów występujących po obu stronach.

#### <span id="page-10-0"></span>**2.2 Specyfika projektów PPP w stosunku do modelu tradycyjnego**

Kluczowe cechy przedsięwzięć PPP w stosunku do projektów tradycyjnie realizowanych przez sektor publiczny, wraz z konsekwencjami dla zaangażowanych stron, przedstawia poniższa tabela.

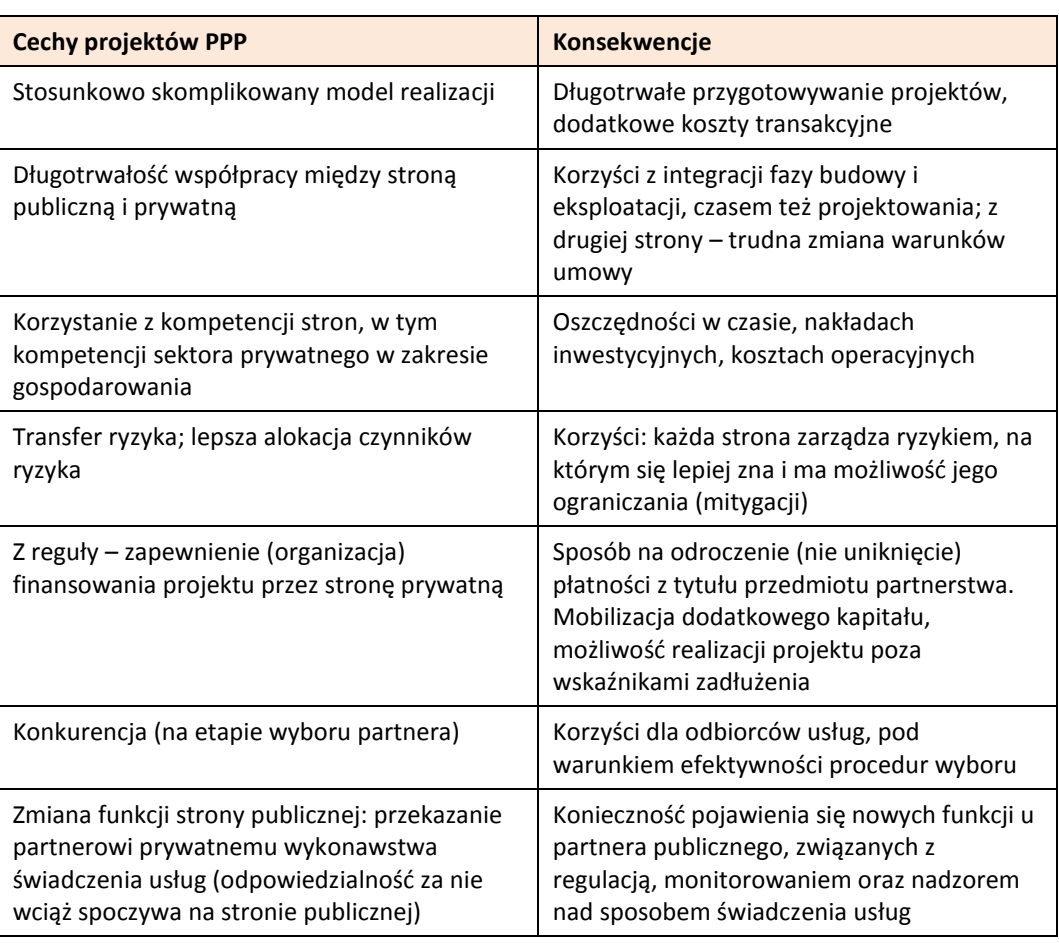

#### **Tabela 1. Specyfika projektów PPP – podsumowanie**

*Źródło: opracowanie własne.* 

Model PPP oferuje szereg korzyści, jednak przedsięwzięcia tego rodzaju muszą być starannie przygotowane, co wymaga często dodatkowego wysiłku, czasu i nakładów. Ich poniesienie z reguły jest jednak opłacalne – choć nie jest to oczywiste; każdy przedsięwzięcie z osobna trzeba przeanalizować i sprawdzić, czy w danym przypadku oczekiwane korzyści przeważają nad dodatkowymi kosztami.

Z czego wynikają oszczędności w porównaniu do realizacji projektów przez stronę publiczną?

Wynika to z większej sprawności zarządzania (w przypadku stosowania właściwych mechanizmów nadzoru i kontroli wyników podmiotów świadczących usługi komunalne), zmniejszenia wpływu biurokracji i kwestii politycznych na działalność, tzw. efektywności produkcyjnej, czyli niższych kosztów produkcji oraz dostawy, wynikającej z motywacji do osiągania zysków, oraz efektywności dynamicznej – motywacji do inwestowania i

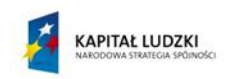

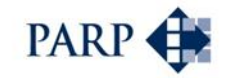

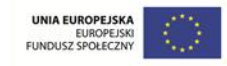

utrzymania obiektów i urządzeń w odpowiednim stanie. Nie bez znaczenia jest wreszcie autonomia finansowa, polegająca na zmniejszeniu obciążeń budżetu w zakresie funkcjonowania firm świadczących usługi publiczne, w zakresie kosztów operacyjnych oraz ewentualnej obsługi kredytów.

Powyższe czynniki wpływają na zdolność podmiotów prywatnych do sprostania harmonogramom projektów inwestycyjnych, o ile bodźce w tym zakresie zostaną wbudowane w relacje między partnerami publicznymi i prywatnymi.

Ważnym dla efektywności zagadnieniem jest łączenie w ramach przedsięwzięć PPP fazy budowy (zwanej czasem fazą realizacji) z fazą operacyjną (eksploatacji). Można to nazwać zintegrowanym podejściem do projektu inwestycyjnego. Jeśli traktować obie te fazy rozłącznie, może się okazać (i często się okazuje), że zlecone na etapie budowy czynności zostały wykonane zgodnie z umową, ale w sposób rzutujący na wyższe koszty operacyjne w przyszłości. Z kolei operator obiektu infrastrukturalnego nie ma już wpływu na zastosowaną technologię. Gdyby to on był inwestorem, wybrałby prawdopodobnie rozwiązanie droższe na etapie budowy, ale tańsze w całym cyklu życia projektu. Dlatego połączenie obu tych faz może przynieść korzyści stronie publicznej oraz użytkownikom, pod warunkiem odpowiedniego sformułowania umów – tak, by oszczędności nie zostały skonsumowane tylko przez stronę prywatną – oraz precyzyjnego zdefiniowania wymaganej jakości usług.

Transfer ryzyka polega na tym, że strona publiczna "dzieli się" ryzykiem przedsięwzięcia ze stroną prywatną, i to zwłaszcza w tych dziedzinach, w których to partner prywatny posiada więcej doświadczeń i narzędzi, by sobie z ryzykiem radzić. Przykładowo, dotyczy to znanego wszystkim podmiotom gospodarczym ryzyka popytu. Z drugiej strony występują czynniki ryzyka, z którymi lepiej (z reguły) radzi sobie strona publiczna.

Jakość usług to kolejna sfera, w której udział kapitału prywatnego i procedur przenoszonych z tego sektora może przynieść pozytywne wyniki. Podmioty prywatne są bardziej nakierowane na potrzeby odbiorców i szybciej reagują na zmieniające się warunki rynkowe. Pojawienie się takich efektów jest uwarunkowane stworzeniem faktycznej konkurencji i przejrzystości procedur wyboru prywatnego partnera, bądź też odpowiednim zdefiniowaniem parametrów jakościowych usług, co jest bardzo ważne w warunkach monopolu naturalnego. Istotne jest przy tym określenie oczekiwanych parametrów usług, a nie towarzyszących im nakładów.

Wśród przewag modelu PPP nad tradycyjnym podejściem do inwestycji i świadczenia usług wymienia się często (słusznie) możliwość mobilizacji dodatkowego kapitału oraz ominięcia ograniczeń, dotyczących zadłużenia gmin oraz ogólniej – długu publicznego. Ostatni argument trzeba traktować z pewną ostrożnością. W istocie tradycyjne źródła finansowania inwestycji publicznych nie są wystarczające, co przemawia za sięgnięciem po model PPP, który – o ile kluczowe ryzyka przeniesiemy na partnera prywatnego – może w dodatku nie obciążać limitów kredytowych, lub też zdolności do spłaty zadłużenia. Trzeba jednak pamiętać, że model PPP obok wymienionych korzyści ma też pewne ograniczenia. Jednorazowe zwiększenie potencjału inwestycyjnego bywa ważne w danym okresie budżetowym, ale skutkuje płatnościami na rzecz partnera prywatnego, które są w sumie równie wysokie, a tylko rozłożone w czasie. Na plus działa wyższa z reguły efektywność gospodarowania sektora prywatnego (o ile jej efekty nie zostaną skonsumowane w całości przez prywatnych inwestorów); na minus – wyższe koszty finansowe dla sektora prywatnego, choć obecnie różnice nie wydają się decydujące.

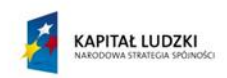

1

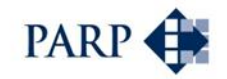

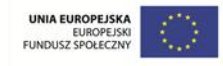

Dodatkowe koszty projektów PPP – tzw. koszty transakcyjne – to wspomniany wysiłek i czas, związany z przygotowaniem przedsięwzięcia, w tym procedurą wyboru partnera. Do tego trzeba uwzględnić koszty analiz, doradztwa oraz dodatkowych mechanizmów monitorowania i regulacji w całym okresie realizacji przedsięwzięcia (strona publiczna wciąż odpowiada za przedmiot partnerstwa i musi kontrolować wywiązywanie się partnera z zobowiązań, wynikających z umowy o PPP).

Saldo korzyści i dodatkowych kosztów, związanych z wdrożeniem modelu PPP, z reguły jest dodatnie dla partnerstwa. Dostępne badania, na które powołują się *Wytyczne* KE, szacują na 17% średnie oszczędności uzyskane dzięki wykorzystaniu modelu PPP w stosunku do modelu tradycyjnego, wyrażone w zaktualizowanym koszcie netto z całego okresu życia projektu, a przy tym (badaniu poddano 98 przedsięwzięć) w 75% przypadków przedsięwzięcia ukończono terminowo lub przed czasem, ponadto w ani jednym przypadku strona publiczna nie poniosła kosztów zwiększonych (nieplanowanych) nakładów inwestycyjnych<sup>2</sup> . Na te informacje warto spojrzeć z perspektywy doświadczeń sektora publicznego – także w Polsce, borykającego się z problemem przekraczania terminów i kosztorysów inwestycyjnych.

#### <span id="page-12-0"></span>**2.3 Zakres możliwego wykorzystania modelu PPP (przedmiot PPP)**

Już na etapie tworzenia koncepcji przedsięwzięcia trzeba się zastanowić, czy może ono być przedmiotem partnerstwa publiczno-prywatnego. Już wspomniano, że nie każda współpraca między podmiotami publicznymi i prywatnymi zasługuje na miano partnerstwa. Konieczny jest co do zasady charakter użyteczności publicznej, choć projekt może dotyczyć też potrzeb o charakterze powszechnym, niekoniecznie związanych z użytecznością publiczną.

Warto określić dziedziny możliwej współpracy z sektorem prywatnym, które z pewnością mogą być przedmiotem przedsięwzięć PPP. W warunkach polskich zakres zadań publicznych odnoszących się do działalności samorządu gminy został zdefiniowany zapisami ustawy z 8 marca 1990 r. o samorządzie gminnym, która głosi, że istotą zadań własnych jest zaspokajanie zbiorowych potrzeb wspólnoty. Katalog ustawowy obejmuje m.in. sprawy ładu przestrzennego, ochrony środowiska, wodociągów, kanalizacji, utrzymania czystości i porządku, wysypisk i unieszkodliwiania odpadów komunalnych, zaopatrzenia w energię elektryczną i cieplną oraz gaz, lokalnego transportu zbiorowego, gminnych dróg, ulic, mostów, ochrony zdrowia itd.<sup>3</sup>

Lista zadań własnych jest stosunkowo szeroka; obejmuje – uwzględniając umieszczenie w niektórych punktach kilku zadań – około trzydziestu pozycji. W stosunku do nich można stosunkowo bezpiecznie założyć, że da się udowodnić wymiar publiczny przedsięwzięcia i powierzyć jego realizację bądź współdziałać przy jego realizacji z partnerami prywatnymi.

Podobny katalog został przedstawiony przez ustawodawcę w odniesieniu do samorządu powiatowego, realizującego zadania publiczne o charakterze ponadgminnym, a także

<sup>2</sup> *The EIB's Role in Public-Private Partnerships*, European Investment Bank, 15 czerwca 2004 r. (materiał dostępny na www.eib.europa.eu). Dane oparto na badaniach niezależnej brytyjskiej instytucii – National Audit Office.

<sup>&</sup>lt;sup>3</sup> Ustawa z dnia 8 marca 1990 r. o samorządzie gminnym, art. 7 ust. 1 (tekst jednolity: Dz.U. z 2001 r. Nr 142, poz. 1591 z późn. zm.).

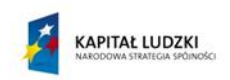

1

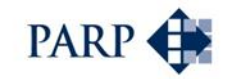

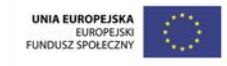

wojewódzkiego, przy czym z "podatnych na PPP" obszarów warto wymienić ochronę zdrowia, transport zbiorowy i drogi publiczne, zagospodarowanie przestrzenne, telekomunikację oraz edukację publiczną<sup>4</sup>.

Czy nieznalezienie przedmiotu planowanego przedsięwzięcia w katalogu zadań własnych odpowiedniego szczebla samorządu (JST) przekreśla szanse jego realizacji? Niekoniecznie, ale z pewnością sugeruje to zasadność głębszego przeanalizowania przedmiotu projektu – przemyślenia uzasadnienia dla ewentualnego zaangażowania się strony publicznej w takie działania, z uwzględnieniem m.in. potrzeb o charakterze powszechnym, na które projekt odpowiada.

Warto zauważyć, że ustawa o PPP jest pod tym względem liberalna – nie ogranicza przedmiotu partnerstwa, definiuje tylko sposób jego realizacji, przy czym przedsięwzięcie oznacza budowę lub remont obiektu budowlanego, świadczenie usług, wykonanie dzieła, w szczególności wyposażenie składnika majątkowego w urządzenia podwyższające jego wartość lub użyteczność, lub inne świadczenie, połączone z utrzymaniem lub zarządzaniem składnikiem majątkowym, który jest wykorzystywany do realizacji przedsięwzięcia lub jest z nim związany. Dla ustawodawcy ważne jest więc wspólne zaangażowanie partnerów w fazę eksploatacji (utrzymanie lub zarządzanie składnikiem majątkowym), a nie merytoryczny przedmiot współdziałania.

Ustawa o koncesji na roboty budowlane lub usługi również nie jest szczególnie restrykcyjna, jeśli chodzi o zdefiniowanie przedmiotu koncesji. Zakres przedmiotowy umowy koncesji nie został w ustawie zdefiniowany wprost. Zarówno roboty budowlane, jak i usługi, zostały określone w ustawie jako odpowiednio roboty i usługi w rozumieniu przepisów o zamówieniach publicznych. Oznacza to, że przez roboty budowlane należy rozumieć wykonanie albo zaprojektowanie i wykonanie robót budowlanych w rozumieniu Prawa budowlanego, za pomocą dowolnych środków, zgodnie z wymaganiami określonymi przez zamawiającego. Usługi natomiast zdefiniowano jako "wszelkie świadczenia, których przedmiotem nie są roboty budowlane lub dostawy"<sup>5</sup>. Zapis, że roboty budowlane lub też usługi w ramach koncesji powinny dotyczyć zadań publicznych, znalazł się jednak nie w samej ustawie koncesyjnej, a w uzasadnieniu do niej.

Istotnym zagadnieniem przy tworzeniu koncepcji przedsięwzięcia PPP jest takie zdefiniowanie jego przedmiotu, by pojawił się w nim element komercyjny. Jest to o tyle trudne, że z jednej strony mówimy o sferze tradycyjnie zastrzeżonej dla podmiotów publicznych, które rzadko koncentrują się na zyskach, a z drugiej strony poszukujemy w takiej działalności potencjału, pozwalającego na generowanie zysku.

Wynika to z faktu, że ostatecznym celem partnera prywatnego będzie osiągnięcie zwrotu na zainwestowanym kapitale – nawet, jeśli towarzyszą mu inne cele, takie jak rozszerzenie zakresu działalności (ekspansja), promocja czy działania na rzecz społeczności lokalnej lub dobra wspólnego. Partner publiczny musi to uwzględnić, konstruując przedsięwzięcie PPP. Niestety, nie zawsze tak się dzieje.

<sup>4</sup> Zob. art. 4 ust. 1 ustawy z dnia 5 czerwca 1998 r. o samorządzie powiatowym, Dz.U. Nr 91 poz. 578 z późn. zm., oraz art. 14 ust. 1 ustawy z dnia 5 czerwca 1998 r. o samorządzie województwa,. Dz.U. Nr 91 poz. 576.

<sup>5</sup> Ustawa z dnia 29 stycznia 2004 r. Prawo zamówień publicznych (tekst jedn.: Dz. U. z 2010 r. nr 113, poz. 759).

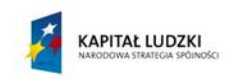

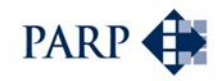

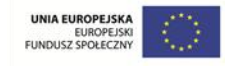

Wiele ogłoszeń dotyczących przedsięwzięć PPP spotyka się z brakiem zainteresowania potencjalnych inwestorów. To znaczy, że prawdopodobnie popełniono błędy po stronie publicznej – czy to w samej koncepcji, która nie ma wystarczającego potencjału komercyjnego, czy to w konkretnych rozwiązaniach prawno-finansowych (w kolejnym etapie prac nad projektem).

Potencjał komercyjny może mieć przy tym dwojakie znaczenie. Przedsięwzięcie może dotyczyć konkretnego rynku, na którym ostateczni użytkownicy (np. mieszkańcy) będą płacić za usługę – powiedzmy transportową lub za dostawę wody i odbiór ścieków. Odbiorcą usług i płatnikiem może też być sam partner publiczny. Tu za przykład posłuży nam powstanie w formule PPP budynku administracji publicznej: inwestor buduje, a następnie eksploatuje budynek, zapewniając dostępność powierzchni administracyjnobiurowej; strona publiczna wynajmuje od niego powierzchnię i płaci "za dostępność". Taki projekt dla strony publicznej z definicji nie będzie rentowny, choć może dla niej generować oszczędności w porównaniu do samodzielnego przeprowadzenia projektu. Dla strony prywatnej nie może być jednak z założenia deficytowy. W praktyce możliwe są różne kombinacje płatności od ostatecznych użytkowników oraz od strony publicznej; ich waga (struktura) może przesądzić o przyjęciu modelu przedsięwzięcia – opartego na umowie PPP lub też koncesji na roboty budowlane lub usługi. Tak czy inaczej, musi pojawić się możliwość wypracowania w ramach projektu odpowiedniej stopy zysku.

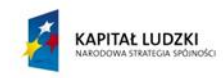

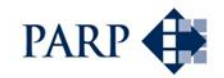

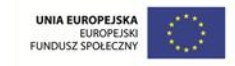

## <span id="page-15-0"></span>**3 Model partnerstwa publiczno-prywatnego – podstawy prawne**

### <span id="page-15-1"></span>**3.1 Dostępne opcje realizacji przedsięwzięć**

Partner publiczny dysponuje stosunkowo szeroką listą opcji, jeśli chodzi o formułę prawną dla tworzenia i wdrażania przedsięwzięć z udziałem podmiotów prywatnych.

W każdym przypadku wariantem, do którego porównuje się dane przedsięwzięcie, jest opcja realizacji projektu w sposób tradycyjny, czyli samodzielnie przez stronę publiczną. Wbrew pozorom, "samodzielna realizacja" także najczęściej oznacza współpracę z podmiotami prywatnymi – tyle, że zlecane są im konkretne, stosunkowo łatwe do zdefiniowania zadania, z wykorzystaniem trybu zamówień publicznych (i nie ma to nic wspólnego nawet z szeroko rozumianym partnerstwem publiczno-prywatnym).

Obok tradycyjnej formy dostarczania dóbr i świadczenia usług przez stronę publiczną, istnieją następujące opcje realizacji przedsięwzięć z udziałem podmiotów prywatnych:

- 1) na podstawie przepisów ustawy z dnia 9 stycznia 2009 r. o koncesji na roboty budowlane lub usługi (Dz. U. z 2009 r. Nr 19, poz. 101 z późn. zm.):
	- a) w zakresie robót budowlanych;
	- b) w zakresie usług;
- 2) na podstawie przepisów ustawy z dnia 19 grudnia 2008 r. o partnerstwie publiczno-prywatnym (Dz. U. z 2009 r. Nr 19, poz. 100 z późn. zm.):
	- a) bez tworzenia spółki celowej;
	- b) z utworzeniem spółki celowej;
- 3) na podstawie przepisów ustawy o autostradach płatnych i Krajowym Funduszu Drogowym – tekst jednolity Dz.U. z 2004 r. Nr 256, poz. 2571 z późn. zm. (uchwalona jako ustawa o autostradach płatnych z dnia 27 października 1994 r.);
- 4) na podstawie ogólnych przepisów prawa, z wyłączeniem ustaw przywołanych w trzech poprzednich punktach.

W przypadku skorzystania z ustawy o PPP, istnieją dwie ścieżki wyboru partnera prywatnego – na podstawie Prawa zamówień publicznych oraz na podstawie przepisów zawartych w ustawie koncesyjnej. Istnieje także kilka możliwości, jeśli chodzi o formy wniesienia składników majątkowych do przedsięwzięcia PPP przez partnera publicznego; w szczególności jest to forma sprzedaży, użyczenia, użytkowania, najmu albo dzierżawy. Znajdujące się w treści ustawy o PPP słowa "w szczególności" oznaczają, że nie jest to lista wyczerpująca. Skutki rozporządzenia majątkiem mają wpływ na wybór wariantu instytucjonalnego partnerstwa.

Komparator publiczno-prywatny musi być tworzony z uwzględnieniem odpowiednich podstaw prawnych. Z tego względu przedstawiono poniżej zarys kluczowych opcji instytucjonalno-prawnych.

#### <span id="page-15-2"></span>**3.2 Samodzielna realizacja przedsięwzięcia przez podmiot publiczny**

Opcję ta stanowi – w ramach analiz porównawczych przy wykorzystaniu komparatora – punkt odniesienia dla faktycznego partnerstwa.

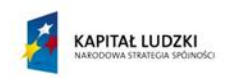

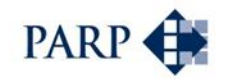

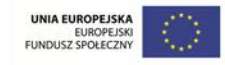

W samodzielnej realizacji przedsięwzięć, w tym polegających na budowie i eksploatacji obiektów, wykorzystywana jest stosunkowo najprostsza forma współpracy między sektorem publicznym i prywatnym – tzw. kontraktowanie, czyli zlecanie przez stronę publiczną konkretnych czynności (zadań) podmiotom prywatnym. Umowy tego rodzaju są jednak z reguły zawierane na krótki okres, a zakres ryzyka i odpowiedzialności przekazywany partnerowi prywatnemu jest stosunkowo niewielki<sup>6</sup>. Można na podstawie takiej umowy zlecić np. wykonanie prac wykończeniowych konkretnego budynku, ale nie można jej wykorzystać do kompleksowego zadania, łączącego fazę budowy i eksploatacji.

Przedsięwzięcia realizowane w tym trybie obciążają bezpośrednio budżet podmiotu publicznego, który odpowiada też za kluczowe czynniki ryzyka. Z uwagi na brak transferu ryzyka do strony prywatnej, nie mogą być uważane w rozumieniu przepisów Unii Europejskiej, np. pod kątem wytycznych Eurostatu, za projekty PPP. Strona publiczna w pełni kontroluje przedsięwzięcie, ale w tym samym stopniu ponosi też odpowiedzialność ekonomiczną, obejmującą m.in. zapewnienie finansowania i obsługę zadłużenia.

#### <span id="page-16-0"></span>**3.3 Ustawa o koncesji**

1

Koncesja na roboty budowlane lub usługi stanowi rozwiązanie stosunkowo nowe w polskim systemie prawnym, wprowadzone w roku 2009 przepisami odpowiedniej ustawy. Definiuje ona w ramach PPP relacje między podmiotem publicznym, występującym w roli koncesjodawcy, oraz podmiotem prywatnym – koncesariuszem. Występuje w dwóch podstawowych odmianach, różniących się zakresem przedmiotowym koncesji: na roboty budowlane lub na usługi. Powszechnie przyjmuje się, że są to odrębne rodzaje przedsięwzięć, których nie można połączyć w jednym projekcie.

Zadanie publiczne, którego dotyczy koncesja, musi mieć istotny wymiar komercyjny, z uwagi na wymóg, by opłaty od użytkowników stanowiły zasadniczą część wynagrodzenia koncesjonariusza. Drugim źródłem dochodów koncesjonariusza ze zrealizowanego przedsięwzięcia mogą być płatności koncesjodawcy, z zastrzeżeniem, że nie mogą być one wyłącznym źródłem zwrotu nakładów poniesionych przez koncesjonariusza. Z tej perspektywy możemy wyróżnić kilka scenariuszy, przedstawionych w tabeli.

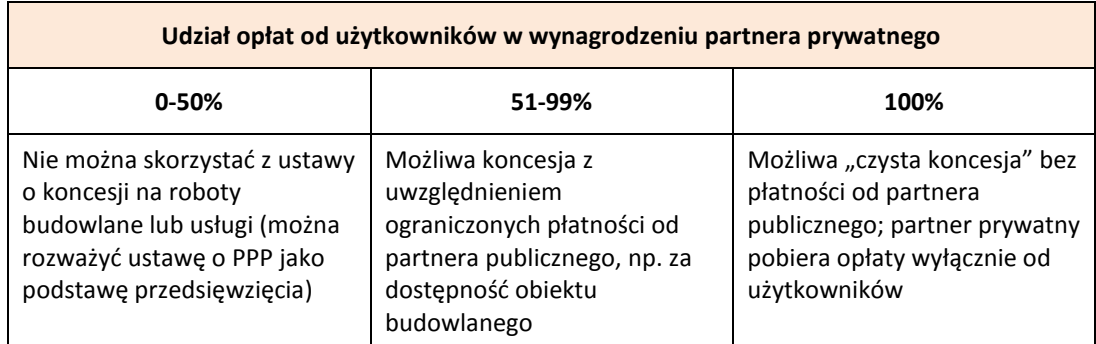

#### **Tabela 2. Możliwe formy koncesji w zależności od sposobu finansowania**

*Źródło: J. Zysnarski,* PPP – praktyczny poradnik partnerstwa*. ODDK, Gdańsk 2015 (w przygotowaniu).*

<sup>6</sup> Por. np. J. Zysnarski, *Partnerstwo publiczno-prywatne w sferze usług komunalnych*, ODDK, Gdańsk 2007, s. 37-40.

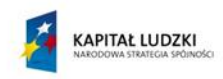

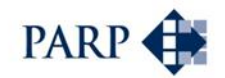

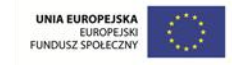

Kluczowe elementy koncesji są zdefiniowane stosunkowo sztywno (zwłaszcza w porównaniu do umowy o partnerstwie publiczno-prywatnym). Umowa koncesji zostaje zawarta na czas określony, zdefiniowany z góry (art. 24). Zgodnie z przyjętym rozwiązaniem ustawowym okres, na który zostaje zawarta umowa koncesji, powinien uwzględniać zwrot nakładów koncesjonariusza poniesionych w związku z wykonywaniem koncesji. W zasadzie nie może być on dłuższy niż 30 lat w przypadku koncesji na roboty budowlane oraz 15 lat w przypadku koncesji na usługi (aczkolwiek pewna elastyczność w tej mierze jest możliwa, o ile udowodni się, że czas zwrotu nakładów jest dłuższy). Partner prywatny ma w tym okresie prawo do pobierania pożytków z przedmiotu koncesji, ale nie staje się właścicielem tego przedmiotu.

Ustawa koncesyjna tworzy specyficzną ścieżkę postępowania, zmierzającego do wyboru koncesariusza, stanowiącą uregulowania szczególne w stosunku do Pzp.

#### <span id="page-17-0"></span>**3.3.1 Koncesja na roboty budowlane**

Dla koncesji na roboty budowlane mechanizm jest następujący: na podstawie umowy partner prywatny wykonuje (buduje lub rozbudowuje) na rzecz podmiotu publicznego pewien obiekt. Otrzymuje za to wynagrodzenie, ale w specyficznej formie – prawa do korzystania z tego obiektu i pobierania pożytków (opłat) od jego użytkowników, przez określony czas. Oprócz tego może za wykonanie obiektu otrzymać od partnera publicznego także zwykłe wynagrodzenie, w formie tradycyjnej płatności, ale większość wynagrodzenia musi pochodzić z opłat użytkowników<sup>7</sup>.

W koncesji na roboty budowlane występują dwie fazy, budowlana i eksploatacyjna, przedzielone przekazaniem partnerowi publicznemu obiektu budowlanego.

#### <span id="page-17-1"></span>**3.3.2 Koncesja na usługi**

Koncesja na usługi dotyczy przypadku, w którym ich świadczenie **nie jest związane z wcześniejszym poniesieniem nakładów inwestycyjnych** – na budowę bądź rozbudowę obiektu budowlanego. Strona publiczna daje partnerowi prywatnemu (koncesariuszowi) prawo do pobierania przez określony czas pożytków (opłat) od odbiorców usług, aczkolwiek – podobnie jak dla koncesji na roboty budowlane – mogą mieć miejsce także płatności bezpośrednio od partnera publicznego, o ile nie będzie to większość wynagrodzenia.

W koncesji na usługi, w przeciwieństwie koncesji na roboty budowlane, występuje co do zasady tylko jedna faza – eksploatacyjna. Bywa, że w praktyce występują jednak nakłady inwestycyjne: umowa koncesji może nałożyć na koncesariusza obowiązek ponoszenia pewnych nakładów, np. odtworzeniowych i o okresie amortyzacji krótszym niż okres koncesji. Wiele zależy od konkretnych zapisów umowy.

#### <span id="page-17-2"></span>**3.4 Ustawa o PPP**

1

Ustawa o PPP tworzy zdecydowanie bardziej elastyczną podstawę prawną dla przedsięwzięć PPP od ustawy o koncesji na roboty budowlane lub usługi, co bywa tak

<sup>7</sup> Por.: W. Gonet, *Komentarz do ustawy o koncesji na roboty budowlane lub usługi*, LexisNexis, Warszawa 2009, s. 6–9.

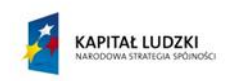

**.** 

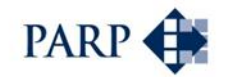

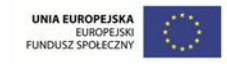

wadą – z uwagi na konieczność wypracowania konkretnych rozwiązań, w koncesji narzuconych z góry – jak i zaletą.

Ustawę o PPP można stosować niezależnie od struktury wynagrodzenia partnera prywatnego. Płatności ze strony partnera publicznego mogą wynosić nawet 100% wynagrodzenia strony prywatnej. W przypadku, gdy opłaty od użytkowników mają stanowić większość wynagrodzenia, projektodawcy mogą wybierać między ustawą koncesyjną oraz ustawą o PPP. W przeciwnym wypadku ustawa o PPP jest jedyną opcją, pomijając tzw. ścieżkę pozaustawową, czyli oparcie się na ogólnych przepisach prawa<sup>8</sup>. Struktura wynagrodzenia jest istotna z punktu widzenia procedury wyboru partnera.

Art. 7 ust. 2 ustawy stwierdza, że w ramach umowy o PPP "wynagrodzenie partnera prywatnego zależy przede wszystkim od rzeczywistego wykorzystania lub faktycznej dostępności przedmiotu partnerstwa publiczno-prywatnego" – oznacza to, że zgodne z ustawą będą zarówno rozwiązania obejmujące opłaty ze strony użytkowników (odzwierciedlają one rzeczywiste wykorzystanie danego obiektu), jak i płatności od partnera publicznego, o ile nie byłyby one – w większości – bezwarunkowe, tylko uzależnione od udostępnionej np. powierzchni obiektu.

Ustawa pozwala na realizację partnerstwa zarówno bez tworzenia, jak i z powołaniem spółki celowej. W każdym przypadku konieczne jest zawarcie umowy o PPP.

W rozumieniu ustawy o PPP (art. 2 ust. 4) **przedsięwzięcie** jest definiowane jako budowa lub remont obiektu budowlanego, świadczenie usług, wykonanie dzieła, w szczególności wyposażenie składnika majątkowego w urządzenia podwyższające jego wartość lub użyteczność, lub inne świadczenie, połączone z utrzymaniem lub zarządzaniem składnikiem majątkowym, który jest wykorzystywany do realizacji przedsięwzięcia lub jest z nim związany. Oznacza to, że realizacja projektu w tym modelu wymaga zaangażowania partnera prywatnego w fazę eksploatacji.

Ramy umowy o PPP tworzy art. 7 ust. 1 ustawy: "Przez umowę o partnerstwie publicznoprywatnym partner prywatny zobowiązuje się do realizacji przedsięwzięcia za wynagrodzeniem oraz poniesienia w całości albo w części wydatków na jego realizację lub poniesienia ich przez osobę trzecią, a podmiot publiczny zobowiązuje się do współdziałania w osiągnięciu celu przedsięwzięcia, w szczególności poprzez wniesienie wkładu własnego". Ustawa nie reguluje w żaden sposób okresu obowiązywania umowy.

Elastyczność rozwiązań, opartych na ustawie o PPP, wynika z jej ramowego charakteru. Nawet tam, gdzie ustawa sugeruje konkretne rozwiązanie, wskazuje się na możliwość alternatywnego uregulowania danego problemu. Umowa o PPP musi być, w konsekwencji, "szyta na miarę" – przygotowana pod kątem konkretnego projektu, być może z wykorzystaniem pewnych zapisów z przykładowych (wzorcowych) dokumentów, ale z pewnością dostosowanych do potrzeb i oczekiwań stron umowy.

Wniesienie wkładu własnego partnera publicznego w postaci składnika majątkowego może nastąpić w drodze sprzedaży, użyczenia, użytkowania, najmu albo dzierżawy (art. 9 ust. 1). Wniesienie składników majątkowych, które stanowić mogą nieruchomości lub ich części, przedsiębiorstwa, rzeczy ruchome lub prawa majątkowe, stanowi kluczowy problem umowy o PPP, podobnie jak kwestia własności wybudowanych na podstawie umowy obiektów. Równie trudnym obszarem umowy między stronami partnerstwa jest kwestia formuły wzajemnych rozliczeń. Dodatkowo niezbędne jest uregulowanie kwestii

<sup>8</sup> J. Zysnarski, *PPP – praktyczny poradnik partnerstwa*. ODDK, Gdańsk 2015 (w przygotowaniu).

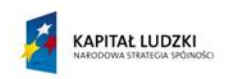

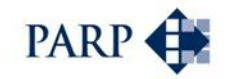

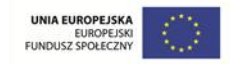

związanych z transferami majątku, jakie mogą wystąpić w każdej z faz projektu PPP, w szczególności na koniec okresu umowy.

Przy tworzeniu partnerstwa na podstawie ustawy o PPP (tak ze spółką, jak i bez) możliwe są dwie ścieżki wyboru partnera prywatnego: na podstawie procedur przewidzianych w ustawie koncesyjnej oraz na podstawie przepisów Pzp. Ta pierwsza opcja jest możliwa do zastosowania jedynie w przypadku, gdy większość przychodów partnera prywatnego pochodzić będzie z czerpania pożytków z przedmiotu partnerstwa, czyli od użytkowników lub odbiorców, a nie z płatności partnera publicznego.

#### <span id="page-19-0"></span>**3.4.1 Ustawa o PPP bez utworzenia spółki celowej**

W ramach tzw. partnerstwa kontraktualnego (opartego na umowie) nie jest tworzony odrębny publiczno-prywatny podmiot, dedykowany do wdrażania przedsięwzięcia. Oznacza to, że relacje między partnerami opierają się wyłącznie na zapisach umowy o PPP – nie można powoływać się na Kodeks spółek handlowych czy też ogólne zasady ładu korporacyjnego. W związku z tym trzeba z góry przewidzieć i zdefiniować w umowie zakres oraz formy działań kontrolnych oraz innych ingerencji w działalność partnera prywatnego, jako suwerennego podmiotu gospodarczego. Skutkuje to często większym nakładem pracy w fazie przygotowawczej, niż w wariancie z utworzeniem spółki.

Wydaje się jednak, że w tym modelu podział zadań i odpowiedzialności między stroną publiczną i prywatną jest bardziej przejrzysty, niż przy powołaniu spółki celowej: partner publiczny nie stawia się w jednoczesnej roli wspólnika w spółce celowej oraz organu kontrolującego m.in. realizację zadań publicznych.

#### <span id="page-19-1"></span>**3.4.2 Ustawa o PPP z powołaniem spółki celowej**

Partnerstwo może przybrać formę instytucjonalną, z utworzeniem spółki prawa handlowego. Umożliwia to ustawa o PPP (rozdział 4 art. 14): "Umowa o partnerstwie publiczno-prywatnym może przewidywać, że w celu jej wykonania podmiot publiczny i partner prywatny zawiążą spółkę kapitałową, spółkę komandytową lub komandytowoakcyjną", przy czym cel i przedmiot działalności spółki nie mogą wykraczać poza zakres określony umową o partnerstwie publiczno-prywatnym, a podmiot publiczny nie może być w spółce komandytowej lub komandytowo-akcyjnej komplementariuszem.

Określony z góry cel zawiązania spółki i prowadzonej przez nią działalności powoduje, że podmiot taki nazywany jest spółką celową. Często też używa się angielskiego skrótu SPV (*Special Purpose Vehicle*). Mogą być one tworzone tak dla celów inwestycyjnych, jak i – jako tzw. spółki operatorskie – eksploatacyjnych.

Kodeks spółek handlowych, na podstawie którego działa spółka celowa, narzuca pewne formalne ramy funkcjonowania, w tym zasady ładu korporacyjnego. Jest on powszechnie znany i stosowany w działalności gospodarczej. Wspólnicy mają określone prawa – nie trzeba tworzyć specyficznych rozwiązań i instytucji. Zdefiniowane są procedury nadzoru i kontroli. Z drugiej strony można mówić o pewnej sztywności zapisów kodeksowych oraz o kosztach związanych z funkcjonowaniem spółki. Relacje między wspólnikami zależą w dużej mierze od ich udziału w kapitale spółki.

Kluczowym atutem formuły spółki celowej jest to, że w jej ramach powstaje dedykowany podmiot, realizujący konkretne cele i zadania, najczęściej zarządzany przez fachowców. Od strony ekonomicznej wariant ten stwarza podstawy dla pozyskania finansowania oraz dla rozliczeń między wspólnikami (np. obejmowanie udziałów, ich sprzedaż bądź

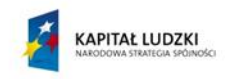

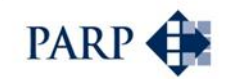

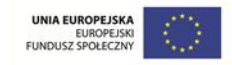

umorzenie). Model SPV umożliwia pozyskiwanie znaczących środków finansowych, bez wydatków z budżetu, dzięki formule tzw. *Project Finance*.

#### <span id="page-20-0"></span>**3.5 Inne możliwe podstawy prawne**

Projekty, wyczerpujące znamiona partnerstwa publiczno-prywatnego, można realizować nie tylko na podstawie wymienionych ustaw. W tym punkcie przedstawiono inne dostępne opcje.

#### <span id="page-20-1"></span>**3.5.1 Ustawa autostradowa**

1

Przepisy dotyczące możliwości budowy autostrad w modelu PPP wyprzedziły regulacje prawne dotyczące partnerstwa w ogóle. Zostały one wprowadzone już w 1994 r. Z tego względu ustawa o PPP oraz ustawa o koncesji na roboty budowlane lub usługi nie obejmują swoim przedmiotem tego rodzaju przedsięwzięć inwestycyjnych; ustawa o autostradach płatnych i Krajowym Funduszu Drogowym ("Ustawa autostradowa") stanowi uregulowanie szczególne w stosunku do przepisów ustaw: o PPP i koncesyjnej.

Ustawa autostradowa reguluje warunki przygotowania oraz finansowania budowy, określa zasady przeprowadzania postępowania przetargowego na budowę i eksploatację albo wyłącznie eksploatację autostrad płatnych, zasady zawierania umów o budowę i eksploatację albo wyłącznie eksploatację autostrad, a także organy właściwe w tych sprawach. Art. 1a ustawy mówi o tym, że autostrady i drogi ekspresowe mogą być budowane i eksploatowane albo wyłącznie eksploatowane na zasadach określonych w ustawie o koncesji na roboty budowlane lub usługi<sup>9</sup>.

Ustawa w sposób szczególny definiuje zasady określania opłat za przejazd oraz podziału przychodów, w tym uzyskiwanych przez spółkę eksploatującą drogę ekspresową (art. 37). W art. 63 wskazano minimalny zakres umowy o budowę i eksploatację albo wyłącznie eksploatację autostrady.

Sfera budowy autostrad jest o tyle specyficzna, że w roli partnera publicznego może występować wyłącznie Generalny Dyrektor Dróg Krajowych i Autostrad lub drogowa spółka specjalnego przeznaczenia, którą – na mocy odrębnych przepisów (ustawa z dnia 12 stycznia 2007 r. o drogowych spółkach specjalnego przeznaczenia, Dz.U. 2007 nr 23 poz. 136) – może utworzyć, działając w imieniu Skarbu Państwa, jedynie minister właściwy do spraw transportu. Liczba zrealizowanych na tej podstawie projektów dotyczących płatnych dróg ekspresowych jest do tej pory niewielka – było to zaledwie kilka przedsięwzięć, aczkolwiek o bardzo wysokiej wartości.

Skalę przedsięwzięcia polegającego na budowie i eksploatacji drogi ekspresowej w modelu koncesyjnym może ilustrować przykład spółki GTC, która w roku 1997 otrzymała koncesję na finansowanie, zaprojektowanie, budowę i eksploatację 152 km autostrady

<sup>9</sup> I. Herbst, A. Jadach-Sepioło, *Analiza stanu prawnego w zakresie realizacji projektów w formule PPP*. Polska Agencja Rozwoju Przedsiębiorczości, Warszawa 2012, s. 55. Rozwiązanie oparte na modelu koncesji znajdowało się w ustawie autostradowej od samego początku, tj. od roku 1994, a odwołanie do ustawy koncesyjnej stanowiło przedmiot nowelizacji tego aktu prawnego.

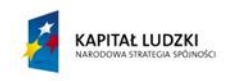

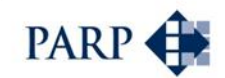

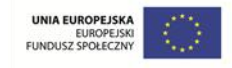

A1 z Gdańska do Torunia, obowiązującą do 2039 r. Wartość gwarancji Skarbu Państwa, udzielonych na to przedsięwzięcie, wyniosła w sumie 2 mld 52 mln euro<sup>10</sup>.

#### <span id="page-21-0"></span>**3.5.2 Ogólne przepisy prawa**

1

W tym przypadku przedsięwzięcia realizowane są na podstawie takich aktów prawnych, jak: Kodeks cywilny, Ksh, ustawa o gospodarce komunalnej, Pzp, ustawa o gospodarce nieruchomościami, ustawy o samorządzie gminnym, powiatowym oraz województwa (z wyłączeniem ustawy koncesyjnej oraz ustawy o PPP, a także ustawy autostradowej). Tryb ten bywa nazywany "pozaustawowym", ale jest to o tyle nieścisłe, że podstawą partnerstwa są przepisy ustaw – z tym, że innych niż trzy wymienione w poprzednim zdaniu w nawiasie.

Najczęściej występującym wariantem współpracy na podstawie ogólnych przepisów prawa jest powołanie spółki celowej w celu realizacji konkretnego przedsięwzięcia (w tym przypadku możliwe jest przystąpienie partnera prywatnego do istniejącego podmiotu; nie ma konieczności zawiązywania nowej spółki). Spółka taka funkcjonuje na podstawie Ksh, a wybór partnera następuje w zgodzie z prawem dotyczącym zamówień publicznych lub ekwiwalentnym (nie ma konieczności zastosowania Pzp).

Relacje między partnerami reguluje ogólnie Kodeks cywilny. To powoduje, że zarówno formy instytucjonalne, jak i procedury współpracy oraz nadzoru są dobrze znane i przewidywalne. Zalety i wady wspólnego funkcjonowania w ramach podmiotu prawa handlowego strony publicznej i prywatnej są w praktyce takie same, jak dla spółki celowej utworzonej na podstawie ustawy o PPP – różnica polega na tym, że w tym przypadku nie ma konieczności zawierania odrębnej umowy o PPP. Wszelkie regulacje powinny znaleźć się w umowie spółki.

Przedsięwzięcia realizowane na podstawie ogólnych przepisów prawa są z jednej strony bardzo elastyczne – można je kształtować zgodnie z potrzebami stron, z drugiej strony – brak standaryzacji procedur oraz relacji umownych powoduje, że mogą być one w przygotowaniu oraz w realizacji istotnie bardziej skomplikowane oraz pracochłonne od rozwiązań opartych np. na ustawie koncesyjnej. To powoduje, że co do zasady ścieżka ta w pierwszej kolejności powinna znaleźć zastosowanie w odniesieniu do projektów niestandardowych i o wysokiej wartości.

Istnieje stosunkowo wiele doświadczeń, związanych z wykorzystaniem tej formuły. Wynika to m.in. z faktu, że tryb ten wykorzystany był w wielu zrealizowanych do tej pory przedsięwzięciach PPP w Polsce – co wynika z relatywnie krótkiego czasu funkcjonowania obowiązujących ustaw o PPP i koncesyjnej, a także z nieefektywności poprzedniej ustawy o PPP, w brzmieniu z 2005 r.

<sup>10</sup> E. Maciaszczyk, *Autostrady jako przykład partnerstwa publiczno-prywatnego*. Acta Universitatis Lodziensis, Folia Oeconomica nr 243 z r. 2010, s. 147 i n.

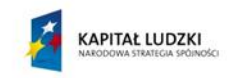

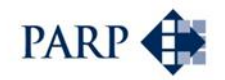

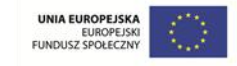

## <span id="page-22-0"></span>**4 Cykl realizacji projektu PPP i kluczowe decyzje strony publicznej**

Wykorzystanie komparatora wraz z analizami ryzyka stanowią jeden z elementów cyklu przygotowania przedsięwzięcia PPP przez stronę publiczną. Warto nakreślić cały ten cykl – między innymi w celu pokazania, jakie decyzje i na jakich etapach przedsięwzięcia stoją przed podmiotem, inicjującym projekt.

## <span id="page-22-1"></span>**4.1 Ścieżka dojścia<sup>11</sup>**

 $\overline{\phantom{a}}$ 

Z uwagi na długoterminowość oraz złożoność projektów realizowanych w formule PPP, ich przeprowadzenie z sukcesem wymaga od podmiotu publicznego odpowiednio wczesnych przygotowań, starannego planowania, konsekwentnej realizacji i efektywnego współdziałania z partnerem prywatnym.

W oparciu o skromne jeszcze polskie doświadczenia w obszarze PPP, szacuje się, że średni okres przygotowania projektu PPP – podobnie jak na innych rynkach PPP na świecie – oscyluje wokół 24 miesięcy<sup>12</sup>.

- **I. Identyfikacja przez sektor publiczny potrzeb i możliwości realizacji przedsięwzięcia w formule PPP (szacowany czas 2-4 miesiące).**
	- a. Powołanie zespołu projektowego (wdrożeniowego), odpowiedzialnego za realizację projektu – podział kompetencji i obowiązków, opracowanie procedur wewnętrznych, stworzenie wstępnego harmonogramu prac zespołu. Osoby, wchodzące w skład zespołu będą na bieżąco zatwierdzały wyniki kolejnych etapów prac, mogą wchodzić w skład komisji przetargowej oraz będą odpowiedzialne za przygotowanie i przeprowadzenie procedury wyboru partnera prywatnego.
	- b. Identyfikacja celów realizacji projektu i zgromadzenie informacji/danych niezbędnych do późniejszego przeprowadzenia analiz przedrealizacyjnych.
	- c. Analizy wstępne możliwości i metod zaspokojenia potrzeb, które ma zaspokajać dana usługa; diagnoza potrzeb lokalnej społeczności i zadań, jakie z tego wynikają dla podmiotu publicznego, analiza możliwości ich realizacji, w tym możliwości dofinansowania projektu środkami unijnymi i budżetowymi. Wstępne rozpoznanie zgodności tego rozwiązania z ustawą o finansach publicznych i wstępne wyznaczenie lokalizacji przedsięwzięcia, ewentualnie – przeprowadzenie oceny stanu prawnego.

<sup>11</sup> W przygotowaniu niniejszego punktu oparto się na opracowanych z udziałem szerokiego grona ekspertów publikacjach Fundacji Centrum PPP, w tym m.in.: I. Herbst, B. Mysiorski, T. Korczyński, *Partnerstwo Publiczno-Prywatne w mieszkalnictwie*. Wydawnictwo: Kancelaria Prezydenta RP, Warszawa 2015, s. 43 i n.

<sup>12</sup> Średni czas przygotowania długoterminowego (25-30 lat) projektu PPP w Wielkiej Brytanii, która jest absolutnym liderem realizacji projektów w tej formule i intensywnie rozwija rynek PPP od przeszło 20 lat (w formule PPP realizuje się tam ok. 15% wszystkich inwestycji publicznych), trwa ok. 2 lat.

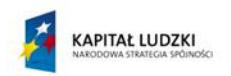

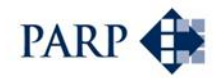

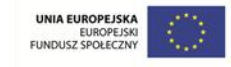

- d. Wybór doradcy, który pomoże w przeprowadzeniu wybranych analiz, gdyby już na wstępnym etapie ich przeprowadzenie siłami podmiotu publicznego okazało się niemożliwe (opcjonalnie).
- e. Wstępne zdefiniowanie potencjalnego zakresu działania projektu, określenie skali przedsięwzięcia (zakres rzeczowy, finansowy, czasowy, organizacyjny, ludzki; ramy instytucjonalne – programy, strategie, plany, wytyczne).
- f. Ocena zgodności projektu ze strategią podmiotu publicznego, np. polityką gminy w danym sektorze usług.
- g. Ocena możliwości pozyskania partnera prywatnego opracowanie listy inwestorów/partnerów potencjalnie zainteresowanych realizacją zadania. Przygotowana lista potencjalnych inwestorów branżowych (banków, operatorów, wykonawców, itp.) będzie służyła możliwie szerokiemu poinformowaniu rynku o planowanym projekcie.
- h. Przygotowanie wstępnych informacji na temat zadania (w zależności od skali i rodzaju przedsięwzięcia – być może także w językach obcych), w tym materiałów promocyjnych, strony internetowej dla przedsięwzięcia. Informacje powinny mieć charakter oferty inwestycyjnej, bazującej na wynikach analiz, ale treść powinna być na tyle ogólna, aby pozostawić potencjalnym partnerom możliwość dyskusji nad ostatecznymi rozwiązaniami.
- i. Szkolenia wewnętrzne skierowane do wszystkich uczestników procesu realizacji projektu.
- j. Jeżeli po wstępnych analizach okaże się, że projekt może być realizowany w ramach PPP – przeprowadzenie wstępnej analizy porównawczej opłacalności projektu: ścieżka tradycyjna i w ramach PPP (analiza jakościowa, tzw. PPS – *Public Private Scan*).
- k. Konsultacje społeczne, wstępna ocena warunków uzyskania akceptacji społecznej dla realizacji projektu. Promocja projektu.
- l. Opracowanie harmonogramu prac nad przygotowaniem projektu.
- **II. Wybór doradcy – opcjonalnie (szacowany czas 1-3 miesięcy).**
	- a. Określenie skali potrzeb doradczych jakich doradców i do czego potrzeba? Czego oczekiwać od doradców?
	- b. Określenie sposobu wyboru doradcy zgodnie z Pzp.
	- c. Kryteria wyboru doradcy: prawnego, finansowego, technicznego:
		- Zdolność do wykonania zamówienia,
		- Doświadczenie w realizacji podobnych projektów, w szczególności w danym sektorze,
		- Deklaracja przestrzegania Kodeksu Dobrych Praktyk Doradcy.
	- d. Przeprowadzenie procesu wyboru i podpisanie umowy z doradcą/doradcami. W kryteriach oceny ofert poza ceną warto uwzględnić możliwie obiektywną ocenę doświadczenia i wiedzy doradcy oraz osób zdolnych do wykonania zamówienia oraz – ewentualnie – koncepcję realizacji prac.

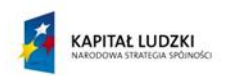

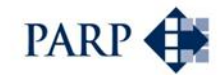

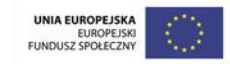

#### **III. Przeprowadzenie analiz w celu wybrania najlepszej możliwej formy realizacji projektu (szacowany czas 2-6 miesięcy).**

- a. Badanie rynku potencjalnych inwestorów
	- Określenie wstępnego zainteresowania podmiotów prywatnych.
	- Analiza sposobów realizacji i finansowania podobnych inwestycji w kraju i za granicą.
	- Wstępny kontakt z wybranymi przedstawicielami sektora prywatnego w celu oceny potencjalnego zainteresowania udziałem w projekcie.
	- Wstępny kontakt z instytucjami finansowymi (bankami, funduszami inwestycyjnymi itp.) w celu określenia potencjalnej możliwości sfinansowania danego projektu realizowanego przez partnera prywatnego.
- b. Określenie warunków brzegowych wejścia inwestorów.
- c. Określenie pożądanych kluczowych wskaźników efektywności.
- d. Weryfikacja wstępnych założeń projektowych (rynkowych, finansowych, organizacyjnych, prawnych), w tym m.in. sprawdzenie takich elementów, jak:
	- stan prawny składników majątkowych ze szczególnym uwzględnieniem stanu prawnego składników majątkowych stanowiących wkład własny podmiotu publicznego w przedsięwzięcie, przekazanych partnerowi prywatnemu lub spółce PPP,
	- skutki prawne oraz formę przekazania składników majątkowych na początku i po zakończeniu realizacji przedsięwzięcia.
- e. Przygotowanie założeń technicznych (szacunek kosztów kapitałowych, kosztów operacyjnych oraz przygotowanie harmonogramu dla realizacji projektu w PPP oraz metodą tradycyjną).
- f. Analiza porównawcza realizacji projektu w modelu PPP i metodą tradycyjną. Komparator PPC (*Public Sector Comparator*). Badanie w ramach proponowanych poniżej obszarów porównawczych (doradca ekonomiczno-finansowy przeprowadza analizy w oparciu o informacje przedłożone i przygotowane przez podmiot publiczny oraz doradcę technicznego):
	- Przewidywane harmonogramy obu procedur.
	- Ocena całości planowanych kosztów (harmonogramów, kosztów inwestycyjnych i eksploatacyjnych w czasie).
	- Identyfikacja, alokacja i ocena ryzyk związanych z proponowanymi rozwiązaniami (w tym np. określenie implikacji podatkowych).
	- Wpływ zdefiniowanych i podzielonych ryzyk na koszty finansowe projektu.
	- Obliczenie bieżącej wartości netto dwóch badanych opcji.
	- Ocena wpływu danego przedsięwzięcia na aktualną i przyszłą budżetową sytuację podmiotu publicznego.
	- Ocena aspektów jakościowych (dostępność, jakość usługi, wartość dodana *Value for Money*).

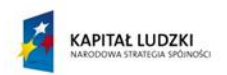

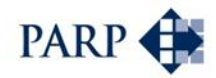

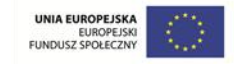

- Ocena całościowa obu rozwiązań na podstawie powyższych elementów.
- g. Wybór formy prawnej realizacji projektu.
	- Zinstytucjonalizowane PPP współpraca w ramach odrębnego podmiotu prawnego (spółka celowa – SPV).
	- Umowne PPP współpraca oparta na umowie bez tworzenia dedykowanego podmiotu.
- h. Określenie standardów sprawozdawczych dla projektu (wymogi informacyjne).
- i. Określenie założeń polityki informacyjnej dla projektu oraz zakresu współdziałania z interesariuszami.
- j. Organizacja forum dla inwestorów/partnerów zainteresowanych realizacją zadania albo konsultacji z potencjalnymi partnerami w formie rozmów dwustronnych lub dialogu technicznego.
- k. Organizacja i prowadzenie konferencji prasowych oraz przygotowanie materiałów, informacji dla mediów i mieszkańców.

#### **IV. Wybór partnera prywatnego (szacowany czas zależy od procedury: ok. 4-6 miesięcy).**

Ścieżka zależna od wykorzystanej formy wyboru partnera prywatnego: z reguły będzie to dialog konkurencyjny oparty na przepisach ustawy Prawo zamówień publicznych lub wybór na podstawie ustawy o koncesji na roboty budowlane lub usługi<sup>13</sup>. Poniżej przedstawiono uproszczoną ścieżkę realizacji, wspólną dla obu form.

- a. Przygotowanie dokumentacji przetargowej (w tym dla dialogu konkurencyjnego: opisu potrzeb i wymagań, programu funkcjonalno-użytkowego, propozycji alokacji ryzyk; dla procedury z ustawy koncesyjnej: opisu przedmiotu koncesji, oszacowania wartości koncesji…) oraz wstępne określenie kryteriów wyboru partnera prywatnego. Przygotowanie treści ogłoszenia.
- b. Publikacja ogłoszenia.

1

- c. Złożenie wniosków o dopuszczenie do udziału w postępowaniu (dialog konkurencyjny) lub o zawarcie umowy koncesji, przez zainteresowanych partnerów prywatnych.
- d. Zaproszenie do negocjacji lub odpowiednio dialogu konkurencyjnego dla podmiotów, które spełniły warunki określone w ogłoszeniu.
- e. Prowadzenie przez stronę publiczną negocjacji (dialogu) z wszystkimi dopuszczonymi podmiotami, których efektem ma być ostateczne zdefiniowanie założeń partnerstwa lub koncesji, a także doprecyzowanie kryteriów oceny ofert, uwzględnione w zaproszeniu do składania ofert.
- f. Zaproszenie do składania ofert i na tej podstawie przedstawienie wiążących ofert przez uczestników postępowania.

<sup>13</sup> Spektrum form wyboru jest szersze dla przedsięwzięć PPP realizowanych na podstawie ogólnych przepisów prawa z wyłączeniem ustawy o PPP oraz koncesyjnej.

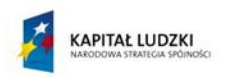

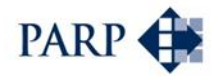

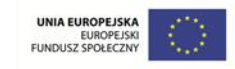

- g. Wybór najkorzystniejszej oferty na podstawie weryfikacji wyników ekonomicznych projektu PPP, z uwzględnieniem złożonych ofert (m.in. PSC – *Public Sector Comparator*).
- h. Podpisanie umowy z wybranym partnerem.

#### **V. Zamknięcie części finansowej projektu – zamknięcie finansowe.**

- a. Potwierdzenie zobowiązań finansowych strony publicznej, wynikających z umowy.
- b. Monitoring rozmów partnera prywatnego z instytucjami finansowymi.
- c. Weryfikacja warunków pozyskanego finansowania.
- d. Plan operacyjny przedsięwzięcia (biznesplan), z zaktualizowanym modelem finansowym.
- **VI. Realizacja projektu – przygotowanie i realizacja inwestycji (szacowany czas: określony w umowie, zależny od skali i złożoności projektu, często ok. 24 miesięcy).**
	- a. Monitoring i kontrola wykonywana przez podmiot publiczny nad realizacją projektu przez partner prywatnego: terminowość, koszty i jakość wykonanych robót.
	- b. Ocena powodzenia projektu mierzona obranymi pożądanymi kluczowymi wskaźnikami efektywności.
	- c. Protokolarny odbiór robót.

#### **VII. Realizacja projektu – eksploatacja (szacowany czas: określony w umowie, z reguły ponad 20 lat).**

- a. Kontrola wykonywana przez podmiot publiczny: przestrzegania parametrów jakości i standardów usługi zapisanych w umowie, weryfikacja przyjętych wskaźników efektywności finansowej i ekonomicznej.
- b. Monitorowanie płatności dokonywanie płatności dla partnera prywatnego przez stronę publiczną, oraz ewentualna weryfikacja sposobu obliczania płatności dla partnera prywatnego w stosunku do określonych zasad w ramach mechanizmu płatności.
- c. Weryfikacja sposobu obliczania płatności dla partnera prywatnego w stosunku do określonych zasad w ramach mechanizmu płatności. Zarządzanie zmianami.
- d. Kontrola podmiotu publicznego w fazie eksploatacji przedsięwzięcia: zachowania ustalonych parametrów, przestrzeganie ustalonych parametrów jakości wykonywania usług, weryfikacja przyjętych wskaźników efektywności finansowej i ekonomicznej.
- e. Promocja projektu. Odpowiednia komunikacja z interesariuszami.
- f. Ewentualna renegocjacja umowy, w przypadku, gdy zajdą okoliczności, których nie można było przewidzieć w momencie podpisywania umowy (koncesja), lub też jeśli podmiot publiczny przewidział możliwość dokonania takiej zmiany w ogłoszeniu o partnerstwie lub w dokumentacji postępowania w sprawie wyboru partnera prywatnego oraz określił warunki takiej zmiany (umowa o PPP).
- **VIII. Zakończenie realizacji przedsięwzięcia (szacowany czas – według umowy).**

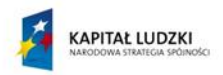

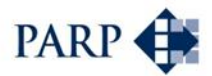

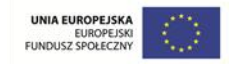

- a. Zarządzanie wynikami i rozliczenie przedsięwzięcia.
- b. Inwentaryzacja majątku.
- c. Finalna ocena przez podmiot publiczny zachowania ustalonych parametrów, przestrzeganie ustalonych parametrów jakości wykonywania usług, weryfikacja przyjętych wskaźników efektywności finansowej i ekonomicznej.
- d. Ewentualne przejęcie od prywatnego partnera przez podmiot publiczny składników majątkowych przedsięwzięcia (zgodnie z umową).

#### <span id="page-27-0"></span>**4.2 Kluczowe decyzje**

Kluczowe decyzje konieczne do podjęcia przez stronę publiczną, rozważającą wykorzystanie formuły PPP do realizacji przedsięwzięcia, leżącego tradycyjne w domenie publicznej, przedstawiono w poniższej tabeli.

| Kluczowe decyzje                                                                                                    | Moment podjęcia decyzji – komentarze                                                                                                    |
|----------------------------------------------------------------------------------------------------|----------------------------------------------------------------------------------------------------|
| Przedmiot projektu, wykorzystanie formuły<br>PPP czy modelu tradycyjnego                                                        | Wynik analizy potrzeb i możliwości na<br>wstępnym etapie przygotowań                                                                                                    |
| Sposób przygotowania i realizacji projektu PPP<br>- z wykorzystaniem doradców zewnętrznych<br>czy we własnym zakresie           | Po podjęciu decyzji o wykorzystaniu formuły<br>PPP, analizie dostępnych zasobów i<br>kompetencji                                                                                      |
| Podstawa prawna przedsięwzięcia PPP: na<br>podstawie ustaw (o PPP lub koncesyjnej), w<br>trybie "pozaustawowym"                 | Hipotezy na temat modelu - na podstawie<br>wstępnej analizy opcji (jakościowej); decyzja<br>na podstawie wyników analiz prawnych i<br>komparatora                                     |
| PPP instytucjonalne (z utworzeniem<br>wspólnego podmiotu) czy oparte wyłącznie na<br>umowie                                     | Tylko w trybie na podstawie ustawy o PPP<br>lub "pozaustawowym"; decyzja na<br>podstawie wyników analiz prawnych i<br>komparatora                                                     |
| Tryb wniesienia składników majątkowych do<br>przedsięwzięcia                                                                    | Po wyborze modelu / podstawy prawnej                                                                                                    |
| Istotne parametry przedsię wzięcia:<br>szczegółowy zakres projektu, wolumen usług,<br>wielkość nakładów, oczekiwane efekty itp. | Założenia stopniowo uszczegóławiane od<br>początku przygotowania projektu, potem na<br>podstawie analiz; ostateczna decyzja w<br>wyniku negocjacji / dialogu konkurencyjnego          |
| Tryb wyboru partnera prywatnego                                                                                                 | Po wyborze podstawy prawnej i analizie<br>struktury przychodów w ramach projektu                                                                                                    |
| Kryteria wyboru partnera prywatnego i ich<br>znaczenie (wagi)                                                                   | Przed publikacją ogłoszenia; ostateczna<br>decyzja (o wagach poszczególnych<br>kryteriów): w wyniku negocjacji / dialogu<br>konkurencyjnego, przed zaproszeniem do<br>składania ofert |
| Wybór partnera                                                                                                    | Na podstawie złożonych w postępowaniu<br>ofert                                                                                                    |

**Tabela 3. Decyzje strony publicznej w ramach projektów PPP – podsumowanie** 

*Źródło: opracowanie własne.*

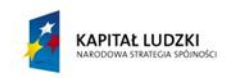

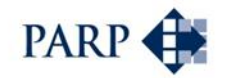

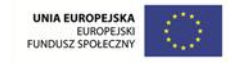

Pierwszą istotną dla strony publicznej kwestią jest decyzja, czy w ogóle warto iść w kierunku partnerstwa, czy też lepiej realizować przedsięwzięcie w modelu tradycyjnym. Wymaga to oceny, czy przedmiot projektu jest właściwy dla formuły PPP (potencjał komercyjny, długotrwałość współpracy itp.), czy cele podmiotu publicznego można osiągnąć innymi metodami. Wprawdzie decyzja powinna być podjęta na samym początku procedury, ale warto zwrócić uwagę na fakt, że kolejne działania – wyniki analiz prawnych, komparatora, badań rynku czy wreszcie przebieg procedury wyboru partnera – mogą wpłynąć na weryfikację decyzji i odejście od modelu PPP. Strona publiczna powinna być otwarta na ewentualną zmianę formuły i być może powrót do modelu tradycyjnego, jeśli będzie to uzasadnione.

Sposób realizacji przygotowań przedsięwzięcia – własnymi siłami lub z udziałem doradców – zależy od posiadanych zasobów, kompetencji oraz dotychczasowych doświadczeń, a także wielkości oraz stopnia komplikacji planowanego projektu. Kwestii tej poświęcono odrębny punkt poniżej.

Jedną z ważniejszych decyzji strony publicznej jest wybór podstawy prawnej i modelu partnerstwa. Jest on pochodną cech danego przedsięwzięcia oraz priorytetów partnera publicznego.

Żaden model nie jest bezwzględnie lepszy od pozostałych. Nawet pierwszy z opisanych modeli, stanowiący w zasadzie tylko punkt odniesienia dla różnych opcji współpracy z prywatnymi inwestorami – czyli samodzielna realizacja przedsięwzięcia przez podmiot publiczny – do pewnych zadań może okazać się (i w praktyce okazuje się) modelem właściwym. Przy tym w pracy nad modelem instytucjonalnym trzeba wykazać się sporą elastycznością. Wstępne założenia mogą zostać podważone przez wyniki analiz, zwłaszcza finansowo-ekonomicznych oraz ryzyka.

Trzeba uwzględnić także ograniczenia finansowe. W praktyce sprowadza się to często do eliminacji opcji samodzielnej realizacji przedsięwzięcia przez stronę publiczną, która dość często stanowi jedynie punkt odniesienia dla projektu, a nie realną alternatywę dla współdziałania z prywatnymi inwestorami. Wynika to z konieczności samodzielnego sfinansowania znaczących nakładów inwestycyjnych, co przekracza możliwości budżetu albo powoduje przekroczenie wskaźników zadłużenia jednostki samorządu terytorialnego.

Decyzje dotyczące podstawy prawnej, modelu instytucjonalnego (z powołaniem dedykowanego podmiotu lub bez) oraz sposobu wniesienia składników majątkowych do przedsięwzięcia, a także trybu wyboru partnera są wzajemnie powiązane. Sposób wniesienia składników majątkowych jest istotny dla współpracy na podstawie ustawy o PPP oraz ewentualnie w trybie pozaustawowym (tzn. na podstawie ustaw innych niż o PPP oraz koncesyjnej). Jeśli podstawą byłaby ustawa koncesyjna, wybór ogranicza się do jednej z dwóch opcji – koncesji na roboty budowlanej lub na usługi, co wymaga oceny, czy od partnera prywatnego oczekuje się inwestycji oraz wybudowania obiektu budowlanego. Na pewno jednak nie powstanie z jego udziałem spółka celowa.

Jeśli projekt ma stosunkowo duży potencjał komercyjny, czyli pozwala na finansowanie z opłat użytkowników, a jest przy tym niezbyt skomplikowany, warto w pierwszej kolejności rozważyć model koncesyjny. Z uwagi na fakt, że jest on w wielu elementach "zadany z góry", czyli zdefiniowany co do konstrukcji i zadań partnerów (w porównaniu do rozwiązań opartych o ustawę o PPP lub trybu "pozaustawowego"), będzie w przygotowaniu mniej pracochłonny od innych modeli PPP. Im większa rola partnera publicznego w finansowaniu przedsięwzięcia, tym bardziej prawdopodobne jest

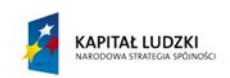

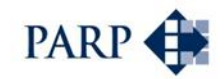

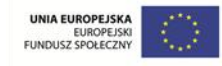

skorzystanie z ustawy o PPP. Podobnie działa korzystanie z rozwiązań niestandardowych, typowe dla przedsięwzięć skomplikowanych – projekty takie wymagać będą umowy o PPP lub odpowiednich zapisów w umowie spółki celowej.

Jeśli warunkiem koniecznym dla realizacji przedsięwzięcia jest (w efekcie końcowym) przeniesienie na partnera prywatnego własności składników majątkowych, służących partnerstwu, wiadomo, że nie da się zastosować modelu koncesyjnego.

Decyzja o utworzeniu wspólnego podmiotu z partnerem prywatnym będzie miała daleko idące konsekwencje – konieczność wspólnego funkcjonowania przez okres partnerstwa (chyba, że wybrana zostanie opcja, w której partner publiczny wychodzi ze spółki celowej po fazie budowy, gdyż i taką opcję warto brać pod uwagę). Czy strona publiczna jest na to gotowa? Czy chce funkcjonować jako – z reguły – partner mniejszościowy? Zarówno decyzja o utworzeniu spółki publiczno-prywatnej, jak i formy wniesienia składników majątkowych, ma duże znaczenie dla terminu uzyskania wpływów budżetowych. Wspólny podmiot, zwłaszcza, jeśli wniesie się do niego znaczące składniki majątkowe, oznacza swego rodzaju zamrożenie środków na długi czas. Sprzedaż składników majątkowych oznacza jednorazowy – często stosunkowo szybki – wpływ do budżetu; ich dzierżawa to z kolei wpływy rozłożone w czasie, ale systematyczne. Warto tego rodzaju decyzje oprzeć na wynikach analizy ekonomiczno-finansowej. Czyli: przyjmuje się wstępne założenia na podstawie analizy jakościowej, testuje je z wykorzystaniem komparatora, eliminuje scenariusze niekorzystne, a ostateczne potwierdzenie, czy decyzje są właściwe, nastąpi w trakcie procedury wyboru partnera (w toku negocjacji i w finalnych ofertach).

To samo podejście znajduje zastosowanie w odniesieniu do decyzji o istotnych parametrach przedsięwzięcia, takich jak szczegółowy zakres projektu, wolumen usług, wielkość nakładów, oczekiwane efekty, itp. Także będą one testowane przy wykorzystaniu komparatora i potwierdzone ostatecznie w fazie wyboru partnera prywatnego.

Decyzja o trybie wyboru partnera może nastąpić po określeniu podstawy prawnej i modelu partnerstwa, a także – w przypadku partnerstwa opartego na ustawie o PPP – po przeprowadzeniu analizy finansowej. Decyzja o zastosowaniu modelu koncesji determinuje tryb wyboru oparty na ustawie o koncesji na roboty budowlane lub usługi. Jeśli podstawą jest ustawa o PPP, decyzję o wykorzystaniu do wyboru partnera trybu wynikającego z ustawy koncesyjnej można podjąć dopiero po sprawdzeniu, że ponad połowa wynagrodzenia strony prywatnej pochodzić będzie od użytkowników, nie od podmiotu publicznego. W przeciwnym wypadku trzeba wybrać ścieżkę wyboru opartą na Prawie zamówień publicznych: możliwych trybów wyboru jest kilka, ale w praktyce z reguły wybierany jest dialog konkurencyjny.

Jest to zgodne z zaleceniami Komisji Europejskiej, która wskazuje, że procedura dialogu konkurencyjnego jest uważana za najwłaściwszy tryb wyboru partnera prywatnego w ramach skomplikowanych zamówień publicznych (nie wyklucza to możliwości wykorzystania innych procedur). Co do zasady, dialog konkurencyjny może być zastosowany w razie łącznego spełnienia dwóch warunków, tj. gdy zamówienie jest szczególnie skomplikowane, przez co nie można z góry opisać przedmiotu zamówienia (lub też uwarunkowań prawnych lub finansowych jego wykonania), a cena nie jest jedynym kryterium wyboru najlepszej oferty dokonywanego przez podmiot publiczny.

Jeśli wybrany zostanie model oparty na ogólnych przepisach prawa, decyzja stanowi wybór między ścieżkami wynikającymi z Pzp oraz trybem konkursu, opartego na

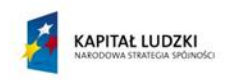

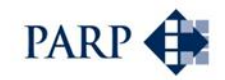

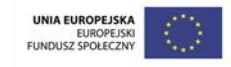

przepisach Kodeksu cywilnego. Zależności między wyborem podstawy prawnej oraz trybem wyboru partnera prywatnego, z uwzględnieniem struktury wynagrodzenia tego partnera, zostały schematycznie przedstawione na poniższym rysunku.

#### **Rysunek 1. Kluczowe decyzje: podstawa prawna partnerstwa, wynagrodzenie partnera prywatnego oraz tryb wyboru partnera**

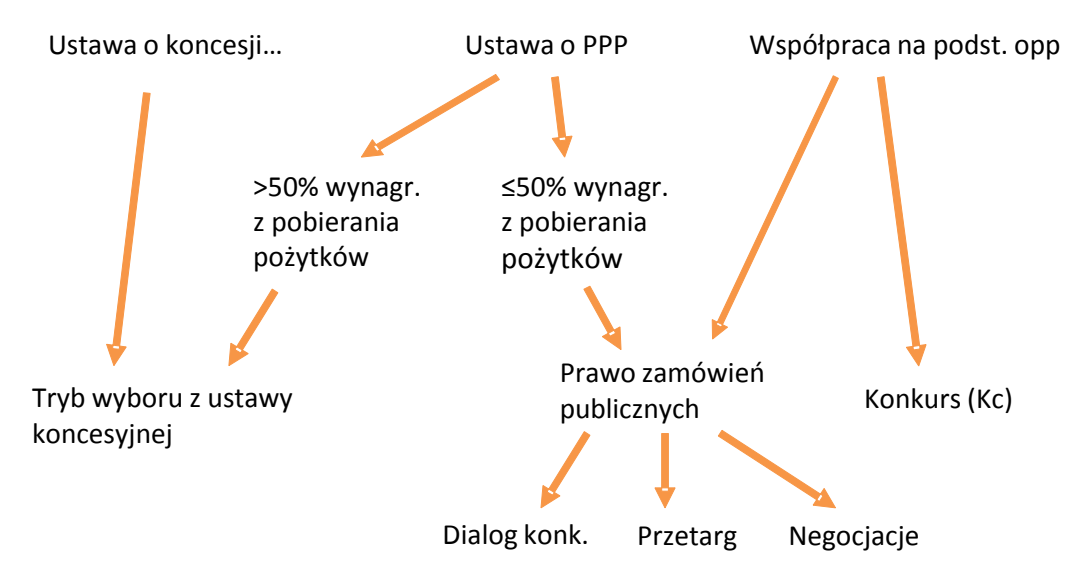

#### *Źródło: opracowanie własne.*

Ważną decyzją, przesądzającą o wyborze konkretnego partnera prywatnego, jest określenie kryteriów wyboru (oceny) ofert. Zgodnie z przepisami ustawy koncesyjnej kryteria oceny muszą być przygotowane przed zamieszczeniem ogłoszenia; z kolei ich znaczenie, czyli wagi poszczególnych kryteriów, mogą być ostatecznie zdefiniowane na podstawie negocjacji i podane przed złożeniem finalnych ofert. Przed złożeniem finalnych ofert może nastąpić także modyfikacja aspektów technicznych, finansowych i prawnych koncesji. Podobnie w odniesieniu do dialogu konkurencyjnego definiuje procedurę Prawo zamówień publicznych, choć w tym przypadku nie podając w ogłoszeniu o partnerstwie wag poszczególnych kryteriów, należy jednak uszeregować te kryteria według ich znaczenia<sup>14</sup>.

Ostatnią kluczową decyzją w fazie przygotowania partnerstwa, a więc przed podpisaniem umowy o PPP lub równoważnej, jest sam wybór partnera prywatnego, na podstawie zdefiniowanych wcześniej kryteriów i ich wag. Warto zauważyć, że i na tym etapie przydatny może być komparator jako narzędzie analityczne – tym razem do wyliczeń trzeba wykorzystać dane z ofert potencjalnych partnerów, by określić, który z nich złożył ofertę najkorzystniejszą.

#### <span id="page-30-0"></span>**4.3 Doradcy w procesie przygotowania projektu PPP**

**.** 

Niniejszy podręcznik wraz z opracowanymi w jego ramach narzędziami ma stanowić wsparcie dla podmiotów publicznych w samodzielnym przygotowaniu i ocenie

 $14$  ... Jeżeli ze względu na złożoność zamówienia nie można, na tym etapie postępowania, ustalić znaczenia kryteriów oceny ofert, w ogłoszeniu o zamówieniu zamawiający podaje kryteria oceny ofert w kolejności od najważniejszego do najmniej ważnego" (art. 60c, ust. 1a Pzp).

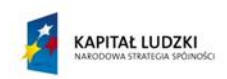

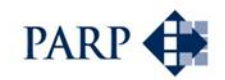

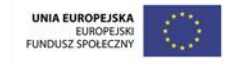

wybranych aspektów przedsięwzięć PPP. To nie znaczy jednak, że w każdym przypadku i w pełnym zakresie warto takie przedsięwzięcia przygotowywać samodzielnie, bez wsparcia zewnętrznych ekspertów. Wręcz przeciwnie – przytoczone niżej dane statystyczne wskazują, że z punktu widzenia skuteczności procedur decyzje o wykorzystaniu doradców prawnych czy ekonomiczno-finansowych są dla strony publicznej korzystne. Warto też zauważyć, że wiedza na temat analiz porównawczych czy też analiz ryzyka powinna ułatwić współpracę z zatrudnionymi przez podmioty publiczne ekspertami, pomagając definiować zakres ich zaangażowania czy też korzystać z efektów ich prac.

Dlaczego warto korzystać z doradztwa? Zewnętrzni eksperci oferują:

- doświadczenie połączone ze specjalistyczną wiedzą sektorową,
- znajomość kwestii praktycznych związanych z przygotowaniem i realizacją przedsięwzięć inwestycyjnych – w tym umiejętność modelowania oraz znajomość narzędzi diagnostycznych,
- usystematyzowane podejście do projektu (z zastrzeżeniem, że wiedza o zarządzaniu projektami jest coraz powszechniejsza także w instytucjach sektora publicznego),
- obiektywne spojrzenie na problemy i koncepcje autorstwa strony publicznej,
- wykorzystanie doświadczenia w przewidywaniu problemów i kwestii do rozważenia (szeroko rozumiane zarządzanie ryzykiem),
- zaangażowanie specjalistów z konkretnych obszarów, którzy zapewnią dotrzymanie lub przyspieszenie terminów (pozyskanie tej samej wiedzy we własnym zakresie może być bardziej pracochłonne),
- uzupełnienie ograniczonych zasobów strony publicznej,
- umiejętność oceny potrzeb i oczekiwań sektora prywatnego.

Z drugiej strony wsparcie ze strony zewnętrznych doradców niesie za sobą pewne problemy i obciążenia. Podstawowe znaczenie ma aspekt finansowy; usługi tego rodzaju trzeba uwzględnić w budżecie, w zależności od rodzaju doradztwa oraz jego zakresu (pamiętać przy tym należy, że istotnym kryterium wyboru ekspertów musi być ich doświadczenie; cena usług jako kryterium powinna się liczyć dopiero po spełnieniu wymagań co do doświadczeń i referencji. Tanie doradztwo może okazać się bardzo kosztowne…). Procedury wyboru bywają pracochłonne, podobnie jak tzw. zarządzanie wykonawcami: koordynacja ich działań, formalna obsługa umów, a także merytoryczny odbiór prac – zwłaszcza, jeśli wybierze się formułę zlecania cząstkowych działań różnym wykonawcom. Oczekiwania w stosunku do zewnętrznych ekspertów są niekiedy niewspółmierne w stosunku do planowanych nakładów. Problemem bywa też umiejętność korzystania z doradców, ich wiedzy i doświadczenia.

Niezależnie od wskazanych problemów wydaje się, że zaangażowanie doradców w przedsięwzięcia PPP powinno być większe, niż przy tradycyjnych formach udziału sektora prywatnego w świadczeniu usług publicznych, opartych na stosunku zleceniodawcazleceniobiorca, m.in. ze względu na:

- skomplikowaną procedurę przygotowania projektu PPP,
- długi okres realizacji projektu,

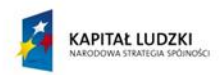

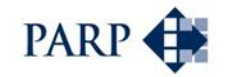

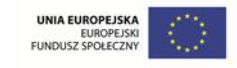

- konieczność precyzyjnego określenia zakresu odpowiedzialności stron oraz identyfikację i ocenę ryzyk występujących w realizacji przedsięwzięcia oraz sposobu monitorowania i kontroli tych ryzyk,
- istniejący system kontroli dysponowania środkami publicznymi.

Powyższą tezę potwierdzają praktyczne doświadczenia we wdrażaniu przedsięwzięć PPP z pierwszych sześciu lat obowiązywania ustaw – o koncesji na roboty budowlane lub usługi oraz o PPP (przytoczone dane uwzględniają wyłącznie projekty realizowane na tej podstawie).

#### **Rysunek 2. Rezultat postępowań na wybór partnera prywatnego w latach 2009-2015 (do września 2015), dla projektów o wartości powyżej 20 mln PLN**

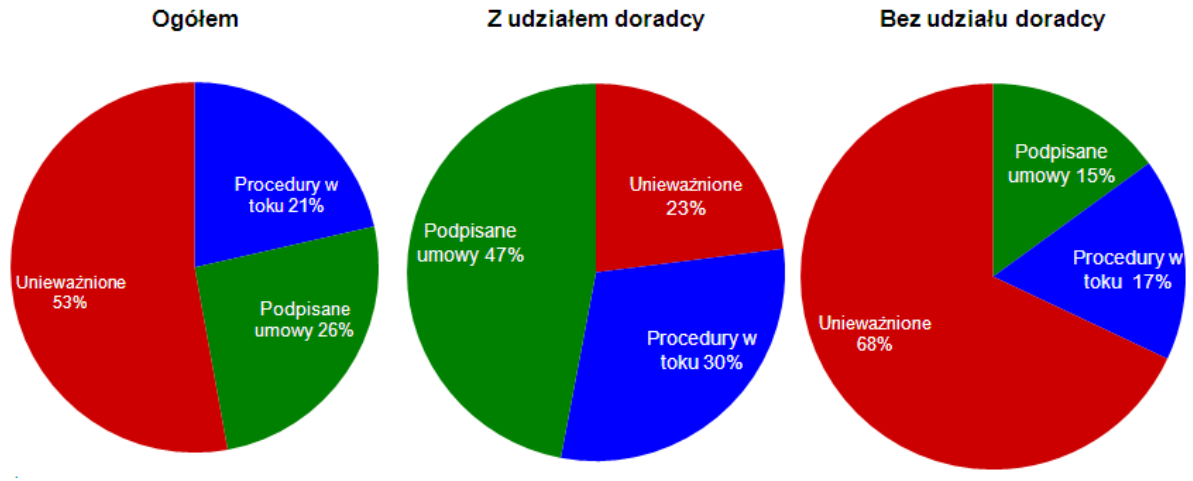

*Źródło: Baza PPP, Centrum PPP, 2015, [www.bazappp.pl](http://www.bazappp.pl/)*

Przytoczone dane pozwalają na wyciągnięcie następujących wniosków:

- Prawie **połowa** wszystkich postępowań, przy których byli zaangażowani doradcy zewnętrzni, zakończyła się podpisaniem umowy, a niewiele ponad **1/5** ogłoszeń została unieważniona.
- W ogłoszonych projektach PPP bez udziału doradców zewnętrznych **15%** zostało zakończonych podpisaniem umowy, a prawie **70%** zostało unieważnione.

W 2013 roku Najwyższa Izba Kontroli skontrolowała w Polsce 43 postępowania zmierzające do wyboru partnera prywatnego – nie stwierdzając żadnych nieprawidłowości ani uchybień w zdecydowanej większości badanych przypadków. NIK podkreśliła w "Informacji o wynikach kontroli"<sup>15</sup>, że najlepiej do partnerstwa publicznoprywatnego przygotowane były jednostki zaangażowane w realizację przedsięwzięć PPP w większej skali, które dodatkowo "korzystały z fachowego doradztwa i analizowały przyczyny niepowodzenia nieudanych postępowań".

Przed podmiotem publicznym stoi nie tylko decyzja, czy wykorzystać w procesie przygotowania doradców zewnętrznych, ale także – zakładając pozytywną odpowiedź na to pytanie – jakich doradców i w jaki sposób zatrudnić.

Zakres możliwego doradztwa jest szeroki – obejmuje on doradztwo techniczne, prawnoinstytucjonalne (dotyczące modelu partnerstwa, procedur wyboru partnera itd.),

**.** 

<sup>15</sup> <http://www.nik.gov.pl/plik/id,4883,vp,6353.pdf>

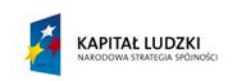

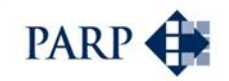

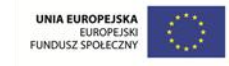

ekonomiczno-finansowe oraz dotyczące zarządzania ryzykiem. Można też sobie wyobrazić zlecenie na zewnętrz zarządzania całym projektem PPP. Strona publiczna może korzystać ze wsparcia w wybranych obszarach lub w kilku z nich.

W takim przypadku dla podmiotu publicznego pojawiają się dwie podstawowe opcje: zlecenie kompleksowego wsparcia, obejmującego wszystkie wymagane sfery w jednym pakiecie usług, albo też odrębne zlecanie poszczególnych czynności doradczych, w dodatku z możliwym podziałem na etapy prac. Oba podejścia mają swoje wady i zalety, co przedstawiono w poniższej tabeli.

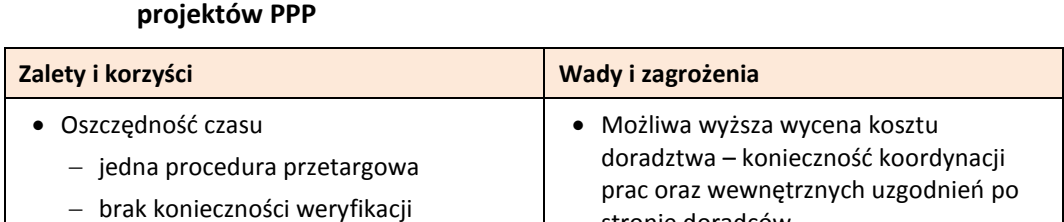

stronie doradców

do naprawienia

umowie)

Błąd w wyborze konsorcjum trudniejszy

 Konieczność precyzyjnego zaplanowania przez stronę publiczną działań

doradczych z dużym wyprzedzeniem, w

warunkach niepewności

 Trudniejsze odstąpienie od realizacji projektu w razie np. negatywnych wyników analiz (trzeba przewidzieć w

## **Tabela 4. Zalety i wady kompleksowego (całościowego) zlecania doradztwa w ramach**

Jednolite standardy różnego rodzaju prac

poprzednich prac przez nowych

- Niższa pracochłonność dla strony publicznej: nie trzeba zlecać i koordynować prac kilku wykonawców, odbiór prac może być zestandaryzowany
- Klarowna odpowiedzialność: konsorcjum odpowiada za całość prac
- Spójność poszczególnych elementów prac (np. analizy finansowej z prawną oraz techniczną)

*Źródło: opracowanie własne.* 

**.** 

doradców

W ocenie autorów podręcznika argumenty na rzecz kompleksowego doradztwa przeważają nad wadami tego rozwiązania, aczkolwiek przygotowanie odpowiedniego zakresu prac dla procedur, trwających najczęściej wiele miesięcy, stanowi dla strony publicznej wyzwanie. Podobnie – takie sformułowanie umowy, by możliwe okazały się modyfikacje koncepcji projektu PPP, a w skrajnym przypadku odstąpienie od umowy<sup>16</sup>.

Oprócz przedstawionych "skrajnych" modeli współpracy z doradcami, możliwe są rozwiązania pośrednie. Przykładowo, niezbędne analizy techniczne mogą być zlecane bezpośrednio przez podmiot publiczny, a kompleksowe doradztwo obejmie tylko doradztwo prawno-ekonomiczne oraz w zakresie ryzyka (analizy techniczne w ramach konsorcjum mogą być postrzegane jako czynnik dodatkowego ryzyka w zleceniu, co skutkowałoby dodatkową "zakładką" w ofercie cenowej). Inne rozwiązanie to podział zlecenia na etapy: przedmiotem jednego zlecenia może być kompleksowe doradztwo w fazie tworzenia koncepcji i analiz; drugiego – wdrożenie koncepcji, z przeprowadzeniem procedury wyboru partnera, aż do podpisania umowy o PPP (koncesyjnej).

<sup>&</sup>lt;sup>16</sup> Podobnie jak w odniesieniu do propozycji umów z partnerami prywatnymi w ramach PPP, warto zadbać o to, by zapisy umowy z doradcami były realistyczne. Dotyczy to m.in. terminów, zakresu prac i obowiązków po stronie wykonawców.

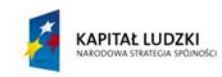

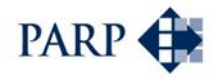

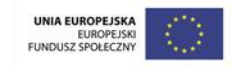

## <span id="page-34-0"></span>**5 Analiza ryzyka: ocena i alokacja czynników ryzyka**

## <span id="page-34-1"></span>**5.1 Najważniejsze zasady i założenia**

Kluczowym dla przedsięwzięć PPP, ale i jednym z najtrudniejszych w praktyce zagadnieniem jest analiza, podział i alokacja czynników ryzyka.

Do podstawowych celów przeprowadzania analiz ryzyka można zaliczyć $17$ :

- pogłębienie zrozumienia czynników ryzyka, występujących w projekcie;
- ustalenie ryzyk istotnych i priorytetów działań dla projektu;
- wskazanie możliwych rozwiązań minimalizujących ryzyko;
- wsparcie procesu alokacji ryzyka i budowy modelu komparatora;
- wsparcie ogólnego systemu zarządzania projektem;
- określenie, jakie skutki wynikają z projektu dla deficytu i długu publicznego.

Efektywność modelu PPP wynika między innymi z przypisania poszczególnych czynników ryzyka tym stronom, które potrafią sobie z nimi najlepiej radzić. To oznacza, że jeśli przyporządkowanie czynników ryzyka zostanie dokonane niewłaściwie, nie uzyska się spodziewanych korzyści z formuły PPP. Czynność ta musi być więc przeprowadzona wyjątkowo starannie.

Prywatny partner z reguły jest gotów do ponoszenia ryzyka realizacji projektu, pod warunkiem, że ryzyko to jest przewidywalne, a z drugiej strony istnieje dodatkowe wynagrodzenie za ponoszenia ryzyka, w postaci wyższej stopy zwrotu. Z kolei partner publiczny chętnie przenosi ryzyko na stronę prywatną, gdyż w ten sposób może minimalizować poziom długu publicznego. Jest to ważne zwłaszcza, jeśli czynniki ryzyka dotyczą sfer, w których strona publiczna nie czuje się komfortowo (prowadzenie inwestycji, popyt, rynek, konkurencja).

Biorąc to pod uwagę, alokacja – czyli przypisanie – czynników ryzyka powinna następować zgodnie z zasadą, że każdy z partnerów odpowiada za te obszary, którymi potrafi lepiej zarządzać i kontrolować – w tym unikać wystąpienia czynników ryzyka i minimalizować ich ewentualne skutki. Tym samym po stronie publicznej powinny co do zasady pozostać np. ryzyka administracyjne, ryzyka o charakterze politycznym czy ryzyka związane ze środowiskiem naturalnym. Z kolei strona prywatna powinna ponosić ryzyka o charakterze komercyjnym, takie jak finansowanie inwestycji, budowy i eksploatacji, dostępności, popytu czy też zmiany cen.

Analiza ryzyka prowadzona jest w dwóch wymiarach, jako:

1) analiza jakościowa, oraz

**.** 

2) analiza wartościowa (ilościowa).

<sup>17</sup> Por. J. Słobosz, R. Ziomko, *Podrecznik "analiza ryzyka dla projektów budowy instalacji termicznego przekształcania odpadów".* Ministerstwo Rozwoju Regionalnego, Warszawa 2010, s. 3.

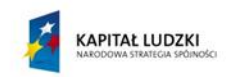

**.** 

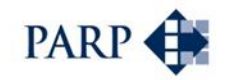

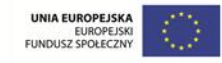

Najczęściej traktowane są one jako kolejne etapy badania czynników ryzyka. Początkowo identyfikuje się i bada poszczególne czynniki, traktując je w zasadzie opisowo, dopiero w trakcie pogłębionych analiz przypisuje się im prawdopodobieństwa i wartości, by w pełnym wymiarze uwzględnić wycenę ryzyka w analizach ekonomiczno-finansowych – np. w analizie wrażliwości. Należy zauważyć, że zakres i przede wszystkim szczegółowość analizy ryzyk zależy od rozmiarów i stopnia komplikacji przedsięwzięcia PPP. Można przyjąć, że dla stosunkowo niewielkich projektów wystarczające będą analizy jakościowe, aczkolwiek i w tym przypadku istnieje możliwość przełożenia ich wyników na założenia, dotyczące komparatora.

Analizy jakościowe posługują się z reguły opisową skalą prawdopodobieństwa wystąpienia niekorzystnych zjawisk, taką jak np. prawdopodobieństwo wysokie, umiarkowane i niskie; podobnie oceniane są skutki ewentualnych zdarzeń. Efektem jest co najmniej wskazanie hierarchii zagrożeń i identyfikacja tych czynników ryzyka, dla których konieczne są konkretne działania lub pogłębione analizy (ilościowe).

W ocenie autorów analiza ryzyka jest elementem w znacznej mierze autonomicznym w stosunku do komparatora finansowego oraz ekonomicznego. **Wprawdzie wyniki analizy czynników ryzyka mogą i powinny zostać uwzględnione w komparatorze (nawet jeśli to byłyby analizy jakościowe, można przyjąć założenia dotyczące przykładowo wydłużenia planowanego okresu inwestycji albo zwiększenia określonych grup nakładów lub kosztów), ale mają też samoistne – poza komparatorem – znaczenie.**

Badanie czynników ryzyka podejmuje się w celu określenia możliwych zagrożeń dla projektu oraz identyfikacji sposobów zapobiegania niekorzystnym zjawiskom: zaplanowanie reakcji na ryzyko, przygotowanie działań zapobiegawczych oraz opracowanie strategii niwelujących skutki wystąpienia ryzyka. W jego ramach dokonuje się identyfikacji i oceny czynników ryzyka: dotyczy to między innymi oszacowania prawdopodobieństwa wystąpienia poszczególnych czynników ryzyka oraz ich wartości (szkody, jaka może nastąpić, jeśli dany czynnik wystąpi). Iloczyn tych wartości można nazwać natężeniem ryzyka. Drugim, równie ważnym elementem analizy ryzyka, o którym już wspomniano, jest podział i przypisanie czynników ryzyka stronom partnerstwa.

Badanie i alokacja czynników ryzyka są niezbędne także do oceny, czy wydatki strony publicznej w ramach danego przedsięwzięcia PPP będą powiększać dług publiczny (w ujęciu statystycznym i księgowym – choć są to nieco różne perspektywy). Istotnym motywem podejmowania projektów w modelu PPP dla wielu podmiotów publicznych jest dążenie do nieobciążania wskaźników długu i deficytu budżetowego. By to osiągnąć, konieczne jest właściwe przypisanie stronom czynników ryzyka – o czym napisano szerzej w kolejnych punktach. Przeprowadzenie formalnej analizy ryzyk jest jednym z warunków uznania zobowiązań wynikających z projektu PPP za nieobciążające dla długu i deficytu publicznego – jeśli takiej analizy się nie przeprowadzi, projekt z pewnością obciąży dług publiczny<sup>18</sup>.

Kiedy przygotowuje się analizę czynników ryzyka? Co do zasady, jest ona przeprowadzana w fazie przygotowania projektu PPP, czyli *ex ante* (w przeciwieństwie

<sup>18</sup> Por.: *Metodologia tworzenia analiz ryzyk w projektach PPP i ich podziału pomiędzy stroną publiczną i prywatną w kontekście ich wpływu na klasyfikację projektu pod kątem długu i deficytu sektora publicznego*. Platforma PPP – Ministerstwo Rozwoju Regionalnego, 2012, s. 12-13.
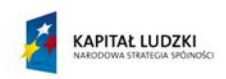

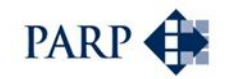

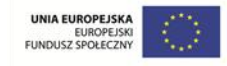

do analiz *ex post*, prowadzonych w oparciu o wyniki wdrożonych już przedsięwzięć). Trzeba jednak zwrócić uwagę na to, że podobnie jak analizy ekonomiczno-finansowe, analizy ryzyka podlegają korektom na kolejnych etapach wdrażania przedsięwzięcia. W toku negocjacji lub dialogu konkurencyjnego może się okazać, że założenia były nie w pełni realistyczne i że np. partner prywatny nie przejmie wszystkich przypisywanych mu czynników ryzyka, co powinno znaleźć odzwierciedlenie w dokumentacji postępowania, a ostatecznie – w umowie PPP (lub odpowiednio koncesyjnej). Z punktu widzenia ewentualnych obciążeń dla długu i deficytu publicznego istotne są właśnie zapisy dotyczące alokacji ryzyka, zawarte w umowie.

# **5.2 Analiza ryzyk – metodyka**

Metodyka analiz ryzyka w przedsięwzięciach PPP wpisuje się w ogólne zasady zarządzania ryzykiem we wszelkiego rodzaju projektach, które uwzględniają następujące etapy i procesy $^{19}$ :

- 1) Planowanie zarządzania ryzykiem;
- 2) Rozpoznawanie (identyfikacja) ryzyk;
- 3) Przeprowadzenie jakościowej analizy ryzyk w przypadku projektów PPP łącznie z ich alokacją między partnerów;
- 4) Przeprowadzenie ilościowej analizy ryzyk;
- 5) Planowanie reakcji na ryzyka;
- 6) Monitorowanie i kontrolowanie ryzyk.

Zaplanowanie działań w odniesieniu do zarządzania ryzykiem, to umieszczenie poszczególnych czynności w czasie, wyznaczenie osób odpowiedzialnych za te czynności wraz z zakresem ich obowiązków, określenie ewentualnego budżetu. Na tym etapie trzeba pomyśleć o zdefiniowaniu stopnia szczegółowości analiz.

Rozpoznanie ryzyk to proces określania, jakie ryzyka mogą wpływać na przedsięwzięcie, wraz z dokumentowaniem ich cech. W odniesieniu do przedmiotu badania, pojawiają się pytania: jakie czynniki ryzyka powinny być analizowane? Czy inicjatorzy przedsięwzięć PPP powinni sami tworzyć listy możliwych ryzyk?

Szczególnie dla osób, które mają ograniczone doświadczenia związane z analizowaniem ryzyka w przedsięwzięciach gospodarczych, bardzo przydatne są "długie listy" potencjalnych czynników ryzyka, stanowiące rodzaj listy kontrolnej. Etap rozpoznawania ryzyk opiera się między innymi na ich analizie – obok wywiadów z ekspertami, dyskusji osób zaangażowanych w projekt w formule warsztatowej oraz badania przykładów podobnych przedsięwzięć PPP. Z tego względu zaproponowano w podręczniku (i w załączonym narzędziu) listy kontrolne specyficzne dla projektów PPP.

Autorzy niniejszego podręcznika rekomendują, by w ramach oceny przedsięwzięć PPP funkcję podstawowej listy kontrolnej pełniło obowiązujące Rozporządzenie Ministra Gospodarki z dnia 11 lutego 2015 r. w sprawie rodzajów ryzyka oraz czynników uwzględnianych przy ich ocenie20, wydane na podstawie art. 18a ust. 2 ustawy o PPP.

<sup>19</sup> *A Guide to the Project Management Body of Knowledge (PMBOK® Guide), Fourth Edition* – wydanie polskie, Project Management Institute, Warszawa 2009, s. 287.

<sup>20</sup> Dz. Ustaw z 2015 r., poz. 284.

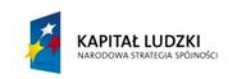

**.** 

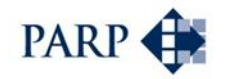

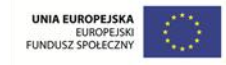

Rozporządzenie określa zarówno zakres poszczególnych rodzajów ryzyka, mających wpływ na sposób klasyfikacji zobowiązań wynikających z umów o PPP, jak i czynniki uwzględniane przy ocenie ryzyka. Listy nie są enumeratywne; mają one charakter otwarty (wymienione w rozporządzeniu wyliczenia czynników ryzyka są poprzedzone słowami "w szczególności"). Z tego względu proponowane zestawienia muszą być elastyczne i pozwalać na uwzględnienie i dopisanie innych czynników ryzyka, spoza list zawartych w rozporządzeniu.

Czynniki ryzyka z rozporządzenia MG przedstawiono w odrębnym, kolejnym punkcie.

Analiza list kontrolnych prowadzi do wskazania czynników ryzyka, które powinny być przedmiotem dalszego badania i alokacji. Warto przy tym sformalizować opis ryzyk, na przykład według schematu "przyczyna – zdarzenie – skutek".

Efektem etapu identyfikacji powinno być sporządzenie rejestru ryzyk. Pożyteczne jest pogrupowanie czynników ryzyka według fazy realizacji projektu, np. projektowania (planowania), budowy oraz eksploatacji – czasem uwzględnia się także jako odrębną fazę rozruchu, stanowiącą początkowy etap działalności operacyjnej (eksploatacyjnej). Z kolei z uwagi na znaczenie alokacji czynników ryzyka dla oceny wpływu zobowiązań z tytułu projektu PPP dla długu i deficytu publicznego, warto analizie poddać czynniki w grupach odnoszących się do fazy budowy, dostępności oraz popytu.

Dla metodyki analizy / oceny ryzyka istotne są wskazania zawarte w *Wytycznych dla udanych projektów partnerstwa publiczno-prywatnego* autorstwa Komisji Europejskiej, wydanych w 2003 r. Zostały one uwzględnione w konstrukcji proponowanego dalej narzędzia.

Zgodnie z *Wytycznymi* czynniki ryzyka są przedmiotem wyceny wartościowej, czyli kwantyfikacji<sup>21</sup>. Z jednej strony analizuje się siłę oddziaływania danego czynnika. *Wytyczne* przyjmują, że wysoki wpływ, krytyczny dla nieprzerwanego świadczenia usług, oznacza oddziaływanie wyceniane na ponad 50% ogólnych kosztów projektu; średni – na od 5 do 50%, a niski – poniżej 5% kosztów. Z drugiej strony bada się prawdopodobieństwo wystąpienia danego czynnika. Jeśli przekracza ono 10%, przyjmuje się, że jest wysokie; średnie mieści się w granicach 1-10%, a niskie (dotyczy zdarzeń możliwych, acz mało prawdopodobnych) szacuje się poniżej 1%.

Założono, że powyższe założenia można przyjąć przy szacowaniu prawdopodobieństwa i skutków poszczególnych czynników ryzyka, w ramach narzędzia analitycznego. Analiza taka z pewnością ma charakter uproszczony, ale pogłębione badanie warto prowadzić tylko dla krytycznych czynników ryzyka (być może z udziałem zewnętrznych ekspertów).

Zgodnie z metodyką zaproponowaną przez *Wytyczne*, na tej podstawie tworzy się zestawienie, zwane też macierzą lub mapą ryzyka, pozwalające na wskazanie najważniejszych czynników ryzyka, wymagających dalszej analizy (na poniższym schemacie oznaczone są one literą A).

<sup>21</sup> Aczkolwiek należy zauważyć, że szacunkowy charakter przyjmowanych miar zbliża opisane działania do analizy jakościowej. Cytowany wcześniej podręcznik zarządzania projektami (PMBOK) taką analizę nazywa jakościową; jak widać, granice są nieostre.

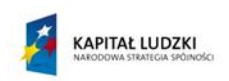

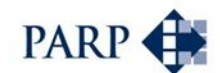

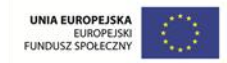

### **Tabela 5. Macierz ryzyka dla trójstopniowej skali oceny prawdopodobieństwa i skutków ryzyk**

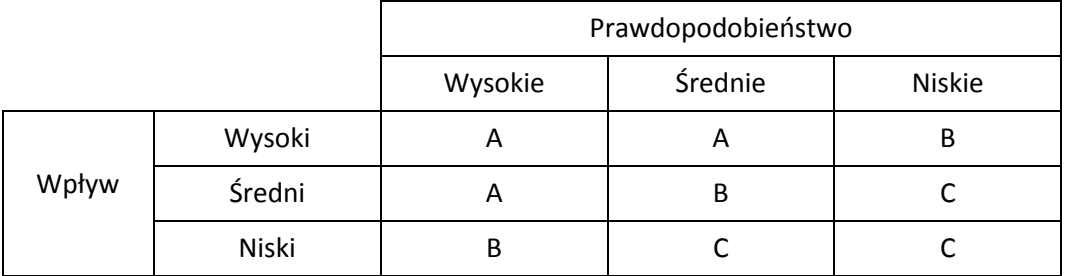

*Źródło: opracowanie własne na podstawie* Wytycznych…, op. cit.*, s. 107.*

Przedstawiony schemat opiera się na trójstopniowej skali oceny, tak dla skutków wystąpienia poszczególnych ryzyk, jak i dla ich prawdopodobieństwa. W praktyce (oraz w teorii) spotyka się nieco bardziej rozbudowane macierze, korzystające z cztero-, a nawet pięciostopniowej skali. O ile wydaje się to użyteczne przy ewentualnej analizie ilościowej z wykorzystaniem podobnej macierzy, gdzie pewne wielkości – takie jak skutki wystąpienia ryzyka – da się stosunkowo precyzyjnie rozgraniczyć (np. do 1 mln złotych, od 1 mln do 5, od 5 do 10 itd.), o tyle przy ocenie jakościowej rozróżnienie skutku "niskiego" i "bardzo niskiego" może być trudne. Dlatego na potrzeby oceny jakościowej raczej rekomenduje się skalę uproszczoną.

W zasadzie nie ma potrzeby zajmowania się czynnikami ryzyka o niskim prawdopodobieństwie wystąpienia lub o niskim wpływie na przedsięwzięcie (C). Im większe i bardziej skomplikowane przedsięwzięcie, tym bardziej szczegółowe i wnikliwe powinny być analizy ryzyka. Może więc się zdarzyć, że dla dużych projektów przedmiotem dalszych badań będą także czynniki, oznaczone w tabeli literą B.

Standardowa liczba kluczowych ryzyk jest trudna do określenia – silnie zależy to od specyfiki i wielkości projektu. Z doświadczeń wynika, że często jest to zestaw 5-10 czynników; im projekt większy i bardziej skomplikowany (składający się z wielu komponentów), tym ta lista może być dłuższa.

Wyselekcjonowane istotne czynniki ryzyka są przedmiotem przypisania partnerowi publicznemu lub prywatnemu w ramach przedsięwzięcia (czynność tę można byłoby wykonać wcześniej, na etapie identyfikacji ryzyk, ale niepotrzebna, a na pewno czasochłonna, wydaje się alokacja czynników o niewielkim znaczeniu). Dane ryzyko można przypisać w pełni partnerowi prywatnemu lub publicznemu; możliwe jest także podzielenie się przez partnerów odpowiedzialnością. W takich przypadkach warto zastanowić się, w jakim procencie strony będą odpowiadać za czynnik ryzyka – być może okaże się ewidentne, że większość ryzyka z danego punktu spoczywać będzie na jednej ze stron.

Analiza ilościowa to proces liczbowej analizy wpływu rozpoznanych ryzyk na cele projektu – jego wyniki finansowe i ekonomiczne. Przeprowadza się ją w odniesieniu do ryzyk, które na podstawie przedstawionej wyżej analizy jakościowej uznano za zdolne do wywarcia znaczącego wpływu na przedsięwzięcie. Analiza wymaga przypisania skutkom i prawdopodobieństwu wystąpienia konkretnych wartości liczbowych<sup>22</sup>. Dobrym narzędziem ilościowej analizy ryzyka projektu jest stworzony dla niego model finansowy.

<sup>22</sup> *A Guide to the Project Management…*, op. cit., s. 311.

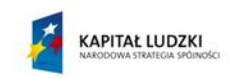

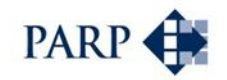

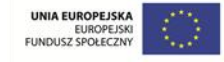

Jeśli np. za prawdopodobne przynajmniej w średnim stopniu uznano wzrost nakładów inwestycyjnych o 10% w stosunku do planowanego kosztorysu, łatwo – zmieniając odpowiednie założenia kosztowe – sprawdzić, jak wpłynie to wyniki całego projektu, w tym NPV lub ENPV, o których więcej napisano w rozdziałach odnoszących się do komparatora. Stąd już blisko do tzw. **analizy wrażliwości**: jednej z kluczowych metod ilościowej analizy ryzyka, obok **analizy oczekiwanej wartości pieniężnej** oraz **modelowania i symulacji**, najczęściej przy wykorzystaniu metody Monte Carlo.

**Analiza wrażliwości** to badanie wpływu zmian kluczowych zmiennych na wyniki przedsięwzięcia, przy czym bada się za każdym razem wpływ zmian jednego, wybranego parametru, przy założeniu niezmienności pozostałych – po to, by uchwycić zależność wyników właśnie od tego parametru. Dzięki temu można jednoznacznie odpowiedzieć na pytanie, o ile zmieni się wynik – może to być NPV lub ENPV projektu – jeśli dany parametr zmieni się o określony procent.

Powyższe warto zilustrować prostym przykładem. Przyjmijmy, że wcześniejsza jakościowa analiza ryzyka pozwoliła na identyfikację "obszarów szczególnej wrażliwości" przedsięwzięcia PPP. Wskazała, że szczególnym zagrożeniem dla projektu jest spadek opłat za usługi świadczone w ramach projektu, uiszczanych przez przyszłych użytkowników, a także wzrost poziomu nakładów inwestycyjnych. W ten sposób ustalono podstawowe parametry, które należy uwzględnić w analizie wrażliwości. Kolejnym krokiem jest określenie wiarygodnego przedziału zmienności dla tych parametrów, przy czym bierze się pod uwagę nie tylko zmiany niekorzystne, ale i pozytywne, dzięki czemu da się uchwycić ewentualne szanse dla projektu. Wywiady z ekspertami oraz analiza podobnych przypadków (jest to ważne narzędzie w ramach analizy ryzyka) pozwoliły na określenie, że nakłady inwestycyjne mogą się wahać w przedziale od minus 10 do plus 50%, czyli maksymalnie da się zaoszczędzić na wydatkach inwestycyjnych 10%, a przekroczenie budżetu może sięgnąć nawet 50%. Z kolei opłaty użytkowników (ceny) mogą się wahać w przedziale od minus 20 do plus 20%. Te założenia wykorzystane są w obliczeniach, dokonanych z wykorzystaniem modelu finansowego – osobno dla nakładów inwestycyjnych oraz dla cen, gdyż jednoczesna zmiana obu parametrów spowodowałaby, że nie byłoby jasne, w jakiej części zmiany NPV projektu wynikają ze zmian w nakładach inwestycyjnych, a w jakiej – ze zmiany cen.

Wyniki analizy wrażliwości można prezentować w tabelach, pokazujących, że np. wzrost nakładów o 10% powoduje obniżenie NPV dla projektu o 5% (lub o określoną kwotę), a także w postaci graficznej. Poniżej przedstawiono przykład graficznej ilustracji analizy wrażliwości – dla prawdziwego projektu PPP. W analizie tej badano wpływ zmian cen sprzedaży budowanych powierzchni mieszkaniowych i usługowych na NPV oraz IRR projektu. Jak widać, w wariancie bazowym wartość NPV nieco przekraczała 20 mln zł. Obniżenie cen o 10% sprowadzało wartość NPV do ok. 5 mln złotych; obniżka o 20% skutkowała spadkiem NPV poniżej zera. Jednocześnie wzrost cen powyżej bazowego powodował zdecydowaną poprawę poziomu NPV.

W ramach tej samej analizy wrażliwości testowano skutek zmian kilku parametrów, oprócz wspomnianych cen powierzchni mieszkaniowych i usługowych. Były to m.in. takie zmienne, jak poziom nakładów inwestycyjnych, stawki najmu powierzchni (część powierzchni planowano sprzedać, a część wynająć), a także oprocentowanie kredytu długoterminowego. Na żaden z parametrów projekt PPP nie był tak wrażliwy, jak na pokazane na rysunku ceny. To jednoznacznie wskazało, jakie czynniki ryzyka powinny być przedmiotem szczególnej uwagi, z zaprojektowaniem odpowiednich procedur monitorowania i ewentualnej mitygacji (aczkolwiek zabezpieczenie przed wahaniami cen

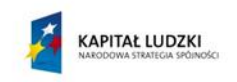

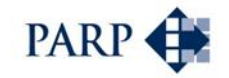

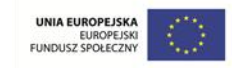

rynkowych wydaje się szczególnie trudne; w tym przypadku działaniem przeciwdziałającym ryzyku mogła być ewentualnie zmiana struktury budowanej powierzchni, na rzecz powierzchni wynajmowanych).

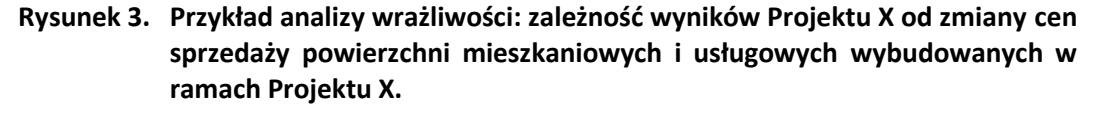

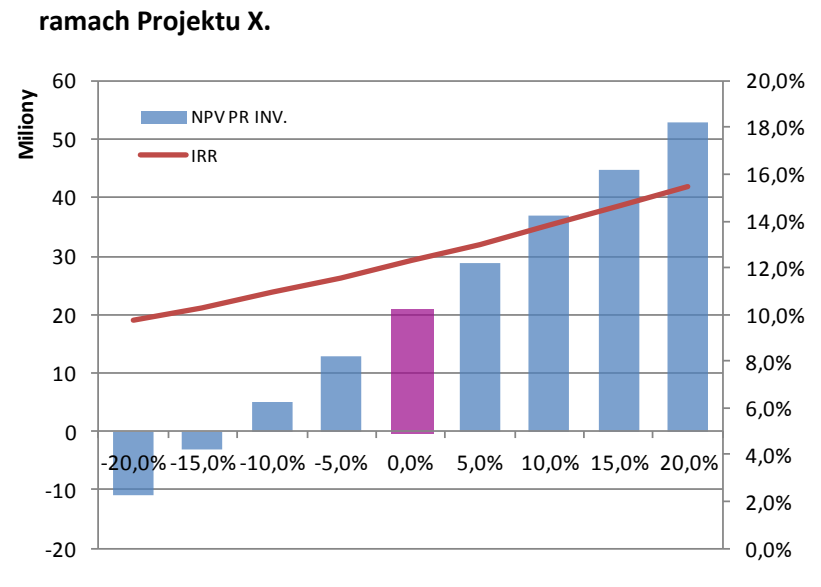

*Źródło: Analizy własne*

1

W ramach analizy wrażliwości szczególną uwagę zwraca się na tzw. punkty progowe, nazywane też punktami przegięcia. Są to wartości zmiennych, przy których projekt staje się nieopłacalny; np. NPV dla przedsięwzięcia spada poniżej zera. W powyższym przykładzie punktem progowym jest spadek cen o ok. 13% - wtedy właśnie NPV wynosi zero. W ten sposób następuje oszacowanie marginesu bezpieczeństwa projektu: wiadomo, że przy wahaniach cen w granicach 13% przedsięwzięcie wciąż jeszcze jest opłacalne, choć oczywiście przy zbliżaniu się do tej granicy korzyści wynikające z projektu są coraz mniejsze.

**Analiza oczekiwanej wartości pieniężnej** (*expected monetary value*, EMV) to metoda polegająca na obliczaniu średnich rezultatów w sytuacji, gdy przyszłe scenariusze mogą, ale nie muszą się urzeczywistnić. Szacuje się w niej prawdopodobieństwo wystąpienia ryzykownego zdarzenia i konsekwencje tego zdarzenia dla projektu; na tej podstawie wylicza się stratę lub dodatkową korzyść, jaka się pojawi, gdyby zdarzenie wystąpiło. Oczekiwaną wartość pieniężną (EMV) wylicza się według wzoru<sup>23</sup>:

### $EMV = P \times K$

gdzie P – prawdopodobieństwo wystąpienia danego zdarzenia,

K – konsekwencje wystąpienia danego zdarzenia.

Konsekwencje wystąpienia danego zdarzenia to z reguły wielkość strat lub dodatkowych korzyści powstałych na skutek zajścia danego zdarzenia, co oznacza, że dla każdego zdarzenia należy wyodrębnić i ocenić potencjalne skutki jego wystąpienia.

<sup>23</sup> K. Sobiech-Grabka, *Analiza ryzyka w projektach partnerstwa publiczno-prywatnego*. Biuletyn partnerstwa publiczno-prywatnego nr 5 z 2012 r., s. 72.

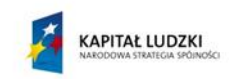

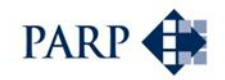

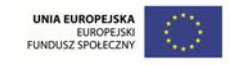

EMV pozwala na oszacowanie wpływu jednego czynnika ryzyka na przedsięwzięcie; dla analizy skutków wystąpienia kilku zdarzeń jednocześnie stosuje się inne metody, np. **analizę scenariuszy**. Scenariusze mogą uwzględniać wiele czynników ryzyka – na ogół przygotowuje się ich kilka, np. scenariusz bazowy, pesymistyczny (w którym kumuluje się kilka niekorzystnych zdarzeń) oraz optymistyczny. Po nałożeniu scenariuszy na model finansowy otrzymujemy konkretną informację o skutkach realizacji poszczególnych scenariuszy.

Ostatnią z wymienionych metod analizy ilościowej jest **modelowanie i symulacja** z wykorzystaniem techniki Monte Carlo. Nie wchodząc w szczegóły, są to iteracyjne symulacje, w których wartości wejściowe dla każdej zmiennej przyjmuje się losowo, na podstawie rozkładu funkcji prawdopodobieństwa zmiennej. Tego rodzaju narzędzi używa się w zasadzie tylko w odniesieniu do dużych projektów.

Planowanie reakcji na ryzyko powiązane jest z dokonaną uprzednio wyceną jego skutków. Istnieją różne strategie postępowania w stosunku do zidentyfikowanych kluczowych czynników ryzyka, co przedstawiono na poniższym rysunku.

### **Rysunek 4. Strategie zarządzania ryzykiem**

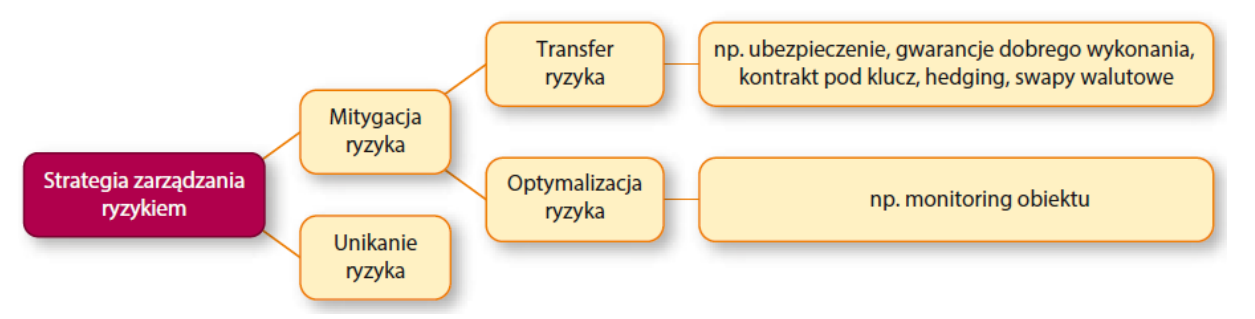

*Źródło: K. Sobiech-Grabka, Analiza ryzyka w projektach partnerstwa publiczno-prywatnego. Biuletyn partnerstwa publiczno-prywatnego nr 5 z 2012 r., s. 69.*

Podstawowe typy strategii postępowania z ryzykiem można scharakteryzować w następujący sposób $24$ :

- **unikanie** to zmiana zarządzania projektem w taki sposób, aby wyeliminować zagrożenie, np. rezygnacja z realizacji projektu, stosowanie znanych metod zamiast nowatorskich, wydłużenie terminu realizacji, zmiana zakresu, unikanie niewiarygodnych dostawców, zmiana kolejności działań, zmiana strategii;
- **transfer**  to przeniesienie niekorzystnych skutków wystąpienia zagrożenia na podmiot trzeci. Tym samym podmiot trzeci przejmuje zarządzanie ryzykiem (nie eliminując samego ryzyka) w zamian za wypłacaną mu premię. Z oczywistych względów ta strategia najlepiej nadaje się do ryzyk o charakterze finansowym, do których można dobrać odpowiednie narzędzia przenoszenia ryzyka, jak ubezpieczenia, gwarancje, poręczenia czy kontrakt zlecający wykonanie odpowiednich czynności niezależnemu podmiotowi. Do narzędzi związanych z przeniesieniem ryzyk zalicza się także odszkodowania w przypadku opóźnień, czy odpowiednie klauzule umowne;

<sup>24</sup> Por. np. *A Guide to the Project Management…*, op. cit., s. 318-320.

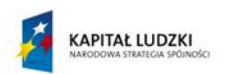

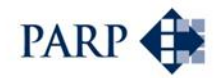

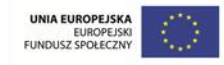

- **łagodzenie (optymalizacja)** polega na zmniejszeniu prawdopodobieństwa i skutków wystąpienia ryzyka do poziomu akceptowalnego przez osoby zarządzające projektem. Omawiane niżej działania zapobiegawcze w zdecydowanej większości wpisują się właśnie w tę strategię. Przykładowymi narzędziami są tutaj: prowadzenie częstszej kontroli, wybór pewniejszego dostawcy, przygotowanie planu rezerwowego na wystąpienie ryzyka;
- **akceptacja** polega na powstrzymaniu się od zmian w sposobie realizacji projektu w związku z określonym ryzykiem. Powodem może np. brak możliwości znalezienia skutecznych środków zaradczych. Akceptacja ryzyka wiąże się często z utworzeniem odpowiedniej rezerwy (czasowej, finansowej) wynikającej z możliwości urzeczywistnienia się ryzyk.

Rodzaj reakcji na ryzyko silnie zależy od oceny poziomu ryzyka. W przypadku ryzyka skrajnie wysokiego (w literaturze operuje się czasem pojęciem ryzyka katastrofalnego) może to być przyczyną odstąpienia od projektu, o ile nie uda się doprowadzić do ograniczenia prawdopodobieństwa lub skutków ryzyka. Im niższy poziom ryzyka, tym częściej traktuje je się jako tolerowane lub dopuszczalne, z reguły pod warunkiem ciągłego monitorowania. Zastosowanie konkretnych metod minimalizacji ryzyka zależy od ich rodzaju. Przykładowo, dla ryzyka przekroczenia terminów realizacji inwestycji może to być przeniesienie ryzyka na podwykonawców (kary umowne, system płatności), połączone z monitoringiem terminowości wykonania poszczególnych etapów prac; dla ryzyka inflacji – wprowadzenie indeksacji cen w umowie, dla ryzyka wypadków – wdrożenie odpowiednich norm i procedur (w rodzaju OHSAS lub polskiej normy PN 18001, System zarządzania BHP) oraz ubezpieczenia. Podobnie jak w fazie identyfikacji czynników ryzyka, także w odniesieniu do projektowania reakcji na ryzyko warto skorzystać z wywiadów z ekspertami, analizy podobnych przypadków oraz metod pracy grupowej.

Pisząc o analizie wrażliwości wspomniano już, że na ryzyka trzeba patrzeć nie tylko jako na przyczynę potencjalnych zagrożeń i strat, ale także jak źródło szans i nowych możliwości. Dlatego np. w cytowanym już wcześniej podręczniku zarządzania projektami PMBOK pisze się o "ryzykach korzystnych", które można podjąć (wykorzystywać), udostępniać – czyli przekazać je innemu podmiotowi, który lepiej je wykorzysta, z korzyścią dla projektu, przyjąć strategie wzmocnienia lub akceptacji. Wzmocnienie to przykładowo zwiększenie intensywności wykorzystania zasobów z perspektywą wcześniejszego zakończenia fazy budowy, by uzyskać w ten sposób korzyści.

Monitorowanie i kontrolowanie ryzyk to już działania wdrożeniowe, związane z funkcjonowaniem systemu zarządzania ryzykiem po rozpoczęciu projektu, a więc po podpisaniu umowy o PPP (lub równoważnej). Rejestr ryzyk pozostaje ważnym elementem tego systemu. Konieczna jest jego ciągła aktualizacja. W tej fazie projektu może się okazać, że część ryzyk stanie się nieadekwatna, ale także wystąpić mogą nowe ryzyka, niezidentyfikowane w fazie przygotowania projektu. W miarę postępów przedsięwzięcia, zmianom ulegać może także ocena wpływu i prawdopodobieństwa wystąpienia poszczególnych czynników ryzyka. Powinno to znaleźć odzwierciedlenie w zapisach rejestru.

Osoby odpowiedzialne za monitoring i kontrolowanie ryzyk w fazie wdrożenia projektu PPP powinny stosować takie narzędzia, jak ponowna ocena czynników ryzyka, audyty ryzyk (z założoną wcześniej częstotliwością; audyt może być źródłem aktualizacji rejestru ryzyka), analiza odchyleń i trendów – porównywanie planowanych i rzeczywistych

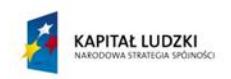

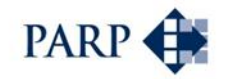

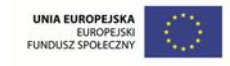

rezultatów projektu, w tym osiąganych parametrów technicznych, a także analiza rezerw, o ile wcześniej takie w ramach planowania reakcji na ryzyko założono.

Na podstawie powyższych analiz, zarządzanie ryzykiem może prowadzić do zaplanowania działań zapobiegawczych lub korygujących (po wystąpieniu danego ryzyka). Należy przy tym wziąć pod uwagę następujące czynniki:

- istotność ryzyka pojmowane reakcje powinny być adekwatne do poziomu istotności czy też możliwych konsekwencji wystąpienia ryzyka;
- koszt działań korygujących lub zapobiegawczych z reguły nie powinien przekraczać wartości, jakie mogą przyjąć konsekwencje wystąpienia danego ryzyka;
- dostępność zasobów koniecznych do przeprowadzenia określonych działań zapobiegawczych lub związanych z wystąpieniem ryzyka.

# **5.3 Czynniki ryzyka – lista kontrolna**

Funkcję listy kontrolnej czynników ryzyka będzie pełnić, jak już wspomniano, zestawienie zawarte w rozporządzeniu MG w sprawie rodzajów ryzyka oraz czynników uwzględnianych przy ich ocenie.

Alternatywę mogłoby stanowić oparcie się na czynnikach ryzyka wymienionych w *Wytycznych dla udanych projektów partnerstwa publiczno-prywatnego*: obejmują one ryzyko dotyczące przychodów, wyboru partnera prywatnego, budowlane, kursowe, regulacyjne/kontraktualne (dotyczące umów), polityczne oraz środowiskowe. Odrębne miejsce zajmują takie elementy, jak ryzyko ukrytych defektów, dotyczące zwłaszcza projektów modernizacyjnych, ryzyko publicznej akceptacji, a raczej jej braku, ryzyko samowystarczalnego funkcjonowania (*sustainabililty*) i wreszcie – ukrytego protekcjonizmu. Listę kontrolną czynników ryzyka proponuje się oprzeć jednak na rozporządzeniu MG nie tylko dlatego, że zawiera ono szerszy wykaz ryzyk. Rozporządzenie jest o tyle przydatne, że dla łatwiejszej oceny skutków alokacji czynników ryzyka MG podzielił je na trzy kluczowe kategorie: ryzyka budowy, dostępności oraz popytu. Powyższe trzy kategorie są istotne dla oceny, czy dany projekt obciąża dług publiczny (o czym napisano w następnym punkcie).

Warto zauważyć, że te same grupy zdarzeń pojawiają się w ramach różnych grup ryzyk, zależnych od fazy projektu (np. ryzyko zmian w przepisach prawnych pojawia się zarówno jako część ryzyk budowy, dostępności oraz popytu).

Do ryzyka budowy MG zaliczył zdarzenia powodujące zmianę kosztów lub terminów wytworzenia nowych środków trwałych lub ulepszenia już istniejących, związane:

- 1) z opóźnieniem w zakończeniu robót budowlanych;
- 2) z wystąpieniem niezgodności z warunkami dotyczącymi ustalonych standardów wykonania robót budowlanych;
- 3) ze wzrostem kosztów;
- 4) z warunkami geologicznymi, geotechnicznymi i hydrologicznymi;
- 5) z odkryciami archeologicznymi;
- 6) z warunkami meteorologicznymi;
- 7) z prowadzeniem sporów;
- 8) z wypadkami;
- 9) z protestami organizacji społecznych lub strajkami;

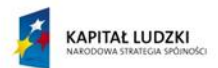

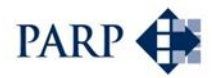

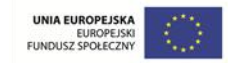

- 10) z brakiem zasobów ludzkich i materialnych;
- 11) ze zmianą stanu środowiska naturalnego;
- 12) z wystąpieniem wad fizycznych lub prawnych zmniejszających wartość lub użyteczność środka trwałego;
- 13) z wystąpieniem zmian w przepisach prawnych mających wpływ na realizację przedsięwzięcia;
- 14) z odbiorem technicznym środka trwałego;
- 15) z wystąpieniem wad w dokumentacji projektowej;
- 16) z podwykonawcami;
- 17) z niemożliwością uzyskania lub przedłużania lub opóźnieniami w wydawaniu pozwoleń, zezwoleń, decyzji, koncesji, licencji lub certyfikatów;
- 18) ze zmianą celów politycznych;
- 19) z wystąpieniem zewnętrznych zdarzeń nadzwyczajnych, niemożliwych do przewidzenia i zapobieżenia im;
- 20) z brakiem środków finansowych ze strony partnerów.

Zgodnie z treścią rozporządzenia, ryzyko dostępności obejmuje zdarzenia skutkujące niższą ilością lub gorszą jakością świadczonych w ramach umowy o PPP usług, w porównaniu z wielkościami i wymaganiami uzgodnionymi w tej umowie, związane:

- 1) z niemożliwością dostarczenia zakontraktowanej ilości usług;
- 2) z niemożliwością dostarczenia usług o określonej jakości i określonych standardach;
- 3) z brakiem zgodności z ogólnymi przepisami bezpieczeństwa i higieny pracy oraz Polskimi Normami;
- 4) ze wzrostem kosztów;
- 5) ze zmianami technologicznymi;
- 6) z brakiem zasobów ludzkich i materialnych;
- 7) z niewłaściwym utrzymaniem lub zarządzaniem;
- 8) ze zniszczeniem środków trwałych lub ich wyposażenia;
- 9) ze zmianami w zakresie własności elementów składników środka trwałego;
- 10) z podwykonawcami;
- 11) z warunkami meteorologicznymi;
- 12) z protestami organizacji społecznych lub strajkami;
- 13) z wystąpieniem zmian w przepisach prawnych mających wpływ na realizację przedsięwzięcia.

Z kolei ryzyko popytu według rozporządzenia MG odnosi się do zmienności popytu na określone usługi, związane:

- 1) ze zmianami cyklu koniunkturalnego;
- 2) ze zmianami demograficznymi;
- 3) ze zmianami cen;
- 4) z wystąpieniem konkurencji;
- 5) ze zmianami technologii;
- 6) z inflacją;
- 7) ze zmianami stóp procentowych;
- 8) ze zmianami kursu walut;
- 9) z warunkami meteorologicznymi;
- 10) z protestami organizacji społecznych lub strajkami;
- 11) z wystąpieniem zmian w przepisach prawnych mających wpływ na realizację przedsięwzięcia.

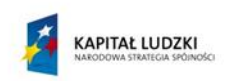

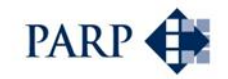

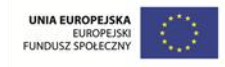

Powyższe listy nie są wyczerpujące. To oznacza, że każda kategoria (grupa) czynników ryzyka może zostać uzupełniona przez dodanie innych, niewymienionych wyżej, specyficznych czynników ryzyka, zidentyfikowanych dla danego przedsięwzięcia PPP.

Istnieją czynniki ryzyka, które pojawiają się w prawie każdym przedsięwzięciu PPP. K. Sobiech-Grabka słusznie zauważa<sup>25</sup>, że w przypadku projektów inwestycyjnych finansowanych z wykorzystaniem techniki *project finance* (czyli realizowanych w formie spółki celowej, w których podstawą finansowania jest rentowność samego projektu, a nie udziałowców projektu) kluczowymi rodzajami ryzyka, mającymi wpływ na efektywność projektu i możliwość obsługi zadłużenia, są:

- ryzyko przekroczenia harmonogramu prac (opóźnienia w fazie budowy) ponieważ opóźnia się wejście projektu w fazę eksploatacji, w której projekt generuje przychody,
- ryzyko przekroczenia budżetu wzrost nakładów inwestycyjnych w fazie budowy pociąga za sobą konieczność zorganizowania dodatkowych, często droższych, źródeł finansowania projektu,
- ryzyko nieosiągnięcia planowanych przychodów wówczas osiągane przychody mogą okazać się niewystarczające do spłacenia zobowiązań spółki inwestycyjnej (przychody są pochodną cen, co jest częścią ryzyka rynkowego – popytu, jak i wolumenu produkcji / świadczonych usług, co jest z kolei częścią ryzyka dostępności).

Te czynniki ryzyka występują w zdecydowanej większości projektów PPP i od nich warto rozpocząć analizę, zwłaszcza, że ich wpływ na projekt może być wielokrotnie większy od łącznego wpływu szeregu niekoniecznie pierwszoplanowych czynników, takich jak np. warunki meteorologiczne, protesty organizacji społecznych czy wypadki (aczkolwiek w przypadkach konkretnych przedsięwzięć te właśnie czynniki mogą mieć kluczowe znaczenie – np. dla firmy ciepłowniczej warunki meteorologiczne w rodzaju ciepłej zimy mogą zadecydować o obniżeniu przychodów o kilkanaście procent, a dla instalacji termicznego przekształcania odpadów, zwanej popularnie spalarnią, protesty społeczne mogą stanowić krytyczny czynnik ryzyka).

# **5.4 Analiza ryzyka a dług i deficyt budżetowy**

Dokładne określenie strony odpowiedzialnej za daną grupę ryzyk jest istotne z punktu widzenia zakwalifikowania przedsięwzięcia jako powiększającego lub neutralnego dla długu i deficytu budżetowego. Wytyczne w tej mierze znajdują się w decyzji Eurostatu opisującej metodologię podejścia do długu i deficytu publicznego w przypadku PPP, w ramach ESA95 – europejskiego systemu kont (*Long term contracts between government units and non-government partners (public-private partnerships)*, Eurostat 2004), której uzupełnieniem jest *Podręcznik deficytu i długu sektora instytucji rządowych i samorządowych – Implementacja ESA95* (najnowsza edycja pochodzi z 2014 roku).

Jako kryteria zaliczenia inwestycji w ciężar długu publicznego w decyzji Eurostatu zidentyfikowano uwzględnione we wspomnianym rozporządzeniu MG trzy grupy ryzyk:

- 1) inwestycyjne (budowy),
- 2) dostępności, oraz

<sup>&</sup>lt;sup>25</sup> K. Sobiech-Grabka, op. cit., s. 66.

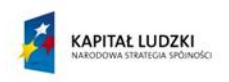

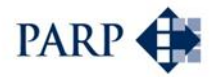

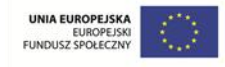

3) popytu.

W myśl zapisów decyzji, przedsięwzięcie nie skutkuje powiększeniem długu i deficytu publicznego, jeśli partner prywatny ponosi ryzyko inwestycyjne (budowy) oraz większość przynajmniej jednego spośród dwóch pozostałych – dostępności lub popytu. Ilustruje to poniższy rysunek.

### **Rysunek 5. Ścieżka decyzyjna kwalifikacji projektu PPP jako inwestycji obciążającej lub nieobciążającej długu publicznego według decyzji Eurostatu**

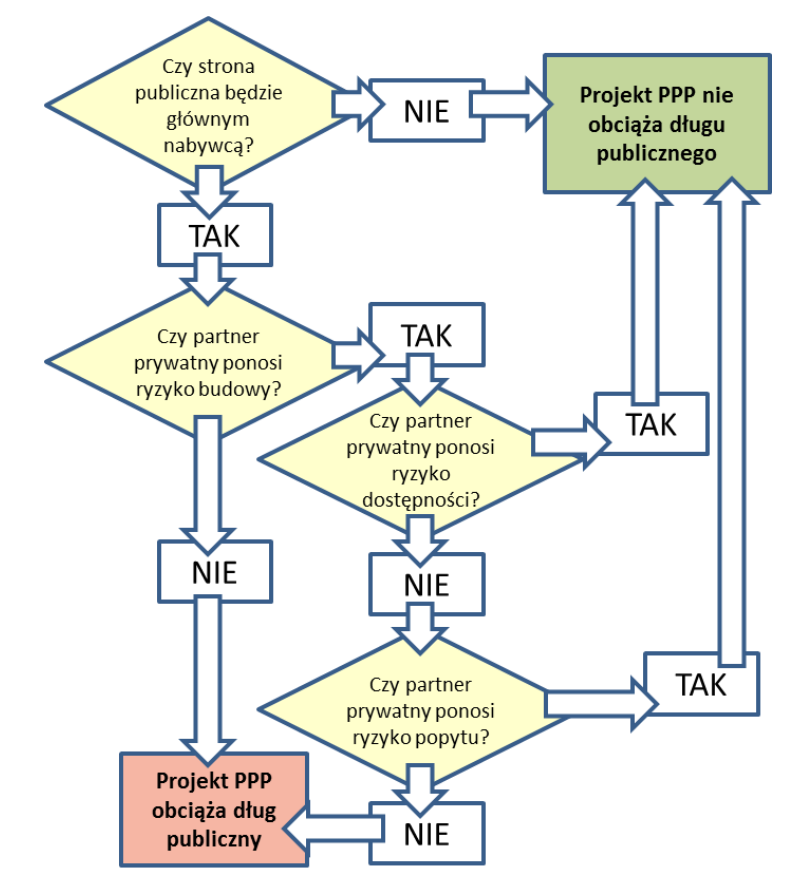

*Źródło: The EIB's Role in Public-Private Partnerships, European Investment Bank, 2004*

Implementacją decyzji Eurostatu na poziomie ustawowym są zapisy artykułu 18a ustawy o PPP. Dodany w 2012 roku artykuł wskazuje ryzyka niezbędne do kwalifikowalności kosztów projektu w ciężar długu publicznego. Zgodnie z jego zapisami, aby zobowiązania wynikające z umów o PPP nie wpływały na poziom państwowego długu publicznego oraz deficyt sektora finansów publicznych, partner prywatny powinien ponosić ryzyko budowy oraz większość ryzyka popytu lub dostępności. Podejście to jest więc zgodne z decyzją Eurostatu.

Co ważne z punktu widzenia analizy ryzyka, dla przypisania odpowiednich ryzyk partnerowi prywatnemu nie jest konieczne, by odpowiedzialność za wszystkie elementy ryzyka w ramach odpowiednio ryzyka budowy, dostępności lub popytu ponosił (w 100%) partner prywatny. Wystarczy, że ponosi on **większość ryzyka** – czyli przyjmuje na siebie kluczowe ryzyka – w danej kategorii. Istotna jest przy tym faktyczna treść ekonomiczna rozwiązania, uwzględnionego w umowie, a nie formalny zapis lub proste matematyczne wyliczenie, kto przyjmuje na siebie większość czynników ryzyka w danej kategorii – do tego rodzaju uproszczeń trzeba podchodzić z dużą ostrożnością.

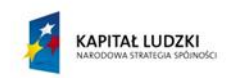

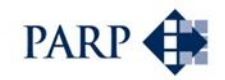

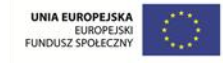

Przykładowo, większość badanych czynników ryzyka w obszarze popytu może przyjąć na siebie partner prywatny, ale jeśli jeden – najważniejszy z nich – spoczywa wciąż na stronie publicznej, np. wskutek zapisu, że skutki wahań popytu na usługi projektu PPP będą wyrównywane przez dodatkowe płatności strony publicznej, trudno byłoby przyjąć, że ryzyko popytu obciąża stronę prywatną. Aczkolwiek zapis taki może być uzasadniony, jeśli zmiana popytu jest rezultatem oczywistego działania sektora publicznego, jego decyzji, istotnej zmiany polityki, stworzeniem infrastruktury bezpośrednio konkurencyjnej dla przedsięwzięcia<sup>26</sup>.

Przyjęcie na siebie przez partnera prywatnego ryzyka budowy oraz jednego z dwóch pozostałych – dostępności lub popytu nie jest jednak jedynym warunkiem, decydującym o tym, by zgodnie z decyzją Eurostatu umowa PPP nie miała wpływu na dług publiczny. Muszą być spełnione także wszystkie następujące warunki<sup>27</sup>:

- partner prywatny w rozumieniu Eurostatu nie jest klasyfikowany do sektora publicznego, ani też nie jest jednostką specjalnego przeznaczenia utworzoną głównie przez sektor finansów publicznych, nad którą sektor sprawuje pełną kontrolę (zauważyć należy, że podmioty publiczne co do zasady mogą pełnić rolę partnera prywatnego w projektach PPP);
- nie zostały zastosowane mechanizmy przenoszące ryzyka związane z dedykowanym składnikiem aktywów z powrotem na stronę publiczną, ani też nie został zastosowany inny mechanizm, redukujący ekspozycję strony prywatnej, taki jak gwarancja lub finansowanie wspierające (czyli np. strona publiczna nie gwarantuje pożyczek lub kredytów, zaciąganych przez partnera prywatnego);
- została przeprowadzona analiza ryzyk (już wcześniej wspomniano, że brak takiej analizy jednoznacznie decyduje o zaliczeniu zobowiązań z tytułu umowy o PPP do długu publicznego).

Niespełnienie któregokolwiek z warunków skutkuje koniecznością ujęcia zobowiązań z tytułu umowy o PPP w bilansie strony publicznej.

Powyższe warunki wskazują, że szczegółowo bada się takie kwestie, jak to, gdzie po zakończeniu projektu PPP znajdą się aktywa (i czy posiadać będą wtedy istotną wartość ekonomiczną), czy i w jakiej wysokości podmiot publiczny finansuje projekt i/lub gwarantuje pożyczki lub kredyty, zaciągane przez partnera prywatnego, czy strona publiczna nie jest obciążona zobowiązaniem do nabycia po zakończeniu przedsięwzięcia aktywów po z góry ustalonej cenie, nieodzwierciedlającej ich ekonomicznej wartości – lub z drugiej strony, czy partnerowi prywatnemu nie przysługuje opcja kupna tych aktywów za symboliczną cenę. Jak widać, odpowiednia alokacja ryzyk jest niezbędna, ale stanowi tylko warunek konieczny, a nie wystarczający dla uznania zobowiązań z tytułu PPP za niepowiększające długu publicznego.

Każdy projekt jest przy tym rozpatrywany indywidualnie. W przypadku wątpliwości, w każdej fazie projektu PPP istnieje możliwość złożenia wniosku o opinię do GUS w kwestii statystycznej klasyfikacji określonego przedsięwzięcia. GUS może też się zwrócić do

<sup>26</sup> Por. D. Kamińska, *Budżet JST a projekty PPP. Zasady kwalifikacji zobowiązań i wydatków*. Prezentacja z 15.04.2013 r., http://www.metropolie.pl/wp-[content/uploads/2012/07/Budżet](http://www.metropolie.pl/wp-content/uploads/2012/07/Budżet-JST-a-projekty-PPP.-Zasady-kwalifikacji-zobowiązań-i-wydatków-Danuta-Kamińska.pdf)-[JST-a-projekty-PPP.-Zasady-kwalifikacji-](http://www.metropolie.pl/wp-content/uploads/2012/07/Budżet-JST-a-projekty-PPP.-Zasady-kwalifikacji-zobowiązań-i-wydatków-Danuta-Kamińska.pdf)zobowiązań-i-wydatków-Danuta-Kamińska.pdf.

<sup>27</sup> *Metodologia tworzenia analiz ryzyk w projektach PPP… op. cit., s.* 9.

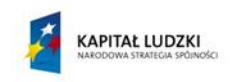

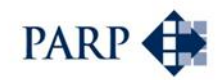

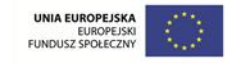

Eurostatu w celu uzyskania ostatecznej opinii. Opinie GUS i Eurostatu nie mogą przy tym mieć charakteru ogólnego; mogą odnosić się wyłącznie do konkretnego projektu, a jednocześnie wydawane są tylko w odniesieniu do projektów, dla których **uzgodniono zapisy umowy** definiujące zasady współpracy pomiędzy sektorem publicznym i prywatnym<sup>28</sup> – czyli umowy o PPP lub koncesyjnej.

<sup>28</sup> Tamże, s. 14.

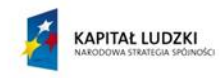

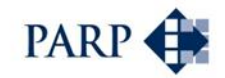

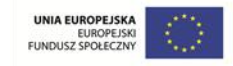

# **6 Analiza ryzyka krok po kroku: jak wykorzystać załączone narzędzia analityczne**

# **6.1 Narzędzie do oceny i alokacji ryzyka – wstęp**

Narzędzie służące ocenie i alokacji ryzyka zostało opracowane w postaci rozbudowanej listy kontrolnej z oknami, pozwalającymi na przypisanie odpowiednim stronom odpowiedzialności za poszczególne czynniki ryzyka, wskazanie prawdopodobieństwa i skutków tych czynników, według kluczowych kategorii (lista kontrolna funkcjonuje w arkuszu kalkulacyjnym).

Narzędzie składa się z czterech arkuszy, zawierających:

- $\bullet$  liste kontrolna potencialnych czynników ryzyka ("długa lista"):
- **arkusz alokacji czynników ryzyka ("alokacja ryzyk");**
- podsumowanie alokacji ryzyk arkusz wynikowy, w którym użytkownicy nie wprowadzają zmiennych;
- rejestr ryzyk.

W narzędziu wykorzystano – jako punkt wyjścia – wskazane w poprzednim rozdziale rozporządzenie i zawartą w nim listę ryzyk, pogrupowanych według następujących kategorii: ryzyka budowy, dostępności oraz popytu. Każda z tych trzech kategorii jest uzupełniona przez definiowane przez użytkownika "inne, niewymienione wyżej, zidentyfikowane dla danego projektu" (przyjęto w narzędziu, że mogą wystąpić maksymalnie trzy takie czynniki dla każdej kategorii: ryzyk budowy, dostępności oraz popytu, aczkolwiek w rzeczywistości ich liczba może być nawet dłuższa).

W pierwszej kolejności prowadzona jest analiza listy kontrolnej ryzyk. Użytkownik wypełnia następujące kolumny:

- Czy dane ryzyko może wystąpić w projekcie?
- Ocena prawdopodobieństwa wystąpienia ryzyka
- Ocena skutków wystąpienia ryzyka

Dwie kolejne kolumny mają charakter wynikowy:

- Ogólna ocena jakościowa
- Czy dalej analizowane?

Ogólna ocena jakościowa stanowi iloczyn oceny prawdopodobieństwa wystąpienia ryzyka oraz oceny skutków wystąpienia ryzyka; dalej w narzędziu analizowane będą wyłącznie ryzyka, dla których ten iloczyn wyniósł co najmniej 4 (czyli nie są poddawane analizie czynniki ryzyka, których albo prawdopodobieństwo wystąpienia, albo skutek wystąpienia oceniono jako niskie).

Przyjęto, że narzędzie do oceny i alokacji ryzyka powinno wskazywać, kto – partner publiczny czy prywatny – ponosi odpowiedzialność za poszczególne składowe czynniki ryzyka w ramach omawianych grup i w konsekwencji – za większość ryzyka w danej grupie (z zastrzeżeniem, że konkretny czynnik ryzyka czasem dzieli się między partnerów

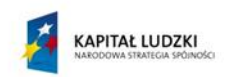

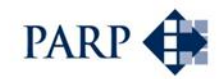

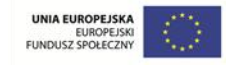

– wtedy trzeba określić, kto w większości ponosi odpowiedzialność za ten czynnik). Służy temu kolejny arkusz. Przedmiotem analizy są wyłącznie ryzyka, wskazane wcześniej jako istotne, dla których iloczyn wskaźników prawdopodobieństwa oraz skutków wystąpienia wynosi co najmniej 4.

W arkuszu alokacji ryzyk użytkownik wypełnia następujące cztery kolumny:

- Czy za dane ryzyko będzie odpowiadać partner publiczny?
- Czy za dane ryzyko będzie odpowiadać partner prywatny?
- Czy za dane ryzyko będą partnerzy odpowiadać wspólnie?
- Przy wspólnej odpowiedzialności, jaki % przypada na partnera publicznego?

Kolejne trzy kolumny mają charakter wynikowy:

- Całość lub większość obciąża partnera publicznego
- Całość lub większość obciąża partnera prywatnego
- W tym samym stopniu ryzyko obciąża obie strony

Trzeci arkusz podsumowuje wyniki alokacji ryzyk. Dla każdej kategorii ryzyka – budowy, dostępności i popytu – wskazuje:

- **·** liczbę uzwględnionych ryzyk ogółem
- liczbę ryzyk, za które odpowiada podmiot publiczny
- liczbę ryzyk, za które odpowiada podmiot prywatny
- liczbę ryzyk, za które strony partnerstwa odpowiadają w tym samym stopniu

Wspólna odpowiedzialność dotyczy sytuacji, w której użytkownik zdefiniował podział ryzyka między strony w wysokości 50%/50%. W innych przypadkach ryzyko przypisuje się stronie, które ponosi jego większość.

UWAGA: arkusz podsumowuje czynniki ryzyka w sposób arytmetyczny, wskazując, która strona odpowiada (w całości lub większości) za większą liczbę istotnych czynników ryzyka, spośród wyselekcjonowanych w pierwszym arkuszu. Nie bierze pod uwagę znaczenia (wagi) tych czynników. W związku z tym może być traktowana tylko jako jedna z przesłanek do dyskusji, czy większość – w rozumieniu znaczenia – ryzyka w kategorii budowy, popytu lub dostępności obciąża partnera prywatnego, czy publicznego. Stąd odpowiedź na podsumowujące arkusz pytanie "Czy projekt PPP (co do zasady) obciąża deficyt i dług publiczny?" trzeba traktować z ostrożnością.

Czwarty arkusz pełni rolę wzorca rejestru ryzyka. Należy zwrócić uwagę, że takie rejestry tworzone są przy założeniu różnego stopnia szczegółowości. W tym przypadku zawartość poszczególnych kolumn odzwierciedla tylko kluczowe kwestie, z pewnością przydatne do zarządzania ryzykiem. Użytkownik może i powinien uzupełnić te kolumny o pozycje, które uzna za ważne i przydatne w odniesieniu do jego przedsięwzięcia.

W rejestrze ryzyka znajdują się wyłącznie ryzyka, wskazane w wyniku analizy listy kontrolnej ryzyk jako istotne. Dla każdego z nich zbierane są następujące informacje:

- Żródło ryzyka
- Prawdopodobieństwo wystąpienia ryzyka szacunek
- $\bullet$  Skutki wystąpienia ryzyka szacunek

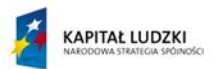

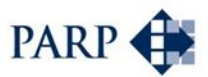

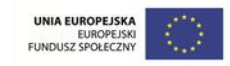

- Sposoby redukowania prawdopodobieństwa wystąpienia
- Sposoby redukowania skutków wystąpienia
- Kto będzie monitorował? Podmiot, osoba odpowiedzialna
- Metody oceny ryzyka (dla celów monitoringu)

We wcześniejszym arkuszu prawdopodobieństwo wystąpienia ryzyka oraz skutek jego wystąpienia były oceniane jakościowo. W rejestrze ryzyka warto zbierać informacje, które będą przydatne do analizy ilościowej. Wymaga to oszacowania spodziewanego prawdopodobieństwa oraz skutków w wymiarze finansowym.

Kluczowym elementem rejestru ryzyka jest planowanie reakcji na ryzyko – stąd kolumny zawierające opis środków, które mają ograniczać prawdopodobieństwo albo skutki wystąpienia ryzyka, lub ewentualnie wariant przyjętej strategii reakcji na ryzyko.

Dwie ostatnie kolumny służą systemowi zarządzania ryzykiem: wskazują, kto odpowiada za wdrożenie odpowiedniej reakcji na ryzyko, a także za monitoring i kontrolę dla danego ryzyka. Metoda oceny ryzyka z kolei powinna wskazać, jakie zjawiska i w jaki sposób będą monitorowane.

## **6.2 Instrukcja**

Poniżej przedstawiono instrukcję wypełniania oraz użytkowania narzędzia.

Przede wszystkim należy wziąć pod uwagę, że o jakości wyników analizy decyduje jakość informacji wsadowej. Jakościowa ocena ryzyka wcale nie jest kwestią banalną i oczywistą; oceny warto wypracować – być może w formule pracy grupowej – na podstawie przeglądów podobnych projektów, studiów przypadku, wywiadów z ekspertami oraz przedstawicielami innych JST. Zanim przystąpi się do wypełnienia kolumny "Czy dane ryzyko może wystapić w projekcie?" arkusza "długa lista" warta przeprowadzenia jest analiza czynników ryzyka, najlepiej z uwzględnieniem sekwencji PRZYCZYNA – ZDARZENIE – SKUTEK.

### **Dla prawidłowego funkcjonowania narzędzia konieczne jest konieczne jest włączenie opcji obsługi makr.**

### Arkusz "Długa lista ryzyk"

W kolumnie E lista rozwijana pozwala na odpowiedź na pytanie, czy dane ryzyko może wystąpić w projekcie – dla każdego czynnika ryzyka z listy kontrolnej – TAK / NIE.

Ostatnie trzy czynniki ryzyka dla każdej kategorii (budowy, dostępności, popytu) może zdefiniować – wprowadzić nazwę w kolumnie D – użytkownik. Jeśli ich nie definiuje, w kolumnie E powinien wpisać w danym wierszu NIE.

Pola w kolumnie F i G wypełnia się tylko dla czynników ryzyka, dla których w kolumnie E wybrano opcję TAK (powinny zostać wypełnione wszystkie z nich).

W kolumnie F lista rozwijana pozwala na wybór jednej z trzech opcji oceny prawdopodobieństwa wystąpienia ryzyka: niskie, średnie, wysokie.

W kolumnie G lista rozwijana pozwala na wybór jednej z trzech opcji oceny skutków wystąpienia ryzyka: niskie, średnie, wysokie.

Kolumny H i I wyliczają się automatycznie. Wartość z kolumny H decyduje o tym, czy dany czynnik ryzyka podlega dalszej analizie i alokacji (wymagana jest co najmniej

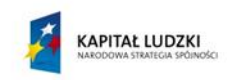

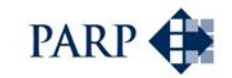

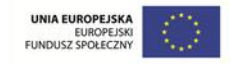

wartość 4, czyli wycena prawdopodobieństwa wystąpienia ryzyka oraz skutków wystąpienia ryzyka są co najmniej średnie).

Po wypełnieniu arkusza "Długa lista ryzyk" należy kliknąć na znajdującym się z prawej stronie tabeli (wiersz 4, kolumny J-K-L) przycisku "Dalej". To powoduje przeliczenie wartości i uwzględnienie w kolejnych arkuszach tylko wybranych na podstawie oceny jakościowej ryzyk.

#### Arkusz "Alokacja Ryzyk"

Arkusz automatycznie eliminuje z analizy czynniki ryzyka, których nie zdefiniowano w poprzednim arkuszu jako znaczących (**w celu uruchomienia tej funkcjonalności konieczne jest włączenie obsługi makr**).

W kolumnach E i F listy rozwijana pozwala na odpowiedź na pytanie, czy za dane ryzyko będzie odpowiadać odpowiednio partner publiczny lub prywatny – dla każdego czynnika ryzyka z listy – TAK / NIE.

Jeśli za ryzyko odpowiadać będą wspólnie partner publiczny oraz prywatny, konieczny jest wybór (z listy rozwijanej) opcji TAK w kolumnie G.

Przy odpowiedzi TAK w kolumnie G, w kolumnie H trzeba wskazać – z listy rozwijanej – w jakim procencie odpowiedzialność przypada na partnera publicznego. Dostępne opcje to 10%, 20%, 30%, 40%, 50%, 60%, 70%, 80%, 90%.

W kolumnach I, J oraz K arkusz automatycznie wskazuje, czy całość / większość ryzyka obciąża partnera publicznego, prywatnego, czy też w równym stopniu obu (tylko w przypadku wspólnej odpowiedzialności za ryzyko i wyboru opcji 50% w kolumnie H.

#### Arkusz "Podsumowanie alokacji ryzyk"

Arkusz wypełniany jest automatycznie.

Arkusz zawiera podsumowanie alokacji ryzyk i wskazanie, któremu z partnerów przypisano (arytmetyczne) więcej czynników ryzyka w danej kategorii.

#### Arkusz "Rejestr ryzyk"

Arkusz automatycznie eliminuje z analizy czynniki ryzyka, których nie zdefiniowano w pierwszym arkuszu jako znaczących (w celu uruchomienia tej funkcjonalności konieczne jest włączenie obsługi makr).

Arkusza stanowi wzorzec rejestru ryzyk. Użytkownik samodzielnie wypełnia poszczególne pola, w trybie tekstowym (ewentualnie liczbowym, jeśli chodzi o szacunek prawdopodobieństwa wystąpienia ryzyka oraz wartości skutków wystąpienia ryzyka, aczkolwiek należy się spodziewać, że do wartości liczbowych będą dołączone komentarze).

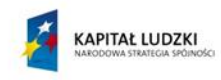

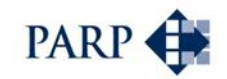

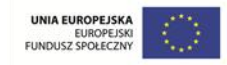

# **7 Wprowadzenie do komparatora: co, dlaczego i w jaki sposób liczymy**

# **7.1 Co to jest komparator i do czego służy?**

W najkrótszym ujęciu, komparator stanowi narzędzie, które na podstawie analizy finansowo-ekonomicznej porównuje wyniki badanego przedsięwzięcia w co najmniej dwóch wariantach jego realizacji.

Komparator publiczno-prywatny (PPC/PSC) jest jedną z form analizy porównawczej. W tym przypadku celem badania jest sprawdzenie, czy – w odniesieniu do danego przedsięwzięcia – formuła PPP jest bardziej opłacalna w stosunku do tradycyjnego modelu realizacji, czyli dostarczania dóbr lub świadczenia usług przez stronę publiczną.

Wynika to wprost z treści *Wytycznych dla udanych projektów partnerstwa publicznoprywatnego*, opublikowanych przez Komisję Europejską, zgodnie z którymi model PPP powinien być wykorzystywany tylko wówczas, gdy oferuje wyższą niż w tradycyjnych projektach dodaną wartość ekonomiczną (*value for money<sup>29</sup>*).

W komparatorze porównuje się wyniki dla całego cyklu "życia projektu", tak fazy inwestycyjnej, jak i eksploatacyjnej. Bardzo ważna jest porównywalność założeń badanych wariantów (opcji) przedsięwzięcia: tak jego przedmiotu, skali, jak i np. okresu eksploatacji. Różnice powinny wynikać z immanentnych cech rozpatrywanych wariantów – np. modelu własnościowego lub innej formy pozyskiwania przychodów.

Ocena dokonywana jest z perspektywy partnera publicznego.

Komparator publiczno-prywatny wykorzystywany bywa na kilku etapach cyklu przygotowania i wdrożenia projektu PPP. Z tego względu w rozdziale [3](#page-15-0) podręcznika pokazano całą ścieżkę przygotowania projektu wraz z kluczowymi decyzjami, stojącymi przed stroną publiczną.

Komparator powinien być narzędziem, które pozwala na:

- 1) wstępną analizę projektu i ewentualną zmianę założeń, w tym modelu realizacji przedsięwzięcia;
- 2) pogłębione analizy na kolejnym etapie przygotowania projektu PPP, z wykorzystaniem danych zebranych w toku analiz rynkowych, technicznych itp.;
- 3) porównanie złożonych ofert na podstawie faktycznych danych, pochodzących z ofert potencjalnych partnerów prywatnych.

To podejście odzwierciedla typowe kilkuetapowe procedury oceny przedsięwzięć PPP, obecne np. w brytyjskiej czy holenderskiej metodologii oceny projektów PPP (lub PFI, czyli *Project Finance Initiative* – taka formuła projektów PPP stosowana jest w Wielkiej Brytanii). Jest to w pewnym sensie podejście iteracyjne. Można powiedzieć, że zwłaszcza w przypadku dużych projektów stosowana jest w analizie porównawczej "metoda kolejnych przybliżeń".

<sup>&</sup>lt;sup>29</sup> Znaczenie tego pojęcia zostanie szerzej omówione w dalszej części podręcznika.

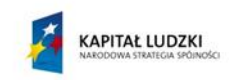

1

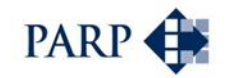

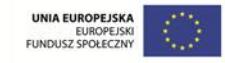

Powyższe trzy etapy różnią się szczegółowością dostępnych danych. Na pierwszym etapie dominują dane jakościowe, aczkolwiek już wtedy konieczne jest oszacowanie kluczowych wielkości dotyczących np. niezbędnych nakładów inwestycyjnych czy też założeń przychodowych, które mogą zasugerować wykorzystanie konkretnego modelu partnerstwa – koncesji lub umowy o PPP, lub też określonego trybu wyboru partnera.

Na drugim etapie dane są z reguły zdecydowanie bardziej szczegółowe, a szacunki weryfikowane np. w ramach badań rynku. Ma to bezpośrednie przełożenie na wiarygodność wyników komparatora.

Jeśli prowadzone są z potencjalnymi partnerami negocjacje (dialog konkurencyjny), uzyskane w ich trakcie informacje można i warto wykorzystać w ramach zbudowanego wcześniej narzędzia. W ten sposób komparator będzie służyć do wypracowania ostatecznych założeń, uwzględnionych przez stronę publiczną w zaproszeniu do składania ofert.

Zdecydowanie najbardziej wiarygodne i wiążące dla strony prywatnej dane i założenia przedstawiane są w finalnych ofertach. Wszelkie wcześniejsze wyliczenia stanowią tylko sporządzaną przez stronę publiczną prognozę wyników przedsięwzięcia w różnych modelach realizacji; na tym etapie następuje weryfikacja prognoz. Dane są rzeczywistymi wielkościami, deklarowanymi przez oferentów.

W idealnej sytuacji dane z ofert można wykorzystać w ramach komparatora tak do ich porównania i wyboru oferty najkorzystniejszej, jak i do ostatecznego wyliczenia, czy proponowane partnerstwo oferuje wartość dodaną w stosunku do modelu tradycyjnego. Niestety, w praktyce jest to dość trudne, z uwagi na zróżnicowany układ danych w ofertach oraz pojawiające się często dodatkowe założenia, różne dla poszczególnych oferentów. To może powodować konieczność budowy bardziej złożonych modeli finansowo-ekonomicznych, odzwierciedlających układ proponowany przez potencjalnych partnerów prywatnych.

W literaturze tematu przypisuje się kolejno realizowanym w poszczególnych etapach analizom trzy rodzaje narzędzi służących do oceniania projektów PPP<sup>30</sup>:

- 1) Public Private Scan (PPS) I etap oceny, służący potwierdzeniu zasadności wykorzystania formuły PPP, często w oparciu o analizy czysto jakościowe;
- 2) Public Private Comparator (PPC) II etap oceny, który pomaga wybrać optymalną strukturę partnerstwa;
- 3) Public Sector Comparator (PSC) III etap oceny, który pomaga wybrać najkorzystniejszą ofertę sektora prywatnego, w porównaniu z pełnym kosztem świadczenia usługi (dostarczenia towaru) przez sektor publiczny.

Przedstawiony w podręczniku komparator z pewnością stanowi narzędzie do wykorzystania w etapie II, w tym znaczeniu jest to odpowiednik PPC. Narzędzie to jednak może być przydatne także jako PSC (przy zastrzeżeniu dotyczącym możliwej

<sup>&</sup>lt;sup>30</sup> Niestety, w odniesieniu do nazw narzędzi występuje pewne zamieszanie; w niektórych publikacjach PSC przypisywane jest drugiemu etapowi oceny, bez konieczności porównywania wariantu samodzielnej realizacji z faktycznie złożonymi ofertami sektora prywatnego (czyli w tym ujęciu jest to ekwiwalent PPC). Por. np. zestawienie definicji PSC zawarte w: C.O. Cruz, R.C. Marques, *Infrastructure Public-Private Partnerships*, Springer-Verlag, Berlin 2013, s. 21. W sumie nie ma to zasadniczego znaczenia; od "etykiet" ważniejsze jest stopniowe zwiększanie precyzji zawartych w komparatorze wyliczeń, porównujących model PPP z tradycyjnym.

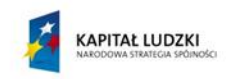

1

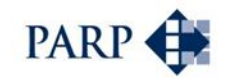

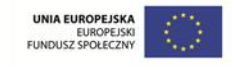

odmiennej od budowy komparatora struktury i stopnia szczegółowości składanych ofert), a być może także w pewnym stopniu do wykorzystania jako PPS.

# **7.2 Czy zastosowanie komparatora jest obligatoryjne?**

Na pytanie zawarte w tytule niniejszego punktu oraz – szerzej – na problem koniecznych do przeprowadzenia w ramach przygotowania przedsięwzięcia PPP analiz można spojrzeć z co najmniej trzech perspektyw:

- zapisów ustawowych, określających absolutne minimum w tej mierze;
- przepisów unijnych, mających jednak charakter wytycznych, a nie przepisów bezwzględnie obowiązujących;
- działań sektora publicznego, który powinien wydatkować środki i angażować posiadane zasoby w sposób racjonalny.

Ustawy o PPP oraz o koncesji nie narzucają podmiotom, przygotowującym projekty PPP, nadmiernych obowiązków w zakresie przygotowywanej dokumentacji oraz obligatoryjnych analiz. Ustawodawca przyjął, że racjonalny partner publiczny we własnym interesie podejmie działania, wykraczające poza ustawowe minimum, jeśli uzna to za zasadne. Potwierdza to treść uzasadnienia ustawy o PPP: "Wobec głosów krytyki, obecny projekt ustawy o partnerstwie publiczno-prywatnym nie przewiduje nakładania wielu dotychczasowych obowiązków, w tym sporządzania analiz, pozostawiając tę i inne decyzje samym zainteresowanym (…). W każdym możliwym przypadku w projektowanej ustawie pozostawia się stronom umowy możliwość elastycznego konstruowania partnerstwa odsyłając do ogólnego systemu prawa obowiązującego w Polsce, a także do dobrych praktyk i wzorców postępowania, bez nakładania obowiązków ustawowych"<sup>31</sup>.

Ustawa o PPP wprost nie definiuje żadnych obowiązkowych analiz – obowiązkowa jest jedynie publikacja ogłoszenia w sprawie partnerstwa (art. 5 ustawy). Jednak w celu określenia ścieżki wyboru partnera prywatnego trzeba przeanalizować strukturę jego wynagrodzenia – konieczna jest więc, przynajmniej w tym zakresie, analiza finansowa. Podobne wnioski można wysnuć z lektury określonych przez ustawę kryteriów oceny ofert, składanych przez partnera prywatnego. To wprawdzie strona prywatna powinna w swojej ofercie przedstawić podział zadań i czynników ryzyka pomiędzy podmiotem publicznym i partnerem prywatnym, a także terminy i wysokość przewidywanych płatności lub innych świadczeń podmiotu publicznego, ale trudno sobie wyobrazić, by partner publiczny w celu oceny oferty nie przeprowadził własnej oceny ryzyka, alokacji zadań oraz analizy finansowej z przewidywanymi płatnościami – a te kryteria oceny ofert są obligatoryjne. Wynika z tego, że minimalny zakres analiz w przypadku przedsięwzięć opartych na ustawie o PPP to sporządzenie analizy finansowej, ryzyka oraz podziału zadań.

Nieco inaczej kształtuje się "obligatoryjne minimum" w odniesieniu do projektów opartych na ustawie koncesyjnej. Z pewnością wymagają one analiz technicznych oraz w zakresie funkcjonalności, co wynika wprost z zapisów ustawowych, nakładających na stronę publiczną opublikowania specyfikacji technicznej i/lub wymagań w zakresie funkcjonalności. Konieczne są analizy finansowe, choćby z uwagi na obowiązek

<sup>&</sup>lt;sup>31</sup> Projekt ustawy o partnerstwie publiczno-prywatnym wraz z uzasadnieniem. Sejm Rzeczypospolitej Polskiej, Druk nr 1180 z dn. 20 października 2008 r., s.3.

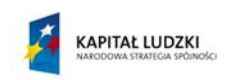

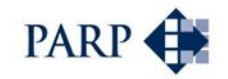

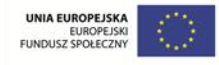

wyliczenia szacunkowej wartości koncesji czy też opłat za korzystanie z przedmiotu koncesji. Mniejsze znaczenie ma w tym przypadku analiza ryzyka czy też podział zadań, gdyż wynikają one w znacznej mierze z samego modelu koncesyjnego: z góry wiadomo, kto ponosi decydującą część ryzyka operacyjnego czy też dotyczącego budowy.

Niezależnie od powyższych rozważań, perspektywa wynikająca z przepisów unijnych każe przeprowadzić analizę finansową oraz ekonomiczną w wariancie porównawczym, czyli sporządzić komparator. Wynika to, jak już wspomniano, z treści opublikowanych przez Komisję Europejską *Wytycznych dla udanych projektów partnerstwa publicznoprywatnego*, stwierdzających, że model PPP powinien być wykorzystywany tylko wówczas, gdy oferuje wyższą niż w tradycyjnych projektach dodaną wartość ekonomiczną, czyli *value for money*. W tym celu konieczne jest porównanie efektywności przedsięwzięcia w modelu partnerstwa publiczno-prywatnego z wynikami realizacji tego samego przedsięwzięcia w inny sposób, w tym samodzielnie przez podmiot publiczny. Wynik porównania ma wskazać, który ze sposobów realizacji jest bardziej korzystny dla interesu publicznego.

Podejście zaproponowane przez Komisję Europejską jest racjonalne z punktu widzenia interesów partnera publicznego oraz podatników. Jeżeli tradycyjny model realizacji przedsięwzięć jest tańszy i bardziej efektywny, nie warto sięgać po PPP. Dlatego konieczna jest analiza porównawcza, której sporządzenie można traktować jako swoisty obowiązek podmiotu publicznego, który powinien w sposób racjonalny wydatkować środki i angażować posiadane zasoby.

Po drugie, w *Wytycznych* mowa jest o analizach ekonomicznych, a nie tylko finansowych. Wynika to z faktu, że dla podmiotu publicznego wyniki finansowe są ważne, ale równie istotny jest wymiar społeczny, uwzględniający np. koszty i przychody korzyści pośrednie, transfery fiskalne, podniesienie jakości usług, skutki dla środowiska itd. Takie właśnie efekty uwzględnia się w analizach ekonomicznych i z tego wynika konstrukcja komparatora, nakładającego niejako aspekty ekonomiczne na porównawczą analizę finansową.

Projekty PPP nalezą do bardziej złożonych od strony struktury finansowej. W ich ramach dokonuje się wielu różnych transferów pomiędzy stroną publiczną i prywatną. Obie te strony angażują w projekt, nierzadko dużej wartości, kapitały własne. Nie jest możliwe określenie odpowiedniego poziomu wynagrodzeń pomiędzy stronami pomijając dokonywane transfery i ich skutki finansowe. Ostatecznie dla strony prywatnej ważny jest zwrot na zaangażowanym kapitale. Można powiedzieć, że strona publiczna również powinna kierować się takim podejściem, z uwzględnieniem czynników społecznoekonomicznych. Jak zatem dokonać określenia opłat w ramach projektu PPP bez uwzględnienia oczekiwań kapitałowych stron zaangażowanych w projekt, bez określenia skutków finansowych planowanych transferów majątkowych i kapitałowych?

Należy zakładać, że podział korzyści z projektu powinien być zrównoważony, a strony projektu powinny mieć świadomość takiego podziału. Tak jak strona prywatna nie przystępuje do projektu bez analiz jego rentowności, tak strona publiczna również powinna przedsięwziąć porównywalne kroki w celu właściwego wyważenia kosztów i korzyści z realizacji projektu PPP. Zatem analizy powinny umożliwić wykazanie, który z modeli powinien być realizowany (tradycyjny czy PPP) oraz określić zasadny i świadomy podział kosztów i korzyści pomiędzy stronami. Kwestie te są rozstrzygane z wykorzystaniem komparatora PPC/PSC.

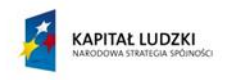

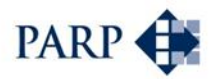

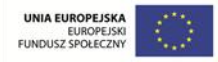

## **7.3 Value for Money**

1

Pojęcie *Value for Money* jest kluczowe przy ocenie, czy dane przedsięwzięcia powinno być realizowane w formule PPP. Tymczasem budzi ono wiele wątpliwości – między innymi z uwagi na liczne i często odległe od siebie tłumaczenia tego pojęcia oraz różne jego interpretacje. Część problemu wynika z faktu, że pojęcie to nie zostało "oswojone" w ramach polskich dyskusji o partnerstwie publiczno-prywatnym. Dla czytelnika z kręgu kultury anglosaskiej odwołanie się do pojęcia VfM jest dość oczywiste, gdyż jest to pojęcie potoczne, oddające w przybliżeniu koncept "dobrze wydanych pieniędzy". W polskiej literaturze VfM najczęściej tłumaczy się jako "**dodaną wartość ekonomiczną**" – i nie da się ukryć, że nie jest to tłumaczenie nośne. Z tego względu bardzo często używa się w Polsce tego pojęcia w oryginalnej, anglojęzycznej formie, czego niniejszy podręcznik jest (niestety?) przykładem.

VfM nie odnosi się rzecz jasna wyłącznie do przedsięwzięć PPP; w naszym kraju pojęcie to pojawiło się w kontekście dyskusji o nowym podejściu do administracji oraz usług publicznych, zwanym w Europie Zachodniej menedżeryzmem, związanym z położeniem nacisku na oszczędność, wydajność i efektywność w zarządzaniu publicznymi pieniędzmi<sup>32</sup>. Kluczowym założeniem tego kierunku było, aby wszędzie tam, gdzie to możliwe, przestrzegać zasady VfM, rozumianej jako dostarczanie – bądź otrzymanie – dobra (towaru lub usługi) o wartości adekwatnej do sumy wydatkowanych pieniędzy.

Odniesienie VfM do sfery PPP wynika z treści cytowanych już *Wytycznych dla udanych projektów partnerstwa publiczno-prywatnego* Komisji Europejskiej, stwierdzających, że model PPP powinien być wykorzystywany tylko wówczas, gdy oferuje wyższą niż w tradycyjnych projektach dodaną wartość ekonomiczną (czyli właśnie *value for money<sup>33</sup>*).

Pojawiają się tu co najmniej dwa problemy: co jest dobrym miernikiem VfM i dla kogo wartość ta powinna być mierzona. Kolejne pytanie dotyczy punktu odniesienia, czyli tego, co w Wytycznych nazwano "tradycyjnym projektem".

Na korzyści wynikające z projektów PPP składają się dwa wymiary: finansowy (sprowadzający się do przepływów finansowych z punktu widzenia podmiotów, zaangażowanych w projekt) oraz szerszy – ekonomiczny, obejmujący także korzyści społeczne i pośrednie. Miernik VfM musi uwzględnić oba te komponenty. Jednocześnie liczenie VfM powinno być możliwie zobiektywizowane; istotne jest to, by różne wielkości doprowadzić do wspólnego mianownika, czyli porównywalności. Jedyną w praktyce metodą jest wyrażenie wszelkich wielkości w pieniądzu, a następnie zdyskontowanie ich na określony – ten sam dla różnych wariantów, o czym za chwilę – moment.

W konsekwencji najlepszą dostępną miarą VfM jest zaktualizowana wartość netto przepływów pieniężnych (NPV), z uwzględnieniem korzyści ekonomicznych – społecznych i pośrednich, często opisywana skrótem ENPV.

NPV stanowi najważniejszą miarę oceny opłacalności finansowej projektu PPP oraz przedmiot porównania różnych opcji realizacji przedsięwzięcia. W pewnym

<sup>32</sup> Por. J. Zysnarski, *Partnerstwo publiczno-prywatne. Teoria i praktyka*, ODDK, Gdańsk 2003, s. 16-18. Szerzej na ten temat np. w: J.G. Bates, *Managing Value for Money in the Public Sector*. Chapman & Hall, London 1993.

<sup>&</sup>lt;sup>33</sup> W oficjalnym polskim tłumaczeniu *Wytycznych* "Value for Money" przetłumaczono opisowo jako "wartości w stosunku do zaangażowanych pieniędzy".

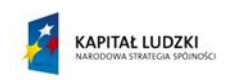

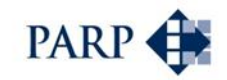

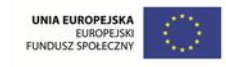

uproszczeniu: NPV pokazuje, jakie przepływy pieniężne generuje dany projekt przez cały okres jego funkcjonowania – od fazy inwestycji do zakończenia (czyli w okresie życia projektu), przy czym przepływy te przeliczamy na jeden moment, by uwzględnić zmienną wartość pieniądza w czasie.

NPV pozwala na badanie efektywności przedsięwzięcia w ogóle (czyli w ujęciu bezwzględnym) – jego zdolności do zwrotu nakładów inwestycyjnych oraz pokrycia kosztów z uzyskiwanych przychodów. Im wyższe NPV, tym bardziej atrakcyjna jest dana inwestycja. Ujemne NPV oznacza, że przedsięwzięcie jest nierentowne. Wskaźnik ten pozwala także na porównywanie wariantów: opcja, która generuje wyższe NPV, będzie – przy danych założeniach, oczywiście – bardziej opłacalna finansowa.

Warto powtórzyć: NPV jest miarą opłacalności finansowej. Dla sektora publicznego jest to perspektywa ważna, ale równie ważne są korzyści, uzyskiwane dzięki danemu przedsięwzięciu, które nie mają wymiaru czysto finansowego. Dlatego na wyliczenie NPV "nakładamy" w pewnym sensie wyliczenie kosztów i korzyści społecznych oraz pośrednich, najczęściej na podstawie analizy kosztów-korzyści<sup>34</sup>. Dopiero uzyskany w ten sposób wskaźnik ENPV stanowi właściwą miarę *Value for Money*, odpowiadając na pytanie, czy przedsięwzięcie oferuje korzyści w stosunku do modelu tradycyjnego.

Korzyści wynikające z przedsięwzięcia (jego opłacalność) analizuje się z kilku perspektyw:

- partnera publicznego;
- partnera prywatnego;
- **·** samego przedsięwzięcia.

Nie budzi wątpliwości, że decydująca o tym, czy w danym przypadku wykorzystać model PPP, jest **perspektywa partnera publicznego**: to strona publiczna musi uzyskać korzyści w stosunku do modelu tradycyjnego, mierzone przez VfM. Nie znaczy to, że obie pozostałe perspektywy są nieistotne – także one muszą być badane, choć z nieco innych powodów.

Pytanie, z jakiej perspektywy dokonywane są analizy ekonomiczne, wcale nie jest jednak oczywiste. Dlaczego? Analizy kosztów-korzyści (AKK) dokonywane **dla projektu** uwzględniają elementy istotne dla strony publicznej, takie jak przykładowo dodatkowe przychody mieszkańców JST, efekty ekologiczne czy zdrowotne. Jednocześnie AKK prowadzona tylko dla strony publicznej może abstrahować od istotnych przepływów finansowych, które bierze na siebie strona prywatna. To powoduje, że zakres analizy ekonomicznej tylko dla strony publicznej w wariancie PPP może być bardzo odległy od analizy ekonomicznej tego samego przedsięwzięcia realizowanego samodzielnie przez podmiot publiczny. Jeśli chciałoby się doprowadzić do ich porównywalności, należałoby sporządzić AKK raczej dla projektu, niż tylko dla strony publicznej. Być może ten właśnie aspekt powoduje, że podręczniki AKK skupiają się na liczeniu kosztów-korzyści właśnie dla projektu, a nie wyłącznie dla strony publicznej.

Niezależnie od korzyści, uzyskiwanych przez stronę publiczną, obronić finansowo powinno się także samo przedsięwzięcie PPP – z zastrzeżeniem, o którym napisano w kolejnym akapicie, a dotyczącym przede wszystkim projektów z tzw. opłatą za dostępność. Racjonalny podmiot publiczny powinien w ramach analiz finansowych oraz ekonomicznych sprawdzić, czy dane przedsięwzięcie jest opłacalne "w ogóle" – można to

<sup>34</sup> Więcej na ten temat napisano w punkcie 7.4.2.

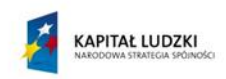

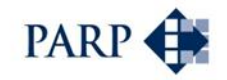

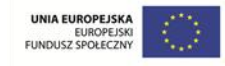

nazwać opłacalnością bezwzględną – nie tylko, czy formuła PPP jest bardziej opłacalna w stosunku do innych opcji realizacji przedsięwzięcia. Jeśli przedsięwzięcie PPP będzie trwale nierentowne, to pomimo uzyskiwanych korzyści społecznych będzie ono obciążeniem dla budżetu.

Wymóg bezwzględnej rentowności każdego przedsięwzięcia podejmowanego przez stronę publiczną należy traktować z pewną ostrożnością. Z perspektywy partnera publicznego niektóre projekty mają charakter czysto "kosztowy" i nie będą (nie mogą być) wprost finansowo opłacalne. Np. budowa nowej siedziby urzędu miasta nie generuje wprost przychodów i nie jest bezwzględnie rentowna. Jeśli jednak porównamy budowę oraz eksploatację takiego obiektu w systemie tradycyjnym i w PPP, w ramach którego partner prywatny będzie otrzymywał opłaty "za dostępność", może się okazać, że wybór opcji PPP będzie racjonalny, o ile będzie to opcja mniej obciążająca budżet JST. Tak czy inaczej, z pewnością należy liczyć VfM dla projektu.

Warto także liczyć korzyści wynikające z projektu PPP dla partnera prywatnego, choć w tym przypadku istotna jest opłacalność finansowa, a nie ekonomiczna. Przygotowując założenia przedsięwzięcia PPP, trzeba uwzględnić naturalne oczekiwanie przyszłego partnera, dotyczące uzyskania zwrotu na zaangażowanym kapitale. Brak zrozumienia dla takich oczekiwań powoduje (jak się wydaje), że znaczna część postępowań na wybór partnera prywatnego nie dochodzi do skutku z powodu braku chętnych. Dlatego warto postawić sobie pytanie, dotyczące oczekiwań partnera prywatnego, i ująć możliwie realistyczne założenia w wyliczeniach (mogą być one bardzo przydatne w przyszłości, w fazie negocjacji z potencjalnymi partnerami). Tu liczy się wspomniany wcześniej potencjał komercyjny przedsięwzięcia – istotny nawet wtedy, gdy dla partnera publicznego byłby to projekt "czysto kosztowy", z opłatami za dostępność.

Praktyczne problemy rodzi zapis, by korzyści wynikające z formuły PPP były odniesione do realizacji projektu w sposób tradycyjny. Aby takie dwa modele były przynajmniej względnie porównywalne, trzeba doprowadzić do tego, by kluczowe ich założenia (okres życia projektu, wolumen sprzedaży produktów lub usług, technologia, itd.) były takie same lub co najmniej zbliżone. Często samo zdefiniowanie modelu tradycyjnego jest trudne. Przykładowo, analizowany jest projekt budowy obiektu sportowo-rekreacyjnego z hotelem w modelu koncesyjnym. Punktem odniesienia powinno być przeprowadzenie takiej samej inwestycji "w sposób tradycyjny". Czy to jednak znaczy, że strona publiczna powinna prowadzić budowę oraz później eksploatację własnymi siłami, np. wykorzystując formę jednostek budżetowych? A może trzeba założyć utworzenie spółki prawa handlowego, należącej do JST? W jakim stopniu można założyć wykorzystanie prywatnych wykonawców w fazie budowy? Wcale nie jest to oczywiste, a wiarygodność założeń wariantu tradycyjnego ma istotny wpływ na wyniki porównań. Często zresztą model tradycyjny jest wysoce hipotetyczny, gdyż strona publiczna po prostu nie ma środków na samodzielną realizację danego przedsięwzięcia.

Liczenie VfM, jak wynika z powyższych uwag, a także konstrukcji komparatora, nie jest proste. Pojawia się problem, czy tak skomplikowane wyliczenia powinny mieć zastosowanie nie tylko dla dużych projektów, ze znacznym zaangażowaniem podmiotów publicznych (gdzie jest to oczywiste), ale także dla małych projektów PPP. Przytaczane wyżej *Wytyczne* nie tworzą w tej mierze żadnych wyjątków: z pewnością **dla każdego projektu PPP** konieczne jest udowodnienie korzyści w stosunku do modelu tradycyjnego. Wydaje się jednak, że w przypadkach małych projektów PPP, przez analogię do analiz opłacalności małych projektów inwestycyjnych współfinansowanych

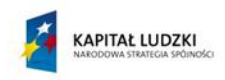

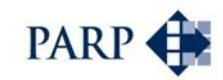

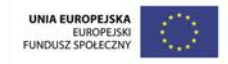

ze środków Unii Europejskiej, można zastosować uproszczone metody analizy kosztówkorzyści społecznych i pośrednich.

# **7.4 Konstrukcja komparatora PPP**

1

W praktyce komparator to model finansowy, sporządzany w arkuszu kalkulacyjnym, umożliwiający wariantowanie rozwiązań instytucjonalnych przedsięwzięcia i porównanie wyników w celu wybrania rozwiązania korzystnego pod względem ekonomicznofinansowym, obarczonym najmniejszymi ryzykami finansowymi i społecznymi.

Komparator publiczno-prywatny przedstawia odnoszące się do całego cyklu życia projektu pełne szacunki dotyczące realizacji projektu w wariancie tradycyjnym – samodzielnie przez podmiot publiczny, oraz w rozpatrywanym wariancie PPP, wyrażone w postaci zdyskontowanych przepływów pieniężnych. Dzięki porównaniu zdyskontowanych przepływów możliwe jest zdiagnozowanie, czy model PPP oferuje wyższą wartość dodaną niż w tradycyjnym modelu realizacji projektu.

Jak zauważono w poprzednim punkcie, na *Value for Money* składają się elementy efektywności finansowej i ekonomicznej przedsięwzięcia. Z tego względu model komparatora obejmuje analizę finansową oraz analizę ekonomiczną. W pierwszej kolejności liczone są przepływy czysto finansowe, a na to "nakładane" wyliczenia pozafinansowe, w celu uzyskania pełnego (ekonomicznego) obrazu przedsięwzięcia.

W tym miejscu warto przedstawić krótkie wyjaśnienie różnic między analizami finansowymi oraz ekonomicznymi. W pewnym uproszczeniu, te pierwsze ujmują w badaniu wyłącznie realne przychody, koszty, nakłady inwestycyjne, pojawiające się w sprawozdaniach finansowych podmiotów uczestniczących w przedsięwzięciu. Analiza ekonomiczna jest pojęciem szerszym: obejmuje wszystko to, co ujęte jest w perspektywie czysto finansowej, ale także korzyści i koszty pośrednie oraz trudnomierzalne, w tym dotyczące osób i podmiotów innych niż te, które biorą udział w projekcie. Mogą to być np. nieujęte wprost w dokumentach finansowych koszty środowiskowe albo efekty w postaci oszczędności (czasu lub pieniędzy), a także skutki dodatkowych – lub eliminowanych przez dany projekt – czynników ryzyka. Zakres analiz finansowych i ekonomicznych definiują podręczniki analizy kosztów i korzyści.<sup>35</sup>

W praktyce najpierw przygotowuje się ocenę finansową przedsięwzięcia i liczy wskaźniki opłacalności finansowej. Opłacalność finansowa jest kluczowa dla podmiotów prywatnych, a także np. banków, dla których ważne są takie kategorie, jak przepływy pieniężne generowane przez przedsięwzięcie albo zwrot na zainwestowanym kapitale. W ramach kolejnych analiz dokonuje się oceny ekonomicznej, badając zarówno dodatkowe koszty, jak i korzyści. Mogą je ponosić i uzyskiwać zaangażowane podmioty, ale także np. mieszkańcy lub odbiorcy dóbr i usług. Ta perspektywa jest szczególnie istotna dla podmiotów publicznych, które mogą angażować się w przedsięwzięcia niekoniecznie opłacalne finansowo, ale ważne dla lokalnej (lub szerszej) społeczności. Ważne jest jednak, by możliwie precyzyjnie policzyć wszelkie efekty, a w konsekwencji opłacalność ekonomiczną takich przedsięwzięć.

<sup>35</sup> *Przewodnik po analizie kosztów i korzyści projektów inwestycyjnych*. Komisja Europejska, grudzień 2014.

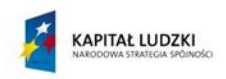

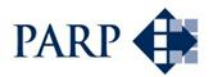

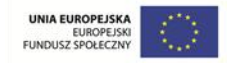

### **7.4.1 Analiza finansowa**

Analiza finansowa, tworzona w ramach komparatora, zmierza do określenia wskaźników efektywności inwestycji dla strony publicznej, a także dla projektu i stron zaangażowanych w projekt, czyli projektodawców. Wynikiem analizy są sprawozdania finansowe, w tym projekcje stanu środków pieniężnych, których zmiany pozwalają określić wskaźniki efektywności inwestycji. Analiza jest sporządzana z wykorzystaniem arkuszy kalkulacyjnych.

Kluczowymi wskaźnikami efektywności finansowej inwestycji są:

- NPV (Net Present Value), czyli zaktualizowana wartość projektu netto, oraz
- IRR (Internal Rate of Return), czyli wewnętrzna stopa zwrotu.

W zakresie analizy finansowej modele prezentują przyszłe wyniki finansowe, generowane przez projekt poddawany analizie oraz wyniki finansowe projektodawców zaangażowanych w jego realizację. Horyzont czasowy modeli finansowych jest zmienny, uzależniony okresem realizacji inwestycji, okresem eksploatacji oraz przepisami prawa, definiującymi okres trwania niektórych umów o charakterze PPP. Zakładane modele muszą być pod tym względem elastyczne, uwzględniając różne możliwe okresy cyklu realizacji projektów PPP.

W analizie finansowej przedmiotem prognozy są:

- transfery majątku (np. strony publicznej w celu umożliwiania realizacji projektu lub strony prywatnej w formie przekazania celu publicznego),
- wydatki inwestycyjne projektu, ponoszone przez stronę publiczną i prywatną,
- przychody z działalności operacyjnej,
- przychody związane ze zmianami w majątku,
- koszty działalności operacyjnej,
- koszty związane ze zmianami w majątku,
- zmiany kapitału obrotowego,
- założenia dotyczące finansowania działalności,
- założenia dotycząca sposobu wycofywania majątku i kapitałów z projektu przez obie strony, w tym zasady wzajemnych rozliczeń związanych z tymi transferami.
- sprawozdania finansowe rachunki wyników, bilanse i rachunki przepływów pieniężnych.

Analizy ze względu na wymogi stawiane obliczeniom z wykorzystaniem komparatorów, najczęściej budowane są w cenach stałych.

Na podstawie prognozowanych przepływów pieniężnych, w analizach finansowych szacuje się wskaźniki efektywności inwestycji. Porównanie wariantów dokonywane jest poprzez wybór rozwiązania charakteryzującego się najwyższym poziomem NPV oraz IRR.

### **7.4.2 Analiza ekonomiczna – badanie kosztów-korzyści**

W ramach analiz ekonomicznych na analizę finansową nakładane są wyliczenia aspektów pozafinansowych, w postaci analizy kosztów i korzyści społecznych (AKK).

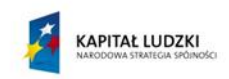

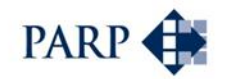

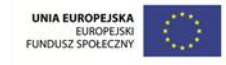

Stosowanym powszechnie i nie tylko w projektach PPP narzędziem badania kosztów, zagrożeń oraz korzyści społecznych, zwanych przez *Wytyczne* Komisji Europejskiej elementami pozafinansowymi<sup>36</sup>, jest właśnie analiza kosztów-korzyści (po angielsku: *Cost-Benefit Analysis*, od czego pochodzi często spotykany akronim CBA). Ma ona na celu wskazanie korzyści pośrednich, niewynikających bezpośrednio z analiz finansowych projektu, a mających wpływ na otoczenie społeczne projektu, w tym na finanse publiczne, wydatki i dochody ludności, która bezpośrednio lub pośrednio będzie czerpać korzyści z realizacji takiego projektu.

Typowa AKK bada, w jakim stopniu realizacja projektu przyczyni się do wzrostu szeroko rozumianej zamożności (dobrobytu) społeczeństwa. Uwzględnia nie tylko koszty i korzyści wyrażane przepływami pieniężnymi, ale również dostarcza informacji o tych aspektach oddziaływania przedsięwzięcia, które nie są przedmiotem transakcji rynkowych (takie aspekty są charakterystyczne przede wszystkim dla usług sektora publicznego).

Zgodnie z opracowanym na zlecenie Komisji Europejskiej *Przewodnikiem do analizy kosztów i korzyści projektów inwestycyjnych<sup>37</sup>* analiza ekonomiczna ujmuje (co uwzględniono w metodologii komparatora i konstrukcji opracowanego narzędzia):

• koszty i korzyści społeczne,

1

- wszelkie transfery fiskalne wynikające z wdrożenia projektu,
- tzw. korekty cenowe, stosowane, jeżeli analizy finansowe ujmują założenia na poziomie odchylającym się od cen rynkowych.

Kluczowe znaczenie ma identyfikacja właściwych czynników, wpływających w danym projekcie PPP na koszty i korzyści społeczne. Czynniki te są charakterystyczne dla branży lub typu wdrażanego projektu.

Bezpośrednie koszty i korzyści finansowe oraz pośrednie ekonomiczno-społeczne, są zestawione w bilans kosztów i korzyści projektu, podsumowujący skutki jego realizacji dla strony publicznej. W tym znaczeniu analiza ekonomiczna ujmuje również wyniki analizy finansowej.

W przypadku analiz kosztów i korzyści społeczno-ekonomicznych bada się efektywność projektu (nie zaś przepływy dla jednej ze stron – w tym przypadku strony publicznej. Problem ten został zasygnalizowany w poprzednim punkcie podręcznika). Zgodnie z metodologią analiz kosztów i korzyści społecznych, wykorzystywaną do oceny projektów inwestycyjnych, przyszłe przepływy pieniężne szacuje się w cenach stałych i dyskontuje tzw. społeczną stopą dyskontującą.

To właśnie na podstawie analizy ekonomicznej następuje wycena *Value for Money*, odzwierciedlona w ekonomicznej zaktualizowanej wartości netto projektu i ekonomicznej stopie zwrotu. Interpretacji poszczególnych wskaźników oceny poświęcono kolejny punkt podręcznika.

<sup>36</sup> Warto zauważyć, że pomimo tej nazwy analizy zmierzają do możliwie precyzyjnego wycenienia takich elementów w pieniądzu, czyli do ujęcia finansowego. Ale bez tego jednoznaczne porównanie i ocena wariantów byłyby praktycznie niemożliwe.

<sup>37</sup> Aktualna wersja podręcznika: https://www.funduszeeuropejskie.gov.pl/media/6999/28\_07\_Przewodnik\_AKK\_14\_20.pdf.

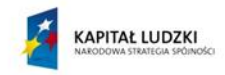

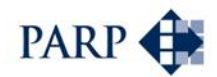

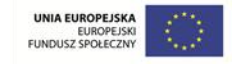

### **7.4.3 Wyniki analiz porównawczych: wycena** *Value for Money*

Poniżej przedstawiono nieco rozważań teoretycznych, dotyczących sposobu liczenia i interpretacji dodanej wartości ekonomicznej, badanej w toku analiz finansowych i ekonomicznych. Znajomość szczegółów nie wydaje się jednak warunkiem koniecznym dla skorzystania z narzędzi, opisanych w kolejnym rozdziale – aczkolwiek można to potraktować jako dodatkowe wyzwanie dla ambitnych czytelników i użytkowników.

W praktyce – co do zasady – miernikiem *Value for Money* są wskaźniki efektywności inwestycji. Wyliczenie przy pomocy analiz finansowej i ekonomicznej wskaźników efektywności pozwala ocenić, które z rozwiązań (model PPP czy tradycyjny) przynosi większą korzyść dla strony publicznej i społeczeństwa.

Wskaźniki efektywności obrazują efekt finansowy osiągnięty przez realizowany projekt oraz efekt finansowy osiągnięty przez podmioty realizujące projekt (projektodawców).

Dla celów komparatora wykorzystane mogą być następujące wskaźniki efektywności:

- wskaźnik efektywności dla projektu;
- wskaźnik efektywności zaangażowanego kapitału strony publicznej;
- wskaźnik efektywności zaangażowanego kapitału strony prywatnej.

Efektywność dla projektu wskazuje, czy istnieją biznesowe przesłanki realizacji przedsięwzięcia, czy dostarcza ono dochodów pieniężnych, pozwalających pokryć wydatki inwestycyjne i dostarczyć oczekiwany zwrot. Przedsięwzięcie jest opłacalne o ile, przy założonej stopie dyskontowej, dostarcza zdyskontowaną wartość przepływów pieniężnych większą od zera. Wynik dla projektu analizowanego w różnych wariantach pozwala ocenić, który z nich obiektywnie dostarcza większych korzyści.

Efektywność dla projektu nie uwzględnia źródeł finansowania, dostarczanego przez strony zaangażowane w realizację projektu. Strony te, publiczna oraz prywatna, angażując się w projekt w różnych zakresach oceniają efektywność własnego zaangażowania. W celu oceny racjonalności takiego zaangażowania, badane są wskaźniki efektywności zaangażowanego kapitału strony.

Podobnie jak w przypadku projektu, strona jako racjonalne postrzega zaangażowanie się, jeżeli wskaźnik efektywności przy określonym koszcie kapitału (stopie dyskontowej) będzie powyżej zera. Podobnie, wynik dla stron analizowany może być w różnych wariantach, co pozwala obiektywnie ocenić, który z nich dostarcza większych korzyści.

Niezależnie od konieczności badania efektywności przedsięwzięcia dla poszczególnych stron oraz całego projektu, o opłacalności formuły PPP decyduje **perspektywa partnera publicznego**. Wynika to po pierwsze z logiki, a pod drugie – z wytycznych Komisji Europejskiej, wskazujących, że to strona publiczna powinna uzyskać, dzięki zastosowaniu modelu PPP, wyższą niż w tradycyjnych projektach dodaną wartość ekonomiczną.

Opłacalność finansowa całego projektu, a zwłaszcza NPV przypadające partnerowi prywatnemu, nie mogą przesądzić o zasadności realizacji przedsięwzięcia przez podmiot publiczny. Co z tego, że w formule PPP generuje ono wysokie NPV, wyraźnie wyższe niż w przypadku samodzielnej realizacji przez stronę publiczną, jeśli "lwią część" nadwyżki konsumuje partner prywatny, a dla partnera publicznego nie zostaje praktycznie nic? Oczywiście, trzeba badać finansową opłacalność projektu dla strony prywatnej, gdyż jeśli będzie ona niedostateczna, prawdopodobieństwo znalezienia partnera i sfinalizowania umowy będzie znikome. Zbyt niska opłacalność finansowa całego projektu to także

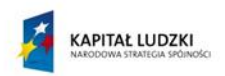

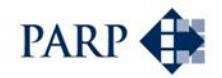

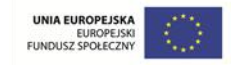

problem: tym razem wspólny, dla obu stron – chyba, że z góry założono, iż projekt będzie miał charakter kosztowy (np. z opłatami za dostępność, finansowanymi z budżetu partnera publicznego).

Jak wspomniano, do powszechnie stosowanych finansowych mierników efektywności inwestycji należą:

- wewnętrzna stopa zwrotu IRR;
- wartość zaktualizowana projektu/kapitału NPV.

Wewnętrzna stopa zwrotu (IRR) zdefiniowana może być jako stopa dyskonta, przy której bieżąca wartość wpływów gotówki dla danego projektu (po zdyskontowaniu) jest równa poniesionym nakładom.

NPV wyliczana jest wg wzoru:

$$
PV (FCF) = \frac{CF_1}{(1 + k_1)^1} + \frac{CF_2}{(1 + k_2)^2} + \Lambda + \frac{CF_n}{(1 + k_n)^n} + \frac{RV}{(1 + k_n)^n}
$$

gdzie:

- PV wartość teraźniejsza wolnych przyszłych przepływów pieniężnych,
- CFn saldo wpływów i wydatków w n-tym roku prognozy,
- RV / (1+kn)<sup>n</sup> wartość rezydualna zaktualizowana na moment wyceny,
- kn stopa dyskontowa w n-tym roku prognozy.

Z powyższego wzoru wynika, że dla określenia efektywności znaczenie ma:

- określenie szczegółowych założeń dotyczących modelu przepływów pieniężnych, w tym:
	- o sporządzenie projekcji finansowej projektu, której celem jest zdefiniowanie sposobu obliczania wartości wpływów i wydatków w kolejnych latach projekcji,
	- o określenie sposobu szacowania wartości kapitałów własnych i kapitałów obcych;
- przyjęcie metodyki oszacowania stopy dyskontowej;
- określenie sposobu oszacowania wartości rezydualnej (wartości projektu na koniec okresu prognozy).

NPV jest określone przez dyskontowanie odpowiednio dobranych przepływów pieniężnych, oddzielnie dla projektu i dla poszczególnych stron, czyli projektodawców. W tym celu definiuje się w komparatorze model przepływów pieniężnych dla projektu oraz model przepływów pieniężnych dla strony publicznej i dla strony prywatnej. Przepływy pieniężne dla projektodawców mogą się różnicować w zależności od przyjętego modelu PPP.W narzędziu komparatora określono **model przepływów pieniężnych dla projektu**, czyli przepływy pieniężne ujmowane w ocenie efektywność projektu (NPV projektu), które obejmują:

- (+) EBIT Projektu (ang. Earnings Before Interest and Taxes) zysk operacyjny, zysk przed odliczeniem podatków i odsetek;
- (-) Podatek od EBIT (wyliczany wg obowiązującej stawki CIT);
- = NOPLAT (ang. Net Operating Profit Less Adjusted Taxes) stanowi całkowity zysk operacyjny projektu z korektami z tytułu podatków;

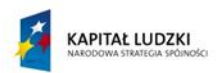

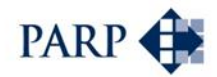

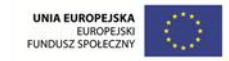

- (+) Amortyzacja (ujęta w EBIT) ma za zadanie sprowadzenie EBIT do poziomu gotówkowego;
- (-) Wydatki inwestycje projektu;
- (+) Korekta EBIT o wydany stronie publicznej majątek ujęty w wydatkach inwestycyjnych;<sup>38</sup>
- (+/-) Zmiana kapitału obrotowego;
- (+) Wartość rezydualna majątku projektu definiowana jako wartość aktywów trwałych na koniec okresu prognozy.

W narzędziu komparatora określono **model przepływów pieniężnych dla projektodawcy**, czyli przepływy pieniężne ujmowane w ocenie efektywność kapitału strony (NPV kapitału). Ponieważ komparator ujmuje sprawozdania pieniężne dla stron zaangażowanych w projekt można było oprzeć model przepływów bezpośrednio w oparciu o zmiany stanu środków pieniężnych strony (FCF). Model przepływów pieniężnych dla projektodawcy obejmuje:

- (+) FCF własnych przepływów strony odpowiadający zmianie środków pieniężnych z rachunku przepływów pieniężnych strony zaangażowanej w projekt;
- (+/-) Rozliczenia kapitałowo-majątkowe nie ujęte w FCF korzyści majątkowe nie ujęte bezpośrednio w przepływach pieniężnych strony;
- (-) Wydatki kapitałowe nie ujęte w FCF wydatki majątkowe nie ujęte bezpośrednio w przepływach pieniężnych strony;
- (+) Korekta wartości aportowej w stosunku do wartości księgowej;<sup>39</sup>
- (-) Korekta wartości rezydualnej; 40
- (+) Wartość rezydualna majątku strony definiowana jako wartość aktywów trwałych na koniec okresu prognozy;
- (-) Kredyt na koniec okresu prognozy.

**.** 

Podobnie IRR jest określone na podstawie porównania nakładów inwestycyjnych z korzyściami, wynikającymi ze zmian środków pieniężnych w kolejnych okresach objętych analizą finansową. W tym celu wykorzystany jest model przepływów pieniężnych dla

<sup>38</sup> Korekta specyficzna, mająca na celu wyeliminowanie podwójnego obciążenia projektu wydatkami będącymi przedmiotem transferu celu publicznego. W EBIT ujęte są skutki transferu tego majątku. Po korekcie wydatek na majątek celu publicznego jest ujęty na etapie ponoszenia wydatków inwestycyjnych, a projekt z dochodów powinien móc zrównoważyć to obciążenie.

<sup>39</sup> Korekta specyficzna, uwzględniająca fakt możliwości zaistnienia różnicy pomiędzy wartością ujętą w księgach strony, a wartością aportu wprowadzaną do spółki, wynikająca np. z wyceny rynkowej majątku. Korekta pozwala sprowadzić wydatek strony do rzeczywistego zaangażowania kapitału. Korekta umożliwia uzyskanie względnej porównywalności zaangażowania kapitału pomiędzy modelem instytucjonalnym i kontraktualnym w zakresie początkowego zaangażowania majątku. Korekta stosowana do oceny efektywności kapitału strony publicznej.

<sup>40</sup> Korekta specyficzna, ujmowana w ocenie efektywności strony publicznej, mająca na celu wyeliminowanie podwójnego ujmowania korzyści strony. Ponieważ korzyść jest ujmowana w roku przejęcia majątku celu publicznego, a zarazem zwiększa wartość majątku, zachodzi konieczność korekty wartości rezydualnej strony publicznej o wartość księgową majątku celu publicznego na koniec okresu prognozy.

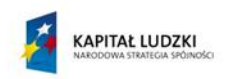

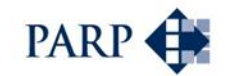

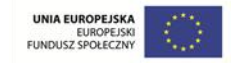

projektu oraz model przepływów pieniężnych dla projektodawców, jako podstawa do wyliczenia IRR.

Z kolei efektem przeprowadzenia analizy ekonomicznej jest określenie ENPV, czyli ekonomicznej zaktualizowanej wartość netto projektu, a także ekonomicznej stopy zwrotu - ERR, zastępującej wewnętrzną stopę zwrotu IRR, która odzwierciedla jedynie wymiar finansowy inwestycji.

Mierniki efektywności ekonomicznej pozwalają na całościową ocenę skutków realizacji projektu i przez to są najlepszym miernikiem *Value for Money*. Dla przypomnienia – są one liczone dla projektu. W przeciwieństwie do perspektywy czysto finansowej, efektywność ekonomiczna dla projektu ujmuje elementy istotne dla strony publicznej, korzyści pośrednie oraz społeczne.

W przypadku analiz finansowych stosowane muszą być odpowiednie stopy dyskontujące. W odniesieniu do określania NPV dla projektu stopa dyskontująca jest wypadkową kosztów zaangażowanych w projekt kapitałów, w tym kapitałów projektodawców. W tym celu wykorzystana bywa najczęściej metoda WACC (*Weighted Average Cost Of Capital*), gdzie definiuje się koszt kapitału projektodawców oraz koszt kapitałów obcych zaangażowanych w projekt. W oparciu o strukturę kapitałową zaangażowania stron w finansowanie projektu określany jest WACC jako stopa dyskontująca przepływy projektu. Koszt kapitałów projektodawców służy również do określania stopy dyskontującej przepływy dla stron projektu. W ramach AKK wykorzystana jest społeczna stopa dyskontująca (co do zasady jest ona określana dla potrzeb analiz ekonomicznych na poziomie 5,5%).

Oddzielnym zagadnieniem jest wartość rezydualna, czyli wartość dochodowa lub majątkowa pozostająca po zakończeniu okresu prognozy. W przypadku projektów PPP, w zależności od dokonanej definicji modelu, w tym rozporządzenia przez strony majątkiem, wartość rezydualna jest pochodną wartości majątku na moment zakończenia współpracy przez strony projektu PPP. Wartość ta jest dyskontowana na określony moment.

Pewien problem pojawia się w przedsięwzięciach, w których nie występuje komponent inwestycyjny: dotyczy to przykładowo umów koncesji na usługi. Nie da się w tym przypadku obliczyć wewnętrznej stopy zwrotu z inwestycji (IRR), a zaktualizowana wartość netto przedsięwzięcia (NPV) będzie podsumowywać tylko przepływy z działalności. W takim przypadku przedmiotem porównań mogą być inne wielkości, np. suma kosztów z całego okresu życia projektu (przedmiot oceny: który wariant generuje największe oszczędności bądź minimalizuje koszty świadczenia usługi?), czy też nadwyżki przychodów nad kosztami – przy czym wielkości te powinny zostać zdyskontowane na określony moment. Przedmiotem porównania mogą być też wskaźniki rentowności. Choć nie da się wyliczyć IRR, istotną informację podaje także suma wygenerowanych dodatnich przepływów finansowych, czyli NPV.

Warto zwrócić uwagę na to, że jeśli różnice są zerowe lub nieznaczące, podjęcie przedsięwzięcia w bardziej skomplikowanym modelu – czyli w formule PPP – mija się z celem.

Jak już zasygnalizowano w punkcie dotyczącym VfM, Istotnym wyzwaniem dla osób budujących narzędzia analityczne w postaci komparatora PPP jest konstrukcja wariantu tradycyjnego, czyli punktu odniesienia dla projektów w formule PPP. Wbrew pozorom, realizacja inwestycji w sposób tradycyjny przez stronę publiczną wcale nie jest zdefiniowana w sposób jednoznaczny. Przykładowo, władze publiczne same nie

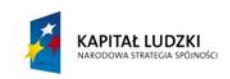

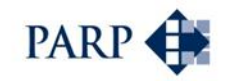

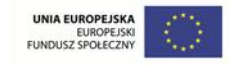

prowadzą inwestycji, ale zlecają konkretne zadania na podstawie Prawa zamówień publicznych. Eksploatacja może być prowadzona przez różne podmioty – jednostki budżetowe, zakłady budżetowe (w niektórych przypadkach) lub własne podmioty prawa handlowego. Konieczne jest przyjęcie pewnych założeń także co do nieefektywności występujących w tym modelu.

Z praktycznych zastosowań modelu PPP wynika, że miarą porównania modelu tradycyjnego z PPP są przeważnie koszty inwestycji oraz koszty eksploatacji. Analizy ryzyka wskazują na znaczący wpływ tych czynników na wyniki dla projektu i projektodawców. W praktyce, strona publiczna, kontraktując w wariancie tradycyjnym, w formie zamówień publicznych uzyskuje określoną cenę. Strona prywatna będzie poszukiwać rozwiązań konkurencyjnych, mniej kosztowych, nie będąc ograniczoną procedurą zamówień publicznych. W rezultacie w projektach PPP częstym elementem różnicującym oba te warianty są koszty inwestycji, nierzadko istotnie niższe niż w wariancie tradycyjnym. Strona publiczna nie ma możliwości i narzędzi do optymalizacji nakładów inwestycyjnych kontraktowanych w formie zamówień publicznych. Można oczekiwać, że nakłady inwestycyjne raczej mogą być wyższe niż pierwotnie przewidywał kontrakt zawarty w oparciu o zamówienia publiczne.

W sferze eksploatacji strona publiczna często nie dąży do zwiększania efektywności, a wręcz przeciwnie czynniki społeczne związane z realizacją usług wpływają na obniżenie takiej efektywności. Strona prywatna poszukuje na rynku zmiany czynników przychodowych, z ciągłym poszukiwaniem rozwiązań wpływających na ograniczanie kosztów eksploatacji. W rezultacie strona prywatna może dostarczyć porównywalną jakość lub zakres świadczeń po niższych kosztach.

Często czynnikiem różnicującym oba modele jest czas. Okres realizacji projektu (inwestycji) w przypadku realizacji projektu w modelu tradycyjnym jest istotnie dłuższy, co jest pochodną braku możliwości w pełni profesjonalnego nadzoru nad projektem w fazie inwestycyjnej. Strona prywatna angażując kapitał, dąży do możliwie szybkiego skomercjalizowania przedsięwzięcia w celu wypracowywania zwrotów z inwestycji. Oznacza to terminową lub przedterminową realizację inwestycji, co jest zjawiskiem raczej niewystępującym w projektach realizowanych wyłącznie przez stronę publiczną.

W drugą stronę jest oczywistym, że w modelu tradycyjnym zaangażowany kapitał jest istotnie tańszy niż kapitał prywatny. Strona prywatna angażując się w projekt oczekuje wyższych stóp zwrotu niż inwestowanie np. w papiery dłużne. Dodatkowe ryzyka występujące w projektach PPP wpływają na ujęcie ich w oczekiwanej stopie zwrotu z zaangażowanego kapitału.

W każdym z projektów mogą wystąpić indywidualne czynniki różnicujące wariant tradycyjny od PPP. Analiza ryzyk w szczególności w formie analiz wrażliwości powinna pomóc w każdym z przypadków w ocenie skutków dla danego modelu i wyboru właściwego rozwiązania.

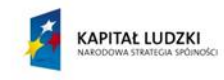

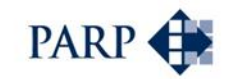

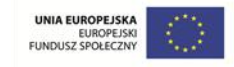

# **8 Komparator krok po kroku: jak dobrać i wykorzystać załączone narzędzia analityczne**

## **8.1 Założenia**

**.** 

Komparator PPP, nazywany tu również narzędziem, to model finansowy w arkuszu kalkulacyjnym, rodzaj biznesplanu przedsięwzięcia, prowadzącego przeliczenia od założeń do wyników, ujmującego elementy analizy inwestycyjnej. Efektem wprowadzenia danych do narzędzia będzie uzyskanie wartości wskaźników efektywności finansowej i ekonomicznej dla rozważanego wariantu przedsięwzięcia.

Zadaniem narzędzia jest prowadzenie użytkownika poprzez cały cykl realizacji projektu i poszczególne punkty decyzyjne (miejsca, gdzie trzeba podjąć odpowiednie decyzje), a także wskazywać niezbędny zakres danych, które w przypadku wybranej ścieżki powinny zostać wprowadzone do modelu finansowego.

Generalnie komparator PPP jest narzędziem skomplikowanym, zazwyczaj przygotowywanym pod konkretny projekt. W tym znaczeniu jego konstrukcja odpowiada charakterystyce przedsięwzięcia, które jest przedmiotem analiz. Wielość rozwiązań instytucjonalnych, branżowych oraz specyficznych rozliczeń majątkiem w ramach projektów PPP, powoduje, że są to narzędzia silnie dedykowane danemu rozwiązaniu.

Kluczowym problemem podczas przygotowania podręcznika było przygotowanie narzędzia o charakterze uniwersalnym, pokrywającego możliwie dużą liczbę wariantów instytucjonalnych, wynikające z przywołanych wcześniej podstaw prawnych i konkretnych rozwiązań dla przedsięwzięć PPP. Założono, że proponowana ścieżka przygotowania analizy porównawczej wraz z narzędziami powinny być na tyle uniwersalne, żeby można było oceniać szerokie spektrum projektów realizowanych przez samorządy. Z uwagi na podstawę prawną i sposób realizacji przedsięwzięć, liczba wariantów narzędzia jest i tak znacząca (ostatecznie uwzględniono **dziewięć** opisanych niżej opcji przedsięwzięcia PPP).

W konsekwencji, w ramach niniejszego podręcznika niemożliwe było opracowanie komparatora dedykowanego branżowo. Narzędzia specyficzne dla poszczególnych sektorów, takich jak wodociągi i kanalizacja, mieszkalnictwo, gospodarka odpadami, parkingi, obiekty sportowo-rekreacyjne, czy ochrona zdrowia<sup>41</sup> byłyby niewątpliwie przydatne, ale ich opracowanie z jednej strony wymagałoby zdecydowanie dłuższego czasu i nakładu pracy, a z drugiej – byłoby sprzeczne z założeniem, że ma to być stosunkowo proste narzędzie, przydatne zwłaszcza do wstępnej analizy projektów PPP.

W wymiarze praktycznym analiza inwestycyjna, w tym przedstawiany komparator, składa się z kilku typowych bloków założeń, takich jak założenia makroekonomiczne, inwestycje, założenia dotyczące przychodów, kosztów, majątku obrotowego, czy zadłużenia. Z uwagi na wspomniane ograniczenia, konieczne było narzucenie użytkownikowi pewnych zasad co do szczegółowego sposobu definiowania tych bloków.

<sup>41</sup> Także w ramach tych sektorów zróżnicowanie potencjalnych projektów może być bardzo duże i opracowanie jednego "wzorcowego komparatora" dla każdej z branż będzie zdecydowanie niewystarczające.

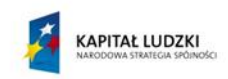

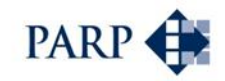

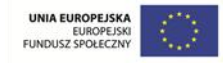

Komparator uwzględnia po jednym partnerze z każdej ze stron – publicznej i prywatnej. W praktyce liczba ta może być większa, ale przyjęcie tego założenia ma wpływ na przejrzystość modelu. Ważne jest też w ocenie autorów, by spojrzeć na efektywność modelu z perspektywy publicznej (czy prywatnej) "w ogóle", a nie przez pryzmat konkretnych uczestników projektu.

Przyjęto, że podstawowym odbiorcą podręcznika i modelowego komparatora PPP są przedstawiciele strony publicznej. W ramach tej grupy – potencjalni twórcy i uczestnicy projektów PPP, reprezentujący jednostki samorządu terytorialnego. Wynika to z faktu, że do tej pory zdecydowana większość przedsięwzięć PPP inicjowana i prowadzona jest właśnie na tym szczeblu. Ponadto projekty przygotowywane na poziomie centralnym sektora publicznego są z reguły bardziej skomplikowane i o większej wartości – można założyć, że ich ocena będzie przygotowywana przez wyspecjalizowane jednostki, mające doświadczenie w przygotowywaniu przedsięwzięć i ich analizie porównawczej.

Podręcznik nie jest adresowany do osób, posiadających szerokie doświadczenie w zakresie partnerstwa publiczno-prywatnego i analiz finansowo-ekonomicznych. Wręcz przeciwnie, intencją autorów było raczej przedstawienie odpowiednich procedur oraz umożliwienie dokonania oceny projektów osobom, których doświadczenia dotyczące PPP są raczej ograniczone. Z tego względu starano się przedstawić metodologię możliwie prostym językiem, choć z drugiej strony możliwie bez kompromisów metodologicznych. Dlatego nie dało się w podręczniku pominąć takich np. zagadnień, jak dyskontowanie przepływów, koszt kapitału czy definicje określonych wskaźników, choć wiele osób nie porusza się w tej materii komfortowo.

Wskaźniki efektywności inwestycji określane są dla strony publicznej i strony prywatnej. Jednak dla wyboru wariantu kluczowe są korzyści ujmowane z perspektywy partnera publicznego (wyniki finansowe dla strony publicznej oraz wyniki ekonomiczne dla projektu). Warto przypomnieć, że korzyści dla partnera prywatnego oraz z perspektywy całego przedsięwzięcia są także ważne dla projektodawców, ale z innego powodu: jeśli opłacalność projektu w ogóle, albo dla strony prywatnej, będzie niewystarczająca, zainteresowanie z ich strony będzie znikome i projekt może i tak nie dojść do skutku.

Z uwagi na tworzenie komparatora możliwego do zastosowania w różnorodnych projektach niezbędne były w jego konstrukcji pewne uproszczenia i unifikacje, np. agregowanie niektórych danych w ramach analiz finansowych i ekonomicznych.

Wykorzystanie narzędzia komparatora umożliwia dokonanie porównanie w stosunku do modelu tradycyjnego, jak i między różnymi wariantami formuły PPP. Jest to dokonywane poprzez kolejne wykorzystanie tego same go narzędzia np. dla różnych wariantów PPP (porównywanych z tym samym modelem tradycyjnym). Jeśli punktem odniesienia za każdym razem będzie model tradycyjny oparty na jednolitych założeniach, to za każdym razem możliwe będzie określenie różnicy wskazującej na to, który z wariantów PPP generuje największą dodaną wartość ekonomiczną.

Narzędzia wraz z instrukcjami zostały przygotowane dla dwóch podstawowych podstaw prawnych, wykorzystywanych w przedsięwzięciach z udziałem partnerów prywatnych: ustawy o PPP oraz ustawy o koncesji na roboty budowlane lub usługi (w wariantach przedstawionych w kolejnym punkcie). W przypadku projektów realizowanych na podstawie ogólnych przepisów prawa spektrum możliwych rozwiązań jest tak szerokie, że trudno podjąć się opracowania i przedstawienia standardowych narzędzi i wzorców analizy i oceny. Z kolei przedsięwzięcia na podstawie ustawy o autostradach płatnych i Krajowym Funduszu Drogowym mogą być podejmowane wyłącznie przez podmioty

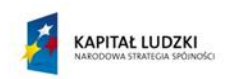

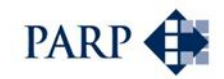

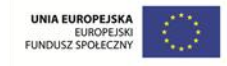

publiczne szczebla centralnego. Będą to z pewnością projekty skomplikowane i o bardzo znacznej wartości – zastosowane uproszczonego narzędzia oceny nie wydaje się w takim przypadku zasadne.

Warto zauważyć, że w pewnym sensie ustawa koncesyjna jako podstawa prawna przedsięwzięcia była wygodna dla twórców i użytkowników standardowego modelu w ramach komparatora publiczno-prywatnego. Wynika to z faktu, że ustawa stosunkowo szczegółowo – zwłaszcza w porównaniu do ustawy o PPP – definiuje procedurę postępowania, stanowiąc rodzaj instrukcji dla podmiotu publicznego, pełniącego rolę koncesjodawcy.

Konieczne było odrębne potraktowanie – od strony oceny i komparatora – projektów koncesyjnych na roboty budowlane oraz koncesji na usługi. Różnią się one nawet wskaźnikami, służącymi ocenie *Value for Money*: niektórych wskaźników, typowych dla projektów inwestycyjnych, nie da się wyliczyć w przypadku projektów "czysto usługowych" (IRR; model w takich przypadkach daje wskazanie, że kalkulacja IRR była niemożliwa).

Ustawa o PPP pod wieloma względami stanowiła dla twórców uniwersalnego komparatora znacznie większe wyzwanie od ustawy koncesyjnej. Wynika to z faktu, że jest od niej mniej szczegółowa, przy znacznie większej liczbie możliwych opcji i podwariantów. Istotne różnice pojawiają się od strony możliwych form instytucjonalnych. Ustawa umożliwia realizację partnerstwa tak w formie spółki, jak i bez jej powoływania – wyłącznie na podstawie umowy PPP. Bardzo różne mogą być formy wniesienia wkładu własnego przez partnera publicznego: może to nastąpić w drodze sprzedaży, użyczenia, użytkowania, najmu albo dzierżawy – aczkolwiek lista ta nie jest wyczerpująca, na co wskazują słowa "w szczególności", poprzedzające wyliczenie. Każda z tych form ma określone konsekwencje dla konstrukcji komparatora. Co więcej, ustawa o PPP dopuszcza różne rozwiązania w odniesieniu np. do zwrotu składników majątkowych po rozwiązaniu umowy partnerstwa, formuł zaangażowania partnera publicznego w fazę eksploatacji, rozliczeń między partnerami, itp. Wszystkie te opcje musiały zostać uwzględnione w załączonym do podręcznika narzędziu.

### **8.1.1 Warianty współpracy PPP ujęte w narzędziu komparatora**

Komparator PPP został opracowany jako narzędzie informatyczne, w oparciu o arkusze kalkulacyjne. Stanowi on model finansowy połączonej analizy finansowej oraz analizy ekonomicznej. W tym celu konieczne było zbudowanie zunifikowanego modelu finansowego, obejmującego wszystkie niezbędne elementy analizy finansowej i analizy ekonomicznej, umożliwiającego wskazanie efektywności finansowej i ekonomicznej dla projektu i projektodawców (stron).

Stworzenie jednego uniwersalnego modelu, który mógłby służyć jako narzędzie oceny wszystkich projektów PPP, jest w praktyce niemożliwe. Wynika to z różnorodności:

- podstaw prawnych (ustawa koncesyjna oraz o PPP, nawet pomijając opcje oparte na ustawie autostradowej oraz na ogólnych przepisach prawa);
- struktur wdrażających projekt (spółka celowa lub jej brak);
- sposobów wnoszenia (transferu) składników majątkowych, przekładających się na zróżnicowane przepływy finansowe pomiędzy stronami projektu.

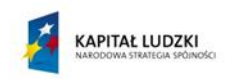

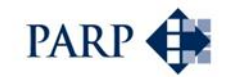

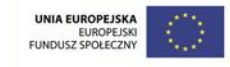

Dla różnych ścieżek (wariantów) PPP niezbędne jest uwzględnienie specyficznych modyfikacji narzędzia. Z drugiej strony priorytetem była przejrzystość podejścia i wygoda użytkownika, co spowodowało ograniczenie liczby standardowych wariantów do możliwego w tej sytuacji minimum.

Ostatecznie opracowano narządzie obsługujące kluczowe warianty projektów PPP. W komparator uwzględnia dodatkowe podwarianty, definiowane jednakże wokół wskazanych poniżej wariantów:

- 1. Koncesja na roboty budowlane Wariant 1.
- 2. Koncesja na usługi Wariant 2.
- 3. PPP bez tworzenia spółki celowej, czyli oparte wyłącznie na umowie o PPP, obejmującej tak okres realizacji inwestycji, jak i eksploatacji – Wariant 3.
- 4. PPP z utworzeniem spółki celowej (SPV), z sześcioma pod-wariantami:
	- 4.1. SPV tworzona na czas realizacji inwestycji, następnie eksploatacja prowadzona wyłącznie przez stronę prywatną, przy czym strona publiczna wnosi składniki majątkowe poza strukturą SPV (sprzedaż, użytkowanie, dzierżawa) – Wariant 4.
	- 4.2. SPV tworzona na czas realizacji inwestycji, następnie eksploatacja prowadzona wyłącznie przez stronę prywatną, przy czym strona publiczna wnosi składniki majątkowe poprzez kapitały SPV – przez wniesienie majątku – Wariant 5.
	- 4.3. SPV tworzona na czas realizacji inwestycji, następnie eksploatacja prowadzona wyłącznie przez stronę prywatną, przy czym strona publiczna wnosi składniki majątkowe poprzez kapitały SPV – przez aport gotówkowy – Wariant 6.
	- 4.4. SPV tworzona na czas realizacji inwestycji oraz eksploatacji z zaangażowaniem obu stron, przy czym strona publiczna wnosi składniki majątkowe poza strukturą SPV (sprzedaż, użytkowanie, dzierżawa) – Wariant 7.
	- 4.5. SPV tworzona na czas realizacji inwestycji oraz eksploatacji z zaangażowaniem obu stron, przy czym strona publiczna wnosi składniki majątkowe poprzez kapitały SPV – przez wniesienie majątku – Wariant 8.
	- 4.6. SPV tworzona na czas realizacji inwestycji oraz eksploatacji z zaangażowaniem obu stron, przy czym strona publiczna wnosi składniki majątkowe poprzez kapitały SPV – przez aport gotówkowy – Wariant 9.

Identyfikacja, który z wariantów zastosować w odniesieniu do danego projektu PPP, jest stosunkowo łatwa dla pierwszych trzech przypadków: koncesji, odpowiednio na roboty budowlane oraz na usługi (bez komponentu inwestycyjnego), oraz dla PPP kontraktualnego, czyli bez powoływania spółki celowej. Zdecydowanie trudniej wybrać wariant dla PPP instytucjonalnego. Trzeba tu uwzględnić dwa czynniki: czy faza eksploatacji będzie prowadzona wspólnie przez partnerów prywatnego i publicznego, czy też wyłącznie przez tego pierwszego, oraz w jaki sposób nastąpi wniesienie składnika majątkowego przez stronę publiczną.

Ilustruje to poniższe "drzewo decyzyjne", służące wyborowi odpowiedniego narzędzia.
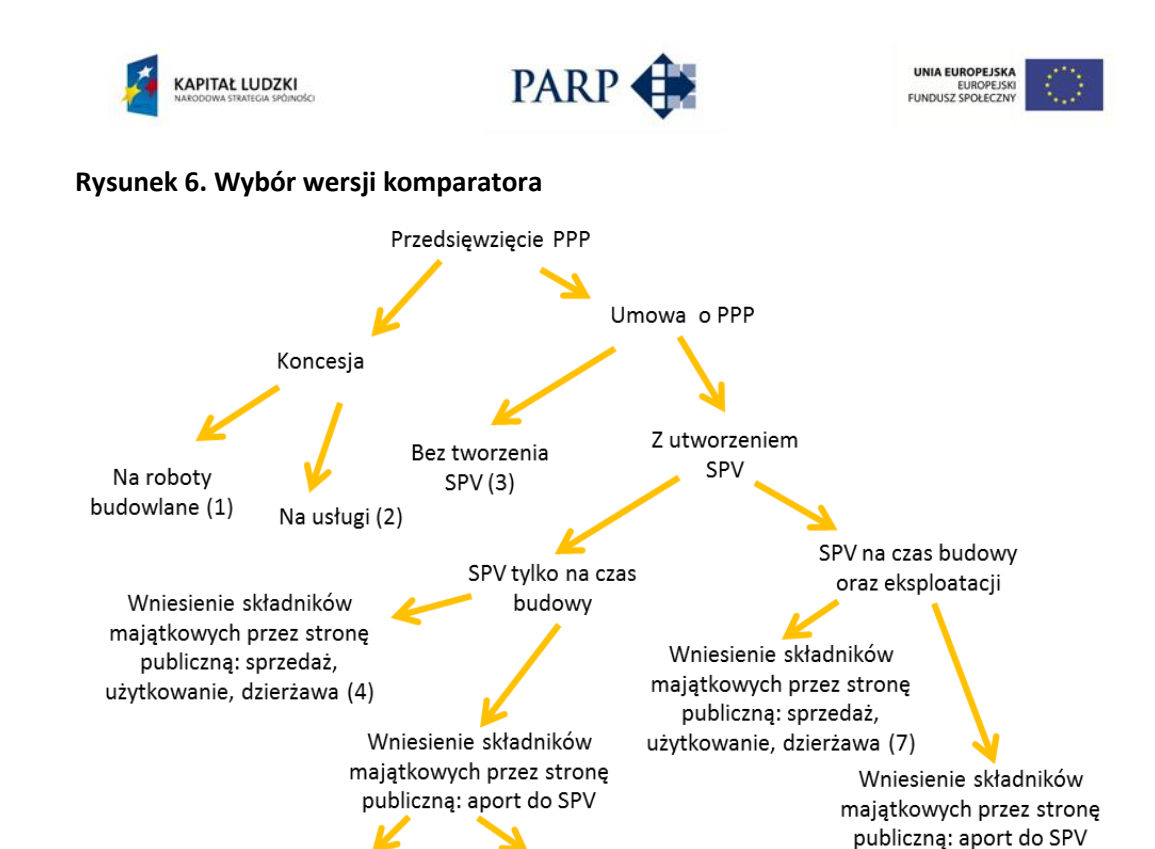

#### *Źródło: opracowanie własne.*

Wszystkie dziewięć wariantów zostało "zaszyte" w jednym narzędziu informatycznym: użytkownik odpowiadając na pytania zawarte w arkuszu z założeniami wskazuje, który z wariantów będzie przedmiotem analizy, a arkusz automatycznie dopasowuje zawartość do rozpatrywanego wariantu. Dzięki temu użytkownik ma do czynienia z jednym modelem, a nie dziewięcioma, a ściślej – nawet dziesięcioma (gdyż osobną, dodatkową opcją pozostaje wariant tradycyjny, czyli samodzielna realizacja projektu przez stronę publiczną).

Aport majątku

trwałego (8)

Aport

gotówkowy (9)

Aport

gotówkowy (6)

# **8.1.2 Wariant tradycyjny w narzędziu komparatora**

Aport majątku

trwałego (5)

Komparator polega na porównaniu modelu PPP z modelem tradycyjnym, czyli samodzielną realizacją projektu przez stronę publiczną. W celu porównania użytkownik musi zastosować narzędzie co najmniej dwukrotnie, w celu uzyskania wyników z obu wariantów i porównania ich ze sobą.

Wariant tradycyjny nie stanowi wydzielonego elementu komparatora. Dla potrzeb określenia wariantu tradycyjnego, użytkownik wykorzystuje to samo narzędzie, tyle, że wybiera odpowiednie opcje w panelu sterowania. Będzie musiał ponadto samodzielnie ocenić, które kategorie ekonomiczne różnicują podejście tradycyjne w stosunku do PPP oraz zdefiniować zmienione wartości parametrów wprowadzanych do narzędzia w wariancie tradycyjnym.

Jakie elementy należy uwzględnić w wariancie tradycyjnym, w stosunku do modelu PPP? Warto zastanowić się nad przeanalizowaniem następujących elementów:

 Założenia w odniesieniu do procesów inwestycyjnych (nakłady, harmonogramy). Praktyczne doświadczenia wskazują, że zwłaszcza w tym punkcie podmioty

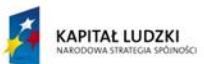

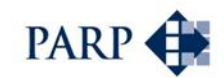

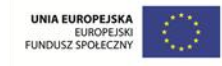

publiczne są mniej efektywne od – bezpośrednio zainteresowanych szybkim zakończeniem fazy budowy – podmiotów z dominującym udziałem prywatnym. Być może warto uwzględnić dodatkową "zakładkę" na nieprzewidziane nakłady i/lub dodatkowy czasu w harmonogramie.

- Założenia przychodowe. Wprawdzie należy przyjąć dla oceny porównawczej zbliżony wolumen sprzedaży usług lub produktów (porównywanie wielokrotnie mniejszego "projektu czysto publicznego" z dużym PPP mija się z celem; to są różne projekty i wyciąganie wniosków z poziomu VfM generowanego przez nie będzie metodologicznie wątpliwe), ale pojawia się pytanie – czy możliwe do osiągnięcia ceny będą takie same w modelu tradycyjnym i PPP? Czy jak w projekcie PPP, zostaną wykorzystane możliwości osiągania dodatkowych przychodów? Często zakłada się nieco obniżone poziomy cen i przychodów w modelu tradycyjnym.
- Założenia dotyczące kosztów operacyjnych. Struktury czysto publiczne nie zawsze są równie efektywne kosztowo, jak podmioty komercyjne; wynika to m.in. z różnego poziomu skuteczności w kontroli kosztów operacyjnych. Z jednej strony można założyć nieco wyższy poziom takich kosztów w wariancie tradycyjnym; z drugiej – funkcjonowanie podmiotów prawa handlowego niesie za sobą określone koszty organizacyjno-prawne, których podmiot czysto publiczny może uniknąć.
- Koszty finansowe. Na ogół nieco niższe dla podmiotów czysto publicznych.
- Zasoby ludzkie. Tu trzeba wziąć pod uwagę zarówno poziom wynagrodzeń (czy będzie niższy dla wariantu tradycyjnego?), jak i liczbę pracowników. Systemy motywacji i zarządzania często sprawiają, że efektywność pracowników w "modelu komercyjnym" jest wyższa.

Rzecz jasna, powyższe pozycje stanowią jedynie sugestie kierunków analizy, którą trzeba przeprowadzić, tworząc założenia dla porównywalnego dla przedsięwzięcia PPP projektu. Źródłem założeń może też być analiza ryzyka. Identyfikując kluczowe zagrożenia (i szanse) dla projektu, warto na nie spojrzeć pod kątem ewentualnych ich skutków lub prawdopodobieństwa wystąpienia w przypadku, gdyby projekt realizować samodzielnie, bez partnera prywatnego. Takie elementy należy przełożyć na odpowiednie wartości i uwzględnić je w wyliczeniach dla modelu tradycyjnego.

Ocena dokonywana jest poprzez porównanie wyników wariantu tradycyjnego z wariantem PPP w kategorii "wynik dla projektu" i oraz "wyniki dla strony publicznej". Wyniki te ujęte są w postaci wartości wskaźników efektywności (NPV, IRR, ENPV, ERR). Możliwość zestawienia porównywanych wartości stanowi zasadniczą funkcjonalność komparatora, ponieważ tworzy podstawę dla podjęcia odpowiednich decyzji, dotyczących sposobu realizacji zadań inwestycyjnych lub ewentualnie eksploatacyjnych przez stronę publiczną.

**8.2 Narzędzia analityczne do oceny opłacalności przedsięwzięcia w modelu PPP – warianty i ich wybór**

> Z uwagi na konieczną przydatność narzędzia dla potrzeb analizy różnorodnych projektów PPP, jest on narzędziem względnie zunifikowanym. Niezbędne w takim przypadku uproszczenia związane są z:

 brakiem możliwości wprowadzenia różnych formuł określania przychodów z projektu (np. taryfy, opłaty); w konsekwencji uproszczenie będzie polegało na

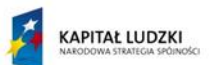

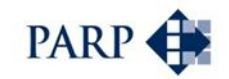

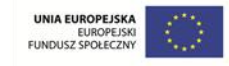

wprowadzeniu do narzędzia określonych poza jego środowiskiem danych wynikowych, dotyczących różnych bloków założeń;

 brakiem możliwości określania efektywności dla poszczególnych partnerów prywatnych, czy publicznych, w przypadkach, w których będzie występować po kilku takich partnerów w ramach każdej ze stron. W konsekwencji użytkownik będzie określał efektywność dla strony publicznej i dla strony prywatnej jako całości. Będzie musiał również określić pozamodelowo koszt kapitałów stron zaangażowanych w projekt. Pozwoli to uniknąć skomplikowanej strukturyzacji modeli PPP i da możliwość wykorzystania narzędzia w celu oceny projektów realizowanych w różnych strukturach własnościowych.

Komparator ułatwia użytkownikowi wprowadzanie danych poprzez wskazanie miejsc oraz definiowanie zakresów wyboru parametrów (tam gdzie to jest możliwe). Dla uzyskania możliwie dużej przejrzystości, wszystkie dane i założenia wprowadzane są przez użytkownika do jednego arkusza. W przypadku każdego wariantu model wymusi na użytkowniku wprowadzenie niezbędnego – minimalnego – zakresu informacji, w tym związanych z założeniami organizacyjnymi rozważanego wariantu.

Dla każdego z rozważanych wariantów procedura stosowania narzędzia obejmuje elementy wprowadzane przez użytkownika, takie jak:

- 1) zdefiniowanie okresu, dla jakiego są sporządzane analizy oraz zdefiniowanie etapów realizacji i eksploatacji projektu;
- 2) wskazanie kluczowych założeń makroekonomicznych, które mogą mieć wpływ na wyniki analiz;
- 3) określenie założeń organizacyjnych, w tym charakterystycznych dla danego wariantu PPP/modelu tradycyjnego;
- 4) określenie majątku wnoszonego przez strony do projektu, czasu i sposobu jego wnoszenia;
- 5) określenie czasu i wartości nakładów inwestycyjnych ponoszonych przez strony, w tym definicję przedmiotu i wartości celu publicznego;
- 6) określenie źródeł finansowania tych nakładów, w tym środków pochodzących od projektodawców i sposobu ich wprowadzenia do projektu;
- 7) określenie przychodów z eksploatacji dla stron zaangażowanych w projekt (tu konieczna jest agregacja danych wsadowych, wprowadzanych przez korzystającego z narzędzia jako wcześniej wyliczone wielkości, pod hasłami takimi jak np. taryfy, czy opłaty od użytkowników);
- 8) określenie kosztów, w tym uwzględniających zmiany w majątku wywołane realizacją danego wariantu PPP (koszty amortyzacji będą określane wynikowo po wprowadzeniu odpowiednich założeń przez użytkownika), w tym:
	- a. kosztów prowadzenia działalności
	- b. kosztów struktury realizującej nakłady inwestycyjne,
	- c. kosztów struktury prowadzącej eksploatację;
- 9) wskazanie zmian w majątku trwałym projektu i projektodawców wynikających ze specyficznych warunków realizacji danego modelu PPP, w tym:
	- a. transfery majątku związane z rozpoczęciem projektu,
	- b. transfery majątku po zakończeniu fazy inwestycyjnej (realizacji);
- 10) wskazanie zmian w aktywach obrotowych projektu i projektodawców wynikających z realizacji i eksploatacji projektu,
- 11) wskazanie zmian w kapitałach projektodawców (stron projektu) związanych z angażowaniem się w realizację projektu, w tym:
	- a. określenie kosztu kapitału strony publicznej,

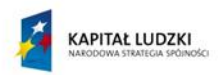

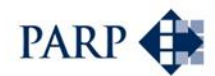

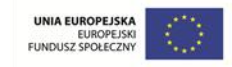

- b. określenie kosztu kapitału strony prywatnej,
- c. określenie średnioważonego kosztu kapitału,
- 12) wskazanie zmian w kapitałach obcych finansujących projekt, w tym:
	- a. wprowadzenie zmian (zaciąganie/spłaty) w kredytach i pożyczkach,
	- b. określenie kosztów każdego kapitału dłużnego zaangażowanego w projekt,
- 13) zdefiniowanie innych grup zobowiązań wraz z podaniem czynników wpływających na ich zmiany (np. cykli obrotu zobowiązań).

Użytkownik definiuje także założenia dotyczące harmonogramu przedsięwzięcia. Dane są wnoszone, przeliczane i prezentowane w układzie rocznym. Wszelkie dane wprowadzane w danej kolumnie, czyli dla danego roku, obejmują informacje dla całego roku (obroty) lub stan na koniec roku (salda).

W oparciu o arkusze kalkulacyjne wprowadzone założenia pozwolą na zaprezentowanie wyników analiz finansowych, w tym:

- rachunków zysków i strat (RZiS),
- bilansów,
- rachunków przepływów pieniężnych (CF).

Sprawozdania przedstawiane są tak dla projektu, jaki i stron projektu (projektodawców). Na podstawie sprawozdania z przepływów pieniężnych wyliczone są wskaźniki efektywności.

W przypadku analiz ekonomicznych narzędzie wykorzystuje odpowiednie przepływy wynikające z analizy finansowej oraz wskazuje użytkownikowi zakres niezbędnych danych, dotyczących kosztów i korzyści. Również w tej mierze konieczne było przyjęcie uproszczeń, w celu wprowadzania efektów związanych z realizacją bardzo różnych projektów. Oznacza to konieczność dokonania części obliczeń poza modelem analizy ekonomicznej komparatora.

Narzędzie wykorzystuje wprowadzone przez użytkownika, w definiowanym czasie, dane dotyczące:

- kosztów społeczno-ekonomicznych,
- korzyści społeczno-ekonomicznych,
- **•** transferów fiskalnych,
- **•** korekt cenowych (o ile wystąpią).

W celu oceny efektywności narzędzie wykorzystuje metodologię wskazaną w opisie analizy finansowej i ekonomicznej.

Komparator sporządzony jest w arkuszu kalkulacyjnym, w którym wyraźnie oznaczone są pola przeznaczone na informacje wsadowe lub pola wyboru.

# **8.2.1 Specyficzne rozwiązania, czyli sposób działania wariantów PPP w komparatorze**

Komparator zmierza do określenia wskaźników efektywności (NPV, ENPV, IRR, ERR) przez dyskontowanie odpowiednio dobranych przepływów pieniężnych, oddzielnie dla projektu i dla poszczególnych stron, czyli projektodawców. W tym celu narzędzie ujmuje/prognozuje poszczególne elementy modelu sprowadzając je do zagregowanych sprawozdań, w tym rachunku zysków i strat, bilansu oraz rachunku przepływów

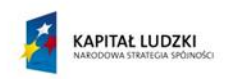

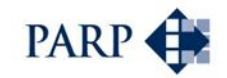

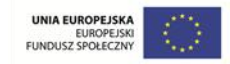

pieniężnych. Na podstawie sprawozdań możliwe jest określenie wskaźników efektywności.

W celu analizy efektywności poszczególnych wariantów zdefiniowano w komparatorze model przepływów pieniężnych dla projektu oraz model przepływów pieniężnych dla strony publicznej i dla strony prywatnej.

Narzędzie poprzez wybory odpowiednich definicji i podanie wymaganych parametrów elementów modelu finansowego umożliwia uzyskanie wyników dla danego wariantu PPP. W ramach wariantów różnicowanie dotyczy sfery majątkowej, kapitałowej i rozrachunków, czyli wszystkich ważniejszych elementów prognozowanych bilansów. Definicje związane z danym wariantem stanowią istotę modelu finansowego komparatora, wkomponowaną w zakres analizy inwestycyjnej.

Sam projekt inwestycyjny w mniejszym stopniu jest warunkowany wariantami współpracy w ramach PPP. To, co istotnie różni warianty, to przepływy (transfery) pomiędzy stronami.

W podręczniku i w modelu komparatora wskazano użytkownikowi te elementy, które wpływają na różnicowanie przepływów (transferów) w poszczególnych wariantach PPP. Elementy te wymagają definicji dokonywanych przez użytkownika (np. czas, wartość).

Wybór wariantu powoduje zastosowanie odpowiednich zmian bilansowych. Podstawową sposobu korzystania z podręcznika jest wskazanie zmian w bilansach, jakie użytkownik musi uwzględnić analizując dany wariant PPP. Są one określane jako **specyficzne elementy założeń projektu w danym wariancie**.

W ostatnim kroku wskazano szczegółowe instrukcje dotyczące wypełniania grup bloków narzędzia, to jest: **typowych elementów założeń projektu** oraz **specyficznych elementów założeń projektu**.

# **8.3 Instrukcja wykorzystania narzędzia – komparatora PPP**

Poniżej scharakteryzowano każdy z wariantów PPP, uwzględnionych w modelu komparatora. Wskazano typowe i specyficzne elementy dla każdego z nich. Specyficzne elementy założeń wskazują na zależności, jakie pojawią się sprawozdaniach finansowych zaangażowanych stron, wynikające ze wzajemnych transferów majątku, kapitałów czy wzajemnych rozrachunków. Można powiedzieć, że jest to wskazanie sposobu działania komparatora jako modelu finansowego (rodzaj "schematu ideowego") w odniesieniu do specyficznych założeń danego wariantu.

Szczegółowe instrukcje dotyczące zasilenia modelu danymi oraz wykorzystania narzędzia w poszczególnych wariantach zawarto w dalszej części podręcznika.

# <span id="page-76-0"></span>**8.3.1 Wariant 1 - Koncesja na roboty budowlane**

**Krótki opis wariantu od strony modelowej:** Strona prywatna realizuje inwestycje i po zakończeniu budowy przekazuje majątek stronie publicznej. W zamian za realizację inwestycji uzyskuje prawo do pobierania opłat (przychodów) od użytkowników i opcjonalnie uzyskuje płatności od strony publicznej, o ile nie stanowią one większości przychodów.

Tworzy to dwa podwarianty różniące się wzajemnymi rozliczeniami pomiędzy stronami:

1. Koncesja bez dopłat ze strony partnera publicznego.

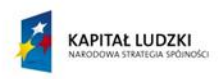

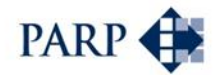

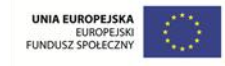

- 2. Koncesja z dopłatami:
	- a. Koncesja z dopłatami wynikającymi z rozliczenia poniesionych nakładów;
	- b. Koncesja z dopłatami wynikającymi z dodatkowego finansowania zadań publicznych.

Zróżnicowanie rodzaju dopłat wynika z ich konsekwencji dla modelu finansowego i rozliczeń między stronami, wpływających na sprawozdania finansowe. Użytkownik nie musi wchodzić w szczegóły, dotyczące uwzględnienia tych dopłat przez model (są one uwzględniane automatycznie).

**Istota projektu w tym wariancie:** prowadzenie działalności operacyjnej przez stronę prywatną w oparciu o udzieloną koncesję. Przepływami projektu są przychody i koszty z tytułu działalności operacyjnej. Specyficzną cechą jest ujęcie nakładów inwestycyjnych, które są przedmiotem wzajemnego rozliczenia stron w zamian za udzieloną koncesję.

**Specyficzna rola strony publicznej:** przejmuje składniki majątkowe wybudowane w ramach projektu, następnie udziela prawa do korzystania z tego majątku w celu realizacji przez stronę prywatną zadań publicznych i czerpania pożytków. Przepływy projektu nie są przepływami strony publicznej. Strona ponosi koszty amortyzacji przejętego majątku poza projektem, o ile takie wystąpią.

**Specyficzna rola strony prywatnej:** realizacja inwestycji, finansowanie i prowadzenie działalności operacyjnej. Strona nie staje się właścicielem wybudowanych składników majątkowych. Wszystkie przepływy projektu są przepływami strony.

# **Typowe elementy założeń projektu w modelu koncesji na roboty budowlane:**

- 1. Określenie nakładów inwestycyjnych.
- 2. Określenie przychodów od użytkowników.
- 3. Określenie kosztów działalności.
- 4. Określenie kapitału obrotowego.
- 5. Określenie długu.

# **Specyficzne elementy założeń projektu (schemat zależności)<sup>42</sup>:**

# Strona prywatna

1

- 1. Ujęcie w bilansie ponoszonych nakładów inwestycyjnych na majątek, będący przedmiotem umowy koncesyjnej.
- 2. Zmiany w bilansie strony prywatnej wynikające z przekazania aktywów zrealizowanych w ramach inwestycji stronie publicznej:
	- a. formalnie sprzedaż w cenie poniesionych nakładów (wynik 0);
	- b. ujęcie należności od strony publicznej z tytułu sprzedaży.

<sup>42</sup> Idea zmian w sprawozdaniach finansowych, wywołanych założeniami koncepcyjnymi wariantu. Użytkownik nie musi analizować poniższych zależności – co do zasady, wystarczy wybór odpowiednich założeń i wprowadzenie niezbędnych danych. Jeśli jednak chciałby prześledzić zależności i sposób liczenia odpowiednich wartości wewnątrz modelu w danym wariancie, powinien sięgnąć do przedstawionego "schematu ideowego". Ta sama uwaga odnosi się do specyficznych elementów założeń prezentowanych dla pozostałych wariantów narzędzia, w kolejnych punktach.

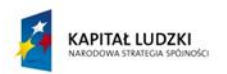

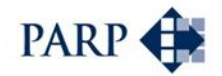

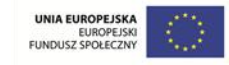

- 3. Ujęcie w majątku strony prywatnej wartości koncesji, jako długoterminowych rozliczeń międzyokresowych, które w kolejnych okresach będą pomniejszane bilansowo, w równych częściach, o koszty rozliczenia praw do eksploatacji majątku koncesji, w okresie trwania umowy koncesji:
	- a. formalnie zakup koncesji w cenie wcześniej dokonanej sprzedaży traktowany jako rozliczenia długoterminowe;
	- b. ujęcie zobowiązania w stosunku do strony publicznej z tytułu zakupu.
- 4. Potrącenie zobowiązania z tytuły zakupu koncesji z należnością z tytułu sprzedaży majątku stronie publicznej.
- 5. Opcjonalnie tylko w modelu koncesji z dopłatami: ujmowanie w wyniku cyklicznych dopłat od strony publicznej w celu zapewnienia możliwości realizacji zadań publicznych.

### Strona publiczna

- 1. Ujęcie w majątku strony publicznej przejętych aktywów:
	- a. formalnie zakup majątku;
	- b. ujęcie zobowiązania z tytułu przejęcia majątku.
- 2. Udzielenie stronie prywatnej koncesji:
	- a. formalnie sprzedaż koncesji w kwocie równej wartości zakupu majątku od strony prywatnej;
	- b. ujęcie należności od strony prywatnej z tytułu przekazania jej koncesii.
- 3. Potrącenie zobowiązania z tytuły zakupu majątku z należnością z tytułu przekazania koncesji stronie prywatnej.
- 4. Opcjonalne tylko w modelu koncesji z dopłatami: ujmowanie w wyniku strony publicznej cyklicznych dopłat (wydatków) dla strony prywatnej w celu zapewnienia możliwości realizacji zadań publicznych.

**Podsumowanie:** Skutkiem przekazania wykonawstwa zadań publicznych stronie prywatnej jest brak przychodów i kosztów realizacji takich zadań po stronie publicznej. W podwariancie z dopłatą strona publiczna ponosi opłaty, czyli wydatki, stanowiące przychody strony prywatnej.

# **8.3.2 Wariant 2 – Koncesja na usługi**

**Krótki opis wariantu od strony modelowej:** Strona publiczna jest właścicielem majątku i przekazuje go do wykorzystania stronie prywatnej. W zamian za realizację zadań publicznych strona prywatna uzyskuje prawo do przychodów od użytkowników i opcjonalnie uzyskuje płatności od strony publicznej w formie opłat lub dokonuje opłaty na rzecz strony publicznej.

**Istota projektu w tym wariancie:** prowadzenie działalności operacyjnej przez stronę prywatną w oparciu o udzieloną koncesję. Przepływami projektu są przychody i koszty z tytułu działalności operacyjnej. Nie jest zakładana realizacja inwestycji.

**Specyficzna rola strony publicznej:** udostępnienie majątku w celu realizacji przez stronę prywatną zadań publicznych. Co do zasady, strona publiczna nie angażuje się w projekt

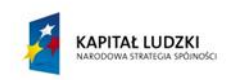

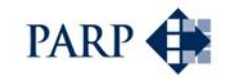

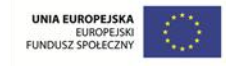

finansowo, a przepływy projektu nie są jej przepływami. Strona poza projektem ponosi koszty amortyzacji majątku przekazanego w formie koncesji oraz może uzyskiwać lub ponosić dodatkowe opłaty związane z świadczeniem usług przez stronę prywatną.

**Specyficzna rola strony prywatnej:** prowadzenie działalności operacyjnej w oparciu o prawo do korzystania z majątku strony publicznej w okresie koncesji. Strona finansuje działalność operacyjną; może uzyskiwać lub ponosić dodatkowe opłaty na rzecz strony publicznej. Wszystkie przepływy projektu są przepływami strony.

### **Typowe elementy założeń projektu w modelu koncesji na usługi:**

- 1. Określenie przychodów od użytkowników.
- 2. Określenie kosztów działalności.
- 3. Określenie kapitału obrotowego.
- 4. Określenie długu.

### **Specyficzne elementy założeń projektu (schemat zależności):**

### Strona prywatna

1. Ujęcie w bilansie skutków (wyników) działalności operacyjnej, w tym przychodów z opłat od użytkowników i kosztów działalności (zadań publicznych).

### Strona publiczna

1. Ujęcie w bilansie skutków (wyników) ewentualnych opłat na rzecz strony prywatnej lub opłat od strony prywatnej.

**Podsumowanie:** wariant uwzględnia skutki przekazania zadań publicznych stronie prywatnej: brak przychodów i kosztów ich realizacji po stronie publicznej i pojawienie się przychodów od użytkowników oraz kosztów realizacji zadań publicznych po stronie prywatnej.

# **8.3.3 Wariant 3 - PPP bez tworzenia spółki celowej (model kontraktualny)**

**Krótki opis wariantu od strony modelowej:** Strona publiczna udostępnia (wnosi do projektu) majątek, umożliwiający rozpoczęcie realizacji projektu. Strona prywatna realizuje inwestycje i po ich zakończeniu przekazuje uzgodnioną część majątku stronie publicznej. W przypadku niezbilansowania rozliczeń strony uzyskują dodatkowe płatności, które mogą zostać przekazane jednorazowo lub w formie opłat rozłożonych w czasie. Jeśli brak takich dodatkowych rozliczeń, strona publiczna może wycofać się z bezpośredniego zaangażowania w projekt w momencie osiągnięcia celów publicznych (po fazie budowy), przy czym w dalszym ciągu realizowana jest umowa o PPP. Strona prywatna prowadzi działalność operacyjną (eksploatację) w zakresie komercyjnym lub komercyjnym oraz zadań publicznych, w takim przypadku mogą występować dodatkowe opłaty strony publicznej. Nie jest tworzona wspólna struktura kapitałowa realizująca inwestycje lub/i prowadząca działalność operacyjną projektu.

W ramach wariantu użytkownik narzędzia może tworzyć wiele podwariantów, różniących się sposobem wnoszenia i wyprowadzania majątku w poszczególnych fazach projektu:

- 1. Sposób wprowadzenia majątku do projektu przez stronę publiczną:
	- a. sprzedaż;

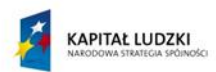

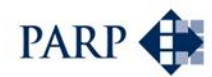

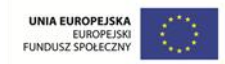

- b. dzierżawa;
- c. użyczenie/użytkowanie (nieodpłatnie).
- 2. Sposób rozliczeń po zakończeniu inwestycji:
	- a. przekazanie całości majątku celu publicznego po zakończeniu realizacji inwestycji;
	- b. płatności dodatkowe stron w celu zbilansowania transakcji po zakończeniu realizacji inwestycji;
	- c. niedokonywanie rozliczeń majątkowych po zakończeniu realizacji inwestycji.
- 3. Sposób rozliczeń w trakcie eksploatacji:
	- a. płatności dodatkowe strony publicznej związane z rozliczeniem inwestycji;
	- b. płatności dodatkowe strony prywatnej związane z rozliczeniem inwestycji;
	- c. płatności dodatkowe strony publicznej związane z prowadzeniem działalności w zakresie zadań publicznych.
- 4. Sposób rozporządzenia majątkiem po zakończeniu projektu:
	- a. brak transferów majątku pomiędzy stronami;
	- b. sprzedaż majątku pomiędzy stronami;
	- c. zwrot majątku stronie publicznej.

**Istota projektu w tym wariancie:** działalność operacyjna będzie prowadzona przez stronę prywatną. Inwestycje służą działalności operacyjnej, ale część z nich, dotycząca celu publicznego, może być wycofana z projektu po fazie realizacji (budowy). Ta część majątku nie będzie uczestniczyć w działalności operacyjnej projektu. Efektywnie prowadzony projekt musi "udźwignąć" koszt realizacji celu publicznego, może też być wsparty dodatkowymi płatnościami strony publicznej.

**Specyficzna rola strony publicznej:** angażuje składniki majątkowe, umożliwiające realizację projektu. Strona nie uczestniczy w fazie eksploatacji, przez co przepływy finansowe z projektu nie są wprost jej przynależne. Może uzyskać z projektu majątek celu publicznego; transfer ten może wymagać dodatkowych płatności strony publicznej. W szczególnych przypadkach w fazie eksploatacji mogą wystąpić dodatkowe rozliczenia / udział w przepływach finansowych strony prywatnej, prowadzącej projekt.

**Specyficzna rola strony prywatnej:** realizuje inwestycje, w tym celu publicznego, a nastepnie prowadzi eksploatacie. Strona przejmuje konsekwencje rozliczeń ze strona publiczną w fazie realizacji inwestycji. Przepływy finansowe projektu w fazie realizacji inwestycji i eksploatacji są przynależne stronie prywatnej.

# **Typowe elementy założeń projektu w modelu kontraktualnym:**

- 1. Określenia nakładów inwestycyjnych obu stron.
- 2. Określenie przychodów od użytkowników.
- 3. Określenie kosztów działalności.
- 4. Określenie kapitału obrotowego.
- 5. Określenie długu.

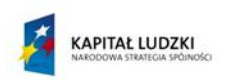

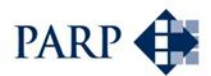

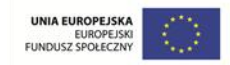

# **Specyficzne elementy założeń projektu (schemat zależności):**

### Strona prywatna

- 1. W przypadku **zakupu** majątku od strony publicznej, strona prywatna ujmuje w bilansie nabyty majątek oraz zmniejszenie stanu środków pieniężnych. W przypadku **dzierżawy**, następuje ujęcie w bilansie skutków ponoszonych opłat dzierżawnych za majątek będący przedmiotem umowy o PPP (wynik finansowy). W przypadku **użyczenia lub użytkowania** nie wystąpią przepływy związane z opłatą dzierżawną.
- 2. Strona prywatna ujmuje w bilansie ponoszone nakłady inwestycyjne na majątek będący przedmiotem umowy o PPP, w tym na majątek celu publicznego.
- 3. Po zakończeniu realizacji inwestycji zmiany w bilansie strony prywatnej wynikające z przekazania aktywów celu publicznego stronie publicznej:
	- a. formalnie przekazane aktywów celu publicznego w cenie poniesionych nakładów (pomniejszenie aktywów, pomniejszenie wyniku);
	- b. ewentualna korekta opłat dzierżawnych w związku z przekazaniem majątku celu publicznego.
- 4. Tylko dla formuły **dzierżawy**: w fazie eksploatacji ujęcie w bilansach strony prywatnej skutków ponoszenia opłat dzierżawnych za wykorzystywanie majątku projektu PPP.
- 5. Dokonywanie dodatkowych płatności w momencie zakończenia realizacji projektu lub w fazie eksploatacji w celu zbilansowania rozliczeń wynikających z umowy PPP:
	- a. w przypadku dopłat strony prywatnej zmiany te wpłyną na zmniejszenie stanu środków pieniężnych;
	- b. w przypadku uzyskiwania dopłat ze strony publicznej zmiany te wpłyną na wzrost stanu środków pieniężnych strony prywatnej.
- 6. Tylko dla formuły **dzierżawy**: na koniec okresu dzierżawy zwrot majątku dzierżawionego stronie publicznej.
- 7. W przypadku transferów majątku po zakończeniu eksploatacji zajdzie konieczność ujęcia w bilansie strony prywatnej zmiany w majątku:
	- a. w przypadku sprzedaży: zmniejszenia wartości majątku trwałego, wzrostu stanu środków pieniężnych, ujęcia wyniku finansowego tej transakcji;
	- b. w przypadku zakupu: wzrostu wartości majątku trwałego, zmniejszenia stanu środków pieniężnych.

# Strona publiczna

1. **Sprzedaż** składników majątkowych: strona w bilansie ujmuje środki uzyskane ze sprzedaży aktywów w celu umożliwienia realizacji projektu oraz ujmuje wynik finansowy na sprzedaży tego majątku. **Dzierżawa**: ujęcie w bilansie środków uzyskanych z opłat dzierżawnych, poprzez wynik finansowy (dla **użyczenia lub użytkowania**: brak opłat).

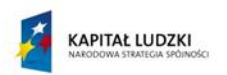

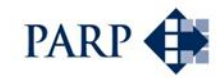

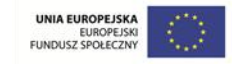

- 2. Po zakończeniu realizacji inwestycji zmiany w bilansie strony publicznej wynikające z przejęcia aktywów celu publicznego:
	- a. ujęcie w bilansie przekazanego przez stronę prywatną majątku celu publicznego w cenie poniesionych nakładów (wzrost aktywów, wzrost wyniku);
	- b. ewentualne zmniejszenie opłat dzierżawnych w związku z przekazaniem majątku celu publicznego.
- 2. Tylko dla formuły **dzierżawy**: w fazie eksploatacji ujęcie w kolejnych bilansach strony publicznej (poprzez wynik) dochodów z opłat dzierżawnych za wykorzystywanie składnika majątku projektu PPP.
- 3. Ewentualne dokonywanie dodatkowych płatności w momencie zakończenia realizacji projektu lub w fazie eksploatacji w celu zbilansowania rozliczeń wynikających z umowy o PPP:
	- a. w przypadku dopłat od strony publicznej zmiany te wpłyną na zmniejszenie stanu środków pieniężnych strony publicznej;
	- b. w przypadku uzyskiwania dopłat od strony prywatnej zmiany te wpłyną na wzrost stanu środków pieniężnych strony publicznej.
- 4. W przypadku transferów majątku po zakończeniu eksploatacji (umowy dzierżawy) zajdzie konieczność ujęcia w bilansie strony publicznej zmiany w majątku:
	- a. w przypadku sprzedaży majątku przez stronę publiczną: zmniejszenie wartości majątku trwałego, wzrostu stanu środków pieniężnych, ujęcia wyniku finansowego tej transakcji;
	- b. w przypadku zakupu przez stroną publiczną: wzrostu wartości majątku trwałego, zmniejszenia stanu środków pieniężnych.

**Podsumowanie:** wariant uwzględnia skutki przyjętych rozwiązań, w tym przekazywanie zadań publicznych stronie prywatnej, czego rezultatem jest brak przychodów i kosztów realizacji takich zadań po stronie publicznej i pojawienie się przychodów od użytkowników oraz kosztów działalności (zadań publicznych) po stronie prywatnej.

**8.3.4 Wariant 4 – PPP z utworzeniem spółki celowej na czas realizacji inwestycji bez wnoszenia majątku, udostępnienie majątku: sprzedaż** 

> **Krótki opis wariantu od strony modelowej:** Strony zawiązują spółkę, współtworząc jej kapitały. Strona publiczna udostępnia składniki majątkowe umożliwiające realizację projektu, jednakże majątek ten nie jest wnoszony do spółki, a udostępnienie dokonuje się w formie sprzedaży (alternatywa: dzierżawa, użyczenie – ale te opcje wydają się mniej prawdopodobne i nie zostały uwzględnione w narzędziu). Wejście partnera publicznego do SPV następuje w zamian za aport finansowy. Strona prywatna zasila kapitałowo spółkę. Spółka realizuje inwestycje i po ich zakończeniu przekazuje uzgodnioną część majątku stronie publicznej (cel publiczny). W przypadku niezbilansowania rozliczeń strona publiczna lub prywatna uzyskuje dodatkowe płatności. Strona publiczna wycofuje się ze spółki w momencie osiągnięcia celów publicznych i rozliczenia dodatkowych kosztów/korzyści z projektu PPP. Spółka prowadzi działalność operacyjną (eksploatację) bez udziału strony publicznej, na podstawie umowy o PPP.

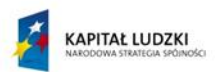

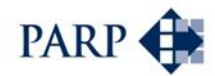

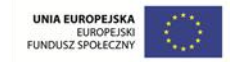

- 1. Sposób udostępnienia majątku dla celów projektu przez stronę publiczną: sprzedaż spółce<sup>43</sup>.
- 2. Sposób rozliczeń po zakończeniu inwestycji:
	- a. przekazanie całości majątku celu publicznego po zakończeniu realizacji inwestycji;
	- b. płatności dodatkowe stron w celu zbilansowania transakcji po zakończeniu realizacji inwestycji.
- 3. Sposób rozliczeń w trakcie eksploatacji: w wariancie takie rozliczenia nie występują.
- 4. Sposób rozporządzenia majątkiem po zakończeniu projektu: w wariancie strony dokonują całkowitych rozliczeń po etapie realizacji inwestycji.
- 5. Sposób wyjścia ze spółki

**.** 

- a. strona publiczna wychodzi ze spółki w momencie zakończenia realizacji inwestycji i rozliczenia celu publicznego:
	- i. wyjście oznacza umorzenie udziałów;
	- ii. wyjściu mogą towarzyszyć dodatkowe transfery finansowe związane z podziałem kosztów/korzyści z realizacji długoletniego projektu PPP. Transfery te mogą oznaczać płatności gotówkowe.

**Istota projektu w tym wariancie:** realizacja inwestycji (faza budowy) przez spółkę celową obu stron, a następnie prowadzenie działalności operacyjnej przez spółkę, w której pozostaje wyłącznie strona prywatna. Projekt ujmuje nakłady inwestycyjne służące do prowadzenia działalności operacyjnej, a strona publiczna przejmuje majątek celu publicznego, który nie będzie uczestniczyć w działalności operacyjnej projektu. Projekt definiują wszystkie wydatki poniesione w fazie realizacji oraz przychody i koszty osiągane dzięki tej części majątku, która nie została "wyjęta" z projektu. Partner publiczny wchodzi do SPV wyłącznie aportem finansowym, a niezbędne dla PPP składniki majątkowe sprzedaje spółce.

**Specyficzna rola strony publicznej:** zaangażowanie w projekt majątku publicznego (zbywanego na rzecz spółki) i środków finansowych, umożliwiających rozpoczęcie projektu. Udziałowiec SPV w fazie realizacji inwestycji, nie uczestniczy jednak w spółce w fazie eksploatacji, dokonując wcześniej całkowitego rozliczenia i uzyskując z projektu majątek celu publicznego. Zyski w fazie realizacji są przynależne stronie w proporcji do udziałów w kapitale. W fazie eksploatacji stronie nie przynależą przepływy z projektu.

**Specyficzna rola strony prywatnej:** angażuje majątek i środki finansowe umożliwiające realizację inwestycji objętych projektem. Udziałowiec SPV tak w fazie realizacji inwestycji, jak i eksploatacji. Dokonuje rozliczenia ze stroną publiczną przekazując jej majątek celu publicznego. Zyski w fazie realizacji są przynależne stronie w proporcji do udziałów. Po umorzeniu udziałów strony publicznej, stronie przysługują wszystkie przepływy projektu z fazy eksploatacji.

<sup>&</sup>lt;sup>43</sup> Opracowując narzędzie przyjęto upraszczające założenie, że w tym wariancie nie znajdą zastosowania możliwe od strony prawnej takie rozwiązania, jak dzierżawa spółce majątku, czy też użyczenie/użytkowanie na rzecz spółki.

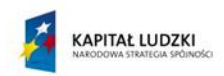

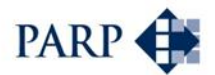

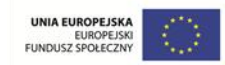

### **Typowe elementy założeń projektu w modelu:**

- 1. Określenia nakładów inwestycyjnych obu stron.
- 2. Określenie przychodów od użytkowników.
- 3. Określenie kosztów działalności.
- 4. Określenie kapitału obrotowego.
- 5. Określenie długu.

### **Specyficzne elementy założeń projektu (schemat zależności):**

W przypadku wariantów z powołaniem SPV, w niniejszym podręczniku zastosowano podejście zmierzające do określenia efektywności zaangażowania kapitałów stron na bazie podziałów przepływów z projektu. Podejście to związane jest ze sposobem oceny efektywności kapitału, bazującym na metodologii ujętej w podręczniku analizy kosztów i korzyści społeczno-ekonomicznych, gdzie oceny rentowności kapitałów dokonuje się na podstawie przypisania określonych przepływów operacyjnych projektu stronie, w tym np. zmian kapitału obrotowego<sup>44</sup>. W tym znaczeniu w modelu komparatora dokonano przypisania przepływów projektu stronie, na której w zasadniczym zakresie opiera się ciężar działalności, czyli stronie prywatnej, uwzględniając korekty stanowiące przepływy przynależne stronie publicznej<sup>45</sup>. Powoduje to też odpowiednie uwzględnianie operacji w układzie sprawozdań, ujmowanych w narzędziu. Przepływy przynależne stronie publicznej są natomiast pochodną zaangażowania kapitałowego<sup>46</sup>. Nie są jednakże wyrażone w majątku w postaci udziałów, a podobnie jak w przypadku strony prywatnej, w postaci odpowiedniej części majątku i kapitałów spółki. Strona jednakże nie partycypuje bezpośrednio w przepływach operacyjnych, ujmując w wyniku rozliczanie zysku (przychody finansowe), przypadającego stronie publicznej.

### Strona prywatna

1

- 1. Ujmuje w bilansie wydatki kapitałowe (majątkowe i gotówkowe) związane z współtworzeniem kapitałów spółki SPV.
- 2. Ujmuje w bilansie wszelkie skutki realizacji inwestycji przez SPV, w tym zakupu od strony publicznej majątku umożliwiającego realizację projektu.
- 3. Ujmuje w bilansie skutki przekazania przez SPV majątku celu publicznego.
- 4. Przejmuje skutki umorzenia udziałów strony publicznej w części kapitału udziałowego lub poprzez bieżące rozliczanie zysków pomiędzy stronami, strukturą kapitału. Umorzenie udziałów dokonuje się poprzez wypływ środków pieniężnych.
- 5. Po umorzeniu udziałów strony publicznej, strona prywatna pozostaje właścicielem całości kapitałów własnych i prowadzi działalność operacyjną na

<sup>44</sup> Nie jest to typowe podejście kapitałowe, gdzie strony angażują się wyłącznie wniesionym do spółki kapitałem i w zamian za to posiadają prawo do udziału w zysku.

<sup>45</sup> W analizie efektywności odpowiednio korygowane są kapitały obce finansujące inwestycje i zmiany majątku obrotowego, sprowadzając przepływy strony prywatnej tylko do tych, które finansuje ta strona.

Model przepływów kapitałowych zdefiniowano w części podręcznika pt. "Wyniki analiz porównawczych: wycena Value for Money".

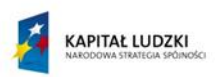

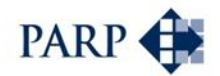

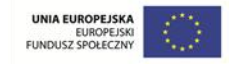

własny rachunek (ujmuje w bilansie skutki działalności operacyjnej poprzez wynik finansowy).

# Strona publiczna

- 1. Strona publiczna ujmuje w bilansie wydatki kapitałowe związane z współtworzeniem kapitałów spółki SPV.
- 2. Ujmuje w bilansie sprzedaż spółce SPV majątku umożliwiającego realizację projektu. W bilansie strony publicznej spowoduje to zmiany pozycji aktywów, to znaczy obniżenie wartości majątku trwałego i przyrost gotówki. Strona ujmuje skutki sprzedaży majątku w wyniku finansowym.
- 3. Strona ujmuje w swoim bilansie przekazany przez spółkę majątek celu publicznego oraz wynik finansowy związany ze skutkiem nieodpłatnego przyrostu aktywów.
- 4. Ujmuje w bilansie skutki umorzenia udziałów, w tym:
	- a. Zmniejszenie udziałów strony publicznej w kapitałach udziałowych spółki w wartości nominalnej. Ujęcie skutków umorzenia w wyniku finansowym (wartość nominalna po stronie przychodów i kosztów finansowych).<sup>47</sup>
	- b. Ujęcie w wyniku strony publicznej zysków, w proporcjach udziału kapitałów lub prawa do zysku zdefiniowanego umową o PPP. Ujęcie skutków po stronie majątku (np. wzrost poziomu gotówki).
	- c. Ujęcie w bilansie dodatkowego wynagrodzenia strony publicznej za umorzenie udziałów (transfer części korzyści z realizacji projektu PPP). W bilansie zmiana stanu gotówki (np. wzrost) oraz zmiana wyniku (np. dochód).

# **8.3.5 Wariant 5 – PPP z utworzeniem spółki celowej na czas realizacji inwestycji, z wniesieniem majątku**

**Krótki opis wariantu od strony modelowej:** Strony zawiązują spółkę celową, współtworząc jej kapitały. Strona publiczna wnosi do spółki majątek umożliwiający realizację projektu (nie sprzedaje go spółce). Strona prywatna zasila kapitałowo spółkę. Spółka realizuje inwestycje i po ich zakończeniu przekazuje uzgodnioną część majątku stronie publicznej (cel publiczny). Strona publiczna wycofuje się z SPV w momencie osiągnięcia celów publicznych i rozliczenia dodatkowych kosztów/korzyści z projektu PPP. Spółka prowadzi działalność operacyjną (eksploatację) bez udziału strony publicznej, na podstawie umowy o PPP.

- 1. Sposób udostępnienia majątku dla celów projektu przez stronę publiczną: wniesienie do spółki.
- 2. Sposób rozliczeń po zakończeniu inwestycji:

1

a. przekazanie całości majątku celu publicznego po zakończeniu realizacji inwestycji stronie publicznej;

<sup>47</sup> W komparatorze przyjęto założenie, że umorzenie udziałów dokonywane jest z uwzględnieniem jego skutków od początku następnego roku prognozy.

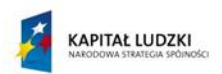

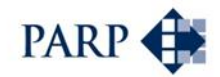

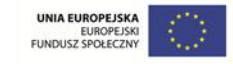

- b. płatności dodatkowe stron w celu zbilansowania transakcji po zakończeniu realizacji inwestycji;
- c. pozostawienie w spółce przez stronę publiczną wniesionego i niezwróconego wraz z celem publicznym majątku.
- 3. Sposób rozliczeń w trakcie eksploatacji: w wariancie strony dokonują całkowitych rozliczeń na etapie realizacji inwestycji.
- 4. Sposób rozporządzenia majątkiem po zakończeniu projektu: nie występuje, gdyż rozliczenie następuje po etapie realizacji inwestycji.
- 5. Sposób wyjścia ze spółki:
	- a. strona publiczna wychodzi ze spółki w momencie zakończenia realizacji inwestycji i rozliczenia celu publicznego:
		- i. wyjście oznacza umorzenie udziałów;
		- ii. z uwagi na wniesiony i pozostawiony w spółce majątek niezbędne jest zbilansowanie go z wartością uzyskiwanego celu publicznego;
		- iii. wyjściu mogą towarzyszyć dodatkowe transfery finansowe związane z podziałem kosztów/korzyści z realizacji długoletniego projektu PPP. Transfery te mogą oznaczać płatności gotówkowe lub dodatkowy zakres inwestycji.

**Istota projektu w tym wariancie:** analogicznie jak w wariancie 4, z wyjątkiem wniesienia majątku przez stronę publiczną do SPV (w wariancie 4 występuje sprzedaż składników majątkowych).

**Specyficzna rola strony publicznej:** jak w wariancie 4, jedynie zamiast wniesienia składników majątkowych w postaci sprzedaży następuje ich wniesienie do SPV w formie aportu rzeczowego. Możliwy jest też, w uzupełnieniu, aport gotówkowy.

**Specyficzna rola strony prywatnej:** jak w wariancie 4.

# **Typowe elementy założeń projektu w modelu koncesji**

- 1. Określenia nakładów inwestycyjnych obu stron.
- 2. Określenie przychodów od użytkowników.
- 3. Określenie kosztów działalności.
- 4. Określenie kapitału obrotowego.
- 5. Określenie długu.

### **Specyficzne elementy założeń projektu (schemat zależności):**

### Strona prywatna

1. Analogicznie jak w wariancie 4.

Strona publiczna

- 1. Ujmuje w bilansie wydatki kapitałowe związane z współtworzeniem kapitałów spółki SPV.
- 2. Ujmuje wniesienie do spółki kapitału w postaci majątku, co znajduje odzwierciedlenie w bilansie strony publicznej w postaci zwiększenia aktywów i zwiększenia wartości kapitałów w odpowiedniej kwocie.

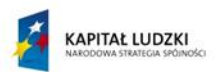

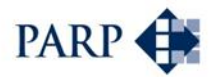

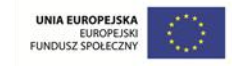

- 3. Uwzględnienie w bilansie przekazanego przez spółkę majątku celu publicznego oraz wyniku finansowego, związanego ze skutkiem nieodpłatnego przyrostu wartości aktywów.
- 4. Ujęcie w bilansie skutków umorzenia udziałów, w tym:
	- a. Zmniejszenie udziałów strony publicznej w kapitałach udziałowych spółki w wartości nominalnej. Ujęcie skutków umorzenia w wyniku finansowym (wartość nominalna po stronie przychodów i kosztów finansowych).
	- b. Ujęcie w wyniku strony publicznej zysków, w proporcjach do udziału w kapitałach lub na podstawie prawa do zysku zdefiniowanego umową o PPP. Ujęcie skutków po stronie majątku (np. wzrost poziomu gotówki).
	- c. Ujęcie w bilansie dodatkowego wynagrodzenia strony publicznej za umorzenie udziałów (transfer części korzyści z realizacji projektu PPP). W bilansie zmiana stanu gotówki (np. wzrost) oraz zmiana wyniku (np. dochód).

# **8.3.6 Wariant 6 - PPP z utworzeniem spółki celowej na czas realizacji inwestycji z wnoszeniem aportu gotówkowego**

Cechy wariantu analogiczne jak dla przedsięwzięcia PPP z utworzeniem spółki celowej na czas realizacji inwestycji z wnoszeniem majątku (wariant 5), z wyjątkiem faktu, że przedmiotem aportu jest w tym przypadku wyłącznie gotówka. Od wariantu 4 opcja różni się tym, że składniki majątkowe nie są przedmiotem sprzedaży ze strony partnera publicznego, co niesie za sobą określone skutki dla modelu finansowego.

**Specyficzna rola strony publicznej:** jak w wariancie 5, jedynie zamiast wniesienia składników majątkowych do SPV w postaci aportu rzeczowego, wnoszony jest wyłącznie aport gotówkowy. Strona nie udostępnia też majątku na rzecz SPV drogą sprzedaży (w przeciwieństwie do wariantu 4).

# **8.3.7 Wariant 7 - PPP z utworzeniem spółki celowej na czas realizacji inwestycji i eksploatacji bez wnoszenia majątku**

**Krótki opis wariantu od strony modelowej:** Strony zawiązują spółkę, współtworząc jej kapitały. Strona publiczna udostępnia składniki majątkowe umożliwiające realizację projektu, jednakże majątek nie jest wnoszony do spółki, a udostępnienie dokonuje się w formie sprzedaży. Strona prywatna zasila kapitałowo spółkę. Spółka realizuje inwestycje. Po ich zakończeniu nie przekazuje majątku stronie publicznej, tylko prowadzi eksploatację. Rozliczenie majątku następuje po zakończeniu projektu (wygaśnięcie umowy o PPP). Wówczas, w zależności od postanowień umowy o PPP, majątek jest przekazywany stronom projektu, z transferami finansowymi bilansującymi transakcje. W przypadku niezbilansowania rozliczeń, strona publiczna lub prywatna uzyskuje jednorazowo dodatkowe płatności. Strona publiczna jest współudziałowcem, partycypującym w dodatkowych kosztach/korzyściach z projektu PPP w fazie eksploatacji. W trakcie tej fazy, w zależności od przyjętych rozwiązań, może dochodzić do transferów ze strony publicznej w celu wspierania działalności operacyjnej prowadzonej przez spółkę.

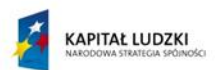

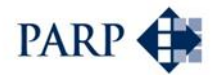

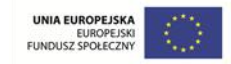

- 1. Sposób udostępnienia majątku dla celów projektu przez stronę publiczną: sprzedaż Spółce<sup>48</sup>;
- 2. Sposób rozliczeń po zakończeniu inwestycji: w wariancie nie występuje.
- 3. Sposób rozliczeń w trakcie eksploatacji: może dochodzić do dodatkowych płatności strony publicznej w celu wspierania działalności operacyjnej spółki.
- 4. Sposób rozporządzenia majątkiem po zakończeniu projektu (umowy PPP):
	- a. przekazanie przez spółkę majątku stronie publicznej z ewentualnym dodatkowym rozliczeniem;
	- b. przekazanie części majątku stronie publicznej z umorzeniem całości lub części udziałów strony publicznej.
- 5. Sposób wyjścia ze spółki:
	- a. w momencie zakończenia projektu PPP strona publiczna wychodzi ze spółki:
		- i. wyjście oznacza umorzenie udziałów;
		- ii. wyjściu mogą towarzyszyć dodatkowe transfery finansowe związane z podziałem kosztów/korzyści z realizacji długoletniego projektu PPP. Transfery te mogą oznaczać płatności gotówkowe.
	- b. strona prywatna pozostaje z majątkiem spółki, uwzględniającym dokonane rozliczenie ze stroną publiczną.

**Istota projektu w tym wariancie:** tak realizacja inwestycji, jak i działalność operacyjna są prowadzone przez spółkę, której udziałowcami są obie strony partnerstwa. Spółka nabywa składniki majątkowe od strony publicznej. Projekt obejmuje nakłady inwestycyjne, służące do prowadzenia działalności operacyjnej. Strona publiczna przejmuje majątek celu publicznego po okresie eksploatacji; w ten sposób uczestniczy w działalności operacyjnej projektu.

**Specyficzna rola strony publicznej:** angażuje w projekt majątek publiczny (drogą sprzedaży) i środki finansowe umożliwiające rozpoczęcie projektu. Jest udziałowcem SPV w fazie realizacji inwestycji i eksploatacji. Strona dokonuje całkowitego rozliczenia, uzyskując z projektu majątek celu publicznego na koniec fazy eksploatacji. Zyski finansowe w fazie realizacji i eksploatacji są przynależne stronie w proporcji do udziałów w kapitale.

**Specyficzna rola strony prywatnej:** wkład majątku i środków finansowych, umożliwiających realizację inwestycji. Udziałowiec SPV w fazie realizacji inwestycji i eksploatacji. Dokonuje rozliczenia ze stroną publiczną, przekazując jej majątek celu publicznego na koniec eksploatacji. Zyski w fazie realizacji i eksploatacji są przynależne stronie w proporcji do udziałów.

# **Typowe elementy założeń projektu w modelu**

- 1. Określenia nakładów inwestycyjnych obu stron.
- 2. Określenie przychodów od użytkowników.
- 3. Określenie kosztów działalności.

1

<sup>48</sup> Przyjęto – jak poprzednio – założenie, że nie uwzględniamy opcji możliwych pod względem prawnym, lecz mniej prawdopodobnych: dzierżawy, użyczenia oraz użytkowania.

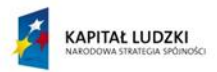

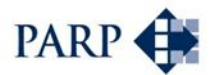

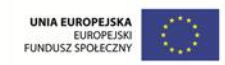

- 4. Określenie kapitału obrotowego.
- 5. Określenie długu.

# **Specyficzne elementy założeń projektu (schemat zależności):**

### Strona prywatna

- 1. Ujmuje w bilansie skutki wydatków kapitałowych (majątkowych i gotówkowych), związanych z współtworzeniem kapitałów SPV.
- 2. Ujmuje w bilansie wszelkie skutki realizacji inwestycji przez SPV, w tym zakupu od strony publicznej majątku umożliwiającego realizację projektu.
- 3. Ponosi skutki podziału zysków ze stroną publiczną, skutkujące korygowaniem kapitałów zapasowych o część zysku przynależną stronie publicznej.
- 4. Strona ujmuje skutki przekazania majątku celu publicznego stronie publicznej na koniec okresu eksploatacji. Rozliczeniu mogą towarzyszyć wyrównujące transfery gotówkowe, dokonywane przez jedną ze stron.
- 5. Przejmuje skutki umorzenia udziałów strony publicznej na koniec okresu eksploatacji. Umorzenie oznacza korekty kapitału zapasowego lub poprzez bieżące rozliczanie zysków pomiędzy stronami strukturą kapitału. Umorzenie udziałów dokonuje się poprzez wypływ środków pieniężnych na rzecz strony publicznej (założono rozliczenie pieniężne).
- 6. Po umorzeniu udziałów strony publicznej, strona prywatna pozostanie właścicielem całości kapitałów własnych. Nie ujmowano skutków likwidacji spółki SPV. Ujęto wartość rezydualną, jako korzyść przynależną stronie na koniec okresu eksploatacji.

# Strona publiczna

- 1. Ujmuje w bilansie skutki wydatków kapitałowych (gotówkowych), związanych z współtworzeniem kapitałów SPV.
- 2. Ujmuje w bilansie sprzedaż spółce SPV majątku umożliwiającego realizację projektu. W bilansie strony publicznej spowoduje to zmiany pozycji aktywów, to znaczy: wprowadzenie majątku będącego przedmiotem sprzedaży, następnie obniżenie wartości majątku trwałego i przyrost gotówki. Strona ujmuje skutki sprzedaży majątku w wyniku finansowym.
- 3. Strona partycypuje w podziału zysków/strat ze stroną prywatną, co skutkuje korygowaniem wyniku o przychody finansowe z podziału zysku przynależnego stronie publicznej w proporcji do udziałów w kapitale.
- 4. Na koniec okresu eksploatacji strona ujmuje skutki przejęcia majątku celu publicznego. Przejęciu mogą towarzyszyć wyrównujące transfery gotówkowe dokonywane przez jedną ze stron.
- 5. W okresie eksploatacji mogą występować opłaty strony publicznej, wynikające z umowy o PPP. Opłaty te wpłyną na wynik finansowy i stan środków pieniężnych strony. Równocześnie powiększą wynik finansowy i stan środków pieniężnych projektu i strony prywatnej.
- 6. Ujęcie w bilansie skutków zakończenia umowy PPP:
	- a. wyjście ze spółki strony publicznej:

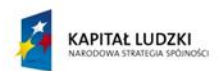

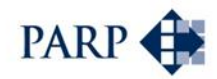

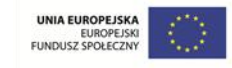

- i. zmniejszenie udziałów strony publicznej w kapitałach udziałowych spółki w wartości nominalnej. Ujęcie skutków umorzenia w wyniku finansowym (wartość nominalna po stronie przychodów i kosztów finansowych);
- ii. ujęcie w wyniku strony publicznej zysków, w proporcjach udziału kapitałów lub prawa do zysku (dywidendy) zdefiniowanego umową PPP. Ujęcie również skutków po stronie majątku (np. wzrost gotówki);
- iii. ujęcie w bilansie ewentualnego dodatkowego wynagrodzenia (np. transfer części korzyści z realizacji projektu PPP). W bilansie zmiana stanu gotówki (np. wzrost) oraz zmiana wyniku (np. dochód).
- 7. Po umorzeniu udziałów strona publiczna pozostanie z majątkiem, uwzględniającym dokonywane rozliczenia.
- **8.3.8 Wariant 8 – PPP z utworzeniem spółki celowej na czas realizacji inwestycji i eksploatacji z wniesieniem majątku**

**Krótki opis wariantu od strony modelowej:** Strony zawiązują SPV, współtworząc jej kapitały. Strona publiczna wnosi do spółki majątek umożliwiający realizację projektu. Strona prywatna zasila kapitałowo spółkę. Spółka realizuje inwestycje. Po ich zakończeniu nie przekazuje majątku stronie publicznej, tylko prowadzi eksploatację. Rozliczenie majątku następuje po zakończeniu projektu. Wówczas, w zależności od postanowień umowy o PPP, majątek jest przekazywany stronom projektu. Mają miejsce transfery finansowe, bilansujące transakcje. W przypadku niezbilansowania rozliczeń strona publiczna lub prywatna uzyskuje dodatkowe płatności. Strona publiczna jest współudziałowcem, partycypującym w dodatkowych kosztach/korzyściach z projektu PPP w fazie eksploatacji. W trakcie tej fazy, w zależności od rozwiązań, może dochodzić do transferów ze strony publicznej w celu wspierania działalności operacyjnej prowadzonej przez spółkę.

Podstawowe cechy wariantu:

- 1. Sposób udostępnienia majątku dla celów projektu przez stronę publiczną: wniesienie do spółki.
- 2. Sposób rozliczeń po zakończeniu inwestycji: w wariancie nie występuje.
- 3. Sposób rozliczeń w trakcie eksploatacji: może dochodzić do dodatkowych płatności strony publicznej w celu wspierania działalności operacyjnej spółki.
- 4. Sposób rozporządzenia majątkiem po zakończeniu projektu (umowy o PPP):
	- a. przekazanie przez spółkę majątku stronie publicznej z ewentualnym dodatkowym rozliczeniem;
	- b. przekazanie części majątku stronie publicznej z umorzeniem całości lub części udziałów strony publicznej.
- 5. Sposób wyjścia ze spółki:
	- a. w momencie zakończenia projektu PPP strona publiczna wychodzi ze spółki:

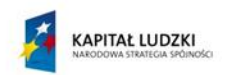

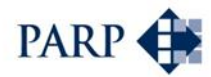

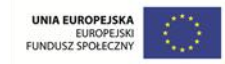

- i. wyjście oznacza umorzenie udziałów;
- ii. wyjściu mogą towarzyszyć dodatkowe transfery finansowe związane z podziałem kosztów/korzyści z realizacji długoletniego projektu PPP. Transfery te mogą oznaczać płatności gotówkowe.
- b. strona prywatna pozostaje z majątkiem spółki, uwzględniającym dokonane rozliczenie ze stroną publiczną.

**Istota projektu w tym wariancie:** jak w wariancie 7, z wyjątkiem wniesienia majątku przez stronę publiczną do SPV (w wariancie 7 występowała sprzedaż składnika majątkowego spółce przez stronę publiczną).

**Specyficzna rola strony publicznej:** jak w wariancie 7, jedynie zamiast wniesienia składników majątkowych w postaci sprzedaży następuje ich wniesienie do SPV w formie aportu rzeczowego. Możliwy jest też aport gotówkowy.

**Specyficzna rola strony prywatnej:** jak w wariancie 7.

### **Typowe elementy założeń projektu w modelu**

- 1. Określenia nakładów inwestycyjnych obu stron.
- 2. Określenie przychodów od użytkowników.
- 3. Określenie kosztów działalności.
- 4. Określenie kapitału obrotowego.
- 5. Określenie długu.

### **Specyficzne elementy założeń projektu (schemat zależności):**

### Strona prywatna

1. Analogicznie jak w wariancie 7.

### Strona publiczna

- 1. Strona ujmuje w bilansie objęcie udziałów w kapitałach spółki SPV.
- 2. Ujmuje wniesienie w postaci majątku umożliwiającego realizację projektu. W bilansie strony publicznej nie spowoduje to zmiany pozycji aktywów. Oznacza to jednak ujęcie majątku, który będzie następnie przedmiotem wniesienia.
- 3. Strona partycypuje w podziale zysków/strat ze stroną prywatną, co skutkuje korygowaniem wyniku o przychody finansowe z podziału zysku przynależnego stronie publicznej w proporcji do udziałów w kapitale.
- 4. W okresie eksploatacji mogą występować opłaty strony publicznej, wynikające z umowy o PPP. Opłaty te wpłyną na wynik finansowy i stan środków pieniężnych strony. Równocześnie powiększą wynik finansowy i stan środków pieniężnych projektu i strony prywatnej.
- 5. Pod koniec okresu eksploatacji strona ujmuje skutki przejęcia majątku celu publicznego. Przejęciu mogą towarzyszyć wyrównujące transfery gotówkowe, dokonywane przez jedną ze stron.
- 6. Ujęcie w bilansie skutków zakończenia umowy PPP:
	- a. wyjście ze spółki strony publicznej:

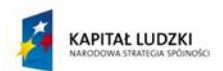

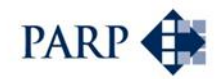

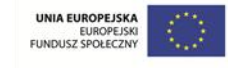

- i. zmniejszenie udziałów strony publicznej w kapitałach udziałowych spółki w wartości nominalnej. Ujęcie skutków umorzenia (wartość nominalna po stronie przychodów i kosztów finansowych);
- ii. ujęcie w wyniku strony publicznej zysków, w proporcjach udziału kapitałów lub prawa do zysku (dywidendy) zdefiniowanego umową PPP. Ujęcie również skutków po stronie majątku (np. wzrost poziomu gotówki);
- iii. ujęcie w bilansie ewentualnego dodatkowego wynagrodzenia (np. transfer części korzyści z realizacji projektu PPP). W bilansie zmiana stanu gotówki (np. wzrost) oraz zmiana wyniku (np. dochód).
- iv. Po umorzeniu udziałów strona publiczna pozostanie z majątkiem uwzględniającym dokonywane rozliczenia. W analizach ujęto wartość rezydualną, jako korzyść przynależną stronie na koniec okresu eksploatacji.
- **8.3.9 Wariant 9 - PPP z utworzeniem spółki celowej na czas realizacji inwestycji i eksploatacji z wnoszeniem aportu gotówkowego**

Cechy wariantu analogiczne jak dla przedsięwzięcia PPP z utworzeniem spółki celowej na czas realizacji inwestycji oraz eksploatacji z wniesieniem majątku (wariant 8), z wyjątkiem faktu, że przedmiotem aportu jest w tym przypadku wyłącznie gotówka. Od wariantu 7 opcja różni się tym, że składniki majątkowe nie są przedmiotem sprzedaży ze strony partnera publicznego, co niesie za sobą określone skutki dla modelu finansowego. Różnicą będzie brak wycen w aktualizacji wartości majątku wniesionego przez stroną publiczną.

**Specyficzna rola strony publicznej:** jak w wariancie 8, jedynie zamiast wniesienia składników majątkowych do SPV w postaci aportu rzeczowego, wnoszony jest wyłącznie aport gotówkowy. Strona nie udostępnia też majątku na rzecz SPV drogą sprzedaży (w przeciwieństwie do wariantu 7).

# **8.4 Instrukcje szczegółowe komparatora**

# **8.4.1 Wprowadzenie**

Narzędzie komparatora uwzględnia opisane w poszczególnych wariantach PPP operacje i zależności.

Model finansowy komparatora zbudowany jest w arkuszach kalkulacyjnych i składa się z:

- 1. Panelu wprowadzania danych;
- 2. Modelu właściwego;
- 3. Modułu wynikowego;
- 4. Innych arkuszy narzędziowych.

Narzędzie wykorzystuje makra, umożliwiające parametryzowanie widoków w zależności od wybranych definicji, wprowadzanych przez użytkownika.

Uwaga: **w celu użycia narzędzia niezbędne jest włączenie działania makr oraz zapisywanie plików w formacie, uwzględniającym działanie makr**.

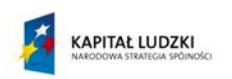

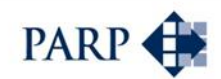

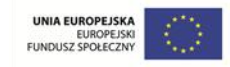

**Panel wprowadzania danych** – arkusz przeznaczony dla użytkownika z polami wyboru i polami wprowadzania danych, którego zadaniem jest:

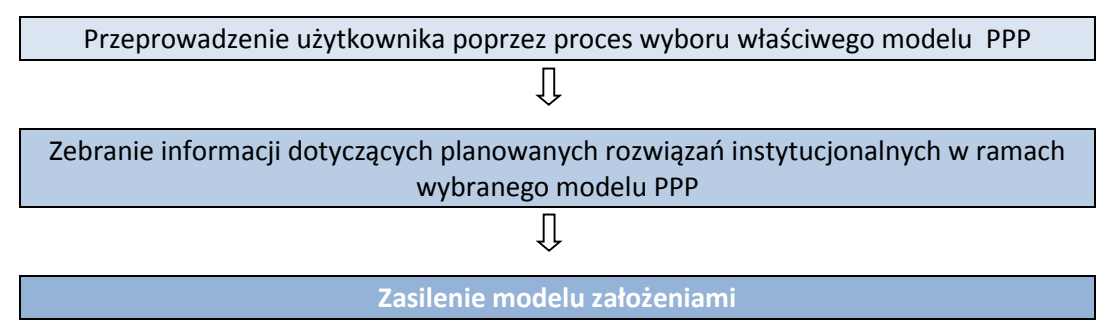

Zadaniem tej części narzędzia jest wprowadzenie do modelu właściwego wszystkich założeń, umożliwiających przeliczenie danego wariantu PPP.

W panelu wprowadzania danych wykorzystywane są dwa rodzaje sposobu wprowadzania informacji:

1. Pole wprowadzania danych – dane liczbowe wprowadzane bezpośrednio w zaznaczone komórki. Pole wprowadzania danych jest zaznaczona następująco:

W obszarze tak zaznaczonych komórek użytkownik może również wprowadzać formuły ułatwiających przeliczenia.

2. Dane do wprowadzania mogą być predefiniowane poprzez pola tzw. wyboru umożliwiające wybór danych z listy rozwijanej, wskazanej w danym polu. Są wykorzystywane w celu dokonania wyboru jednej pozycji ze wskazanego zakresu. Komórka wprowadzania danych jest zaznaczona następująco:

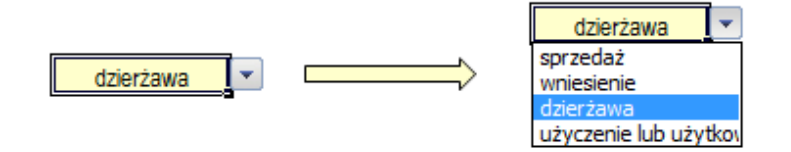

3. Pozostałe pola w modelu właściwego są obszarem obliczeń automatycznych, zawierających formuły, których naruszenie może spowodować błędne obliczenia komparatora. Dla potrzeb obliczeniowych narzędzie wykorzystuje formaty: liczby, daty i tekstowe. Nie należy zatem zmieniać formatu w obszarze pól wprowadzania danych.

**Model właściwy (silnik komparatora)** – arkusze zawierające właściwe narzędzie komparatora, stanowiące pełne analizy efektywności, sporządzone na bazie przyjętych przez użytkownika założeń. Model właściwy obejmuje pełny model analizy finansowej, składający się z dwóch arkuszy, oraz pełny model analizy kosztów i korzyści społecznoekonomicznych. Analizy przeprowadzone są w zakresie "od założeń do wyników". Użytkownik nie ma możliwości bezpośredniego ingerowania w formuły wykorzystywane przez model właściwy inaczej, niż poprzez panel wprowadzania danych.

**Moduł wynikowy** – oddzielny arkusz prezentujący wyniki analiz efektywności dla badanego wariantu, obejmujące wskaźniki NPV i IRR oraz zestawienie ważniejszych wyników z analiz finansowych.

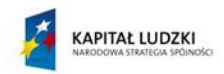

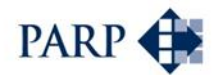

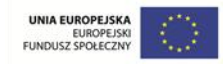

# **8.4.2 Panel wprowadzania danych – funkcje**

Pracę z komparatorem rozpoczyna się od wypełnienia panelu wprowadzania danych. W panelu tym należy wykonać następujące czynności:

- 1. Wprowadzenie nazwy projektu w polu punkt 1 "Podaj skróconą nazwę projektu". Nazwa pojawi się automatycznie we wszystkich arkuszach.
- 2. Dokonuje się kwalifikacji modelu PPP punkt 2 "Model współpracy w ramach PPP". Definicja jest automatyczna i jest wynikiem odpowiedzi na pytania zawarte w kolejnych polach wyboru.
- 3. Definiowanie czasu dla sporządzanych prognoz punkt 3 "Harmonogram projektu". Sposób wykorzystania tej funkcjonalności opisano w rozdziale pt. "[Logika czasu w modelu](#page-96-0)", str. [97.](#page-96-0) Model w sposób automatyczny będzie pokazywał dane tylko dla wskazanego przez użytkownika okresu.
- 4. Wypełnienie punktu 4 "Forma organizacyjna projektu" umożliwia dokonanie części definicii dla potrzeb kwalifikacji modelu (pkt 2).
- 5. Punkt 5 "Wkład strony publicznej" jego wypełnienie ma za zadanie doprecyzowanie wykorzystywanego modelu (wariantu) PPP oraz wskazanie, w jakiej formie majątek zostanie przez stronę publiczną udostępniony dla celów realizacji projektu. Majątek może być udostępniony poprzez zaangażowanie kapitałowe (wniesienie) i poprzez inne formy (niekapitałowe – sprzedaż, dzierżawa, użyczenie). Definicje umożliwiają wprowadzenie założeń, dotyczących wartości udostępnianego majątku oraz jego formy, dodatkowo umiejscawiając te zdarzenia w czasie.
- 6. Wypełnienie punktu 6 "Wkład strony prywatnej" w tej części użytkownik wprowadza założenia, dotyczące zaangażowania strony prywatnej w projekt, definiując formy zaangażowania kapitałowego, majątkowego strony prywatnej oraz umieszczając te zdarzenia w czasie.
- 7. Wprowadzenie danych do punktu 7 "Przychody projektu". W modelach tworzonych na potrzeby konkretnych przedsięwzięć ("szytych na miarę") moduły dotyczące przychodów i kosztów są często bardzo rozbudowane. Budowa uniwersalnego narzędzia komparatora wymagała zastosowania daleko idących uproszczeń. Z tego względu użytkownik poza środowiskiem komparatora musi samodzielnie określić wartość przychodów i w postaci syntetycznej wprowadza do założeń te wartości, umiejscawiając je w czasie.
- 8. Wypełnienie punktu 8 "Przychody strony publicznej", W strukturze komparatora założono, że strona publiczna może uzyskiwać dodatkowe wynagrodzenie, związane z transferami majątku lub uzyskiwać inne dopłaty od strony prywatnej. Dla projektu lub dla strony prywatnej przychody te stanowią (symetrycznie) koszty lub wydatki. W związku z tym użytkownik będzie miał możliwość zdefiniowania tego rodzaju przychodów, także umieszczając je w czasie.
- 9. Podobnie wypełnienie punktu 9 "Przychody strony prywatnej". W konstrukcji narzędzia przyjęto założenie, że strona prywatna jest głównym podmiotem, realizującym działania operacyjne we wszystkich wariantach PPP. W tym znaczeniu przepływy projektu są przepływami strony prywatnej, uwzględniają jednakże korekty wynikające z przepływów dla strony publicznej. Niezależnie od

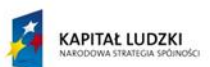

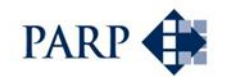

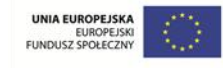

tego, stworzono możliwość wprowadzenia dodatkowych przychodów strony prywatnej, choć zasadniczo zostały one zdefiniowane jako przychody projektu.

- 10. Wprowadzenie danych do punktu 10 "Koszty projektu"; zastosowano tu analogiczne podejście, jak w przypadku przychodów projektu. Użytkownik wprowadza w określonych latach zagregowane poza środowiskiem komparatora dane dotyczące kosztów, w tym koszty eksploatacji majątku projektu, koszty pośrednie eksploatacji majątku projektu, dodatkowe koszty struktury zarządzającej projektem/spółką. Funkcją komparatora jest automatyczne wyliczenie pozostałych kosztów, w tym kosztów amortyzacji oraz kosztów kreowanych przez transfery majątku lub dodatkowe opłaty dla strony publicznej.
- 11. Wypełnienie punktu 11 "Koszty strony publicznej" podobnie, jak w przypadku przychodów strony publicznej. W tej części użytkownik definiuje dodatkowe koszty strony publicznej obciążające jej wyniki, a nie będące kosztami projektu. Koszty strony publicznej mogą być przychodami projektu i przychodami strony prywatnej. Te zostały jednak zdefiniowane w punktach, dotyczących przychodów. Strona publiczna może natomiast ponosić koszty majątku, który został wyprowadzony z projektu. Koszty te obciążą wyniki strony publicznej, nie obciążając wyników projektu. W tym bloku użytkownik definiuje również, czy wyniki strony publicznej są obciążone podatkiem dochodowym.
- 12. W punkcie 12 "Koszty strony prywatnej" zastosowano analogiczne podejście, jak w przypadku przychodów strony prywatnej. W tym bloku użytkownik definiuje specyficzne koszty strony prywatnej, które strona ta poniesie, a nie są to koszty projektu (są to więc koszty dodatkowe, "obok projektu").
- 13. Wprowadzenie danych do punktu 13 "Zapewnienie płynności projektu". Wynikiem przyjęcia założeń i przeliczeń modelu jest uzyskanie informacji o stanie środków pieniężnych w danym okresie (w każdym roku prognozy). W przypadku pojawienia się w projekcie deficytów środków pieniężnych, użytkownik zdefiniuje sposób ich uzupełnienia, w tym: czy niedobór będzie uzupełniany kapitałem strony publicznej, czy też kapitałem strony prywatnej, lub ewentualnie z kredytu. Narzędzie umożliwi dokonywanie korekt w taki sposób, aby użytkownik obserwując zmiany stanu środków pieniężnych, samodzielnie dokonał uzupełnienia niedoboru środków pieniężnych.

W ten sposób – ogólnie – scharakteryzowano funkcjonalności panelu wprowadzania danych. Narzędzie automatycznie dopasowuje zakres wprowadzanych danych do zdefiniowanego (zadanego) wariantu PPP. Poniżej opisano szczegółowe instrukcje dla poszczególnych wariantów PPP.

Panel wprowadzania danych dostosowuje widoki (interface) do wybranego modelu PPP i wskazanego przez użytkownika harmonogramu. Zmiana modelu PPP, czy zmiana harmonogramu, oznacza automatyczne usunięcie większości pozostałych zapisów dokonanych w panelu danych, dotyczących innego modelu (pkt. 5-15). Użytkownik pracując z narzędziem powinien zwracać uwagę na wcześniej wprowadzony przez siebie zakres danych w momencie redefinicji (wprowadzania zmienionych danych) w punkcie 3 i 4.

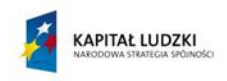

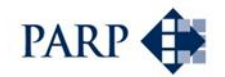

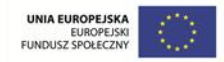

# <span id="page-96-0"></span>**8.4.3 Logika czasu w modelu**

Jedną z ważniejszych czynności użytkownika jest zdefiniowanie parametrów czasu w komparatorze. Dokonuje się tego w panelu wprowadzania danych, poprzez definiowanie elementów harmonogramu.

Analizy sporządzone są w okresach rocznych. Wyniki analizy finansowej i ekonomicznej są sporządzane (przeliczane) na rok, w którym planowane jest rozpoczęcie realizacji projektu.

Analizy zostały podzielone na dwie fazy: 1) faza realizacji i 2) faza eksploatacji. Podział dokonywany jest poprzez definicje użytkownika.

W panelu wprowadzania danych użytkownik definiuje harmonogram (tabela 3), w tym określa następujące założenia.

- 3. Harmonogram projektu:
	- 3.1. W którym roku planowane jest rozpoczęcie realizacji projektu?
		- definiuje pierwszy rok prognozy.
	- 3.2. Ile lat będzie trwała realizacja projektu?
		- definiuje okres realizacji, czyli prowadzenia inwestycji (budowy);
		- definiuje rok rozpoczęcia fazy eksploatacji.
	- 3.3. Na ile lat planowana jest eksploatacja w ramach projektu PPP?
		- definiuje okres dla sporządzanych w komparatorze prognoz;
		- definiuje ostatni rok eksploatacji. W modelu finansowym kolumna ta definiuje obszar przeliczeń efektywności i obszar wydruku. W ostatnim roku wyliczane są wartości rezydualne.
	- 3.4. Rok przejęcia celu publicznego przez stronę publiczną
		- definiuje sposób funkcjonowania w projekcie strony publicznej:
			- o jeżeli rok przejęcia celu publicznego jest zgodny z datą zakończenia inwestycji, oznacza to, że strona publiczne nie będzie uczestniczyć w fazie eksploatacji, będzie jednakże obowiązywać umowa o PPP.
			- o jeżeli rok przejęcia celu publicznego przypada na datę zakończenia projektu, oznacza to, że strona publiczna pozostaje w projekcje na czas eksploatacji.
			- o pomimo tych definicji możliwe są dodatkowe dopłaty stron w fazie eksploatacji, wpływające na efektywność każdej strony.
	- 3.5. W przypadku wariantów uwzględniających powstanie spółki niezbędne są definicje, dotyczące czasu wyjścia strony publicznej ze spółki w postaci umorzenia udziałów.
		- jeżeli strona publiczna nie uczestniczy w fazie eksploatacji, użytkownik może podać rok umorzenia udziałów zgodnie z datą zakończenia fazy realizacji;
		- jeżeli strona publiczna uczestniczy w fazie eksploatacji, użytkownik może podać rok umorzenia udziałów przypadający na koniec okresu prognozy (w celu uwzględnienia skutków w ostatnim roku wprowadza się przedostatni rok prognozy).

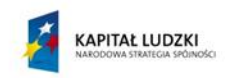

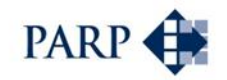

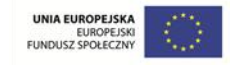

Model komparatora automatycznie dostosowuje się do liczby lat podanej przez użytkownika – "pusty" model (przed wprowadzeniem założeń) pokazuje tylko jedną kolumnę; wprowadzenie przykładowo dwóch lat realizacji oraz 20 lat eksploatacji spowoduje, że pojawią się 22 kolumny, w które będzie można wprowadzać dane (dostosowanie modelu może zająć pewien czas, zależny od wydajności procesora).

Komparator umożliwia sporządzenie prognoz na maksymalnie 30 lat od momentu określonego jako rok rozpoczęcia realizacji projektu. W okresie tym zawarty jest czas fazy realizacji i eksploatacji.

### **8.4.4 Wybór wariantu PPP**

Po wpisaniu (wyborze) podstawowych informacji w panelu wprowadzania danych następuje automatyczne określenie wybranego wariantu PPP. Dokonuje się to przez uzupełnienie punktów 3-6 panelu. W rezultacie następuje uruchomienie odpowiednich definicji w modelu właściwym, ujętych w blokach odpowiadających grupie wariantów PPP, w tym następujących:

- 1. Specyficzne założenia niezależne od przyjętego modelu
- 2. Specyficzne założenia model koncesji
- 3. Specyficzne założenia model kontraktualny PPP
- 4. Specyficzne założenia model instytucjonalny
- 5. Specyficzne założenia model samodzielnej realizacji

Definiowane dane i założenia są wykorzystywane do dalszych przeliczeń modelu.

Niezależne od przyjętego modelu zakłada się, że strona prywatna zawsze występuje w formule podmiotu prawa handlowego w celu uczestniczenia w projekcie PPP. Powoduje to konieczność dokonania odpowiedniego wskazania w panelu wprowadzania danych, w punkcie 6 .. Wkład strony prywatnej".

Kapitał początkowy strony prywatnej dla celów realizacji projektu w może być zdefiniowany przez:

- Wskazanie aportu majątkowego w punkcie 6.1:
	- o użytkownik definiuje w zaznaczonych polach wartości aportu w grupach majątku w odpowiednich latach (6.1.1);
- Określenie aportu gotówkowego w punkcie 6.2:
	- o użytkownik definiuje w zaznaczonych polach wartości aportu gotówkowego w odpowiednich latach. Aport powinien wspierać potrzeby gotówkowe strony.

### **8.4.5 Założenia makroekonomiczne**

Użytkownik w panelu wprowadzania danych określa założenia makroekonomiczne poprzez zmianę zestawu wskaźników określonych panelu sterowania "Założenia makroekonomiczne" – pkt. 7. Do wykorzystania jest zestaw wskaźników niezbędnych do prawidłowego funkcjonowania komparatora. Użytkownik definiuje, czy sporządza model w cenach stałych czy zmiennych, uwzględniając – lub nie – zmiany przyszłej inflacji w założeniach makroekonomicznych.

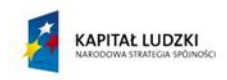

1

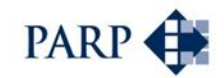

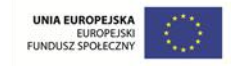

Określone wskaźniki można do modelu przenieść jako wartości lub utworzyć w modelu zależności umożliwiające ich wyliczanie (w polach wprowadzania danych)<sup>49</sup>.

### **8.4.6 Model właściwy – moduły i sposoby przeliczeń**

W punkcie tym przedstawiono instrukcje wprowadzania danych oraz tabele wynikowe dla typowych elementów komparatora, niezależnych od wyboru wariantu PPP. Są one wspólne dla wszystkich wariantów.

### **8.4.6.1 Moduł założeń dotyczących nakładów inwestycyjnych i amortyzacji (Capex)**

Wyliczenia dotyczące nakładów inwestycyjnych i majątku stanowią jeden z najbardziej skomplikowanych modułów komparatora. Sporządzenie uniwersalnego narzędzia wymagało dokonania szeregu uproszczeń. Należy do nich konieczność wykonania części obliczeń dotyczących inwestycji poza narzędziem komparatora i wprowadzenia do niego już przetworzonych danych (założeń), jakkolwiek w modelu finansowym dokonuje się wielu obliczeń związanych wprowadzoną informacją o majątku.

Zadaniem modułu jest określenie wydatków inwestycyjnych ponoszonych przez strony w czasie oraz określenie amortyzacji majątku projektu i amortyzacji majątku stron. W przypadku projektów PPP majątek bywa transferowany przez strony. Może nie być przedmiotem eksploatacji, tylko przedmiotem sprzedaży i w zależności od tych zmian określana jest wartość początkowa, służąca do określania amortyzacji. W poszczególnych wariantach PPP może być również tak, że strona początkowo angażująca się w projekt, "wyjmuje" z niego majątek, który następnie nie uczestniczy w kreowaniu amortyzacji projektu, tylko tworzy koszt dla tej strony. Tego typu zależności są ujmowane w module założeń, dotyczących nakładów inwestycyjnych i amortyzacji.

Wartości wprowadzanych do tabel nakładów powinny uwzględniać zmiany wartości pieniądza w wyniku inflacji dóbr inwestycyjnych. Należy zatem, prognozując w czasie wydatki inwestycyjne kwoty pierwotnie planowane, przeliczyć przez wskaźnik indeksujący nakłady w kolejnym roku.

Przy określaniu wartości nakładów wskazane jest, aby użytkownik uwzględnił w nich poziom rezerw, jako możliwy przyrost cen/wartości tych nakładów.

Z uwagi na konieczność unifikacji, w komparatorze zakłada się, że nakłady inwestycyjne są ujmowane netto, czyli bez podatku VAT. Jedynie w przypadku braku możliwości odliczenia VAT (podmiotowo/przedmiotowo) nakłady powinny być wprowadzone łącznie z VAT.

Poniżej przedstawiono szczegółowe instrukcje dla użytkowników modelu komparatora, definiujących zagadnienia dotyczące inwestycji i amortyzacji. Instrukcjom towarzyszą wyjaśnienia co do ścieżki przeliczeń (logiki) modelu, a dalej – opis pojawiających się w arkuszu Capex tabel.

# **Panel wprowadzania danych - instrukcje odnoszące się do tej części narzędzia:**

1. Wskazanie majątkowych aportów początkowych strony prywatnej w grupach a. (dane z panelu sterowania definicja 6.1 i dane szczegółowe 6.1.1)

Część informacji makroekonomicznych jest prognozowanych przez NBP w okresowych opracowaniach "Raport o inflacji...".

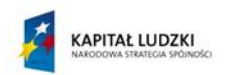

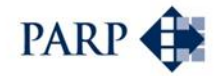

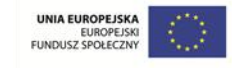

- i. aport ma na celu umożliwić powstanie struktury prowadzącej projekt, ewentualnie ująć wstępne zasilenie majątkiem projektu,
- ii. aport nie ma na celu zastępowania nakładów inwestycyjnych projektu.
- 2. Wskazanie majątkowych aportów początkowych strony publicznej w grupach
	- a. (dane z panelu sterowania definicja 5.1 i dane szczegółowe 5.1.1)
		- i. (zastrzeżenia dotyczące funkcji aportów jw.).
- 3. Określenie nakładów inwestycyjnych projektu w podziale na strony finansujące
	- a. strona publiczna (dane z panelu sterowania 5.4)
	- b. strona prywatna (dane z panelu sterowania 6.2)
- 4. Określenie wartości majątku transferowanego ze strony prywatnej do publicznej jako cel publiczny:
	- a. Użytkownik definiuje wartość nakładów strony prywatnej w latach ponoszenia, w grupach majątku
		- i. (dane z panelu sterowania dane szczegółowe 6.2.1)
	- b. Użytkownik, analogicznie jw. definiuje wartość nakładów strony publicznej w latach ponoszenia, w grupach majątku
		- i. (dane z panelu sterowania i dane szczegółowe 5.4.1)
			- 1. punkt nie wymaga definicji, jeżeli przedmiotem nakładów strony publicznej jest majątek celu publicznego.
- 5. Moment transferu celu publicznego
	- a. Definicja wprowadzana w panelu sterowania w harmonogramie, punkt 3.4 Rok przejęcia celu publicznego przez stronę publiczną
		- i. Zastosowanie definicji powoduje wyłączenie majątku celu publicznego z majątku strony prywatnej i przypisanie do majątku strony publicznej według wartości księgowej z wprowadzonego roku przejęcia celu publicznego.
		- ii. Powoduje to zmiany w wartości majątku, będącego przedmiotem eksploatacji. W szczególności redefiniuje to wartość majątku do wyliczania amortyzacji stron i projektu.
- 6. Określenie nakładów odtworzeniowych projektu w podziale na strony
	- a. Użytkownik definiuje wartości nakładów strony w latach ponoszenia, w poszczególnych grupach majątku. Nakłady te powinny uwzględniać dokonywane transfery majątku. Obliczeń tych dokonuje się samodzielnie poza narzędziem; wprowadzane są dane syntetyczne, wyliczone przez użytkownika.
	- b. Nakłady odtworzeniowe mogą być pochodną umarzania majątku i mogą zostać przyjęte w wysokości amortyzacji (założenie bazowe), jakkolwiek wyznaczane powinny być w oparciu o założenia techniczne, dotyczące eksploatacji majątku wytworzonego.
		- i. strona publiczna (dane z panelu sterowania 5.5)
		- ii. strona prywatna (dane z panelu sterowania 6.3)
- 7. Z uwagi na możliwość wyprowadzenia majątku lub części majątku z projektu przez stronę publiczną niezbędne jest dodatkowe zdefiniowanie sposobu rozporządzania majątkiem w ramach projektu. Użytkownik w panelu sterowania musi odpowiedzieć na pytanie:
	- a. Czy strona publiczna będzie eksploatować majątek poza projektem (panel sterowania pkt 5.6.) - wówczas inna będzie wartość majątku stanowiącego podstawę do amortyzacji i tym samym inna wartość kosztów projektu.

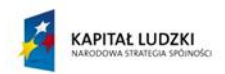

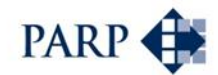

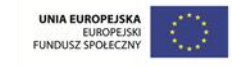

- i. Jeżeli odpowiedź brzmi "tak" oznacza to, że koszty majątku strony publicznej nie będą uczestniczyć w kosztach eksploatacji projektu. Dalej jednak mogą tworzyć koszty strony publicznej poza projektem.
- ii. Jeżeli odpowiedź brzmi "nie" majątek pozostaje w projekcie i będzie w całości amortyzowany w ramach projektu.

# Skutki przeliczeń i wyniki w obszarze inwestycji w układzie arkusza "Capex"

### Tabela 1.1. Nakłady inwestycyjne strony prywatnej

- 1. Tabela 1.1.1. Aporty wniesienie do projektu/spółki majątku lub zakup dla celów projektu - strona prywatna. Tu podsumowują się nakłady, które nie będą wytwarzane w ramach projektu, a które muszą zostać nabyte przez stronę w celu umożliwienia realizacji projektu (np. grunty).
- 2. Tabela 1.1.2. Nakłady początkowe strona prywatna. Tu podsumowywane są nakłady inwestycyjne wytwarzane w ramach projektu. Tabela w podsumowaniu wymaga wskazania wartości nakładów na cel publiczny (o ile jest zakładany).
- 3. Tabela 1.1.3. Nakłady odtworzeniowe w fazie eksploatacji, w grupach strona prywatna. Tabela zawiera dane wpisane przez użytkownika do panelu sterowania.

### Tabela 1.2. Nakłady inwestycyjne strony publicznej

1. Tabela działająca analogicznie jak wyżej (dla strony prywatnej) z tym, że w odniesieniu do założeń dotyczących nakładów i transferów majątku strony publicznej.

# Tabela 2. Założenia dotyczące transferów majątku pomiędzy stronami projektu

- 1. Tabela 2.1. Skutki przekazania majątku
	- a. Tabela 2.1.1. Majątek przekazywany stronie publicznej tabela określa nakłady inwestycyjne (koszt) celu publicznego, przekazywanego stronie publicznej. Tabela automatycznie podsumowuje wartość nakładów poniesionych do końca roku, zdefiniowanego jako rok przejęcia celu publicznego przez stronę publiczną. Określona w ten sposób zostanie wartość księgowa transferowanego majątku strony prywatnej.
	- b. Tabela 2.1.2. Majątek przekazywany stronie prywatnej jak wyżej z tym, że wprowadza się dane dotyczące wartości transferu majątku dla strony prywatnej.

# Tabela 3. Założenia dotyczące majątku uczestniczącego w fazie eksploatacji

- 1. Zadaniem tabeli jest ujęcie zmian w wartości początkowej majątku, wywołanych transferem majątku oraz zmian związanych z tym, że pewna część nakładów inwestycyjnych nie będzie tworzyć podstawy do określania amortyzacji.
- 2. Tabela 3.1. Udział majątku w fazie eksploatacji i amortyzacja strona prywatna
	- a. Tabela 3.1.1. Podsumowanie wartość początkowej majątku zaangażowanego w fazie eksploatacji, w grupach. W wierszach automatycznie układa się w grupach podsumowanie narastającej wartości początkowej majątku wniesionego oraz wytworzonego i nakładów odtworzeniowych strony prywatnej. Podsumowania uwzględniają dokonane transfery majątku (transfer celu publicznego).
	- b. Tabela 3.1.2. Amortyzacja wartość majątku zaangażowanego w fazie eksploatacji, w grupach.

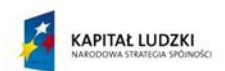

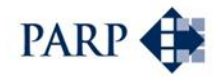

$$
\begin{array}{c|c} \text{UNIA EUROPEJSKA} & \begin{array}{c} \text{U} & \begin{array}{c} \text{U}^{\star\rightarrow\star} \end{array} \\ \text{EUROPEJSK} \end{array} \\ \text{FUNDUSZ SPOLECZNY} \end{array}
$$

- i. Wyznaczenie wartości amortyzacji dokonuje się automatycznie poprzez uwzględnienie wartości nakładów zdefiniowanych w tab. 3.1.1. z zastosowaniem predefiniowanych stawek amortyzacji.
- ii. Amortyzacja wyliczana jest począwszy od pierwszego roku działalności operacyjnej (eksploatacji). Definicja roku rozpoczęcia dzielności operacyjnej dokonuje się poprzez wypełnienie harmonogramu w panelu sterowania.
- c. Tabela 3.1.3. Podsumowanie wartość majątku netto w fazie eksploatacji. Tabela generowana automatycznie - wartość początkowa nakładów strony uczestniczących w fazie eksploatacji, pomniejszana jest o amortyzację w układzie grup majątku.
- d. Tabela 3.1.4. Podsumowanie wartość majątku celu publicznego netto w fazie eksploatacji, w grupach. Tabela generowana automatycznie, określa amortyzację i wartość netto majątku celu publicznego w celu dokonania korekt w poprzedniej tabeli.
- 3. Tabela 3.2. Udział majątku w fazie eksploatacji i amortyzacja strona publiczna
	- a. Układ tabel jest analogiczny, jak dla strony prywatnej. Obliczenia w tabeli zmierzają do określenia takiego samego zakresu wyników – z tym, że dla strony publicznej. Przeliczenie uwzględnia możliwość wyprowadzenia majątku lub części majątku z projektu.
	- b. Tabela 3.2.1. Majątek celu publicznego nakłady strony publicznej. Tabela generowana automatycznie, uwzględnia wartość początkową celu publicznego dla potrzeb ujęcia w majątku strony (3.2.1.1.), wartość amortyzacji (3.2.1.2.) i wartość netto majątku celu publicznego (3.2.1.3.).
	- c. Tabela 3.2.2. Majątek celu publicznego nakłady strony prywatnej. Tabela generowana automatycznie, uwzględnia wartość początkową nakładów strony (3.2.2.1.), wartość amortyzacji (3.2.2.2.) i wartość netto majątku celu publicznego (3.2.2.3.).
	- d. Tabela 3.2.3. Wartość majątku zaangażowana przez stronę publiczną w ramach projektu (poza celem publicznym). Tabela generowana automatycznie, uwzględnia wartość początkową nakładów strony (3.2.3.1.), wartość amortyzacji (3.2.3.2.) i wartość netto majątku celu publicznego (3.2.3.3.).
	- e. Tabela 3.2.4. Majątek zaangażowany przez stronę publiczną w fazę eksploatacji (w projekcie i poza projektem). Tabela generowana automatycznie, uwzględnia wyprowadzenie z projektu majątku celu publicznego, jak i również definicję z pkt 5.6 - dotyczącą eksploatacji majątku poza projektem. Tabela ujmuje skutki transferu majątku celu publicznego, skutki umorzenia udziałów, prezentując wartość początkową majątku zaangażowanego w fazę eksploatacji (3.2.4.1.), wartość amortyzacji majątku zaangażowanego w eksploatację (3.2.4.2.) i wartość netto majątku strony zaangażowanego w fazę eksploatacji (3.2.4.3.).

# Tabela 4. Podsumowanie nakładów inwestycyjnych projektu

Tabele generowane automatycznie, podsumowujące wszystkie grupy nakładów obu stron uczestniczące w eksploatacji, w układzie grup środków trwałych, z uwzględnieniem amortyzacji majątku uczestniczącego w eksploatacji w ramach projektu, czyli amortyzacji, która obciąży koszty działalności w ramach projektu.

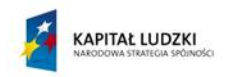

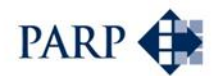

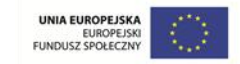

### **8.4.6.2 Moduł Podsumowanie wydatków inwestycyjnych Projektu (moduł PPC)**

Wyliczenia ujęte w module Capex są wykorzystane do przeliczeń w module PPC, stanowiącym właściwy silnik modelu finansowego.

### **Panel wprowadzania danych - instrukcje odnoszące się do tej części narzędzia:**

Ta część narzędzia wykorzystuje definicje dotyczące inwestycji i amortyzacji, które dokonano w panelu wprowadzania danych, wskazane w poprzednich punktach.

### Skutki przeliczeń i wyniki w obszarze inwestycji w układzie arkusza "PPC"

### Tabela 4. Podsumowanie wydatków inwestycyjnych projektu

- 1. Tabela 4.1. Nakłady początkowe i odtworzeniowe w układzie grup środków trwałych. Tabela zbiera wartość nakładów początkowych obu stron projektu w grupach. w poszczególnych latach. Nakłady obejmują majątek uczestniczący w projekcie i związany z projektem, ale wyprowadzonych przez stronę publiczną.
	- a. Tabela 4.1.2. Podsumowanie nakładów inwestycyjnych. Zadaniem tabeli jest określenie łącznych nakładów początkowych, z uwzględnieniem majątku wyprowadzonego z projektu.
- 2. Tabela 4.2. Nakłady inwestycyjne w podziale na strony projektu. Tabela zbiera nakłady dla każdej ze stron z modułu Capex.
- 3. Tabela 4.3. Transfery majątku (cel publiczny). Zadaniem tabeli jest posumowanie wartości transferowanego majątku celu publicznego i zaprezentowanie zmian w czasie. W podsumowaniu ujęta jest łączna wartość netto majątku strony publicznej, zawierająca wskazane powyżej transfery.
- 4. Tabela 4.4. Podatek VAT naliczony od nakładów inwestycyjnych zaangażowanych w projekt. Przyjęto założenie, że ewentualne rozrachunki z tytułu VAT będą się zamykać w roku poniesienia wydatków inwestycyjnych. Nie prognozowano zatem zmian stanu należności i zobowiązań. Użytkownik może wykorzystać informacje o wartości VAT wyliczonej z nakładów inwestycyjnych do analizy kosztów i korzyści społeczno-ekonomicznych (AKK).

# Tabela 5. Założenia dotyczące amortyzacji

- 1. Tabela 5.1. Wartość amortyzacji uwzględniająca majątek przeznaczony do prowadzenia działalności gospodarczej (bez majątku na sprzedaż). Tabela zbiera wartość amortyzacji majątku obejmującego wszystkie kategorie nakładów, uczestniczące w eksploatacji w ramach projektu.
- 2. Tabela 5.2 Wartość amortyzacji majątku partnera publicznego. Tabela zbiera wartość amortyzacji partnera publicznego łącznie z amortyzacją majątku, który mógł zostać wyprowadzony przez stronę z przedsięwzięcia i nie uczestniczy w eksploatacji w ramach projektu.

### **8.4.6.3 Moduł założeń dotyczących przychodów (PPC)**

W tej części modułu PPC określane są, w sposób uproszczony, przychody dla projektu oraz dla stron projektu. Wprowadza się dane syntetyczne – wyliczone poza komparatorem; model dokonuje jednak obliczeń związanych wprowadzoną informacją o przychodach. W tym ujmuje transfery dokonywane pomiędzy stronami, związane z transakcjami majątkowymi oraz z dopłatami/opłatami, wynikającymi z prowadzenia działalności operacyjnej.

# **Panel wprowadzania danych - instrukcje odnoszące się do tej części narzędzia:**

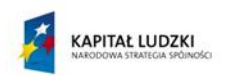

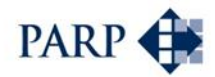

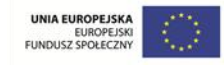

- 1. Wskazanie przychodów projektu (pkt 8 formularza wprowadzania danych)
	- a. Są to przychody, jakie będzie generować projekt. Zgodnie z konstrukcją komparatora będą to też przychody strony prywatnej, które będą jednakże w dalszych krokach korygowane o dodatkowe rozliczenia pomiędzy stronami.
	- b. Dane w panelu sterowania. Użytkownik definiuje wartość przychodów:
		- i. ze sprzedaży produktów i usług (8.1), umiejscawiając je w czasie;
		- ii. ze sprzedaży materiałów i towarów (8.2), umiejscawiając je w czasie.
	- c. Projekt może być zasilany dodatkowymi przychodami w formie opłat/dopłat od stron.
		- i. W przypadku założenia, że strona publiczna będzie dokonywać dopłat w celu finansowania zadań publicznych, w fazie eksploatacji: użytkownik definiuje w panelu wprowadzania danych wartości dopłat w pkt. 5.8, umiejscawiając je w czasie.
		- ii. W przypadku założenia, że transfery majątkowe będą wymagały dodatkowych płatności strony publicznej, użytkownik może zdefiniować dodatkowe płatności, które będą stanowić przychód dla projektu. W takim przypadku użytkownik definiuje w panelu wprowadzania danych wartości dopłat strony publicznej w pkt. 5.7, umiejscawiając je w czasie.
- 2. Wskazanie przychodów stron projektu:
	- a. Są to przychody, jakie będą przypadać bezpośrednio stronom przychody, które nie są ujmowane w przychodach projektu. W przypadku planowania takiej sytuacji użytkownik definiuje takie przychody w panelu wprowadzania danych w podziale na rodzaje, umiejscawiając je w czasie:
		- i. Definicje dotyczące dodatkowych przychodów strony publicznej zawarte są w pkt. 9.1, 9.2 panelu;
		- ii. Definicje dotyczące dodatkowych przychodów strony prywatnej zawarte są w pkt. 10.1, 10.2 panelu.
	- b. W ramach rozliczeń między stronami może dochodzić do dodatkowych płatności, które stanowić mogą bezpośrednie przychody dla stron.
		- i. W przypadku strony prywatnej dodatkowe przychody projektu są dodatkowymi przychodami strony i zostały zdefiniowane w pkt. 5.7, 5.8 panelu wprowadzania danych.
		- ii. W przypadku strony publicznej przychody mogą obejmować:
			- 1. Przychody z dzierżawy majątku lub dopłaty strony prywatnej, definiowane dla pierwszego roku w pkt. 5.3.2 panelu. Wymagana jest dodatkowa definicja, określająca rok zakończenia dzierżawy, ujęta w pkt. 5.3.2.1 panelu.
			- 2. Przychody z transferów majątku. Są to pozostałe przychody operacyjne, powstające w przypadku otrzymywania nieodpłatnie majątku celu publicznego. Są generowane automatycznie.
			- 3. Dodatkowe dochody związane z transferem majątku. Są to dodatkowe przychody wynikające z założenia, że transfery majątkowe będą wymagały dodatkowych płatności strony prywatnej. Użytkownik definiuje je w panelu wprowadzania danych w pozycji "wysokość dopłat strony prywatnej" w pkt. 6.5, umiejscawiając je w czasie.

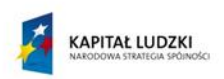

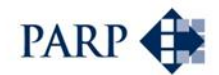

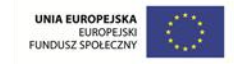

# **Skutki przeliczeń i wyniki w obszarze przychodów w układzie arkusza "PPC"**

# Tabela 6. Założenia dotyczące przychodów

- 1. Tabela 6.1. Założenia dotyczące przychodów w projekcie tabela sumuje wszystkie przychody dla projektu, w tym dopłaty strony publicznej w celu finansowania zadań publicznych oraz przychody z transferów majątku.
- 2. Tabela 6.2. Założenia dotyczące dodatkowych przychodów stron poza eksploatacją projektu.
	- a. Tabela sumuje wszystkie przychody przypadające stronie publicznej wprowadzając je do rachunku zysków i strat.
	- b. Tabela sumuje przychody strony prywatnej, ale jedynie te, które nie są przychodami projektu, dodając je do pozostałych przychodów strony w rachunku zysków i strat.

# **8.4.6.4 Moduł założeń dotyczących kosztów (PPC)**

W tej części modułu PPC określane są koszty dla projektu oraz koszty dla stron projektu. Podobnie jak w przypadku przychodów, zachodzi konieczność wykonania części obliczeń dotyczących kosztów sprzedaży produktów i usług oraz kosztów sprzedaży materiałów i towarów poza narzędziem i wpisania do panelu wprowadzania już przetworzonych, syntetycznych danych (założeń). W transakcjach dokonywanych pomiędzy stronami przychody jednej ze stron są kosztem drugiej. Przyjęte założenia dotyczące przychodów są zatem odpowiednio wykorzystane w module kosztów. W tym zakresie ujęte są skutki kosztowe transferów dokonywanych pomiędzy stronami – majątkowych, uzupełniających transakcje majątkowe oraz z tytułu opłat/dopłat. Koszty zdefiniowane w tej części są wykorzystywane do wyliczenia RZiS projektu i stron projektu.

# **Panel wprowadzania danych - instrukcje odnoszące się do tej części narzędzia:**

- 1. Wskazanie kosztów projektu (pkt 8 formularza wprowadzania danych)
	- a. Są to koszty, jakie będzie generować projekt. Zgodnie z konstrukcją komparatora będą to też koszty strony prywatnej, które będą w dalszych krokach korygowane o dodatkowe rozliczenia pomiędzy stronami.
	- b. Definicje kosztów nie mogą uwzględniać amortyzacji, która jest wyliczana automatycznie z części inwestycyjnej modelu.
	- c. Dane w panelu sterowania użytkownik definiuje wartość kosztów w pozycjach:
		- i. Koszty eksploatacji majątku projektu pkt 11.1 panelu;
		- ii. Koszty pośrednie eksploatacji majątku projektu pkt 11.2 panelu:
		- iii. Dodatkowe koszty struktury zarządzającej projektem/spółką ważne w przypadku wykorzystania wariantów, opierających się na funkcjonowaniu spółki – pkt 11.3 panelu.
	- d. Projekt może być obciążany dodatkowymi kosztami w formie opłat/dopłat na rzecz strony publicznej, nie wymaga to jednak dokonywania dodatkowych definicji (wpisów) w panelu wprowadzania danych.
		- i. W tym zakresie wcześniej dokonane definicje dodatkowych przychodów dla strony publicznej oznaczają koszt dla projektu i strony prywatnej.
		- ii. Podobnie w przypadku strony publicznej, wcześniej dokonanie definicje dotyczące dodatkowych przychodów dla projektu oznaczają powstanie dodatkowych kosztów dla strony publicznej.

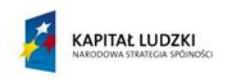

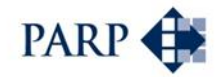

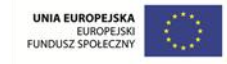

- 2. Tabela Koszty strony publicznej w przypadku uzyskiwania przychodów związanych z projektem, jednak uzyskiwanych wyłącznie przez tę stronę, użytkownik definiuje wartości w bloku 12 panelu wprowadzania danych, umiejscawiając je w czasie. W tym miejscu użytkownik definiuje także, czy strona będzie obciążona podatkiem dochodowym z związku z naturą uzyskiwanych przychodów (pkt 12.3 panelu).
- 3. Tabela Koszty strony prywatnej w przypadku pojawienia się przychodów związanych z projektem, jednak uzyskiwanych wyłącznie przez stronę prywatną, użytkownik definiuje wartości w bloku 13 panelu wprowadzania danych, umiejscawiając je w czasie.

### Skutki przeliczeń i wyniki w obszarze kosztów w układzie arkusza "PPC"

### Tabela 7. Założenia dotyczące kosztów

- 1. 7.1. Koszty bezpośrednie działalności tabela sumuje koszty bezpośrednie projektu i koszty dzierżawy majątku wprowadzone na podstawie definicji użytkownika. Dodatkowo zlicza amortyzację i koszty związane z rozliczeniami dodatkowymi, w tym np. koszty praw do eksploatacji majątku w przypadku koncesji.
- 2. 7.2. Koszty pośrednie tabela sumuje koszty pośrednie eksploatacji majątku projektu i dodatkowe koszty struktury zarządzającej projektem/spółką, wprowadzone na podstawie definicji użytkownika.
- 3. 7.3. Założenia dotyczące dodatkowych kosztów stron (poza eksploatacją projektu). Tabela podsumowuje koszt uzyskiwania przychodów poza projektem przez każdą ze stron.

### **8.4.6.5 Moduł założeń dotyczących zadłużenia (PPC)**

Moduł dotyczący zadłużenia jest jednym z istotnych elementów modelu finansowego. Wprowadzone przez użytkownika w pozostałych częściach założenia oraz przeliczenia komparatora określają stan środków pieniężnych. W modelu założono, że stan środków pieniężnych może wymagać zasilenia kapitałowego. Może być ono dokonane z kapitałów obcych lub z kapitałów własnych stron. W przypadku zasilenia kapitałem własnym, w zależności od wariantu PPP, zasilenie może być dokonane wyłącznie przez stronę prywatną lub również może go dokonać strona publiczna. W module tym użytkownik wskazuje rodzaj i wartość niezbędnego zasilenia finansowego w celu wyrównania niedoboru środków pieniężnych. Niedobór zostaje wyrównany w momencie, w którym stan środków pieniężnych, wyliczany w rachunku przepływów projektu, jest większy od zera.

### **Panel wprowadzania danych - instrukcje odnoszące się do tej części narzędzia:**

- 1. Zapewnienie płynności projektu jest ujęte w panelu wprowadzania danych w pkt. 14.
- 2. Z poziomu panelu sterowania istnieje możliwość dokonania definicji sposobu uzupełnienia niedoboru środków pieniężnych. Niedobór, jako jedyna pozycja wynikowa w panelu wprowadzania danych, jest prezentowany w pozycji 14.1.
- 3. Użytkownik dokonuje wyboru rodzaju kapitału, jakim ma być wsparta płynność, umieszczając zasilenie w czasie:
	- a. Uzupełnienie niedoboru kapitałem strony publicznej w pkt. 14.2 panelu;
	- b. Uzupełnienie niedoboru kapitałem strony prywatnej w pkt. 14.3 panelu;
	- c. Uzupełnienie niedoboru kredytem definicja w pkt. 14.4 panelu.

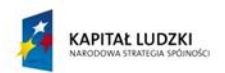

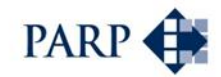

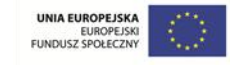

- i. Użytkownik wskazuje okres, na jaki zaciągany jest kredyt długoterminowy – definicja w pkt. 14.5. Wskazanie okresu wpływa na wyznaczenie rocznej wysokości spłaty rat kapitałowych, które obciążają każdy kolejny przepływ od momentu zaciągnięcia kredytu.
- ii. W części dotyczącej założeń makroekonomicznych (pkt 7) użytkownik wskazuje oprocentowanie kredytu długoterminowego, w czasie.

# **Skutki przeliczeń i wyniki w obszarze aportów gotówkowych i zadłużenia w układzie**  arkusza "PPC"

# Tabela 8. Założenia dotyczące aportów, kapitału obrotowego i finansowania projektu

- 1. Tabela 8.1. Wkład gotówkowy tabela wykorzystuje definicje dokonywane przez użytkownika na etapie wprowadzania danych, dotyczące nakładów inwestycyjnych i majątku (definicje z pkt. 5 i 6) oraz założenia użytkownika w zakresie podwyższania kapitałów przez strony projektu w celu zapewnienia płynności (14.2, 14.3).
	- a. Dodatkowo w tabela prezentuje strukturę kapitałową finansująca projekt z uwzględnieniem dokonywanych aportów majątkowych i gotówkowych.
- 2. Tabela 8.5. Założenia dotyczące oprocentowania zadłużenia długoterminowego – tabela prezentuje koszt długu w wartości nominalnej oraz koszt prowizji przygotowawczej.
- 3. Tabela 8.6. Zakładany poziom zadłużenia długoterminowego jest wynikiem wprowadzonych założeń dotyczących zwiększenia zadłużenia i okresu spłaty.
	- a. Tabela prezentuje stan kredytu na koniec każdego okresu prognozy. Stan kredytu jest ujmowany w bilansie projektu.
	- b. Tabela prezentuje koszty kredytu jako odsetki i prowizję. Koszty ujęte są w RZiS projektu.

### **8.4.6.6 Moduł założeń dotyczących kapitału obrotowego (PPC)**

Moduł dotyczący wyznaczenia kapitału obrotowego wykorzystuje elementy wspólne dla wszystkich wariantów oraz ujmuje dane związane z modelem koncesji. Część założeń powiązanych z modelem koncesji scharakteryzowano w części opisującej "moduł specyficznych założeń wynikających z wariantu modelu PPP".

W module dotyczącym kapitału obrotowego wykorzystano cykle obrotu składników majątku obrotowego i zobowiązań. Cykle wyrażone w dniach zostały predefiniowane w module PPC. Użytkownik nie ma możliwości dokonania zmian w tym zakresie.

Model określa wartości dla następujących pozycji:

- Należności handlowe: przyjęty cykl 30 dni, wartość wyliczana od łącznej sprzedaży w projekcie (bez transferów pomiędzy stronami).
- Zobowiązania: przyjęty cykl 30 dni, wartość wyliczana od łącznych kosztów operacyjnych bez transferów pomiędzy stronami.

# **Panel wprowadzania danych - instrukcje odnoszące się do tej części narzędzia:**

Użytkownik nie definiuje założeń w obszarze kapitału obrotowego.

### **Skutki przeliczeń i wyniki w kapitału obrotowego w układzie arkusza "PPC"**

Tabela 8. Założenia dotyczące aportów, kapitału obrotowego i finansowania Projektu

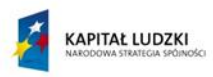

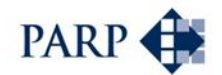

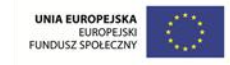

1. Tabela 8.9. Kapitał obrotowy prezentuje wykorzystane cykle obrotu (tabela 8.9.1) oraz wylicza wartości składników kapitału obrotowego (8.9.2).

# **8.4.7 Moduł specyficznych założeń wynikających z wariantu modelu PPP**

Powyżej scharakteryzowano moduły komparatora, obejmujące założenia typowe i występujące w każdym wariancie PPP. W niniejszym podrozdziale przedstawiono opis (instrukcję) sposobu pracy z narzędziem dla konkretnych wariantów PPP. Wskazano na uwarunkowania, związane ze sposobem określania założeń, generowania wyników, czyli zmian w modelu "PPC", wywoływanych zdefiniowaniem danego wariantu PPP.

W szczególności wskazano, wprowadzenie jakich danych jest niezbędne w celu przeliczenia danego wariantu i jakich definicji użytkownik nie powinien dokonywać w celu zachowania poprawności przeliczeń i zgodności z wzorcowym modelem PPP.

### **8.4.7.1 Specyficzne założenia - model koncesji na roboty budowlane**

Model koncesji na roboty budowlane, w tym typowe i specyficzne elementy założeń wskazano w podrozdziale "Wariant 1 - [Koncesja na roboty budowlane](#page-76-0)", str. [77.](#page-76-0)

Użytkownik komparatora pracując nad wariantem koncesji na roboty definiuje w panelu wprowadzania danych następujące pozycje:

- Punkt 1. Skrócona nazwa projektu.
- Punkt 3. Elementy harmonogramu, w tym specyficznie:
	- a. punkt 3.3. Na ile lat planowana jest eksploatacja rezultatów projektu w ramach PPP – wskazując okres eksploatacji jako okres koncesji,
	- b. punkt 3.4. Rok przejęcia celu publicznego przez stronę publiczną stanowiący rok przekazania majątku stronie publicznej w celu uzyskania koncesji na wykorzystanie tego majątku na cele działalności.

Strona publiczna nie jest zaangażowana w realizację projektu. Nie są definiowane założenia z pkt. 5.1-5.4 panelu wprowadzania danych.

Strona prywatna organizuje się w podmiot, np. spółkę prawa handlowego w celu realizacji projektu koncesyjnego. Spółka może zostać zasilona aportem majątkowym lub/i gotówkowym. W celu ujęcia modelu założeń dotyczących majątku początkowego strony prywatnej użytkownik dokonuje definicji:

- Punktu 6.1 Czy strona prywatna wnosi do projektu majątek?
- Punktu 6.1.1 Wartość wnoszonego majątku w kolejnych latach, gdzie użytkownik wprowadza w odpowiednich grupach majątku jego wartość, umiejscawiając wniesienie w czasie.
- Punktu 6.4 Czy strona prywatna wnosi do projektu gotówkę?
- Punktu 6.4.1 Wartość wpłat w kolejnych latach, gdzie użytkownik wprowadza wartość aportu gotówkowego umiejscawiając wniesienie w czasie.
	- a. w tym modelu i w każdym z pozostałych, wartość wpłat wprowadzana w punkcie 6.4.1 służy wyłącznie do uruchomienia struktury organizującej projekt. Celowi wyrównywania przepływów pieniężnych służą definicje ujęte w punkcie 14. Jest to założenie istotne z punktu sekwencji dokonywanych przez model przeliczeń.

Strona prywatna w celu realizacji umowy koncesji na roboty budowlane ponosi wydatki, realizując inwestycje. W celu ujęcia tych działań w komparatorze użytkownik definiuje
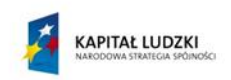

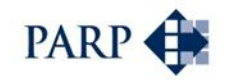

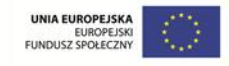

punkt 6.2 – Nakłady początkowe na majątek powstały w wyniku realizacji projektu – podając wartość planowanych nakładów w grupach i dla poszczególnych lat.

Specyficznym elementem tego wariantu PPP jest realizacja inwestycji w celu przekazania majątku stronie publicznej. Dlatego użytkownik definiuje wartość nakładów celu publicznego – pkt 6.2.1 panelu, która jest tożsama z nakładami wskazanymi w pkt. 6.2., co oznacza konieczność powtórnego wprowadzenia tych samych wartości nakładów, w tym samym układzie. W tabeli 6.2.1 użytkownik może nie uwzględniać wprowadzenia części nakładów, które nie są bezpośrednio związane z obiektem celu publicznego (np. własne wydatki na organizację czy zakup środka transportu).

Uwzględniając założenia modelu, majątek jest przekazywany stronie publicznej w wartości poniesionych nakładów. Rok przekazania majątku jest równoznaczny z rokiem zakończenia fazy realizacji i jest definiowany założeniami harmonogramu.

Strona prywatna po przekazaniu majątku nie ponosi kosztów amortyzacji majątku. Będzie ponosić inne koszty, związane z eksploatacją w ramach uzyskanej koncesji.

W przypadku koncesji na roboty budowlane strona publiczna w zamian za otrzymany majątek przekaże prawo do jego użytkowania stronie prywatnej, jednakże jako właściciel majątku będzie ponosić co najmniej koszty amortyzacji tego majątku (obliczenia automatyczne). Koszty amortyzacji uwzględniają poniesione przez stronę nakłady odtworzeniowe.

Model koncesyjny jest rodzajem transakcji barterowej, w której płatności dokonywane są transferem majątku. Strona prywatna uzyskując koncesję w zamian za przekazany majątek, ujmuje jej wartość jako długoterminowe rozliczenia międzyokresowe i rozlicza je w wynik finansowy proporcjonalnie do liczby lat, na jaką udzielono stronie koncesji. Rozliczenie to dokonuje się w komparatorze automatycznie. Definiując liczbę lat eksploatacji (pkt 3.3 panelu) użytkownik definiuje liczbę lat koncesji. Na podstawie wartości majątku oraz liczby lat koncesji określane są koszty rozliczenia praw do eksploatacji majątku koncesji. Koszty te są zaliczane w wynik finansowy, nie są natomiast wydatkiem, co w odpowiedni sposób jest ujmowane w rachunku przepływów pieniężnych.

Wyliczenie wartości koncesji jest realizowane przez sam model. Strona publiczna przyjmuje majątek w wartości poniesionych nakładów strony prywatnej. Przejęciu majątku mogą towarzyszyć jednakże dodatkowe płatności, czyli może być dokonywana wycena wartości koncesji uwzględniająca nadwyżkę ponad wartość majątkową. Dla potrzeb modelu różnice te mogą być definiowane jako dodatkowe przepływy finansowe dokonywane we wskazanych przez użytkownika okresach. W tym celu wykorzystywane mogą być definicje z pkt 5.7 lub 6.5 panelu.

Z uwagi na wzajemne rozliczenie należności i zobowiązań w momencie dokonania transakcji użytkownik w polu 5.9 "Okres spłaty zobowiązań i należności z tytułu koncesji" wprowadza wartość, odpowiadającą liczbie lat w wartości 1.

Strona publiczna nie ponosi wydatków z tytułu nakładów początkowych. Po przejęciu majątku będzie ponosić nakłady odtworzeniowe. Założenia dotyczące tych wydatków użytkownik definiuje w pkt. 5.5 "Wartość nakładów odtworzeniowych w fazie eksploatacji (z uwzględnieniem odtworzenia celu publicznego)". Użytkownik określa wartość nakładów, grupę majątku, jaka będzie odtwarzana, umiejscawiając wydatki w czasie. Strona publiczna może ponosić nakłady nie wcześniej niż po przejęciu majątku

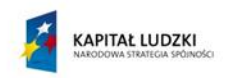

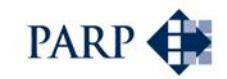

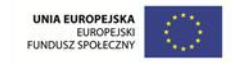

celu publicznego, co użytkownik powinien mieć na uwadze, wprowadzając założenia do panelu wprowadzania danych.

Model koncesyjny może dodatkowo zawierać transfery, związane z dopłatami strony publicznej. W celu ujęcia dopłat użytkownik definiuje w pkt. 5.8 wartość dopłat strony publicznej, wynikającą z finansowania zadań publicznych, umiejscawiając opłaty w czasie ograniczonym do okresu eksploatacji.

Ostatnim elementem założeń, jakie użytkownik powinien wprowadzić w zakresie części finansowej, jest zapewnienie płynności. W tym celu dokonuje definicji w pkt. 14 założeń (zgodnie z przedstawioną wcześniej procedurą).

W kolejnym kroku użytkownik definiuje założenia do analizy kosztów i korzyści społeczno-ekonomicznych, wypełniając założenia punktu 15 panelu wprowadzania danych.

#### **8.4.7.2 Specyficzne założenia - model koncesji na usługi**

Model koncesji na usługi, w tym typowe i specyficzne elementy założeń opisano wcześniej jako wariant 2. Użytkownik komparatora, przygotowując projekt w wariancie koncesji na usługi definiuje w panelu wprowadzania danych następujące pozycje:

- Punkt 1. Skrócona nazwa projektu.
- Punkt 3. Elementy harmonogramu, w tym:
	- Punkt 3.1 W którym roku planowane jest rozpoczęcie realizacji projektu należy wprowadzić rok rozpoczęcia projektu.
	- Punkt 3.2 ile lat będzie trwała realizacja projektu należy wprowadzić wartość zero.
	- Punkt 3.3 na ile lat planowana jest eksploatacja w ramach projektu PPP użytkownik wprowadza planowana liczbę lat eksploatacji.
	- W pozostałych elementach harmonogramu użytkownik pozostawia puste pola.
- Punkt 4 Forma organizacyjna projektu:
	- Punkt 4.1 czy przedsięwzięcie będzie realizowane w formie koncesji? należy wprowadzić odpowiedź TAK.
	- Punkt 4.2 Wskaż rodzaj udzielanej koncesji: użytkownik wybiera pozycję koncesja na usługi.

Zakłada się, że jest to nieskomplikowany model PPP, w którym nie występuje zaangażowanie majątkowo-kapitałowe strony publicznej. Podstawowe skutki tego wariantu występują zatem w obszarze wyników z działalności operacyjnej.

Strona publiczna w projekt może angażować się w formie dopłat związanych z prowadzeniem zadań publicznych przez stronę prywatną. W tym celu użytkownik definiuje w punkcie 5.8 wysokość dopłat strony publicznej, umieszczając wartości dopłat w koleinych latach.

Wzajemne należności i zobowiązania stron nie kreują rozrachunków długoterminowych. Użytkownik definiuje okres spłaty zobowiązań i należności z tytułu koncesji w punkcie 5.9, wstawiając wartość 1.

Użytkownik może założyć, że strona prywatna zorganizuje się w formie spółki SPV w celu realizacji koncesji na usługi. Strona prywatna w tym celu poniesie wydatki kapitałowe. Przyjmując takie założenie, użytkownik wypełnia założenia wskazane w punkcie 6 panelu wprowadzania danych, przy czym model zakłada nieponoszenie wydatków

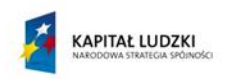

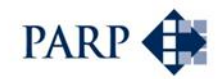

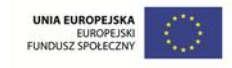

inwestycyjnych. Strona prywatna może natomiast zasilić własny podmiot aportami, w tym majątkiem lub gotówką. W takim przypadku użytkownik wypełnia punkt 6.1 i 6.1.1, oraz 6.4 i 6.4.1, podając wartości w odpowiednich okresach.

Pozostałe założenia użytkownik definiuje, uwzględniając:

- koszt kapitału strony publicznej punkt 5.11, oraz koszt kapitału strony prywatnej - punkt 6.6;
- założenia makroekonomiczne pkt 7 panelu wprowadzania danych;
- przychody projektu pkt 8 panelu wprowadzania danych;
- koszty projektu pkt 11 panelu wprowadzania danych.

Ostatnim elementem założeń, jakie użytkownik powinien wprowadzić w zakresie części finansowej, jest zapewnienie płynności. W tym celu dokonuje definicji w pkt. 14 założeń (zgodnie z przedstawioną wcześniej procedurą).

W kolejnym kroku użytkownik definiuje założenia do analizy kosztów i korzyści społeczno-ekonomicznych, wypełniając założenia punktu 15 panelu wprowadzania danych.

#### **8.4.7.3 Instrukcje specyficzne do modelu kontraktualnego**

Model kontraktualny, w tym typowe i specyficzne elementy założeń, opisano wcześniej jako wariant 3. Użytkownik komparatora opracowując wariant kontraktualny definiuje w panelu wprowadzania danych następujące pozycje:

- Punkt 1. Skrócona nazwa projektu.
- Punkt 3. Elementy harmonogramu, w tym specyficznie punkt 3.4 Rok przejęcia celu publicznego przez stronę publiczną – definiujący rok przekazania majątku stronie publicznej.

Użytkownik definiuje formę organizacyjną projektu, odpowiadając na pytania w panelu wprowadzania danych, w tym:

- Punkt 4.1 Czy przedsięwzięcie będzie realizowane w formie koncesji? (odpowiedź: NIE).
- Punkt 4.3 Czy dla potrzeb projektu tworzona jest spółka celowa stron? (odpowiedź: NIE).
- Punkt 4.5. Czy dla potrzeb projektu zawierana jest umowa ze stroną prywatną? (odpowiedź: TAK).

Strona prywatna organizuje się w podmiot, np. spółkę prawa handlowego w celu realizacji modelu PPP. Spółka może zostać zasilona aportem majątkowym lub/i gotówkowym. W celu ujęcia w modelu założeń dotyczących majątku początkowego strony prywatnej użytkownik dokonuje następujących definicji:

- Punkt 6.1 Czy strona prywatna wnosi do projektu majątek?
- Punkt 6.1.1 Wartość wnoszonego majątku w kolejnych latach, gdzie użytkownik wprowadza w odpowiednich grupach majątku jego wartość, umiejscawiając wniesienie w czasie.
- Punkt 6.4 Czy strona prywatna wnosi do projektu gotówkę?
- Punkt 6.4.1 Wartość wpłat w kolejnych latach, gdzie użytkownik wprowadza wartość aportu gotówkowego, umiejscawiając wniesienie w czasie

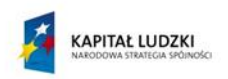

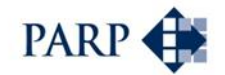

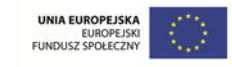

o wartość wpłat wprowadzana w punkcie 6.4.1 służy wyłącznie do uruchomienia struktury organizującej projekt. Celowi wyrównywania przepływów pieniężnych służą definicje ujęte w punkcie 14.

Strona prywatna w celu realizacji umowy PPP ponosi wydatki, realizując inwestycje. W celu ujęcia tych działań w komparatorze użytkownik definiuje punkt 6.2 - Nakłady początkowe na majątek powstały w wyniku realizacji projektu, podając wartość planowanych nakładów w grupach i umieszczając wydatki w czasie.

W przypadku modelu kontraktualnego zakłada się, że strona publiczna nie wnosi majątku do projektu, nie ponosi też nakładów inwestycyjnych w ramach projektu. Użytkownik nie dokonuje zatem definicji w punktach 5.1, 5.2, 5.4 i 5.5 panelu wprowadzania danych. Natomiast strona publiczna, może udostępnić własny majątek w celu realizacji inwestycji, a udostępnienie to może wystąpić w różnych formach (sprzedaż, dzierżawa, użyczenie), które użytkownik określa w pkt. 5.3.

W przypadku udostępnienia majątku stronie prywatnej użytkownik definiuje:

- Punkt 5.3.1 W którym roku zostanie udostępniony majątek?
- Punkt 5.3.1.1 Przychód ze sprzedaży majątku: użytkownik podaje wartość przychodu ze sprzedaży majątku w odpowiedniej grupie i umiejscawiając transakcje w czasie.
- W punkcie 5.3.1.2 użytkownik wskazuje wartość księgową sprzedawanego majątku; wartość ta powinna być właściwa dla okresu, w którym zaplanowano transakcję.
	- o Zdefiniowanie wartości księgowej ma konsekwencje kapitałowe. Oznacza wcześniejszy o rok wydatek kapitałowy strony publicznej w celu udostępnienia majątku. Wydatek ten uwzględniany jest w modelu przepływów dla strony publicznej oraz wykorzystywany do wyliczenia NPV i IRR.
	- o W związku ze skutkami kapitałowymi definicji wartości księgowej dokonuje się w każdym ze sposobów udostępnienia, nawet wówczas, kiedy dokonywane jest w formie dzierżawy lub użyczenia.
- W przypadku udostępnienia majątku w innej formie niż sprzedaż użytkownik definiuje:
	- o W punkcie 5.3 formę udostępnienia.
	- o W punkcie 5.3.2 wartość rocznych opłat dzierżawnych na rzecz strony publicznej w zamian za udostępnienie majątku
		- w przypadku użyczenia wartość opłat wynosi 0 zł.
	- o W punkcie 5.3.2.1 rok, w którym nastąpi zwrot majątku dzierżawionego/użyczonego.
	- o W punkcie 5.3.1.2 użytkownik wskazuje wartość księgową wydzierżawionego/ oddanego w użytkowanie majątku.
- Udostępnienie majątku może wygenerować podatek dochodowy po stronie publicznej (sytuacje raczej wyjątkowe). Użytkownik dokonuje stosownej definicji w punkcie 12.3.

Ponieważ projekt prowadzi strona prywatna, a strona publiczna przejmuje jedynie część majątku, użytkownik powinien wskazać (w punkcie 5.6), że strona publiczna będzie eksploatować przejęty i własny majątek poza projektem.

Model kontraktualny może dodatkowo zawierać transfery związane z dopłatami strony publicznej. Dopłaty mogą obejmować rozliczenie, wynikające z transferów majątku oraz

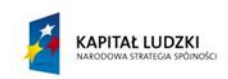

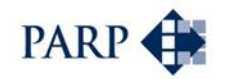

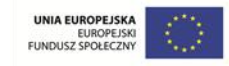

dopłaty do realizacji zadań publicznych przez stronę prywatną. W celu ujęcia dopłat do zadań publicznych użytkownik definiuje w pkt. 5.8 wartość dopłat strony publicznej, wynikającą z finansowania zadań publicznych, w odpowiednich latach – w czasie ograniczonym do okresu eksploatacji. W celu ujęcia dopłat związanych z rozliczaniem majątku użytkownik, analogicznie jak wyżej, dokonuje definicji w pkt. 5.7.

Użytkownik może zdefiniować ewentualne dopłaty strony prywatnej w pkt. 6.5, w odpowiednich latach – w czasie ograniczonym do okresu eksploatacji.

Model kontraktualny może obejmować również podwarianty, różniące się sposobem udostępnienia składników majątkowych stronie prywatnej. Użytkownik może dokonać stosownych definicji, zmieniając sprzedaż w pkt. 5.3 na dzierżawę oraz definiując w pkt. 5.3.2 wartość rocznych opłat dzierżawnych na rzecz strony publicznej. Dzierżawa będzie naliczana do końca okresu eksploatacji. Użytkownik może również wybrać użyczenie, co oznacza brak opłat ze strony prywatnej za korzystanie z majątku strony publicznej. W tym przypadku należy usunąć wprowadzoną opłatę dzierżawną. Należy zwrócić uwagę, że wprowadzone założenia dotyczące wartości sprzedaży, czy dzierżawy pozostaną w modelu do momentu ich usunięcia z panelu wprowadzania danych.

Ostatnim elementem założeń, jakie użytkownik powinien wprowadzić w zakresie części finansowej, jest zapewnienie płynności. W tym celu dokonuje definicji w pkt. 14 założeń (zgodnie z przedstawioną wcześniej procedurą).

W kolejnym kroku użytkownik definiuje założenia do analizy kosztów i korzyści społeczno-ekonomicznych, wypełniając założenia punktu 15 panelu wprowadzania danych.

#### **8.4.7.4 Specyficzne założenia - model instytucjonalny**

Model instytucjonalny (z utworzeniem SPV) występuje w wielu wariantach. Użytkownik zmienia je, wprowadzając specyficzne założenia, cechujące dany wariant. Poniżej przedstawiono instrukcje dla wariantu instytucjonalnego z udostępnieniem majątku w postaci sprzedaży i wyjściem ze spółki po zakończeniu fazy realizacji. Wskazano również instrukcje dla pozostałych wariantów, w formie uzupełnień i korekt do instrukcji podstawowej.

Typowe i specyficzne elementy założeń wariantów wskazano w podrozdziałach od 8.3.4 do 8.3.9. Warianty różnią się fazą, w której uczestniczy strona publiczna, i sposobem majątkowego zaangażowania w projekcie.

# **PPP z utworzeniem spółki celowej na czas realizacji inwestycji bez wnoszenia majątku, udostępnienie majątku: sprzedaż**

Użytkownik komparatora definiuje w panelu wprowadzania danych następujące pozycje:

- Punkt 1. Skrócona nazwa projektu.
- Punkt 3. Elementy harmonogramu, w tym specyficznie:
	- Punkt 3.4 Rok przejęcia celu publicznego przez stronę publiczną stanowiący rok przekazania majątku stronie publicznej.
	- Punkt 3.5 Rok wyjścia strony publicznej ze spółki i umorzenia udziałów.

Użytkownik definiuje formę organizacyjną projektu, odpowiadając na pytania w panelu wprowadzania danych, w tym:

 Punkt 4.1 - Czy przedsięwzięcie będzie realizowane w formie koncesji? (odpowiedź: NIE).

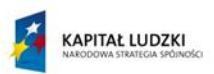

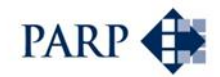

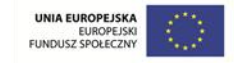

- Punkt 4.3 Czy dla potrzeb projektu tworzona jest spółka celowa stron? (odpowiedź: TAK).
- Punkt 4.4 W której fazie projektu strona publiczna uczestniczy w spółce celowej? – podając fazę realizacji.

Strona prywatna organizuje się w podmiot, np. spółkę prawa handlowego w celu realizacji modelu PPP. Spółka może zostać zasilona aportem majątkowym lub/i gotówkowym. W celu ujęcia w modelu założeń dotyczących majątku początkowego strony prywatnej użytkownik dokonuje następujących definicji:

- Punkt 6.1 Czy strona prywatna wnosi do projektu majątek?
- Punkt 6.1.1 Wartość wnoszonego majątku w kolejnych latach, gdzie użytkownik wprowadza w odpowiednich grupach majątku jego wartość, umiejscawiając wniesienie w czasie.
- Punkt 6.4 Czy strona prywatna wnosi do projektu gotówkę?
- Punkt 6.4.1 Wartość wpłat w kolejnych latach, gdzie użytkownik wprowadza wartość aportu gotówkowego, umiejscawiając wniesienie w czasie.
	- o wartość wpłat wprowadzana w punkcie 6.4.1 służy wyłącznie do uruchomienia struktury organizującej projekt. Celowi wyrównywania przepływów pieniężnych służą definicje ujęte w punkcie 14.

Strona prywatna w celu realizacji umowy PPP ponosi wydatki, realizując inwestycje. W celu ujęcia tych działań w komparatorze użytkownik definiuje punkt 6.2 - Nakłady początkowe na majątek powstały w wyniku realizacji projektu, podając wartość planowanych nakładów w grupach, w odpowiednich latach.

Elementem wariantów instytucjonalnych PPP może być realizacja inwestycji celu publicznego i w konsekwencji przekazanie takiego majątku stronie publicznej. W tym kontekście użytkownik definiuje wartość nakładów celu publicznego – punkt 6.2.1 panelu, która będzie ujęta w nakładach w punkcie 6.2.

Uwzględniając założenia modelu, majątek jest przekazywany stronie publicznej w wartości poniesionych nakładów. Rok przekazania majątku jest definiowany założeniami harmonogramu.

W przypadku modelu instytucjonalnego nieuwzględniającego wniesienia majątku przez stronę publiczną do projektu zakłada się, że strona ta udostępnia własny majątek w celu realizacji inwestycji w inny sposób. Udostępnienie to może wystąpić w różnych formach, które użytkownik definiuje w pkt. 5.3. W przypadku sprzedaży majątku stronie prywatnej użytkownik definiuje:

- Punkt 5.3.1 W którym roku zostanie udostępniony majątek?
- Punkt 5.3.1.1 Przychód ze sprzedaży majątku: użytkownik podaje wartość przychodu ze sprzedaży majątku w odpowiedniej grupie i umiejscawiając transakcje w czasie.
- W pkt. 5.3.1.2 użytkownik wskazuje wartość księgową sprzedawanego majątku; wartość ta powinna być właściwa dla okresu w którym zaplanowano transakcję.

Strona publiczna angażuje się kapitałowo w SPV realizującą inwestycje projektu. W tym zakresie użytkownik definiuje sposób i wartość zaangażowania. Opisywany wariant zakłada, że majątek na cele projektu zostaje udostępniony w formie sprzedaży, choć strona publiczna uczestniczy w spółce i obejmuje część udziałów. W związku z tym użytkownik definiuje objęcie udziałów poprzez aport gotówkowy do spółki SPV:

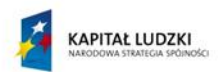

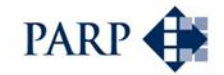

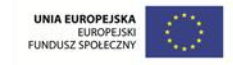

- W punkcie 5.2 odpowiadając na pytanie, czy strona publiczna wnosi do projektu gotówkę (odpowiedź TAK), oraz
- W punkcie 5.2.1, podając wartość wpłat gotówkowych w kolejnych latach.

Użytkownik może uwzględnić wydatki inwestycyjne strony publicznej związane z celem publicznym w ramach projektu, podając wartość planowanych nakładów w grupach w punkcie 5.4, w odpowiednich latach. Majątek ten pozostanie przy stronie publicznej, należy zatem wydatki wskazać jako wartość nakładów na cel publiczny, definiując pkt 5.4.1.

Po przejęciu majątku celu publicznego strona publiczna będzie ponosić nakłady odtworzeniowe. Założenia dotyczące tych wydatków użytkownik definiuje w punkcie 5.5 – Wartość nakładów odtworzeniowych w fazie eksploatacji (z uwzględnieniem odtworzenia celu publicznego). Użytkownik określa wartość nakładów, grupę majątku, jaka będzie odtwarzana, umiejscawiając wydatki w czasie. Strona publiczna może ponosić nakłady nie wcześniej niż po przejęciu majątku celu publicznego, co użytkownik powinien mieć na uwadze, wprowadzając założenia do panelu wprowadzania danych.

Podobne założenie użytkownik może uwzględnić w odniesieniu do strony prywatnej. Strona ta może eksploatować majątek projektu nieprzekazany stronie publicznej, ponosząc również nakłady odtworzeniowe. Założenia dotyczące tych wydatków użytkownik definiuje w punkcie 6.3 (bez uwzględnienia przekazanego majątku celu publicznego), umieszczając wydatki w czasie.

Ponieważ projekt prowadzi strona prywatna, a strona publiczna przejmuje jedynie część majątku, użytkownik powinien wskazać (w punkcie 5.6), że strona publiczna będzie eksploatować przejęty i własny majątek poza projektem.

Model instytucjonalny może dodatkowo zawierać transfery związane z dopłatami strony publicznej. Dopłaty mogą obejmować rozliczenie wynikające z transferów majątku. Ponieważ zakłada się, że wyjście strony publicznej następuje po fazie realizacji, nie zakłada się dopłat do zadań publicznych, ewentualnie realizowanych przez stronę prywatną. Użytkownik nie definiuje zatem w punkcie 5.8 wartości dopłat strony publicznej, wynikających z finansowania zadań publicznych. Natomiast w związku z rozliczeniem celu publicznego użytkownik może ująć dopłaty związane z rozliczaniem majątku. W takim przypadku dokonuje wpisu w punkcie 5.7, podając wartość dodatkowej opłaty. Należy założyć, że opłata ta jest ponoszona w okresie nie późniejszym, niż wyjście strony ze spółki SPV, co użytkownik powinien uwzględnić wprowadzając wartość dopłaty w odpowiednim roku.

Użytkownik może zdefiniować ewentualne dopłaty ze strony prywatnej w punkcie 6.5, umieszczając je w czasie, w którym strona publiczna pozostaje w SPV.

Ostatnim elementem założeń, jakie użytkownik powinien wprowadzić w zakresie części finansowej, jest zapewnienie płynności. W tym celu dokonuje definicji w pkt. 14 założeń (zgodnie z przedstawioną wcześniej procedurą).

W kolejnym kroku użytkownik definiuje założenia do analizy kosztów i korzyści społeczno-ekonomicznych, wypełniając założenia punktu 15 panelu wprowadzania danych.

Model instytucjonalny bez wnoszenia majątku może obejmować również podwarianty, różniące się sposobem udostępnienia składników majątkowych stronie prywatnej. Użytkownik może dokonać stosownych definicji, zmieniając sprzedaż w pkt. 5.3 na dzierżawę oraz definiując w pkt. 5.3.2 wartość rocznych opłat dzierżawnych na rzecz

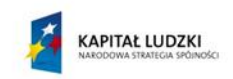

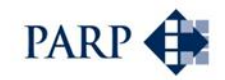

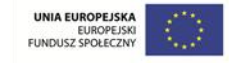

strony publicznej. W opisywanym wariancie dzierżawa taka powinna być naliczana do końca okresu realizacji. Użytkownik może również wybrać użyczenie, co oznacza brak opłat ze strony prywatnej za korzystanie z majątku strony publicznej. W tym przypadku należy usunąć wprowadzoną opłatę dzierżawną. Należy zwrócić uwagę, że wprowadzone założenia dotyczące wartości sprzedaży czy dzierżawy pozostaną w modelu do momentu ich usunięcia z panelu wprowadzania danych.

Funkcją modelu jest automatyczne ujęcie umorzenia udziałów strony publicznej w roku wskazanym przez użytkownika jako rok wyjścia strony publicznej ze spółki i umorzenia udziałów, który wskazano w panelu w prowadzania danych, w punkcie 3.5.

#### **PPP z utworzeniem spółki celowej na czas realizacji inwestycji z wnoszeniem majątku**

Opis wariantu zawarto we wcześniejszej części podręcznika (jako wariant 5). W przypadku tego wariantu PPP zakłada się, że strona publiczna wniesie majątek własny do spółki SPV w celu realizacji inwestycji.

Użytkownik dokonuje definicji założeń analogicznie, jak w wariancie powyżej, z uwzględnieniem następujących modyfikacji:

Użytkownik definiuje objęcie udziałów poprzez aport do spółki SPV. W tym celu użytkownik definiuje:

- W punkcie 5.1 odpowiedź na pytanie Czy strona publiczna wnosi do projektu majątek (TAK), oraz
- W punkcie 5.1.1 podając wartość majątku, przypisując go do odpowiedniej grupy we wskazanych latach.
- W punkcie 5.3 w którym użytkownik odpowiada na pytane w jaki sposób strona publiczna udostępni majątek wybiera wartość "nie dotyczy".

Pozostałe założenia nie ulegają zmianom.

# **PPP z utworzeniem spółki celowej na czas realizacji inwestycji z wnoszeniem aportu gotówkowego**

Opis wariantu zawarto we wcześniejszej części podręcznika (jako wariant 6). W przypadku tego wariantu PPP zakłada się, że strona publiczna wniesie gotówkę jako kapitał początkowy do spółki SPV i gotówkę na realizację części inwestycji.

Użytkownik dokonuje definicji założeń analogicznie jak w wariancie 4 z tą różnicą, że uwzględnia w punkcie 5.2.1 zarówno wartość wpłat gotówkowych w celu objęcia udziałów w kapitale początkowym SPV, jak i dopłaty do kapitału w kolejnych latach.

# **PPP z utworzeniem spółki celowej na czas realizacji inwestycji i eksploatacji bez wnoszenia majątku, udostępnienie majątku: sprzedaż**

Opis wariantu zawarto we wcześniejszej części podręcznika (jako wariant 7). W przypadku tego wariantu PPP zakłada się pozostawanie strony publicznej w spółce w fazie eksploatacji. Oznacza to nieprzekazywanie majątku celu publicznego po fazie budowy, ujęcie skutków podziału zysków pomiędzy stronami w fazie eksploatacji i umorzenie udziałów na koniec okresu eksploatacji.

W stosunku do wariantu nr 4, użytkownik dokonuje poniższych zmian definicji. W odniesieniu do harmonogramu:

 W punkcie 3.4 - Rok przejęcia celu publicznego przez stronę publiczną – użytkownik podaje przedostatni lub ostatni rok prognozy.

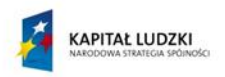

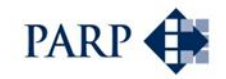

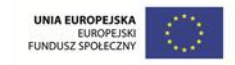

 W punkcie 3.5 - Rok wyjścia strony publicznej ze spółki i umorzenia udziałów – użytkownik podaje ostatni rok prognozy.

Należy zmienić zapis w punkcie 4.4, odpowiadającym na pytanie, w której fazie projektu strona publiczna uczestniczy w spółce celowej. Trzeba wybrać opcję: w realizacji i eksploatacji projektu.

Elementem, który może budzić wątpliwość, jest definicja punktu 5.6 – czy strona publiczna będzie eksploatować majątek poza projektem? Jeśli byłyby to wyłączne inwestycje tej strony, poza SPV, wówczas strona publiczna będzie eksploatować odpowiednią część majątku poza projektem i zasadne w tym punkcie jest pozostawienie odpowiedzi TAK.

Określając nakłady odtworzeniowe w punktach 6.3 i 5.5 użytkownik powinien uwzględnić fakt, że majątek nie jest wyprowadzany z SPV.

Model instytucjonalny może dodatkowo zawierać transfery związane z dopłatami strony publicznej. Dopłaty mogą obejmować rozliczenia, wynikające z transferów majątku oraz dopłaty do realizacji zadań publicznych przez stronę prywatną. W celu ujęcia dopłat do zadań publicznych użytkownik definiuje w punkcie 5.8 wartość dopłat strony publicznej, wynikającą z finansowania zadań publicznych, w odpowiednim czasie, ograniczonym do okresu eksploatacji. Podobnie – w celu ujęcia dopłat związanych z rozliczaniem majątku, w punkcie 5.7.

Użytkownik może zdefiniować ewentualne dopłaty strony prywatnej w punkcie 6.5, w odpowiednich latach – w okresie ograniczonym do czasu pozostawania w SPV strony publicznej, co w tym wariancie oznacza koniec okresu eksploatacji.

Pozostałe założenia wprowadza się analogicznie, jak w wariancie nr 4.

Warianty zakładające pozostanie strony publicznej w SPV w fazie eksploatacji zawierają automatyczne przypisywanie zysku/straty z projektu w wartości uwzględniającej udział strony w kapitałach SPV. Zyski/straty w szczególności powstają w fazie eksploatacji, zatem ta funkcjonalność oddziałuje na wyniki stron.

Model instytucjonalny bez wnoszenia majątku może ujmować również podwarianty różniące się sposobem udostępnienia majątku stronie prywatnej. Użytkownik może dokonać stosownych definicji, zmieniając sprzedaż w pkt. 5.3 na dzierżawę oraz definiując w pkt. 5.3.2 wartość rocznych opłat dzierżawnych na rzecz strony publicznej. W opisywanym wariancie dzierżawa taka może być naliczana do końca okresu eksploatacji. Użytkownik może również wybrać użyczenie (brak opłat).

Funkcją modelu jest automatyczne rozliczenie umorzenia udziałów strony publicznej w roku, wskazanym przez użytkownika jako rok wyjścia strony publicznej ze spółki i umorzenia udziałów. Nastąpi to w roku wskazanym w panelu wprowadzania danych, w punkcie 3.5, jako ostatni rok eksploatacji.

# **PPP z utworzeniem spółki celowej na czas realizacji inwestycji i eksploatacji z wnoszeniem majątku**

Opis wariantu zawarto we wcześniejszej części podręcznika (jako wariant 8). W przypadku tego wariantu PPP zakłada się, że strona publiczna wniesie majątek własny do spółki SPV, w celu realizacji inwestycji. Majątek ten pozostanie w SPV do czasu zakończenia okresu eksploatacji.

Użytkownik dokonuje definicji założeń analogicznie, jak powyżej - w wariancie nr 7, z uwzględnieniem następujących modyfikacji.

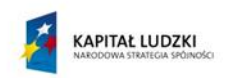

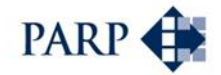

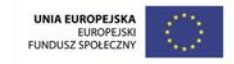

Użytkownik definiuje objęcie udziałów poprzez aport majątkowy. W tym celu użytkownik definiuje:

- Punkt 5.1 odpowiadając na pytanie Czy strona publiczna wnosi do projektu majątek, odpowiadając TAK, oraz
- W punkcie 5.2.1, podając wartość majątku, przypisując go do odpowiedniej grupy, we wskazanych latach.

Pozostałe założenia nie ulegają zmianom.

# **PPP z utworzeniem spółki celowej na czas realizacji inwestycji i eksploatacji z wnoszeniem aportu gotówkowego**

Opis wariantu zawarto we wcześniejszej części podręcznika (jako wariant 9). W przypadku tego wariantu PPP zakłada się wniesienie majątku w formie aportu gotówkowego przez stronę publiczną do projektu. Zakłada się, że strona ta wniesie gotówkę jako kapitał początkowy do SPV i gotówkę na realizację części inwestycji. Kapitały te pozostaną w SPV do czasu zakończenia okresu eksploatacji.

Użytkownik dokonuje definicji założeń analogicznie, jak w wariancie nr 8, z tą różnicą, że uwzględnia w punkcie 5.2.1 zarówno wartość wpłat gotówkowych w celu objęcia udziałów w kapitale początkowym SPV, jak i dopłaty do kapitału w kolejnych latach, w tym – o ile zajdzie taka potrzeba – w okresie eksploatacji.

**8.4.7.5 Specyficzne założenia - model samodzielnej realizacji**

Model samodzielnej realizacji nie jest ujęty w opisach wariantów modeli PPP.

Model polega na samodzielnej realizacji przez stronę publiczną nakładów inwestycyjnych i prowadzeniu we własnym zakresie eksploatacji. W modelu samodzielnej realizacji nie występuje strona prywatna, a wszystkie przepływy projektu przynależne są stronie publicznej. Projekt realizowany jest w strukturze organizacyjnej strony publicznej – nie jest przewidywane powstanie SPV, prowadzącej projekt dla strony publicznej.

WAŻNE: Zastosowanie modelu samodzielnej realizacji wymaga usunięcia wszystkich wcześniej wprowadzonych założeń z panelu wprowadzania danych.

Użytkownik komparatora definiuje w panelu wprowadzania danych następujące pozycje:

- Punkt 1. Skrócona nazwa projektu.
- Punkt 3. Elementy harmonogramu, w tym specyficzne:
	- Punkt 3.4 Rok przejęcia celu publicznego przez stronę publiczną użytkownik wskazuje ostatni rok prognozy.
	- Punkt 3.5 Rok wyjścia strony publicznej ze spółki i umorzenia udziałów wartość niepodawana.

Użytkownik definiuje formę organizacyjną projektu, odpowiadając na pytania w panelu wprowadzania danych:

- Punkt 4.1 Czy przedsięwzięcie będzie realizowane w formie koncesji NIE.
- Punkt 4.3 Czy dla potrzeb projektu tworzona jest spółka celowa stron NIE.
- Punkt 4.5 Czy dla potrzeb projektu zawierana jest umowa ze stroną prywatną NIE.

Definicje te wprowadzają do modelu wartość "samodzielna realizacja".

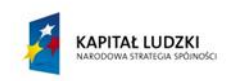

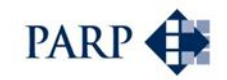

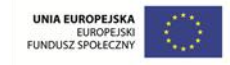

Z uwagi na występowanie w projekcie wyłącznie strony publicznej, panel wprowadzania danych jest ograniczony do zakresu danych, dotyczących tylko tej strony.

Użytkownik definiuje zaangażowanie majątkowe strony publicznej, rozumiane w tym wariancie jako udostępnienie majątku dla celów rozpoczęcia realizacji projektu, w punkcie 5.1, odpowiadając na pytanie - Czy strona publiczna wnosi do projektu majątek; w przypadku odpowiedzi TAK użytkownik wypełnia pkt 5.1.1, podając wartość majątku, przypisując ją do odpowiedniej grupy w poszczególnych latach.

Użytkownik może założyć, że strona publiczna zasili projekt gotówką. W takim przypadku dokonuje wpisu w punkcie 5.2, odpowiadając na pytanie - czy strona publiczna wnosi do projektu gotówkę? W punkcie 5.2.1 uwzględnia wartość wpłat gotówkowych w kolejnych latach.

Należy przyjąć, że strona publiczna realizując projekt samodzielnie będzie ponosić wydatki inwestycyjne. Użytkownik może uwzględnić te wydatki w punkcie 5.4, podając wartość planowanych nakładów w grupach i umiejscawiając te wydatki w czasie.

W przypadku tego wariantu majątek z inwestycji stanowi w całości cel publiczny. Użytkownik zatem wskazuje wartości poniesionych nakładów jako wartości nakładów na celu publiczny, definiując pkt 5.4.1 analogicznie, jak pkt 5.4.

Użytkownik może zdecydować o uwzględnieniu w modelu nakładów odtworzeniowych, definiuje wówczas punkt 5.5. Należy zakładać, że nakłady te są ponoszone w fazie eksploatacji. Użytkownik określa wartość nakładów według grup majątku, umiejscawiając wydatki w czasie.

W punkcie 5.6. użytkowik odpowiada na pytanie czy strona publiczna będzie eksploatować majątek poza projektem wprowadzając wartość "NIE".

Dla potrzeb oceny efektywności kapitału użytkownik definiuje koszt długu w punkcie 5.11 oraz kapitału strony publicznej w punkcie 5.11.

Pozostałe założenia użytkownik definiuje, uwzględniając:

- założenia makroekonomiczne pkt 7 panelu wprowadzania danych;
- **przychody projektu pkt 8 panelu wprowadzania danych;**
- koszty projektu pkt 11 panelu wprowadzania danych;
- użytkownik określa założenie dotyczące wystąpienia podatku dochodowego, wskazując w punkcie 12.3, czy w projekcie wystąpi CIT.

Ostatnim elementem założeń, jakie użytkownik powinien wprowadzić w zakresie części finansowej, jest zapewnienie płynności. W tym celu dokonuje definicji w pkt. 14 założeń (zgodnie z przedstawioną wcześniej procedurą).

W kolejnym kroku użytkownik definiuje założenia do analizy kosztów i korzyści społeczno-ekonomicznych, wypełniając założenia punktu 15 panelu wprowadzania danych.

#### **8.4.8 Sposób generowania wyników i dodatkowe założenia**

**8.4.8.1 Opis działania narzędzia w zakresie określania kapitałów stron zaangażowanych w projekt**

> W wariantach PPP strona prywatna i publiczna angażują się kapitałowo i majątkowo. Zaangażowanie to często jest przedmiotem wzajemnych transferów. Struktury

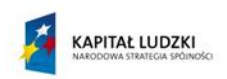

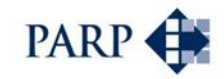

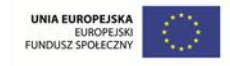

kapitałowe są wykorzystywane do podziału zysków pomiędzy stronami. Dodatkowo, w przypadku wariantów instytucjonalnych dochodzi do umorzenia udziałów.

Kapitał jest wnoszony w formie wkładów gotówkowych lub aportów majątkowych. Struktury kapitałowe prezentowane są w tabelach:

- a. Tabela 8.1. Wkład gotówkowy w wydatki inwestycyjne tabela sumuje aporty gotówkowe oraz dokapitalizowania wynikające z regulacji niedoborów gotówkowych w celu zapewnienia płynności, wprowadzane przez użytkownika w panelu wprowadzania danych.
- b. Tabela 8.2. Aporty rzeczowe tabela sumuje wniesiony do spółki majątek na podstawie danych definiowanych przez użytkownika w panelu wprowadzania danych.
- c. Tabela 8.3. Podsumowanie kapitałów udziałowych tabela sumuje wartość kapitałów i umożliwia zaprezentowanie struktury kapitałów udziałowych.
- d. W zakresie rozliczeń kapitałowo majątkowych wykorzystywana jest tablica 13.4.1 - Rozliczenia z stroną prywatną z tytułu umorzenia udziałów. Obliczenia dokonywane są na podstawie wypełnionych przez użytkownika danych, dotyczących roku wycofania udziałów (komparator zakłada wycofywanie udziałów strony publicznej) oraz wyliczanych wartości kapitałów udziałowych i zapasowych. Umorzenie obejmuje oba składniki kapitałów, przynależne stronie publicznej, w proporcji do posiadanego kapitału udziałowego. W komparatorze przyjęto założenie, że wycofywanie udziałów dokonywane jest poprzez rozliczenia pieniężne.

Skutki zmian zaangażowania kapitałowego oraz zmian struktury kapitałów ujmowane są w prognozowanych sprawozdaniach finansowych i w konsekwencji uczestniczą w ocenie efektywności kapitałów stron, zaangażowanych w projekt. Ważniejsze z punktu widzenia narzędzia skutki obejmują:

- a. Zmiany wartości kapitałów udziałowych w bilansach stron, wywołane aportami (tabela 13.2 i 14.2).
- b. Zmiany przychodów finansowych w rachunku zysków i strat ujmowane w przypadku, jeśli strona publiczna jest udziałowcem spółki; wówczas w celu wyliczenia efektywności strony zakładany jest transfer w formie przychodów finansowych (udziały w zysku). Dla projektu i w konsekwencji dla strony prywatnej zmiany te obejmują korekty kapitału zapasowego w kwocie wypłaconego zysku (tabela 13.1 – rachunek zysków i strat strony publicznej oraz bilanse obu stron: tabela 13.2 i 14.2)
- c. Korekty wartości kapitałów udziałowych i zapasowych w bilansach dokonywane w momencie umorzenia udziałów (tabele jw.).

#### **8.4.8.2 Zasady konstruowania rachunku zysków i strat dla projektu i stron**

Tabele rachunków zysków i strat gromadzą dane o przychodach i kosztach oraz obliczają wyniki ekonomiczne z realizacji samego projektu, jak również dla strony publicznej oraz dla strony prywatnej.

Poniżej przedstawiono zasady konstruowania RZiS dla projektu oraz dla stron, a także wspólne dla wszystkich tych perspektyw założenia.

Projekt

Tabela 9. Rachunek zysków i strat projektu:

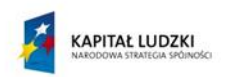

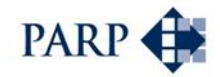

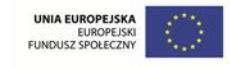

- d. W części przychodowej tabela zbiera łączną wartość przychodów ze sprzedaży materiałów i usług wynikających bezpośrednio z realizacji projektu, jak również dopłaty strony publicznej związane z finansowaniem celu publicznego (podsumowanie Tabeli 6.1).
- e. W części kosztowej tabela zbiera łączną wartość kosztów bezpośrednich projektu (podsumowanie Tabeli 7.1), kosztów pośrednich projektu (podsumowanie Tabeli 7.2) oraz koszt własny sprzedaży materiałów i towarów, związanych z produktami projektu.
- f. Pozostałe przychody operacyjne projektu zbierają przychody ze sprzedaży majątku przez stronę publiczną lub przychody z transferu majątku.
- g. Pozostałe koszty operacyjne projektu zbierają dochody strony publicznej związane z transferem majątku (Tabela 6.2) oraz wartość środków trwałych wycofanych przez stronę publiczną (Tabela 8.4.1).

# Strona publiczna

Tabela 13.1. Rachunek zysków i strat strony publicznej:

- a. W części przychodowej tabela zbiera łączną wartość przychodów ze świadczenia usług, ze sprzedaży towarów i materiałów oraz z dzierżawy majątku przez stronę publiczną lub dopłat strony prywatnej (Tabela 6.2).
- b. W części kosztowej tabela zbiera łączną wartość amortyzacji, kosztów dzierżawy majątku oraz kosztów sprzedanych towarów i materiałów związanych z przychodami poza projektem (Tabela 7.3).
- c. Pozostałe przychody operacyjne strony publicznej zbierają przychody z transferów majątku, dodatkowe dochody związane z transferem majątku (Tabela 6.2), umorzenia udziałów przez stronę publiczną (w wartości nominalnej), różnicę ze zmiany wartości udziałów strony publicznej (Tabela 13.4.1).
- d. Pozostałe koszty operacyjne strony publicznej zbierają koszty z transferów majątku (Tabela 7.3), umorzenie udziałów przez stronę publiczną (Tabela 13.4.1) oraz w przypadku udzielenia koncesji na roboty budowlane lub w modelu kontraktualnym – wysokość dopłat strony publicznej w celu zbilansowania rozliczeń związanych z przejmowanym majątkiem (Tabele 3.3 i 3.4).

# Strona prywatna

Tabela 14.1. Rachunek zysków i strat strony prywatnej:

- a. W części przychodowej tabela zbiera łączną wartość przychodów projektu o wartości proporcjonalnej do udziału strony prywatnej w podziale zysku (Tabela 6.1), przychodów strony prywatnej ze świadczenia usług oraz przychodów strony prywatnej ze sprzedaży towarów i materiałów, o ile nie są przychodami projektu (Tabela 6.2).
- b. W części kosztowej tabela zbiera łączną wartość kosztów bezpośrednich projektu (Tabela 7.1), kosztów ogólnych projektu (Tabela 7.2) – o wartości proporcjonalnej do udziału strony prywatnej w podziale zysku (Tabela 6.1), kosztów utrzymania majątku i świadczenia usług związanych z przychodami strony prywatnej poza projektem (Tabela 7.3), pomniejszone o amortyzację w przypadku koncesji na roboty budowlane lub eksploatację majątku poza projektem przez stronę publiczną.
- c. Pozostałe przychody operacyjne strony prywatnej stanowią przychody projektu z transferów majątku (Tabela 6.1).

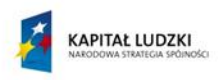

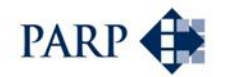

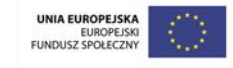

d. Pozostałe koszty operacyjne strony prywatnej zbierają dochody strony publicznej związane z transferem majątku (Tabela 6.2) oraz wartość środków trwałych wycofanych przez stronę publiczną (Tabela 8.4.1) – o wartości proporcjonalnej do udziału strony prywatnej w podziale zysku (Tabela 6.1) oraz koszty z transferów majątku (Tabela 7.3).

#### Wspólne założenia

Przychody finansowe w każdym przypadku wynoszą zero. Nie występują zyski ani straty nadzwyczajne; przez to zysk lub strata brutto są równe wynikowi z działalności gospodarczej. Wynik brutto skorygowany o podatek dochodowy (dla partnera publicznego ta opcja może nie być włączona) stanowi zysk lub stratę netto. Przy kalkulacji podatku dochodowego następuje rozliczenie nierozliczonych strat z lat ubiegłych, o ile ich wartość jest niższa od zysku brutto. Podatek dochodowy wyliczany jest jako iloczyn podstawy opodatkowania oraz stawki podatku dochodowego od osób prawnych (por. Założenia makroekonomiczne).

Wyznaczono podstawowe wskaźniki rentowności:

- i. Rentowność sprzedaży jako relacja wyniku na sprzedaży do przychodów ze sprzedaży;
- ii. EBIT jako relacja wyniku z działalności operacyjnej do przychodów ze sprzedaży;
- iii. EBITDA jako relacja wyniku z działalności gospodarczej powiększonego o amortyzację do przychodów ze sprzedaży;
- iv. Rentowność netto jako relacja wyniku netto do przychodów ze sprzedaży.
- **8.4.8.3 Opis działania narzędzia w zakresie konstruowania bilansów dla projektu i stron**

Tabele bilansów gromadzą dane o strukturze majątku w projekcie, dla strony publicznej oraz dla strony prywatnej.

# Projekt

Tabela 10. (Bilans) Aktywa i Pasywa Projektu:

- 1. Aktywa trwałe:
	- i. Rzeczowe aktywa trwałe zbierają łączną wartość majątku wniesionego oraz wytworzonego w wyniku realizacji projektu. Obejmuje on łączną wartość nakładów inwestycyjnych w ramach projektu (Tabela 4.1.2), nakłady inwestycyjne wyprowadzone przez strony projektu (Tabela 4.1.2), pomniejszone o amortyzację (Tabela 5.1) oraz majątek wycofany z projektu przez stronę publiczną (Tabela 8.4.1).
	- ii. Należności długoterminowe stanowią długoterminowe rozrachunki strony publicznej względem strony prywatnej (Tabela 8.8).
	- iii. Długoterminowe aktywa finansowe dla projektu wynoszą 0.
	- iv. Długoterminowe rozliczenia międzyokresowe stanowią stan rozliczeń na koniec poprzedniego okresu, powiększony o wartość majątku przetransferowanego od strony publicznej do strony prywatnej w przypadku udzielenia koncesji na roboty budowlane (Tabela 8.7) i pomniejszony o koszty rozliczenia praw do eksploatacji majątku koncesji (Tabela 7.1).
- 2. Aktywa obrotowe:

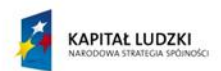

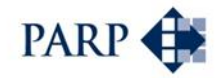

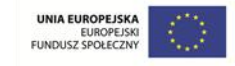

- i. Zapasy będące równowartością nakładów poniesionych na majątek przeznaczony na sprzedaż (Tabela 4.1.2).
- ii. Należności krótkoterminowe obejmujące należności handlowe i wobec budżetu (Tabela 8.9.2).
- iii. Środki pieniężne obejmujące środki pieniężne wygenerowane w projekcie na koniec okresu (Tabela 11).
- iv. Wartość krótkoterminowych papierów wartościowych wynosi 0.
- v. Wartość rozliczeń międzyokresowych wynosi 0.
- 3. Wartość innych aktywów wynosi 0.
- 4. Kapitał własny:
	- i. Kapitał podstawowy stanowią wartość majątku wniesionego do projektu przez obie strony (Tabela 8.2) oraz wkład gotówkowy obu stron na wydatki inwestycyjne (Tabela 8.1), pomniejszoną o umorzenia wartości udziałów przez strony (Tabela 13.4.1).
	- ii. Nierozliczony wynik finansowy stanowi nierozliczony wynik finansowy poprzednich okresów pomniejszony o różnice w dodatkowych środkach bilansujących rozliczenie umorzenia udziałów (Tabela 13.4.1).
	- iii. Wynik finansowy okresu stanowi wynik netto projektu (Tabela 9).
	- iv. Wartość kapitału zapasowego projektu wynosi 0.
- 5. Wartość rezerw wynosi 0.
- 6. Zobowiązania długoterminowe stanowią zaciągnięte długoterminowe kredyty (Tabela 8.6) oraz zobowiązania długoterminowe strony publicznej (Tabela 8.8).
- 7. Zobowiązania krótkoterminowe stanowią zobowiązania z tytułu dostaw i usług, z tytułu wynagrodzeń i ubezpieczeń społecznych oraz wobec budżetów (Tabela 8.9.2).
- 8. Wartość rozliczeń międzyokresowych wynosi 0.

# Strona publiczna

Tabela 13.2. Zagregowany bilans strony publicznej:

- 1. Aktywa trwałe stanowią majątek strony publicznej wniesiony do spółki, do projektu lub w celu sprzedaży (Tabela 7.3), majątek stanowiący cel publiczny wytworzony w projekcie (Tabela 4.3) i przejęty przez stronę publiczną oraz należności długoterminowe od strony prywatnej za koncesję (Tabela 8.8).
- 2. Aktywa obrotowe stanowią środki pieniężne wygenerowane w projekcie dla strony publicznej na koniec okresu (Tabela 13.3).
- 3. Kapitał własny:
	- i. Kapitał podstawowy stanowią wartość majątku wniesionego do projektu przez stronę publiczną (Tabela 8.2) oraz wkład gotówkowy strony publicznej na wydatki inwestycyjne (Tabela 8.1), pomniejszoną o umorzenia wartości udziałów strony publicznej (Tabela 13.4.1).
	- ii. Nierozliczony wynik finansowy stanowi nierozliczony wynik finansowy poprzednich okresów.
	- iii. Wynik finansowy okresu stanowi wynik netto strony publicznej (Tabela 13.1).
- 4. Zobowiązania strony publicznej stanowią zobowiązania długoterminowe strony publicznej wobec strony prywatnej (Tabela 8.8).

# Strona prywatna

Tabela 14.2. Zagregowany bilans strony prywatnej:

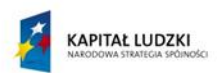

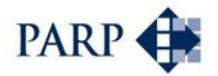

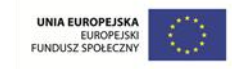

- 1. Aktywa trwałe strony prywatnej stanowią:
	- i. Nakłady inwestycyjne projektu (Tabela 4.1.2) pomniejszony o jego amortyzację oraz o nakłady inwestycyjne strony publicznej (Tabela 4.2.2) i majątek wycofany przez stronę publiczną (Tabela 8.4.1);
	- ii. Należności długoterminowe od strony publicznej (Tabela 8.8);
	- iii. Rozliczenia długookresowe projektu (Tabela 10).
- 2. Aktywa obrotowe strony prywatnej stanowią zapasy i należności projektu (Tabela 10) oraz środki pieniężne wygenerowane w projekcie dla strony prywatnej na koniec okresu (Tabela 14.3).
- 3. Kapitał własny:
	- i. Kapitał podstawowy stanowią wartość majątku wniesionego do projektu przez stronę prywatną (Tabela 8.2) oraz wkład gotówkowy strony prywatnej na wydatki inwestycyjne (Tabela 8.1).
	- ii. Nierozliczony wynik finansowy stanowi nierozliczony wynik finansowy poprzednich okresów.
	- iii. Wynik finansowy okresu stanowi wynik netto strony prywatnej (Tabela 14.1).
- 4. Zobowiązania strony prywatnej stanowią zobowiązania projektu (Tabela 10).

# **8.4.8.4 Sposób konstruowania przepływów pieniężnych dla projektu i stron**

Tabele rachunków pieniężnych gromadzą dane o środkach pieniężnych generowanych w projekcie, jak również dla strony publicznej oraz dla strony prywatnej.

Poniżej przedstawiono zasady konstruowania przepływów pieniężnych dla projektu oraz dla stron, a także wspólne dla wszystkich tych perspektyw założenia.

Projekt

Tabela 11. Prognozowane rachunki przepływów pieniężnych Projektu:

- 1. Przepływy środków z działalności operacyjnej stanowiące sumę:
	- a. Wyniku netto projektu (Tabela 9).
	- b. Przepływów środków pieniężnych skorygowanych o: amortyzację związaną z majątkiem powstającym w projekcie oraz koszty rozliczenia praw do eksploatacji majątku koncesji (Tabela 7.1), zmianę stanu zapasów, zmianę stanu należności, zmianę stanu zobowiązań, zmianę stanu rozliczeń międzyokresowych czynnych, zmianę stanu pozostałych aktywów i pasywów (wszystkie dane pochodzą z Tabeli 10), odsetki (Tabela 9), korekty wyniku związane z przekazaniem lub sprzedażą majątku przez stronę publiczną (Tabela 8.4.1).
- 2. Przepływy środków z działalności inwestycyjnej stanowiące wydatki inwestycyjne związane z nabyciem rzeczowych aktywów trwałych – w tym nakłady strony publicznej (Tabela 4.1.2 i 8.2), umorzeniem udziałów (Tabela 13.4.1) oraz wycofaniem gotówki z projektu (Tabela 8.4.1).
- 3. Przepływy środków z działalności finansowej stanowiące różnicę:
	- a. Wpływów finansowych stanowiących sumę wpływów z dopłat kapitału (Tabela 8.1) oraz zaciągniętych pożyczek i kredytów (Tabela 8.6).
	- b. Wydatków finansowych stanowiących sumę spłaconych pożyczek i kredytów (Tabela 8.6) oraz zapłaconych odsetek (Tabela 9).

# Strona publiczna

Tabela 13.3. Zagregowany rachunek przepływów pieniężnych strony publicznej:

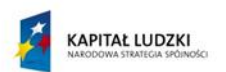

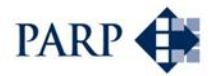

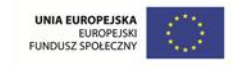

- 1. Przepływy środków z działalności operacyjnej stanowiące sumę:
	- a. Wyniku netto strony publicznej (Tabela 13.1).
	- b. Przepływów środków pieniężnych skorygowanych o: amortyzację majątku strony publicznej (Tabela 5.2), zmianę stanu zapasów strony publicznej, zmianę stanu należności strony publicznej, zmianę stanu zobowiązań strony publicznej (wszystkie dane pochodzą z Tabeli 13.2), odsetki (Tabela 13.1), korekty wyniku związane z przekazaniem, sprzedażą lub wycofaniem majątku przez stronę publiczną (Tabela 7.3 i 13.4.1).
- 2. Przepływy środków z działalności inwestycyjnej stanowiące wydatki inwestycyjne związane z nakładami inwestycyjnymi strony publicznej (Tabela 4.2.2), majątkiem przekazanym na realizację celu publicznego (Tabela 4.3), aportami rzeczowymi strony publicznej (Tabela 8.2.1) pomniejszonymi o przychody projektu z transferów majątku (Tabela 6.1).
- 3. Przepływy środków z działalności finansowej stanowiące różnicę:
	- a. Wpływów finansowych stanowiących sumę wpływów z dopłat kapitału przez stronę publiczną (Tabela 8.1).
	- b. Wydatków finansowych stanowiących odsetki zapłacone przez stronę publiczną (Tabela 13.3).

# Strona prywatna

Tabela 14.3. Zagregowany rachunek przepływów pieniężnych strony prywatnej:

- 1. Przepływy środków z działalności operacyjnej stanowiące sumę:
	- a. Wyniku netto strony publicznej (Tabela 14.1).
	- b. Przepływów środków pieniężnych skorygowanych o: związaną z amortyzacją majątku zaangażowanego w fazie eksploatacji projektu (arkusz nakładów inwestycyjnych, Tabela 3.1.2), zmianę stanu zapasów strony prywatnej, zmianę stanu należności strony prywatnej, zmianę stanu zobowiązań strony prywatnej (wszystkie dane pochodzą z Tabeli 14.2), odsetki (Tabela 14.1), korekty wyniku związane kosztami rozliczenia praw do eksploatacji majątku koncesji (Tabela 7.1) oraz majątku wycofanego przez stronę publiczną (Tabela 8.4.1).
- 2. Przepływy środków z działalności inwestycyjnej stanowiące wydatki inwestycyjne strony prywatnej oraz wypłatę z zysku stronie publicznej (Tabela 13.1).
- 3. Przepływy środków z działalności finansowej stanowiące różnicę:
	- a. Wpływów finansowych stanowiących sumę wpływów z dopłat kapitału przez stronę prywatną (Tabela 8.1) oraz kredytów zaciągniętych przez stronę prywatną (Tabela 14.2).
	- b. Wydatków finansowych stanowiących spłatę zaciągniętych kredytów przez stronę prywatną (Tabela 14.2) i odsetki zapłacone przez stronę prywatną (Tabela 14.3).

# Wspólne założenia

Przepływy środków pieniężnych netto stanowią sumę przepływów środków z działalności operacyjnej, finansowej i inwestycyjnej. Środki pieniężne na początku okresu dla pierwszego roku realizacji projektu wynoszą zero, a kolejnych latach przyjmowane są w wysokości stanu środków pieniężnych na koniec poprzedniego okresu. Środki pieniężne na koniec okresu stanowią sumę środków pieniężnych na początku okresu oraz przepływów środków pieniężnych netto.

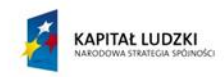

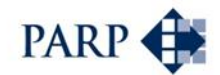

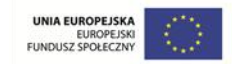

#### **8.4.8.5 Sposób określenia stóp dyskontowych projektu i stron**

Opis zastosowania stóp dyskontujących przedstawiono w rozdziale 7.4.3 Wyniki analiz porównawczych: wycena *Value for Money*.

Zdefiniowania kosztów kapitałów dokonuje użytkownik w panelu wprowadzania danych. Definicje te ujęte są w punktach: 5.11 Średni koszt kapitału własnego strony publicznej i 6.6 Średni koszt kapitału własnego strony prywatnej. W komparatorze użytkownik może założyć istnienie kapitału dłużnego, a koszt tego kapitału jest definiowany na poziomie założeń makroekonomicznych (w ramach punktu 7 – oprocentowanie kredytu długoterminowego).

Koszt kapitału jest wykorzystywany do wyliczenia stopy dyskontującej, a ta jest zastosowana do oceny efektywności projektu i efektywności kapitałów stron zaangażowanych w projekt.

Stopa dyskontująca dla projektu wyliczana jest przy wykorzystaniu średnioważonego kosztu kapitału (WACC). Stopa ta jest tak skonstruowana, aby wykorzystać średnioważony koszt kapitału poprzez określenie średnioważonego kosztu kapitałów własnych, wynikającego ze struktury udziałowej (tab. 14.5.1. Koszt kapitału własnego projektodawców), a następnie określenie średnioważonego kosztu kapitału, uwzględniającego ewentualne zaangażowanie kapitału odsetkowego (14.5.2. Kapitał własny i obcy zaangażowany w finansowanie projektu).

W przypadku strony publicznej faktyczny koszt kapitałów własnych jest w zasadniczym stopniu pochodną kosztu długu strony publicznej, chociaż użytkownik dokonuje samodzielnej definicji tego kosztu. Podobnie, w przypadku strony prywatnej użytkownik określa jej koszt kapitału. W narzędziu przyjęto założenie, że koszt kapitałów stron jest stały w okresie dyskontowania. Model przepływów dla stron został tak skonstruowany, aby poddawać ocenie efektywności wyłącznie zaangażowanie kapitałów własnych.

#### **8.4.8.6 Wyznaczanie wskaźników efektywności**

W rozdziale "5.4.3 Wyniki analiz porównawczych: wycena *Value for Money*" przestawiono model przepływów pieniężnych, wykorzystywany dla potrzeb wyliczania efektywności projektu i stron projektu. Modele te zostały wykorzystane w tabelach, wyliczających efektywność w komparatorze:

Tabela 12. Analiza efektywności inwestycji.

Tabela określa efektywność projektu przez wyliczenie NPV, będącej wynikiem dyskontowania ujętych zgodnie ze wskazanym modelem przepływów pieniężnych, przeliczonych odpowiednią stopą dyskontującą (WACC).

Na podstawie wolnych przepływów (FCF) dla projektu wyliczane jest również IRR. Należy zauważyć, że w niektórych przypadkach wskaźnik ten może nie być wyliczalny, w szczególności jeśli strona nie ponosi wydatków lub ujemne przepływy pojawiają się dopiero w dalszych latach prognozy (jest to zjawisko normalne; nie wynika z niesprawności komparatora).

 Tabela 13.4. Analiza efektywności kapitału - Strona publiczna oraz Tabela 14.4. Analiza efektywności kapitału - Strona prywatna.

Tabele określają efektywność zaangażowania kapitałów każdej ze stron oddzielnie. Efektywność przedstawiona jest poprzez wartość NPV, wynikającą z dyskontowania ujętych zgodnie ze wskazanym modelem przepływów

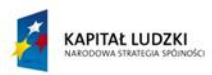

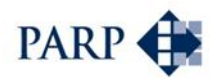

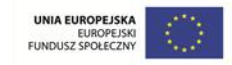

pieniężnych, przeliczonych odpowiednią stopą dyskontującą (koszt kapitału własnego).

Na podstawie modelu przepływów dla strony określany jest przepływ wykorzystywany również do wyznaczenia IRR. Należy wskazać, że wskaźnik ten, jak wspomniano wyżej, może nie być wyliczalny.

# **8.4.9 Analiza ekonomiczna**

Moduł uproszczonej analizy ekonomicznej znajduje się w arkuszu "AKK" komparatora. Analizę prowadzi się wyłącznie z perspektywy projektu. Założenia do analizy ekonomicznej wprowadzane są przez użytkownika w Tabeli 15 panelu wprowadzania danych.

# **Panel wprowadzania danych - instrukcje odnoszące się do tej części narzędzia:**

Użytkownik definiuje następujące pozycje (dla kolejnych lat):

- 1. Wartość transferów fiskalnych w punkcie 15.1:
	- a. Korekty efektów fiskalnych po stronie dochodów (przychodów), w tym:
		- i. VAT
		- ii. PIT
		- iii. CIT
		- iv. Podatki lokalne (podatek od nieruchomości)
		- v. inne transfery fiskalne
		- b. Korekty efektów fiskalnych po stronie wydatków (kosztów), w tym:
			- i. VAT
			- ii. PIT
			- iii. CIT
			- iv. Podatki lokalne (podatek od nieruchomości)
			- v. inne transfery fiskalne
- 2. Zewnętrzne koszty i korzyści ekonomiczno-społeczne w punkcie 15.2. Użytkownik sam definiuje zarówno koszty, jak i korzyści zewnętrzne (dla uproszczenia założono, że dla obu tych kategorii wystąpią nie więcej, niż trzy pozycje):
	- a. Zewnętrzne korzyści społeczno-ekonomiczne projektu w punkcie 15.2.1;
	- b. Zewnętrzne koszty społeczno-ekonomiczne projektu w punkcie 15.2.2.
- 3. Korekta o ceny rozrachunkowe w punkcie 15.3 panelu. Użytkownik sam definiuje pozycje korekty zarówno w odniesieniu do przychodów, jak i kosztów (dla uproszczenia założono, że dla obu tych kategorii wystąpią nie więcej, niż trzy pozycje)
	- a. Korekta przychodów o ceny rozrachunkowe w punkcie 15.3.1;
	- b. Korekta kosztów o ceny rozrachunkowe w punkcie 15.3.2.

Do analizy ekonomicznej zastosowano standardową stopę dyskonta w wysokości 5,5% (zgodnie z zaleceniami UE), jednak użytkownik może dokonać w panelu wprowadzania danych jej modyfikacji – w punkcie 15.4.

Nomenklatura wykorzystana przy budowie modułu analizy ekonomicznej jest zgodna z ujęciem AKK, zawartym w cytowanym już wcześniej, opracowanym na zlecenie Komisji Europejskiej *Przewodnikiem do analizy kosztów i korzyści projektów inwestycyjnych* (z Przewodnika pochodzą między innymi numery poszczególnych pozycji, uwzględnianych w AKK – stąd nieciągła numeracja pozycji zawartych w Tabeli 5 arkusza "AKK").

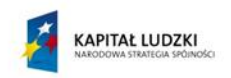

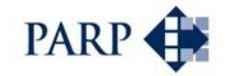

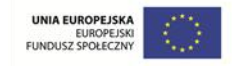

Samo narzędzie w części analizy ekonomicznej czerpie następujące wielkości bezpośrednio z modelu finansowego:

- Przychody ze sprzedaży oraz pozostałe przychody operacyjne z Tabeli 9 (RZiS);
- Koszty sprzedaży oraz pozostałe koszty operacyjne z Tabeli 9 (RZiS) pomniejszone o amortyzację – z Tabeli 11 (zestawienie przepływów pieniężnych);
- Całkowite nakłady inwestycyjne z Tabeli 12.1 Analiza efektywności projektu.

Efekty analizy ekonomicznej pojawiają się w arkuszu wyników w postaci wyliczenia ENPV oraz ERR projektu.

#### **8.4.10 Arkusz wyników**

Arkusz "Wyniki" komparatora zawiera podsumowanie wyników projektu. Jest on wyłącznie wynikowy – w tym znaczeniu, że użytkownik nie dokonuje w nim jakichkolwiek definicji, pomijając format prezentacji wyników. Arkusz zawiera tylko jedną tabelę.

Najważniejszym elementem arkusza wyników jest "Podsumowanie syntetyczne", przedstawiające następujące wartości:

- NPV projektu
- **•** IRR projektu
- **•** ENPV projektu
- ERR projektu
- NPV strony publicznej
- IRR strony publicznej
- NPV strony prywatnej
- **•** IRR strony prywatnej

Chcąc zapoznać się z wynikami w układzie analitycznym – bardziej szczegółowym – w poszczególnych przekrojach (dla projektu, dla strony publicznej, dla strony prywatnej), użytkownik powinien wybrać jeden z przycisków, znajdujących się z lewej strony arkusza (wskazuje je czerwona strzałka).

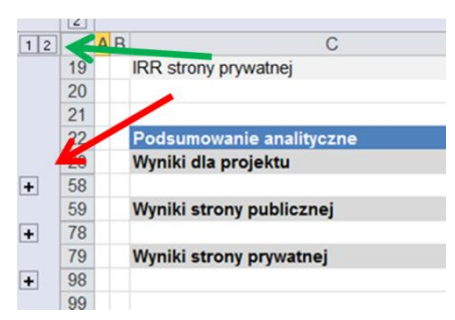

Nastąpi wówczas rozwinięcie wybranej tabeli, pokazującej nakłady inwestycyjne, przychody i koszty, uproszczony rachunek zysków i strat oraz bilanse. Druga opcją jest wybranie znajdującego się w lewym górnym rogu rysunku przycisku "2" (zielona strzałka). Jego przyciśnięcie spowoduje rozwinięcie wszystkich tabel analitycznych. Analogiczne jest działanie przycisków odnoszących się do kolumn: "1" ogranicza liczbę kolumn do minimum, "2" rozwija je.

Po ostatecznym wprowadzeniu danych do narzędzia i przeliczeniu ich, czego skutkiem jest pojawienie się odpowiednich wartości w arkuszu wyników, użytkownik powinien

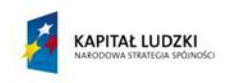

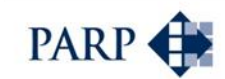

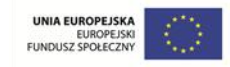

zapisać model, by mógł być on przedmiotem dalszego porównania – z innymi opcjami, w tym z opcją samodzielnej realizacji przedsięwzięcia przez podmiot publiczny.

Zasady interpretacji wyników komparatora przedstawiono w dalszej części podręcznika.

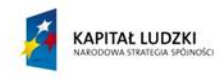

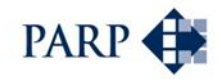

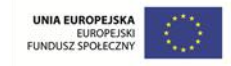

# **9 Wykorzystanie, interpretacja wyników analiz ryzyka i komparatora**

# **9.1 Wykorzystanie narzędzi – uwagi ogólne**

Zastosowanie przedstawionego w niniejszym podręczniku podejścia umożliwi stronie publicznej dokonanie oceny, umożliwiającej podjęcie decyzji w zakresie ewentualnej współpracy ze stroną prywatną w celu realizacji zdefiniowanego wcześniej (a być może także – redefiniowanego na podstawie analizy wyników komparatora) przedsięwzięcia PPP.

Co do zasady, podręcznik i model komparatora są przeznaczone dla przedstawicieli podmiotów publicznych, rozważających zasadność wykorzystania ścieżki PPP do realizacji stojących przed nimi zadań. Wydaje się jednak, że przedstawione rozważania (i narzędzia) mogą być interesujące także dla przedstawicieli sektora prywatnego, zamierzających uczestniczyć w projektach PPP. Po pierwsze, mogą ułatwić zrozumienie oczekiwań i priorytetów strony publicznej, w tym zakresu niezbędnych działań i analiz. Po drugie, mogą stać się płaszczyzną znalezienia "wspólnego języka" z drugą stroną projektów, w konkretnych rozmowach np. o czynnikach ryzyka, zasadach rozliczeń czy harmonogramach.

Strona publiczna może wykorzystywać wyniki analiz ryzyka oraz modelu komparatora na różnych etapach przygotowania przedsięwzięć PPP. Podmioty publiczne, w tym w pierwszej kolejności JST, mogą "przetestować" na dostarczonych narzędziach swoje koncepcje współpracy z partnerami prywatnymi. Wzorzec analizy ryzyka znajdzie swoje zastosowanie w ramach analiz jakościowych (ekwiwalentu PPS), komparator może pełnić rolę PPC, a być może także PSC. Dotyczy to zwłaszcza projektów stosunkowo prostych, dla których w oparciu o wyniki komparatora i analiz ryzyka możliwe jest:

- wpracowanie realistycznych założeń przedsięwzięcia PPP, w tym oczekiwań pod adresem partnerów prywatnych;
- sprawdzenie, czy projekt może nie powiększać długu publicznego;
- testowanie skutków propozycji partnerów prywatnych, składanych w toku dialogu technicznego lub konkurencyjnego / negocjacji;
- przygotowanie ogłoszeń o PPP;
- przeprowadzenie oceny złożonych ofert, z punktu widzenia korzyści strony publicznej.

Jak wielokrotnie podkreślano, komparator z uwagi na założenie, że ma stanowić narzędzie uniwersalne, zawiera pewne uproszczenia. Powoduje to, że trudno go zastosować do projektów skomplikowanych i nietypowych, zwłaszcza z okresem współpracy wykraczającym poza 30 lat czy też większą liczbą partnerów. Dla takich projektów konieczne będzie sporządzenie modeli "szytych na miarę". Jednak zaproponowany model komparatora może pełnić funkcję pierwszego przybliżenia wyników, a także wzorca, według którego można budować bardziej złożone analizy porównawcze.

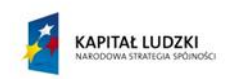

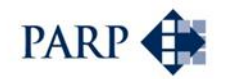

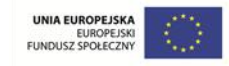

Podręcznik obejmuje zakres analiz, które są istotne dla najważniejszych obszarów decyzyjnych strony publicznej, to jest: elementy analizy instytucjonalnej (wybór modelu), analizę ryzyk, analizę finansową oraz ekonomiczną. Każda z grup tych analiz umożliwia weryfikację przyjętych założeń i pozwala na przedstawienie rekomendacji, dotyczących dalszego postępowania.

Uwzględniając wskazane w podręczniku etapy decyzyjne i narzędzia, przeprowadzona analiza umożliwia odpowiedź na pytania:

- 1. Jak kształtuje się bezwzględna opłacalność projektu i jego opłacalność dla stron?
- 2. Czy współpraca w ramach projektu ze stroną prywatną jest uzasadniona?
- 3. Jak mogą rozkładać się ryzyka i jakie są ich skutki?
- 4. Jaką formę współpracy należałoby uznać za najkorzystniejszą? W jakim kierunku modyfikować założenia dotyczące współpracy?
- 5. Jak mogą/powinny rozkładać się korzyści z realizacji wspólnego przedsięwzięcia? Czy są adekwatne do ponoszonego przez strony ryzyka?
- 6. Jakiej wielkości, jakiego rodzaju i jak rozłożone w czasie będzie niezbędne zaangażowanie strony publicznej w projekt?

Analiza instytucjonalna wskazuje, jakie rozwiązania instytucjonalne pasują najlepiej do przedmiotu przedsięwzięcia, czy występują ograniczenia formalne oraz jakie mogą wystąpić ograniczenia organizacyjno-prawne, związane z daną formą współpracy. Podręcznik szkicuje w tym zakresie pewne ramy; analizowane są konkretne formuły współpracy. W wyniku analiz użytkownik może dokonać wstępnej eliminacji i określić zbiór rozwiązań do testowania w dalszych etapach prac. Kolejnym etapem działań strony publicznej będzie przeprowadzenie analizy ryzyka oraz wykorzystanie komparatora PPC/PSC.

# **9.2 Wykorzystanie i interpretacja wyników analiz ryzyka**

Analiza ryzyka jest istotna z punktu widzenia identyfikacji istotnych (krytycznych) dla projektu elementów, stworzenia ułatwiającego wdrożenie projektu systemu zarządzania ryzykiem, wskazania zmiennych, które należy przebadać w ramach analiz ekonomicznofinansowych (analiza wrażliwości), a wreszcie – z punktu widzenia oceny, czy dany projekt będzie obciążał dług i deficyt sektora publicznego.

Czynniki ryzyka można szeregować według wyników oceny jakościowej. Do dalszej analizy (alokacji ryzyk) trafiają czynniki ryzyka, dla których wskazano co najmniej średnie prawdopodobieństwo oraz skutki wystąpienia; z pewnością na szczególną uwagę zasługują te, dla których prawdopodobieństwo oraz skutki wystąpienia oceniono jako wysokie. W każdym przypadku warto własne oceny skonfrontować z opiniami ekspertów. Dla istotnych czynników ryzyka trzeba zaprojektować działania, minimalizujące zagrożenie (prawdopodobieństwo lub skutki wystąpienia), wskazać osoby odpowiedzialne za monitoring ryzyka oraz zdefiniować metody oceny ryzyka, dla celów monitoringu. Te ostatnie mogą obejmować np. takie metody, jak porównanie wykonania nakładów z harmonogramem w określonych interwałach czasu, okresowa aktualizacja przeglądu rynku (weryfikacja cen), kontrola wykonania budżetu projektu.

W praktyce dla w miarę standardowych projektów PPP liczba szczegółowo badanych ryzyk, czyli takich, dla których zarówno prawdopodobieństwo, jak i potencjalne skutki są

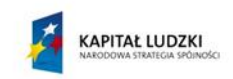

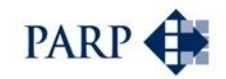

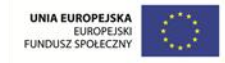

co najmniej średnie, nie przekracza kilkunastu. Należy zwrócić uwagę, że efektywne zarządzanie np. kilkudziesięcioma czynnikami ryzyka jest wątpliwe; przy takiej liczbie zidentyfikowanych istotnych ryzyk projektodawcom powinien włączyć się zresztą sygnał alarmowy. Podobnie, jeśli analiza wykazała istnienie kilku ryzyk o charakterze krytycznym, o wysokim poziomie prawdopodobieństwa i skutków.

W przypadku skrajnym poziom ryzyka może zostać oceniony tak wysoko, że byłoby to przesłanką do odstąpienia od projektu – a co najmniej do znaczącego przedefiniowania jego założeń.

Listy kontrolne oraz narzędzie do wyselekcjonowania kluczowych ryzyk, a zwłaszcza zaproponowany kształt rejestru ryzyk, stanowią w pewnym sensie przykład podejścia do analizy ryzyka. Użytkownik powinien we własnym zakresie "obudować", a co najmniej wypełnić zaproponowane narzędzia dodatkowymi informacjami. Ważne jest, by stały się one podstawą systematycznych działań w zakresie zarządzania ryzykiem.

Zaproponowane w ramach podręcznika narzędzie wskazuje, czy większość ryzyk w trzech kluczowych obszarach – ryzyk budowy, dostępności oraz popytu – obciąża partnera prywatnego, czy też publicznego. Konieczne jest jednak powtórzenie zastrzeżenia: narzędzie podsumowuje czynniki ryzyka w sposób arytmetyczny, wskazując, która strona odpowiada (w całości lub większości) za większą liczbę istotnych czynników ryzyka, nie bierze jednak pod uwagę znaczenia (wagi) tych czynników. W związku z tym wynik analizy ryzyka, znajdujący się w arkuszu "Podsumowanie alokacji ryzyk", powinien być traktowany z ostrożnością, chyba że wszystkie czynniki ryzyka w danej kategorii obciążają partnera prywatnego. Z pewnością jednak można uzyskać pierwsze wskazanie, dotyczące ewentualnego obciążenia długu i deficytu publicznego przez zobowiązania wynikające z projektu.

Wyniki analiz ryzyka powinny zostać wykorzystane w wyliczeniach komparatora. Sposób ich uwzględnienia w **analizie wrażliwości** został przedstawiony w punkcie [5.2.](#page-36-0) Dla zidentyfikowanych obszarów istotnego ryzyka warto rozważyć skorygowanie założeń finansowych projektu – na przykład przez powiększenie o pewien procent rezerwy na planowane nakłady inwestycyjnych, przedłużenie okresu realizacji czy też obniżenie spodziewanych przychodów. Jeśli wyniki przedsięwzięcia zostaną przeliczone dla kilku takich założeń jednocześnie, można powiedzieć, że została przeprowadzona analiza scenariusza pesymistycznego (dla równowagi w ramach **analizy scenariuszy** warto przetestować wariant optymistyczny, w którym kluczowe czynniki ryzyka przyjmują wartości wyższe od pierwotnie zakładanych. Jednak to scenariusz pesymistyczny stanowi najważniejsze potencjalne ostrzeżenie dla projektodawców).

Analizę ryzyka warto przeprowadzić osobno także dla wariantu samodzielnej realizacji projektu przez stronę publiczną, a jej wyniki odzwierciedlić w założeniach komparatora (dla modelu tradycyjnego).

Na wyniki analiz ryzyka warto spojrzeć łącznie z wynikami komparatora, podsumowującymi korzyści dla poszczególnych stron projektu. Czy podział korzyści z projektu odpowiada alokacji ryzyka? Czy przenosząc zdecydowaną większość czynników ryzyka na partnera, zapewniamy adekwatny udział w zyskach, wynikających z przedsięwzięcia? Bez tego inicjator projektu PPP naraża się na bezproduktywną procedurę wyboru partnera. Z drugiej strony trudna do zaakceptowania jest sytuacja, w której to partner publiczny przyjmuje na siebie zdecydowaną większość ryzyka, oddając stronie prywatnej gros korzyści.

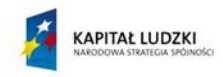

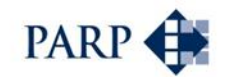

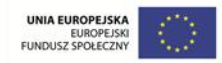

# **9.3 Komparator – interpretacja wyników**

Komparator porównuje badane rozwiązania i na tej podstawie umożliwia użytkownikowi ich ocenę. Narzędzie pozwala nie tylko na analizę porównawczą, ale także na ocenę bezwzględnej opłacalności danego wariantu.

W tym celu zastosowano narzędzia analizy inwestycyjnej, pozwalające na uzyskanie jednoznacznego (przynajmniej w założeniach) wyniku dla ocenianego wariantu rozwiązania. Wynik ten zawarty jest w wskaźnikach efektywności finansowej i ekonomicznej, wyrażonych w postaci wartości NPV i IRR (ENPV i ERR).

Wynikiem każdego z przeliczeń jest uzyskanie zbioru wyników dla różnych podmiotów, w tym:

- **NPV i IRR dla projektu,**
- ENPV i ERR dla projektu,
- NPV i IRR dla strony publicznej,
- NPV i IRR dla strony prywatnej.

Jak zatem należy interpretować wyniki, by uzyskać odpowiedź na pytanie, czy przedsięwzięcie jest opłacalne, a współpraca ze stroną prywatną jest uzasadniona? W zasadzie są to dwie kwestie, wzajemnie powiązane, ale jednak odrębne. Może się okazać, że projekt jest opłacalny, ale – w danym (analizowanym) kształcie partnerstwa – niekorzystny dla strony publicznej, z uwagi na to, że model tradycyjny generuje większe korzyści, lub też dlatego, że partner prywatny konsumuje przeważającą część efektów. Możliwa jest też sytuacja odwrotna: projekt nie jest opłacalny, ale korzystny dla podmiotu publicznego, gdyż osiągnięcie tych samych efektów w modelu tradycyjnym byłoby istotnie droższe (przy czym zakładamy, że usługi świadczone w ramach projektu są niezbędne, a projekt jest wystarczająco opłacalny dla partnera prywatnego). Jak widać, liczba zmiennych i możliwych kombinacji wyników jest spora.

# **9.3.1 Opłacalność projektu i wyniki dla stron**

Pierwszym poziomem interpretacji wyników jest ocena opłacalności finansowej projektu. Pomija ona sferę finansowania, za którą odpowiedzialne są strony projektu. Badany jest poziom NPV, generowany przez przedsięwzięcie – jeśli NPV jest dodatnie, przedsięwzięcie broni się od strony biznesowej (oznacza to także, że IRR dla projektu jest wyższa od zastosowanej stopy dyskontowej).

Jeżeli ten warunek nie jest spełniony, oznacza to, że samo przedsięwzięcie od strony biznesowej nie jest (bezwzględnie) rentowne, ale nie przesądza to jeszcze jednoznacznie o rekomendacji, czy realizować, czy odrzucić projekt.

Wspomniano już wcześniej w treści podręcznika, że istnieją przedsięwzięcia czysto kosztowe z punktu widzenia podmiotu publicznego. Dotyczy to przede wszystkim projektów z opłatami za dostępność, które niekoniecznie generują przychody od ostatecznych użytkowników danego obiektu, lub w których opłaty od tych użytkowników są stosunkowo niskie. Taki przypadek wystąpi w odniesieniu do obiektów kubaturowych, budowanych i udostępnianych (eksploatowanych) przez partnera prywatnego: może to być np. budynek urzędu JST, sądu, obiekt komunalnego budownictwa mieszkaniowego, ale także obiekt drogowy. Przedsięwzięcie polega na świadczeniu niezbędnych usług publicznych, które z natury nie będą rentowne. W tym przypadku bezwzględna

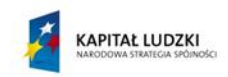

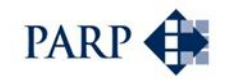

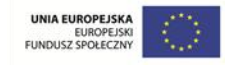

opłacalność projektu będzie ujemna. Nie przekreśla to jednak racjonalności współpracy z partnerem prywatnym: trzeba sprawdzić, czy model tradycyjny, polegający na samodzielnej budowie i eksploatacji obiektu nie będzie droższy. Czyli w takim przypadku trzeba skorzystać z analizy porównawczej, samo policzenie bezwzględnej opłacalności przedsięwzięcia nie będzie wystarczające.

Drugie zastrzeżenie dotyczące opłacalności finansowej projektu wynika z faktu, że komparator dokonuje analiz efektywności przedsięwzięcia w dwóch wymiarach: 1) finansowym i 2) ekonomicznym. Zatem sama efektywność finansowa (NPV i IRR) nie może jeszcze decydować o tym, czy projekt jest opłacalny, gdyż szerszy wymiar, uwzględniający korzyści ekonomiczne, może zmienić wynik oceny efektywności finansowej. W tym znaczeniu ostatecznie za nierentowny i co do zasady nieuzasadniony z punktu widzenia partnera publicznego (z wyłączeniem wspomnianych w poprzednim akapicie projektów z opłatami "za dostępność") należałoby uznać projekt, który jako taki powinien mieć potencjał komercyjny, ale po uwzględnieniu kosztów i korzyści ekonomicznych prezentuje ujemne wartości ENPV i ERR.

Istnieje sprzężenie efektywności projektu z efektywnością wyliczoną dla stron projektu. Dokonuje się ono w stopie dyskontującej. Dla potrzeb oceny efektywności projektu zawsze stopa dyskontująca jest liczona z uwzględnieniem struktury kapitału dostarczanego dla celów realizacji projektu. Stosuje się zatem tzw. WACC – średnioważony koszt kapitału (patrz: słownik). Każda ze stron ma określone oczekiwania dotyczące stopy zwrotu z kapitału, ujęte w WACC. Ostatecznie przepływy pieniężne są dyskontowane z uwzględnieniem oczekiwań stron.

Uzyskany dodatni wynik NPV dla projektu oznacza, że przedsięwzięcie jest dochodowe i generalnie strony otrzymają zakładany zwrot na kapitale oraz dodatkowo nadwyżkę zawartą w wartości NPV. Wyliczony ujemny wynik dla projektu oznacza również to, że efektywność projektu nie zapewni pokrycia oczekiwanego zwrotu na kapitale. Tak jak wskazano, w przypadku ujemnego NPV, a zwłaszcza ENPV, projekt o charakterze komercyjnym nie powinien być realizowany. Można również ponownie ocenić zastosowany koszt kapitału stron zaangażowanych w projekt i zbadać, czy przy innym koszcie kapitału, akceptowanym przez strony, uzyskiwany jest pozytywny wynik. Kolejną opcją jest przeanalizowanie i istotne przebudowanie kluczowych założeń przedsięwzięcia.

# Efektywność dla stron zaangażowanych w projekt

Strony angażują w projekt kapitał w postaci środków pieniężnych lub majątku. Angażując kapitał oczekują odpowiedniego zwrotu. Perspektywa efektywności kapitałów stron jest krytyczna dla celów oceny projektów PPP. Strony w różnym zakresie angażują się w projekt, dokonują również transferów majątku. Elementy te wpływają na ocenę zaangażowania stron.

Interpretacja wyników dla **strony publicznej**:

- Dodatnie NPV i IRR strony oznacza, że strona publiczna angażując się w realizację projektu osiągnie korzyści finansowe.
- Dodatnie NPV i IRR strony publicznej, ale ujemne ENPV i ERR oznacza, że strona publiczna angażując się w realizację projektu osiągnie korzyści finansowe, jednakże sam projekt nie przyniesie korzyści w wymiarze społecznym i z tej perspektywy nie powinien być realizowany.

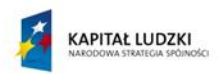

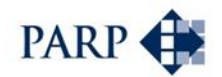

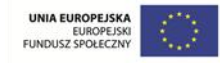

- Ujemne NPV i IRR dla strony publicznej, ale dodatnie ENPV i ERR dla projektu. oznacza, że strona publiczna nie osiągnie korzyści (poniesie straty) na poziomie finansowym, jednakże w wymiarze społecznym projekt będzie korzystny i może być realizowany. Jeżeli równocześnie strona prywatna osiąga dodatnią efektywność można rozważyć, czy podział korzyści pomiędzy stronami zawarty np. w transferach majątku jest wystarczający. Istnieje więc potrzeba rozważenia zmiany założeń / struktury projektu.
- Ujemne NPV i IRR dla strony publicznej, a także ujemne ENPV i ERR dla projektu. Oznacza to, że strona publiczna nie osiągnie korzyści (poniesie straty) na poziomie finansowym i w wymiarze społecznym. Dla projektu z opłatami "za dostępność" konieczne jest policzenie efektywności alternatywy – samodzielnej realizacji przedsięwzięcia; jeśli wariant ten będzie droższy, można rozważyć podjęcie projektu w formule PPP. Trzeba też sprawdzić, czy partner prywatny osiąga dodatnie NPV. Jeśli i on "dokłada do interesu", projekt w obecnym kształcie jest nieracjonalny. Dla projektu, który co do zasady powinien się bronić pod względem komercyjnym i społecznym, ujemne NPV wskazuje, że nie powinien być realizowany, konieczne jest przebudowanie jego założeń lub wręcz odstąpienie od realizacji.

Interpretacja wyników dla **strony prywatnej**:

- Dodatnie NPV i IRR strony oznacza, że strona prywatna angażując się w realizację projektu osiągnie korzyści finansowe. Przy danych założeniach prawdopodobne jest pozyskanie partnera prywatnego. Warto przeanalizować poziom wskaźników z uwzględnieniem korzyści strony publicznej: jeśli strona prywatna osiąga dalece lepsze wyniki od publicznej, konieczna może być zmiana założeń, dodatkowe transfery na rzecz partnera publicznego. Być może jednak taki poziom opłacalności jest uzasadniony przyjęciem na siebie zdecydowanej większości czynników ryzyka.
- Ujemne NPV i IRR strony oznacza, że pozyskanie partnera prywatnego jest mało prawdopodobne, niezależnie od tego, czy sam projekt ma mieć charakter komercyjny, czy też występują w nim opłaty "za dostępność". Strony prywatnej nie będzie interesować dodatnie ERR czy ENPV (o ile występują). Trzeba zwiększyć opłacalność dla strony, np. dodając elementy o charakterze komercyjnym, pozwalające na uzyskiwanie opłat od użytkowników, lub też zwiększyć transfery (płatności) ze strony publicznej.

# Efektywność ekonomiczna

Efektywność ekonomiczna jest podsumowaniem wyników z części finansowej i ekonomicznej analizy, w tym sensie podsumowuje kompleksowo wyniki komparatora dla ocenianego rozwiązania.

Efektywność ekonomiczna mierzy transfery dokonywane poza projektem, definiowanym zakresem analizy finansowej. W specyficznych przypadkach może również uwzględniać generowane przez projekt transfery dla strony publicznej, nieujęte w analizie finansowej komparatora (np. transfery podatkowe). W analizie ekonomicznej ujmowane mogą być transfery dla strony publicznej, jednakże nie jest już liczona efektywność kapitałów tej strony, jedynie efektywność ekonomiczna projektu wyrażona wskaźnikami ENPV i ERR. Powoduje to pewne niedogodności w jednoznacznej ocenie wyników zaangażowania w projekt strony publicznej. Oznacza to konieczność rozważenia i tej dodatkowej perspektywy w ostatecznej rekomendacji.

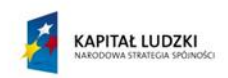

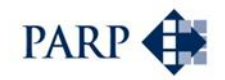

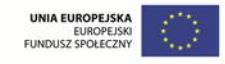

Efektywność ekonomiczna będzie przesłanką decyzyjną dla strony publicznej, jednakże – jak wspomniano – nie należy oczekiwać, że będzie przesłanką dla oceny projektów przez stronę prywatną. Należy wskazać, że strona publiczna może zaakceptować wybór wariantu i wdrożyć rozwiązania niezapewniające efektywności na poziomie finansowym. Wynikać to może z tego, że część transferów dla strony publicznej jest mierzona na poziome analiz ekonomicznych oraz z tego, że strona może uwzględnić korzyści społeczne, nie stanowiące bezpośredniego zwrotu.

W analizach ekonomicznych istotnym elementem jest to, czyje korzyści są uwzględniane w komparatorze. Warto zwrócić uwagę na fakt, że perspektywa danej JST, będącej potencjalnym partnerem publicznym, może się nieco różnić od perspektywy wykorzystanej w analizie porównawczej. Korzyści społeczne mogą, ale nie muszą być ograniczone do obszaru tejże JST: czy warto wziąć pod uwagę np. korzyści ekologiczne wykraczające poza obszar gminy lub wzrost dochodów mieszkańców sąsiednich gmin? Tego rodzaju kwestie należy wziąć pod uwagę tak podczas definiowania korzyści, jak i przy interpretacji wyników komparatora ekonomicznego.

# **9.3.2 Czy współpraca ze stroną prywatną jest uzasadniona?**

Jak należy zinterpretować wyniki w celu odpowiedzi na pytanie, czy współpraca ze stroną prywatną jest uzasadniona? Możliwość uzyskania odpowiedzi na to pytanie stanowi podstawową funkcjonalność komparatora. Użytkownik dokonuje co najmniej dwukrotnego przeliczenia komparatora:

- przeliczenie w wariancie tradycyjnym, czyli tzw. samodzielnej realizacji,
- przeliczenie w wybranym wariancie współpracy w ramach PPP.

Porównanie wyników efektywności finansowej oraz ekonomicznej w wariancie samodzielnej realizacji z wynikami w wariancie współpracy w ramach PPP umożliwi odpowiedź na tak sformułowane pytanie.

Ocena wyników:

- Jeżeli w wariancie samodzielnej realizacji w modelu tradycyjnym strona publiczna osiągnie większą efektywność finansową (NPV i IRR) niż w wariancie współpracy w ramach PPP oraz wyższa będzie efektywność ekonomiczna projektu (ENPV i ERR), wówczas projekt należy przeprowadzić w formule samodzielnej realizacji.
- Jeżeli w wariancie współpracy w ramach PPP, strona publiczna osiągnie wyższą efektywność finansową (NPV i IRR) niż w wariancie samodzielnej realizacji oraz korzystne będą wyniki efektywności ekonomicznej, projekt należy realizować w formule współpracy w ramach PPP.

W tym znaczeniu komparator pozwala ocenić weryfikowane rozwiązania, wykazując za pomocą narzędzi analizy inwestycyjnej obiektywne wskaźniki efektywności dwóch przeciwstawianych sobie rozwiązań. Ich porównanie dostarcza odpowiednie argumenty, umożliwiające podjęcie i uzasadnienie decyzji.

Wyniki porównania są również uwarunkowane przyjętymi założeniami, dotyczącymi stóp dyskontowych. Generalnie, jeżeli koszt kapitału strony publicznej będzie istotnie różny od kosztu kapitału strony prywatnej, wynik analiz będzie istotnie uzależniony od tych założeń. Oznaczać to może, że np. wyższy koszt kapitału strony publicznej spowoduje niską opłacalność w wariancie samodzielnej realizacji. Tym bardziej, że zazwyczaj strona

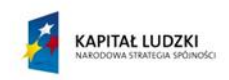

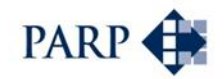

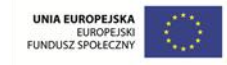

prywatna, realizująca projekt, wspiera się kapitałem dłużnym, często istotnie tańszym od kosztu kapitałów własnych, co znajduje odzwierciedlenie w WACC. Określając koszt kapitału strony publicznej także należy uwzględniać tę perspektywę. Oznacza to, że kapitał strony publicznej również może pochodzić z finansowania zewnętrznego (koszt długu). W takim przypadku interpretację wyników wspierają wskaźniki IRR, niezależne od przyjętych stóp dyskontowych.

# **9.3.3 Jaką formę współpracy należałoby uznać za najkorzystniejszą?**

Jak należy zinterpretować wyniki w celu odpowiedzi na pytanie, jaką formę współpracy należałoby uznać za najkorzystniejszą? Możliwość uzyskania odpowiedzi na to pytanie stanowi dodatkową funkcjonalność komparatora, gdyż porównywać wyniki można nie tylko w stosunku do modelu tradycyjnego, ale także między różnymi wariantami PPP, o ile są one uwzględnione w narzędziu (czyli zostały zdefiniowane w rozdziale "Warianty współpracy PPP ujęte w narzędziu komparatora". Niestety, nie da się porównać badanego wariantu np. do opcji realizacji projektu na podstawie ogólnych przepisów prawa, gdyż komparator nie daje możliwości policzenia wyników dla tej opcji).

Użytkownik ma możliwość wielokrotnego wykorzystania narzędzia, wprowadzając za każdym razem inne zasady współpracy w partnerem prywatnym, w szczególności redefiniując specyficzne elementy założeń projektu.

W przypadku każdego przeliczenia uzyskuje się zagregowany wynik w postaci wskaźników efektywności finansowej i ekonomicznej dla projektu i dla stron. W tym zakresie należy interpretować korzyści dla strony publicznej, czyli analizować w szczególności efektywność zaangażowania kapitału strony publicznej. Wariantem najkorzystniejszym będzie taki wariant, w którym NPV i IRR dla strony publicznej będą najwyższe i korzystne będą wyniki ENPV i ERR.

W przypadku analizy rozwiązań wariantowych współpracy ze stroną prywatną należy również uwzględnić interesy tej strony. Należy mianowicie uwzględniać to, że strona prywatna może zaangażować się w projekt, jeżeli uzyska odpowiedni zwrot z tego zaangażowania. Przyjęcie nierzeczywistych założeń dotyczących kosztu kapitału strony prywatnej spowoduje, że wybrane rozwiązanie nie znajdzie zainteresowania ze strony partnerów prywatnych.

# **9.3.4 Jak mogą/powinny rozkładać się korzyści z realizacji wspólnego przedsięwzięcia?**

Zastosowanie komparatora umożliwia ujmowanie zmian w transferach pomiędzy stronami, tym samym ocenę skutków w zagregowanych wskaźnikach efektywności. Należy zakładać, że koszty i korzyści powinny rozkładać się względnie proporcjonalnie na strony, według stopnia ich zaangażowania oraz poziomu ponoszonego ryzyka. Wykorzystując narzędzie należy zwrócić uwagę na sytuacje, w których jedna ze stron osiąga znaczące NPV lub wysokie stopy zwrotu (IRR), istotnie różne od tych, jakie osiąga druga strona. W takim przypadku istnieje możliwość weryfikacji i zmiany rozliczeń między stronami. Dokonuje się tego w narzędziu poprzez przesuwania korzyści pomiędzy stronami (zmiany transferów), obserwując zarazem skutki wyrażone w efektywności kapitałów stron zaangażowanych w projekt.

Dla strony publicznej zmiany takie mogą oznaczać np. zmienione poziomy opłat lub zmianę transferów majątkowych, np. zwiększenie zakresu celu publicznego, dodatkowe

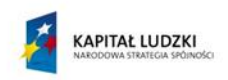

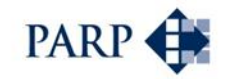

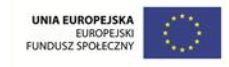

wynagrodzenie itp. Zasadniczo taką funkcjonalność komparatora można uwzględniać w trzecim etapie oceny, w której dokonuje się wyboru optymalnej oferty sektora prywatnego.

Komparator pozwala nie tylko na strukturyzowanie założeń instytucjonalnych projektu, w tym relacji między stronami (udziały, transfery, płatności), ale także na weryfikację założeń biznesowych przedsięwzięcia: przychodowych, kosztowych, czy dotyczących nakładów inwestycyjnych. Analizy ryzyka wskazały wcześniej na obszary szczególnie wrażliwe dla projektu. Jeśli jest to powiedzmy sfera kosztów operacyjnych, warto (i należy) sprawdzić wyniki projektu dla różnych założeń dotyczących kosztów, poziomu zatrudnienia itp. Wyniki w formie kopii modelu warto zapisywać na dysku, by je porównać, a następnie wrócić do wariantu relatywnie najkorzystniejszego.

Komparator oferuje także funkcjonalność, polegającą na liczeniu przepływów pieniężnych i wskazaniu ujemnych przepływów w poszczególnych latach (w arkuszu wprowadzania danych, gdzie te ujemne przepływy trzeba wyrównywać dodatkowymi źródłami finansowania). Dzięki temu widać, jak rozkładają się w czasie potrzeby w zakresie finansowania przedsięwzięcia.

Interpretacja wyników finansowych projektu, policzonych w ramach komparatora, nie różni się od zasad ogólnej analizy finansowej. Można liczyć w różnych przekrojach wskaźniki rentowności, struktury (np. struktury bilansu), finansowania.

Niezależnie od powyższych wskazań warto zauważyć, że – podobnie jak w przypadku analizy finansowej i ekonomicznej w ogóle – budowa odpowiednich modeli to rzemiosło, a interpretacja wyników – to sztuka.

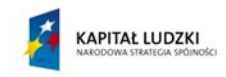

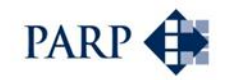

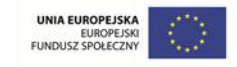

# **10 Systemy oceny projektów PPP w Wielkiej Brytanii i Niemczech**

Warto, by czytelnik / użytkownik otrzymał zwięzłą informację o wybranych systemach oceny projektów PPP w krajach UE, które mają największe osiągnięcia w stosowaniu tego modelu (Wielka Brytania), bądź też wykazują się dużą dynamiką wdrożenia modelu PPP (Niemcy).

# **10.1 Wielka Brytania**

**.** 

Z uwagi na charakter prawa precedensowego funkcjonującego w Wielkiej Brytanii, nie istnieje jednolity akt prawny, regulujący całość zagadnień partnerstwa publicznoprywatnego, a **przesłanki wyboru metod i trybu realizowania projektów PPP oparte są raczej na dobrych praktykach, niż na obligatoryjnych zapisach prawa**. Przykładem może tu być np. dokument wydany w sierpniu 2008 roku – przygotowany przez Ministerstwo Skarbu (wraz z Office of Government Commerce - OGC) i firmę PWC – **praktyczny przewodnik promujący dobre praktyki, w tym stosowanie dialogu konkurencyjnego** w procedurze wyboru partnera prywatnego. Dodatkowo w marcu 2009 OGC wydało kolejny dokument, zawierający wytyczne umożliwiające uzyskiwanie optymalnej efektywności finansowej projektów PPP.

Niezależnie jednak od znaczącej roli funkcjonującego w Wielkiej Brytanii sytemu wytycznych postępowania w praktyce realizacji projektów PPP, funkcjonuje tu także system obligatoryjnych norm postępowania przy realizacji takich projektów. Dotyczą one standardów postępowania na etapie przygotowania projektu, efektywności ekonomicznej oraz korzyści dodatkowych (np. "Value for Money").

Jeżeli chodzi o standardy postępowania, to w świetle obowiązującego prawa, podmiot publiczny nie ma obowiązku stosowania procedur sektorowych (wypracowywanych często we współpracy z sektorem prywatnym - przez poszczególne ministerstwa), dotyczących np. ochrony zdrowia, edukacji czy mieszkalnictwa, jednakże musi przygotować kontrakt w zgodzie z wytycznymi Ministerstwa Skarbu<sup>50</sup> oraz europejskimi procedurami przetargowymi (np. stosowanie dialogu konkurencyjnego). Ponadto **wszystkie projekty, w które zaangażowane są pieniądze publiczne, powinny przejść przez standardowe procedury akceptacyjne ze strony The Project Review Group** (PRG, grupy działającej w Ministerstwie Skarbu), zanim dojdzie do finansowania i wdrożenia projektu.

PRG wydaje decyzję w oparciu przedstawione wyniki **obligatoryjnie przeprowadzanych analiz**, dwojakiego rodzaju:

- **OBC** (*Outline Business Case*) analiza wskazująca, czy dalej wdrażać dany projekt. Ma ona charakter wstępny. Dostarcza podstawę do podjęcia decyzji, czy realizować dane postępowanie przetargowe. Jest wykonywana we wstępnej fazie przygotowania projektu.
- **FBC** (*Full Business Case*) analiza wskazująca, czy finansować dany projekt. Jest to kompletna analiza projektu, wykonywana przed zamknięciem finansowym.

<sup>50</sup> Publikacja HM Treasury – Standardisation of PFI Contracts, wersja 4, opublikowana w 2007 r.

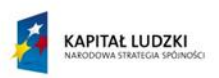

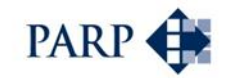

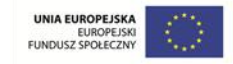

Dostarcza informację o decyzjach uprzednio już podjętych – na podstawie analizy OBC.

Procedury akceptacyjne OBC oraz FBC są opublikowane na brytyjskich stronach rządowych.

Elementem analizy OBC jest analiza komparatywna – istnieje zatem obowiązek jej przeprowadzenia (w tym i stosowania komparatorów PPS, PPC i PSC). Formalnie rzecz biorąc, obowiązkowej akceptacji przez Ministerstwo Skarbu podlegają projekty o wartości powyżej 20 milionów GBP, w pozostałych funkcję weryfikacji racjonalności (korzystności) wyboru formuły PPP zapewnia najczęściej informacja o wartości możliwego do uzyskania wskaźnika VfM<sup>51</sup>.

Warto dodać, że rekomendowane jest przez Ministerstwo Skarbu Wielkiej Brytanii, aby projekty mniejsze niż 20 milionów GBP (z wyjątkiem projektów z sektora ICT) nie były realizowane metodą PFI – z uwagi na niewielkie prawdopodobieństwo osiągnięcia akceptowanego wskaźnika "Value for Money".

**Analizy OBC** oraz **FBC** składają się z następujących elementów:

- ocena ekonomiczna opisująca potrzeby biznesowe i oceniająca przyjętą strategię działania oraz możliwe do realizacji scenariusze;
- ocena opcji ocena różnych opcji realizacji danego projektu: modele PPP w porównaniu do zamówień tradycyjnych / konwencjonalnych, w tym także test Vf $M^{52}$ ;
- analiza możliwości/realności realizacji (ang*. Affordability Analysis)* zawierająca przepływy finansowe i przychody projektu do poszczególnych lat;
- specyfikacja wyników (ang. *Output Specification)* ilość i jakość usług ustalana na poziomie możliwym do spełnienia przez partnera prywatnego (bierze się tu pod uwagę specyfikę potencjalnego wypełniania zadania przez sektor publiczny);
- alokacja ryzyk podstawowe ryzyka (projektowanie, budowanie, finansowanie, zarządzanie) zostają zidentyfikowane, opisane i przypisane stronom, które ze względu na swoje kompetencje potrafią lepiej nimi zarządzać;
- bankowalność projektu w gestii partnera prywatnego leży wstępne szacunkowe sprawdzenie, czy przychody pokryją opłaty ustalone w kontrakcie, a także rozważenie, jakie dodatkowe przychody może generować projekt. Pozwoli mu to na realne określenie możliwości wyprzedzającego pozyskania środków kredytowych na realizację niezbędnych inwestycji;
- kluczowe warunki płatności, w tym przede wszystkim proponowany mechanizm płatności, stworzony w oparciu o zaproponowany podział ryzyk;
- doradcy podjęcie działań zmierzających do zatrudnienia doradców (technicznych, prawnych, ekonomiczno-finansowych), posiadających odpowiednie do planowanego projektu doświadczenie,
- harmonogram przygotowanie i przedłożenie harmonogramu realizacji projektu w sposób umożliwiający osiągnięcie wysokiego wskaźnika VfM,

**.** 

<sup>51</sup> "Value for Money" – Assessment Guidance, HM Treasury, 2006.

<sup>52</sup> Opisany poniżej.

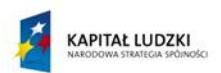

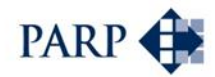

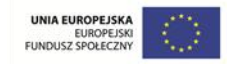

- zespół projektowy wymagany odpowiedni poziom umiejętności i doświadczenia,
- procedury ustawowe wykonanie zadań niezbędnych w świetle obowiązującego prawa, np. zdobycie pozwolenia na budowę,
- konsultacje społeczne zaangażowanie ze strony użytkowników końcowych/społeczności lokalnych,
- proces przetargowy odpowiednie podejście do procesu przetargowego, postępowanie zgodnie z wytycznymi przetargowymi nakreślonymi przez UE,
- kwalifikowalność do długu publicznego określenie, czy projekt zostanie zaliczony do długu publicznego,
- przygotowanie ewaluacji poprojektowej ocena projektu *ex-post*,
- korzyści z projektu (ang. *Benefits Realisation Plan*) ta część powinna wyraźnie pokazywać, jakie korzyści są związane z wyborem sposobu realizacji danego projektu,
- prezentacja wyników ocena wyników projektu.

**Wykonywanie analiz OBC i FBC przez podmioty publiczne jest obowiązkowe**. Przed wykonaniem analizy OBC, a później FBC – wykonuje się analizę SOC (ang. *Strategic Outline Case*). SOC to kilkustronicowy, krótki dokument wprowadzający do planowanego projektu i dający ogólny obraz przedsięwzięcia. Dokument powinien zawierać informacje niezbędne do podjęcia decyzji o ewentualnym wykonaniu analizy OBC. SOC składa się z następujących elementów:

- ogólna koncepcja przedsięwzięcia potrzeba społeczna oraz koncepcja biznesowa,
- wstępne cele strategiczne projektu,
- wstępne szacunki dotyczące kosztów, korzyści i możliwości finansowania.

Test VfM zgodnie z podręcznikiem brytyjskiego Ministerstwa Skarbu "Value for Money, Assessment Guidance" (2006) składa się z trzech faz oceny:

- 1. Ocena na poziomie programu w celu upewnienia się, że PFI jest rozważane tylko w przypadkach, w których może pojawić się wysoki wskaźnik stosunku wartości do ceny.
- 2. Ocena na poziomie projektu wymaga zamówienia z góry oceny OBC. Ten proces zastąpił PSC i identyfikuje czynniki kluczowe dla VfM.
- 3. Ocena na poziomie postępowania przetargowego ocena trwającego procesu przetargowego, w celu zapewnienia realizacji projektu w planowanej formie przy uwzględnieniu warunków panujących na rynku.

# **10.2 Niemcy**

Niezależnie od regulacji o charakterze ustawowym, w Niemczech istnieje nakaz przestrzegania, formalnie zapisanych w dokumentach prawnych, opracowanych na szczeblu federalnym (przez Ministerstwo Transportu Budownictwa i Rozwoju Miast),

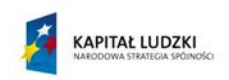

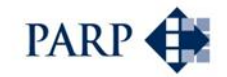

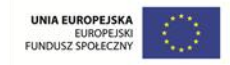

procedur określających obowiązujące zasady i tryb postępowania przy realizacji projektów PPP<sup>53</sup>.

Każdy projekt PPP, który jest planowany do realizacji, musi być zaakceptowany przez władze publiczne odpowiedniego szczebla. Decyzja podejmowana jest w oparciu o informacje dostarczane przez analizy – przede wszystkim wykonalności i korzystności – wykonywane według zasad zapisanych w przewodniku "Wirtschaftlichkeitsuntersuchungen bei PPP-Projekten"<sup>54</sup>. Podstawowym kryterium, w oparciu o które podejmowana jest decyzja o realizacji projektu metodą PPP, jest jego korzystność, tj. określenie, czy realizacja projektu w formule PPP przyniesie więcej korzyści niż realizacja projektu w oparciu o tradycyjną formułę realizacji inwestycji.

Obowiązujący tryb przygotowania i realizacji projektu PPP według cytowanych wyżej procedur opracowanych na szczeblu federalnym wygląda następująco:

**I FAZA – określenie potrzeb publicznych i ocena możliwości ich zaspokojenia**: w tym m.in. sporządzenie technicznej, ekonomicznej i finansowej oceny wykonalności projektu, wybór potencjalnych sposobów realizacji przedsięwzięcia oraz test PPP w oparciu o "Qualitative test of project" – sprawdzenie, na wczesnym etapie przygotowania, w oparciu o 10-12 kryteriów, czy dane przedsięwzięcie kwalifikuje się do realizacji w formule PPP. Polega to na weryfikacji m.in. uwarunkowań prawnych, ekonomicznych czy technicznych planowanego projektu oraz sprawdzeniu, czy jest wola polityczna niezbędna do realizacji danego przedsięwzięcia, a także czy możliwy jest do osiągnięcia odpowiednio wysoki wskaźnik "Value for Money".

**II FAZA – przygotowanie koncepcji**: sprawdzenie – przy użyciu PSC (Public Sector Comparator), który wariant realizacji **w całym cyklu życia projektu** (PPP czy metoda tradycyjna) będzie najbardziej opłacalny/przyniesie najwięcej korzyści,

**III FAZA** – **proces przetargowy i podpisanie kontraktu**; przygotowywany jest proces przetargowy, partnerzy prywatni składają oferty (w tym tzw. BAFO, czyli "best and final offer"), odbywają się negocjacje, porównywane są ostateczne oferty złożone przez partnerów prywatnych w całym cyklu życia projektu – to działanie nazywa się PSC-BAFO – i wybierana jest najlepsza opcja realizacji projektu, podpisywana jest umowa oraz następuje zamknięcie finansowe,

**IV FAZA** – **realizacja projektu** (wykonanie podpisanej umowy) – monitorowana jest jakość świadczonej usługi,

**V FAZA** – **transfer aktywów** (opcjonalnie).

**.** 

<sup>53</sup> Tendering process for PPP In Germany. Partnerschaften Deutschland, 2011.

<sup>54</sup> Dokument przygotowany w 2006 roku przez BMVBS - Bundesministerium für Verkehr, Bau und Stadtentwicklung (Ministerstwo Transportu Budownictwa i Rozwoju Miast).